## TKM COLLEGE OF ENGINEERING

## (Government Aided and Autonomous)

Celebrating 60 years of excellence

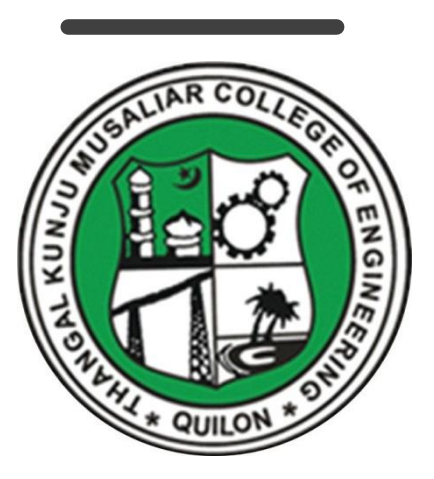

#### **COMPUTER SCIENCE AND ENGINEERING**

**B. Tech Curriculum 2023**

**&**

**First & Second Semester Syllabus**

#### IL<br>JN<br>JN IUSALIAR COLLEGE OF EN(<br>ent Aided and Autonomol ጋL<br>id<br>5, F |<br>on<br>\ id<br>-69<br>Abs KOLLAM-691005, KERALA itd<br>n Autonomous)

#### Abstract

 $(S$  $\overline{\mathbf{x}}$ cademics- B.Tech Curriculum 2023 & first year (S1 & S2) Syllabus of cience and Engineering -orders issued Ti.<br>ng .<br>Ing O2<br>su cience and Engineering -orders issue<br>
563/2023

Date: 12/06/2023

#### Order

Read:

- $\frac{1}{2}$  $U$  UGC order Ref: F. 22-1
- JGC order Ref: F. 22-1/2022(AC) dated 26<sup>th</sup> May 2022<br>J.O. No. KTU/ASST11(ADMIN)/3212/2022 dated 2<sup>nd</sup> September 202:<br>ACU3/1010/2022 dated 16<sup>th</sup> September 2022 lat<br>21<br>1be
- $\delta^{\text{th}}$  Sept

ite<br>in<br>ep 3. ACU3/1010/2022 dated  $16^{\text{th}}$  September 2022<br>
KM College of Engineering was conferred with autonomous status by the  $\frac{1}{2}$ <br>
y 26, 2022, vide Ref: 1, and the same was notified by the APLA bdul K FKM College of Engineering was conferred with autonomous status by the UG<br>ay 26, 2022, vide Ref: 1, and the same was notified by the APJ Abdul Kalar<br>nological University, on September 2, 2022, vide ref. 2. at<br>P. and the same was notified by ptember 2, 2022, vide ref. 2.

Ate<br>
ate<br>
2.<br>
ati<br>
Pri<br>
mou niv<br>g c<br>epte blogical University, on September 2, 2022, vide ref. 2.<br>
rst meeting of the Governing Body after the notification of autorized the Principal to<br>
eld on September 15, 2022, and authorized the Principal to f the Governing Boomber 15, 2022, and<br>mber 15, 2022, and<br>sper the UGC (Con f a<br>al<br>}ta<br>ll at<br>eg<br>01 eld on September 15, 2022, and authorized the Principal to con r 15, 2022, and authorized the Principal to constitute the<br>
r the UGC (Conferment of Autonomous Status upon Colleges<br>
tenance of Standards in Autonomous Colleges) Regulations,<br>
tion of the Governing Body the Principal beca he<br> **a**<br> **a** mic Council as per the UGC (Conferment of Autonomous Status upon Col<br>easures for Maintenance of Standards in Autonomous Colleges) Regular<br>As per the resolution of the Governing Body, the Principal has constitute f A<br>Au<br>ef.<br>ne rat<br>lea<br>ha Sures for Maintenance of Standards in Autonomous Colleges) Reg<br>s per the resolution of the Governing Body, the Principal has const<br>ic Council on September 16, 2022, vide ref. 3.  $\begin{array}{c} 8 \text{ } \text{C} \\ 6, \text{in} \end{array}$ ol<br>al<br>ap resort<br>on<br>one ptember 16, 2022, vide ref.

As per the resolution of the Governing Body, the Principal has<br>mic Council on September 16, 2022, vide ref. 3.<br>ird academic council meeting held on June 12, 2023, approv<br>ter Science and Engineering Curriculum 2023 and Firs e<br>h<br>2 puncil meeting held on June 12, 2023, approved the B.Tech<br>d Engineering Curriculum 2023 and First Year (S1 & S2<br>e followed for the academic year 2023-24 onwards. Science and Engineering Curriculum 2023 and First Year (View)<br>
yllabus to be followed for the academic year 2023-24 onward<br>  $\left(\frac{1}{2}\right)^{1/2}$ 02<br>ar

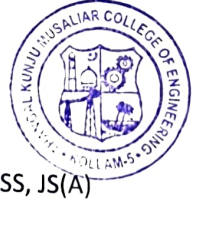

AI<br>ER<br>I THANGAL COLLEGE OF ENGINEERING.<br>KOLLAM-5

B.Tech

S2

: All HODs, Deans, IQAC, COE, AA, AO, SS, JS(A

#### **Preface to the Curriculum**

The new undergraduate curriculum of TKM College of Engineering is designed to provide students with the skills and knowledge they need to become competent engineers capable of tackling real-world problems in a variety of fields. The curriculum is carefully designed to expose students to both theoretical and practical aspects of engineering and provide them with hands-on experience in the latest technologies and tools used in the industry. The courses given in the curriculum are tailored in a student centric fashion to ensure that they receive well-rounded education with the flexibility to customize their own learning experience according to their interests and career goals.

The allocation of 163 credits, of which 160 are from courses and 3 from activity points, over a period of four years, with each year comprising of two semesters. All courses in the curriculum are designed to highlight the significance of applying knowledge to engineering and technology challenges, fostering creativity and innovation, and developing entrepreneurial abilities.

The curriculum includes project-based courses that emphasize hands-on learning and real-world applications supported by the fundamentals of engineering. These courses are offered with lab components, which allow students to gain practical experience in applying the concepts they have learned. Additionally, there are basic science courses with lab components, core courses without practical components, 4 hour lab courses, as well as 1/2-hour theory courses and 2-hour lab courses to provide breadth wise knowledge in the area of recent technological trends. These variety of courses ensures that students receive a well-rounded education and have the flexibility to customize their own learning experience according to their interests and career goals. In addition to these core subjects, students will have the opportunity to choose from a wide range of elective courses in specialized areas.

The industry internship included in the curriculum will give students the opportunity to apply their theoretical knowledge to practical situations and gain valuable experience. The students can opt for MOOC courses corresponding to Professional Elective and Open Elective Courses during their 8th semester, which will give them flexibility in doing internships.

Moreover, the extracurricular activities that students can participate in to earn activity points will provide them with a well-versed education and help them develop important skills such as leadership, teamwork, and communication. This is a great initiative by TKM College of Engineering to ensure that students not only excel academically but also develop important life skills that will help them in their future careers.

#### **GENERAL COURSE STRUCTURE**

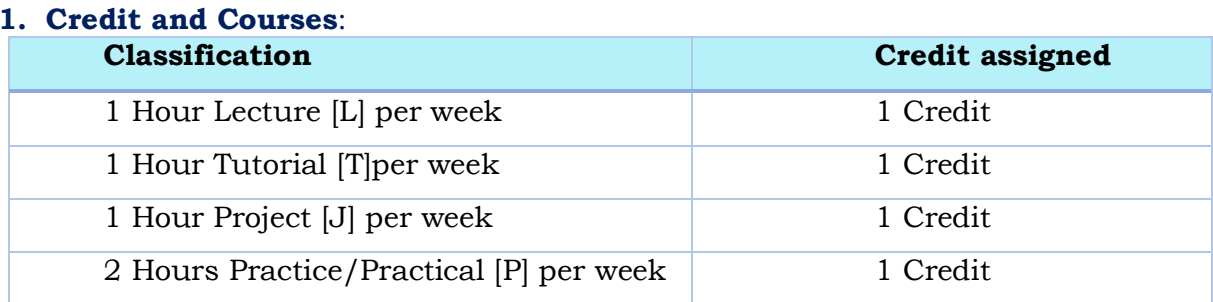

イノールリー・ノー

Credits are a unit of measurement for course work and are based on the number of hours of instruction required per week. One hour of classroom lecture (L) that is 60 minutes long per week, carried out during all weeks of the semester, is considered one Instructional Unit or one Credit. The same goes for a tutorial (T) or a project (J) that is 60 minutes long per week and carried out during all weeks of the semester.

In addition, a minimum of 120 minutes per week of laboratory session, practical or field work, training (P) or a combination of these, carried out during all weeks of the semester, is also considered one Instructional Unit or one Credit.

#### **Credit pattern**

The B.Tech. program curriculum has a total of 160 academic credits and 3 additional pass/fail credits that can be gained through 100 activity points. It is expected that the program will accommodate courses from other disciplines so that students have multi-disciplinary exposure. Additionally, the program should provide sufficient opportunities for students to enhance their communication, soft skills, managerial skills, and technical skills. Depending on the program, the courses should fall under engineering, basic science, humanities science, and management categories. The structure of the UG program should essentially have the following categories of courses with the breakup of credits as given:

 $-28.1$ 

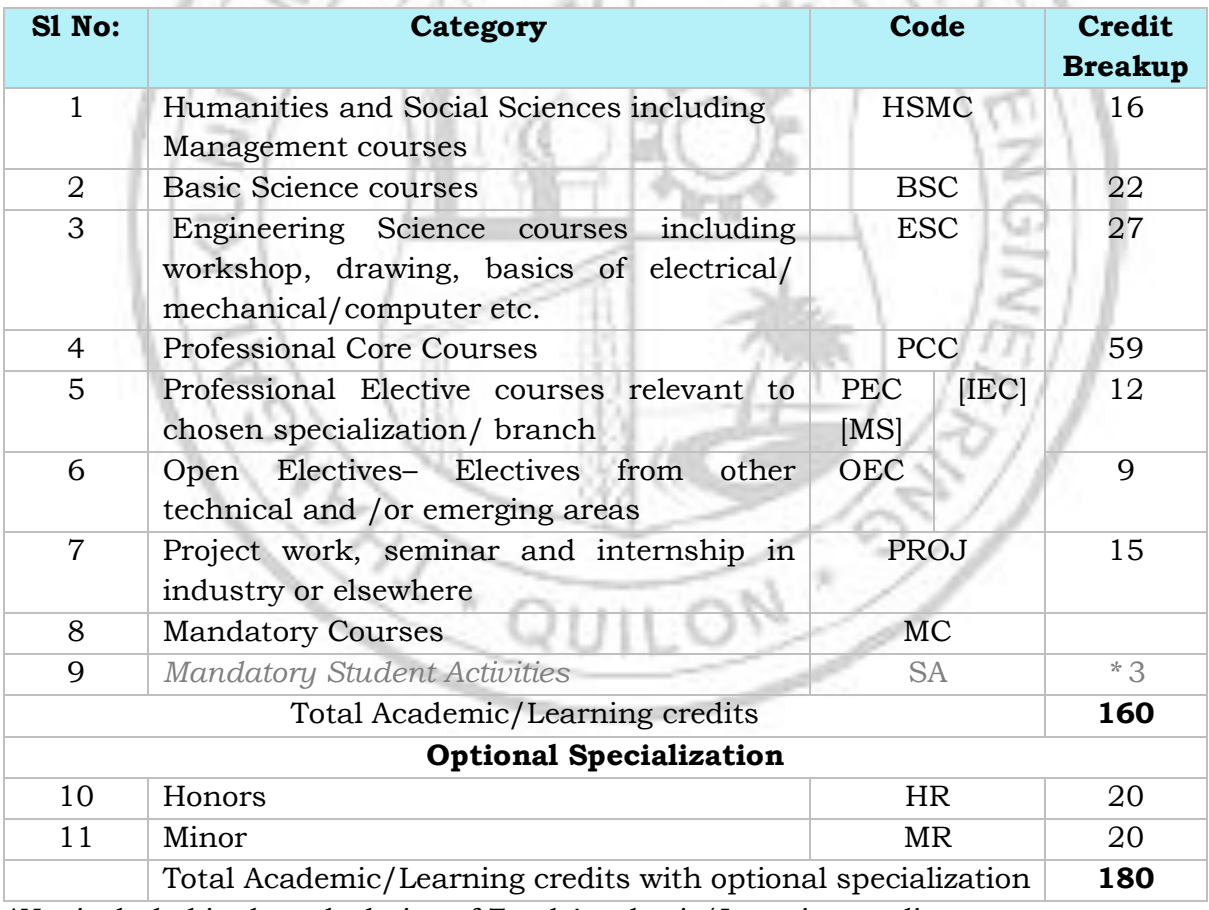

*\*Not included in the calculation of Total Academic/Learning credits*

10 to 15 % deviation in credits is permitted under each discipline. While developing the curriculum, the department offering the program should ensure that the above distribution shall be attained by the students upon their completion of their program. Either Minor or Honors can be opted from the optional specialization.

The courses are organized into  $1/2/3/4/5/6$  credit courses based on the content delivery mechanism and desired depth of the course. The delivery methods include Theory-only, Theory with tutorial, Theory with practice, Theory with project etc. The L-T-P-J notation for each course signifies the allocation of hours for content delivery in terms of Lecture (L), Tutorial (T), Practical (P), and Project (J) per week, as well as the credit earned from the course. Apart from lecture, tutorial, practical/practice and the project hours the curriculum offers Self learning hours(S) that indicate the number of hours students are expected to spent for activities that should be completed outside the class defined by the faculty handling courses, and for the activities to support learning, initiated by the students themselves without guidance or direction from course faculty. For each course, Self-learning hour per week is calculated as:

#### $S = (L*1+T*0+P*1+J/2)$

where J belongs to the project component of a project-based courseThus, the L-T-P-J-S-C for each course indicates the number of credits delivered as Lecture (L), Tutorial (T), Practical (P), Project (J), Self-study hours (S) and the total instructional delivery indicated as Credits (C).

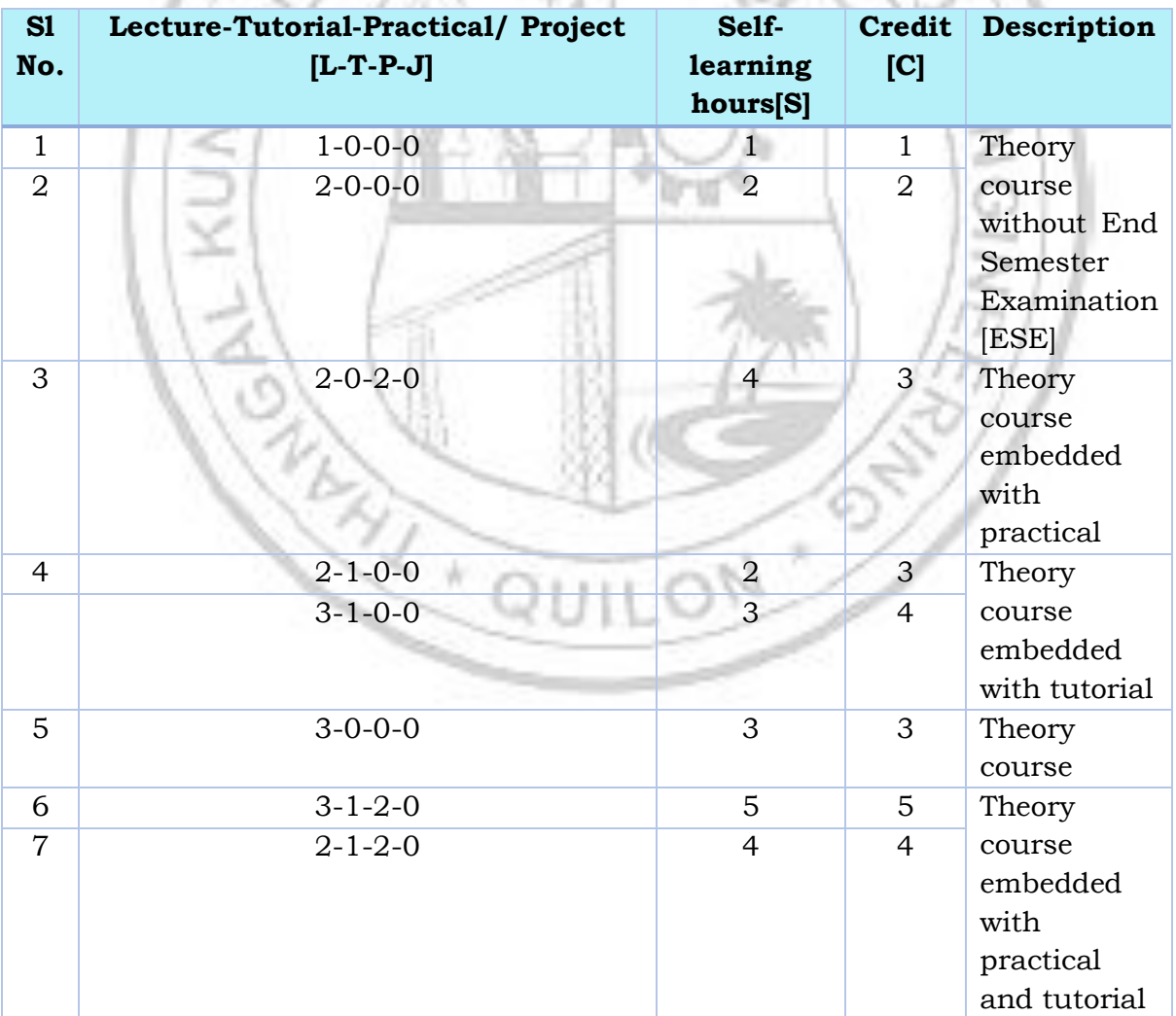

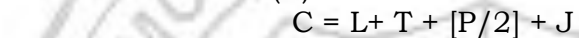

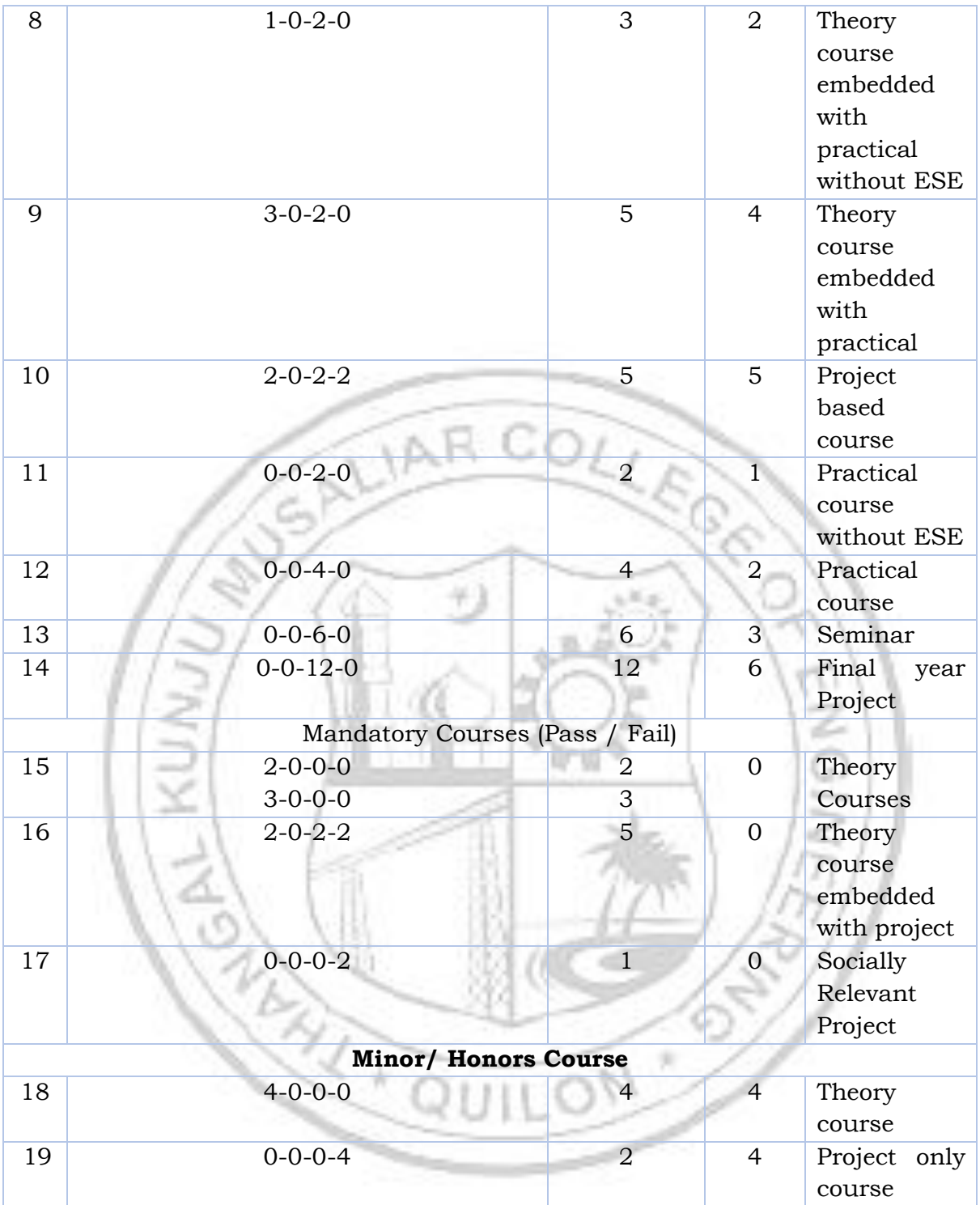

#### **Course Code:**

In general, the curriculum of each program consists of courses that are grouped into different heads such as Program Core (PCC), Professional Elective (PEC), Projectbased courses (PBC), and Open Elective courses (OEC). The details of such courses are given below.

#### Program Core (PCC) or Professional Core

Program or Professional Core (PCC) courses are program-specific and are required for students to complete in order to be eligible for the degree. PCC courses are typically designed to provide students with a strong foundation in the core concepts

and skills of their chosen field of study. By completing the PCC courses, students will have a solid understanding of the fundamental principles and practices of their field, which will prepare them for more advanced coursework and professional work in the future.

#### Project based course (PBC):

Project-based courses (PBC) are designed to provide students with a deeper knowledge and understanding of real-world challenges and problems in their field of study. By taking PBCcourses, students have the opportunity to actively explore and apply theoretical knowledge to real-world problems. This can help them develop problem-solving skills and gain practical experience that will be valuable in their future careers. The ultimate aim of an engineering student is to resolve problems by applying theoretical knowledge, and PBC courses can be a great way to achieve this goal. Doing multiple projects can also help students develop a range of skills, from project management and teamwork to communication and presentation skills. Professional Elective (PEC):

Professional Elective (PEC) courses are designed to provide students with an opportunity to study more advanced, applied, or specialized courses than the basic courses they study as part of their program or professional core courses. PEC courses can help students gain in-depth knowledge of a specific sub-field that they have chosen as their major specialization. These courses are typically more focused and specialized than program core courses, and can help students develop expertise in a particular area of their field.

PEC courses provide students with the flexibility to tailor their education to their interests and career goals, while also ensuring that they have a strong foundation in the core concepts and skills of their field.

#### Micro specialization:

Electives can be streamlined to certain sub-disciplines of the B.Tech program, which are sometimes referred to as micro-specializations. This allows students to graduate with different micro-specializations or to choose not to specialize in a particular area by selecting a set of professional elective courses that are aligned with industry requirements or higher studies. A micro-specialization can be acquired by opting any two thematic courses from the list of professional electives which is in line with a Program Core Course.

#### Open Elective courses (OEC):

Open Electives are courses that students can take alongside their primary area of study. These courses are designed to give students greater flexibility and control over their curriculum, allowing them to pursue their interests and passions. Open Electives also promote cross-disciplinary and multidisciplinary learning, as students have the freedom to choose courses from different streams. This can be a great way to broaden the knowledge and skills and to explore new areas of interest.

#### Research based Mini Project:

Focuses on strengthening the understanding of student's fundamental concepts through the application of theoretical concepts and to boost their skills and widen the horizon of their thinking in research by implementing/working a recent research paper in the domain of study.

#### Project:

The research-based project in the seventh semester shall be continued as the project in the eighth semester.

Minor and Honours courses: The Minor in Engineering program allows students to gain interdisciplinary experience and exposure to concepts and perspectives that may not be part of their degree programs.

- $\triangleright$  The student should earn additional 20 credits to be eligible for the award of B. Tech Degree with Minor.
- $\triangleright$  Out of the 20 credits, 12 credits should be earned by undergoing a minimum of three courses, of which one course shall be a mini project based on the chosen area.
- ➢ The remaining 8 credits could be acquired through 2 MOOCs.

This program gives a great opportunity for students to broaden their understanding of the engineering profession and gain exposure.

#### Seminar

Seminars are given to provide opportunities for students to present their research or ideas on a specific topic to a peer audience. Seminars can be used to enhance students' communication skills, critical thinking skills, and ability to synthesize information from technical publications. It can be also used to encourage students to read and collect recent and reliable information from technical publications including peer-reviewed journals, conference papers, books, project reports, and other sources. The purpose of seminars is to create a learning environment where students can engage in active discussions and develop their presentation skills. By participating in seminars, students can gain valuable experience and develop the skills they need to succeed in their future careers.

#### Honors

Honors is intended for a student to gain expertise/specialise in an area inside his/her B.Tech discipline and to enrich knowledge in emerging/advanced areas in the branch of engineering concerned. Upon completion of Honors, a student will be better equipped to perform research in her/his branch of engineering.

- $\triangleright$  The student should earn additional 20 credits to be eligible for the award of B. Tech Degree with Honors.
- $\geq 0$ ut of the 20 credits, 12 credits should be earned by undergoing a minimum of three courses, of which one course should be a mini project based on the chosen area.
- ➢ The remaining 8 credits could be acquired through 2 MOOCs

#### Activity points:

To qualify for a B. Tech degree, all students are required to earn a minimum of 100 activity points from various activity segments listed by the institution. These activity points are awarded on a pass/fail basis and are mandatory for obtaining the degree. While these activity points carry three credits, no grade is given for these credits, and they are not included in the calculation of the CGPA. The purpose of these activity points is to encourage students to participate in various extracurricular activities, such as sports, cultural events, and community service. For lateral entry students who join from the third semester, the activity point requirement is reduced to 75. The points earned by the student will be indicated in the consolidated academic statement, which is a record of the student's academic performance throughout their program.

The activity points can be earned by undertaking activities from different categories. Some of the categories are:

- (i) Internship
- (ii) MOOC/GRE/ TOEFL /GATE/ IELTS/MAT/SAT/CAT etc/ Foreign language proficiency
- (iii) Participation and organization of Co-curricular activities, Extracurricular activities.

#### **Socially Relevant Projects**

The main purpose of Socially Relevant Projects is to link the institution with the society for mutual benefit. The community will benefit from the focused contribution of students towards local development. At the same time, the institution finds an opportunity to develop social sensibility and responsibility among students and emerge as a socially responsible institution.

#### The objectives of Socially Relevant Projects are:

- $\checkmark$  To provide students with an opportunity to engage in meaningful community service and apply their learning to real-world situations.
- $\checkmark$  To promote civic responsibility and leadership skills among students, and to foster a deeper understanding of social issues.
- $\checkmark$  To facilitate the development of partnerships between colleges and local communities, and to contribute to local development.
- $\checkmark$  To encourage students to think critically and creatively about social issues, and to develop innovative solutions to address them.
- $\checkmark$  To promote interdisciplinary learning and collaboration, and to provide opportunities for students to apply their knowledge and skills across different fields.

#### Activities for Socially Relevant Project

- ❖ Conducting surveys and research on social issues and concerns to gain a better understanding of the problem and identify potential solutions.
- ❖ Developing and implementing educational programs to promote awareness and understanding of social issues and concerns.
- ❖ Collaborating with local NGOs and community groups to organize events and activities that promote social welfare and community development.
- ❖ Developing and implementing social welfare programs that address the needs of marginalized and vulnerable communities, such as homeless individuals, refugees, and low-income families.
- ❖ Conducting community service activities, such as volunteering at local shelters, food banks, and community centers.
- ❖ Developing and implementing environmental conservation programs that promote sustainable practices and reduce the impact of human activities on the environment.
- ❖ Creating and distributing educational materials, such as pamphlets and brochures, to raise awareness about social issues and concerns.
- ❖ Organizing fundraising events to support social welfare programs and community development initiatives.
- ❖ Engaging in advocacy and lobbying efforts to influence public policy and promote social justice.

Procedure for doing Socially Relevant Project

- $\div$  Assign a group of students or a single student to a particular habitation, village, or municipal ward in the near vicinity of their place of stay.
- $\triangleleft$  Conduct a survey of the habitation to gain a better understanding of the social issues and concerns that need to be addressed. A common survey format could be designed to ensure consistency.
- ❖ Develop a project work related to the student's domain or subject area that addresses the identified social issues and concerns. The project should be designed to be socially relevant and have a positive impact on the community.
- ❖ Implement the project work with the help of the local community and relevant authorities. This could include organizing awareness programs, developing and implementing educational programs, conducting community service activities, and engaging in advocacy and lobbying efforts.
- ❖ Monitor and evaluate the project work to ensure that it is having the desired impact on the community. This could include conducting surveys and research, gathering feedback from the local community, and tracking key performance indicators.
- ❖ Document the project work and its impact on the community, and share the findings with relevant stakeholders, including the local community, government authorities, and academic institutions

#### **Internships**

Internships provide a great opportunity for students to gain exposure to the industry and prepare for their future work environment. As per the guidelines of the institution, all B.Tech students are required to undergo a minimum of six to eight weeks of internship in a reputed industry or research organization at another institute of higher learning and repute (Academia).This can be done any time after their first year of study and before the seventh semester. Students can avail this training in a single stretch or in piece-meal basis with each stretch shall be of not less than two weeks. The organization for doing internship shall be selected/decided by the students in consultation with the senior faculty advisor.

For students who have completed a 6-to-8-week internship at a reputed organization or a 3-to-5-month duration internship leading to placement can convert their work during internship to project work in the eighth semester, subject to approval from the concerned department.

#### **Structure of Course code:**

Each course will be identified by a unique Course Code consisting of eight alpha numeric characters (Two digits, three alphabets which together followed by three digits) and is represented as **YYXXCSNN**, which can be interpreted as: YY – Regulation Year XX - Course Category Code C- Course Delivery Mode, S – Semester Number (it can have a number from 1 to 8) NN- Course Sequence Number

For eg: 23CET303- is a theory course offered by the civil engineering department in the third semester of the 2023 scheme.

23MEL408 - is a laboratory course offered by the mechanical engineering department in the fourth semester of the 2023 scheme.

23CSP607 - - is a laboratory course offered by the mechanical engineering department in the sixth semester of 2023 scheme.

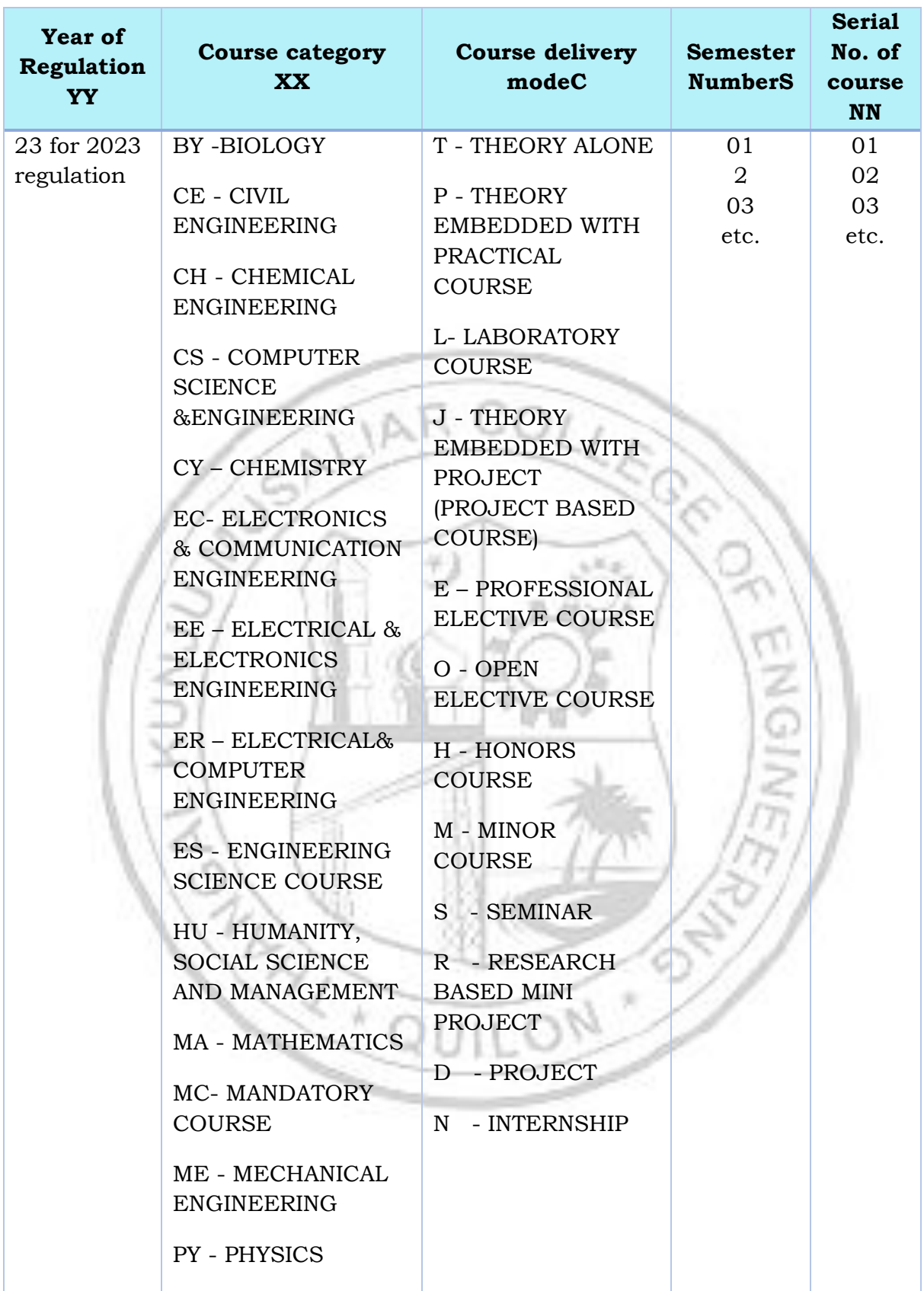

#### **Assessment**

In each semester, candidates shall be evaluated both by Continuous Internal Assessment (CIA) and End Semester Examinations (ESE) or by Continuous Internal Assessment alone based on the credit assigned to the course. The Continuous Internal assessment shall be on the basis of the day-to-day work, periodic tests, assignments, quizzes, presentations and other suitable tools devised by the course faculty. The faculty member(s) concerned should carry out the CIA for the courses allotted to him/her and should perform the learning assessments in the following perspectives with respect to all courses:

- Evaluation with respect to knowledge
- Evaluation with respect to Understanding
- Evaluation with respect to skill
- Evaluation with respect to Applications and/or
- Higher Order Thinking Skills

For the Practice part of a course or a pure Practice (Laboratory/Practical) course; due weightage for carrying out experiments, such as observations, collection of data, analysis, interpretation of results, inferences and also timely submission of record work done would all carry due weightage based on the type of laboratories and the course.The CIA marks for individual courses shall be computed by giving weightage to the following parameters given in the table below.

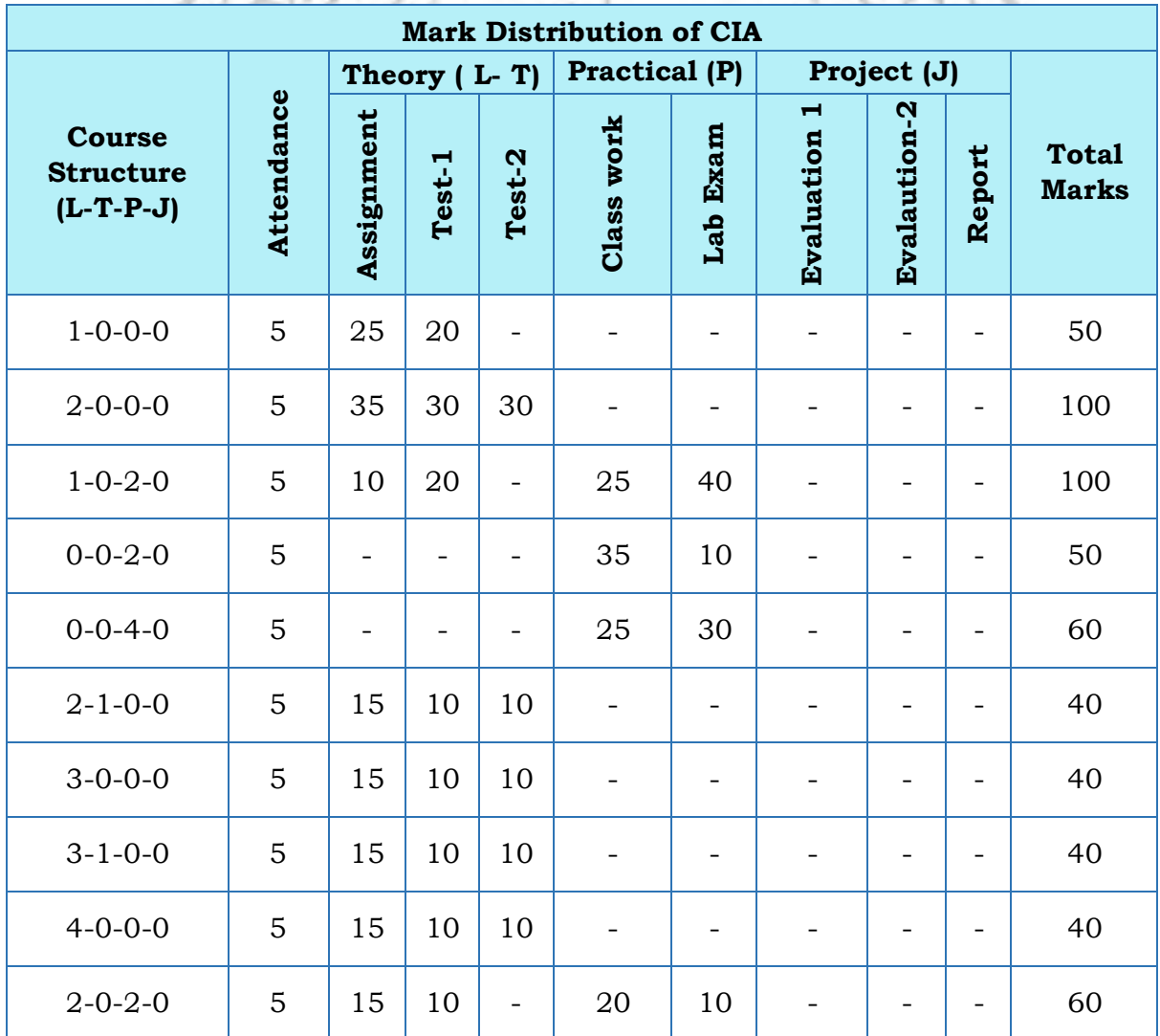

![](_page_12_Picture_263.jpeg)

#### **Assessment of Assignment component of CIA**

Based on the course category the number of assignments that shall be given for each course may vary. The table given below gives the details about it.

![](_page_12_Picture_264.jpeg)

#### **Evaluation Type, CIA & ESE Mark Distribution:**

The evaluation type, CIA & ESE mark distribution for courses with various course structure is given in the following table:

![](_page_13_Picture_226.jpeg)

#### **Evaluation pattern for End Semester Examination**

The end-semester final examination should have learning assessments from the following perspectives with respect to all courses:

- Evaluation with respect to Knowledge
- Evaluation with respect to Understanding
- Evaluation with respect to Applications

Based on the ESE marks [60/40], separate evaluation pattern should be followed and is given in table below.

![](_page_14_Picture_174.jpeg)

Pass minimum for a course shall be 40% for the End Semester Examination, 40% of CIA, and 50% for CIA and ESE put together. Letter grade 'F' will be awarded to the student for a course if either his/her mark for the ESE is below 40 % or mark for the CIA is below 40 % or the overall mark [Continuous Internal Evaluation + End Semester Examination] is below 50 %. For courses with only CIA and no ESE, a minimum of 50% of CIA mark is required.

#### **Grade and Grade point**

Grading is based on the overall percentage marks obtained by the student in a course. The grade card shows the grades against the courses the student has registered. Semester grade card give the grade for each registered course, Semester Grade Point Average (SGPA) for the semester as well as Cumulative Grade Point Average (CGPA). The details of assigning Grade point and Grade are given in the table below.

![](_page_15_Picture_310.jpeg)

#### **Allotted and Cumulative Credits**

The allotted and cumulative credits of circuit and non- circuit branches are given in table below

![](_page_15_Picture_311.jpeg)

**Circuit branches:**Computer Science & Engineering [CS], Electronics & Communication [EC], Electrical &Electronics [EC] and Electrical &Computer Science [ER]

**Non-Circuit branches:** Civil [CE], Mechanical [ME] and Chemical Engineering [CH]

![](_page_16_Picture_3.jpeg)

### **CURRICULUM 2023**

VA.

ïś.

公

c,

COMPUTER SCIENCE & ENGINEERING

 $\bar{\pi}$ 

![](_page_18_Picture_617.jpeg)

![](_page_18_Picture_618.jpeg)

![](_page_19_Picture_628.jpeg)

![](_page_19_Picture_629.jpeg)

![](_page_20_Picture_378.jpeg)

![](_page_20_Picture_2.jpeg)

![](_page_21_Picture_656.jpeg)

![](_page_21_Picture_657.jpeg)

![](_page_22_Picture_243.jpeg)

![](_page_22_Picture_2.jpeg)

#### **Professional Electives (PE)**

#### **Professional Elective 1**

![](_page_23_Picture_212.jpeg)

## **Professional Elective 2/Industry Elective**

-let

![](_page_23_Picture_213.jpeg)

NY L

#### **Professional Elective 3**

![](_page_24_Picture_186.jpeg)

#### **Professional Elective 4**

![](_page_24_Picture_187.jpeg)

![](_page_25_Picture_165.jpeg)

**\*Industry offered/collaborated courses**

#### **Open Electives**

#### **Open Elective 1/ Industry Elective**

![](_page_25_Picture_166.jpeg)

# **Open Elective 2/MOOC**

![](_page_25_Picture_167.jpeg)

#### **Open Elective 3/MOOC**

![](_page_25_Picture_168.jpeg)

![](_page_26_Picture_429.jpeg)

![](_page_27_Picture_247.jpeg)

Л

![](_page_28_Picture_394.jpeg)

#### **\*Industry offered/collaborated courses**

**\*Industry offered/collaborated Courses**

![](_page_28_Picture_395.jpeg)

Ŋ

![](_page_29_Picture_1.jpeg)

![](_page_30_Picture_349.jpeg)

![](_page_31_Picture_175.jpeg)

![](_page_31_Picture_176.jpeg)

![](_page_31_Picture_177.jpeg)

#### **End Semester Examination [ESE]: Pattern**

![](_page_31_Picture_178.jpeg)

J

#### **SYLLABUS**

#### **MODULE I: (Multivariable Calculus and Applications)**

(Text 1: Relevant topics from sections 13.3, 13.4, 13.5, 13.8)

Partial derivatives, Partial derivatives of functions of two variables, The partial derivative functions, Partial derivatives viewed as rates of change and slopes, Implicit partial differentiation, Partial derivatives of functions with more than two variables, Higher-order partial derivatives, Equality of mixed partials, Differentiability, Differentials, Local linear approximations, The chain rule, Chain rules for partial derivatives, Other versions of the chain rule, Implicit differentiation, Maxima and minima of functions of two variables - Extrema, Finding relative extrema, The second partials test.

#### **MODULE II: (Multiple integrals and applications)**

(Text 1: Relevant topics from sections 14.1, 14.2, 14.3, 14.5, 14.6, 14.8)

Double integrals (Cartesian), Double integrals over nonrectangular regions, Reversing the order of integration, change of coordinates (Cartesian to polar), Finding area and volume using double integrals, Application of multiple integralsmass and center of gravity of inhomogeneous laminas using double integral. Triple integrals, volume calculated as triple integral (exclude problems of intersection of solids), and triple integral in cylindrical coordinates.

#### **MODULE III: (Vector Differentiation)**

(Text 1: Relevant topics from sections 12.1,12.2,12.6,13.6,15.1,15.2,15.3)

Vector valued functions of single variable, derivative of vector function and geometrical interpretation, motion along a curve –velocity, speed and acceleration. Concept of scalar and vector fields, Gradient and its properties, directional derivative, divergence and curl, Line integrals of vector fields, work as line integral, Conservative vector fields, independence of path and potential function (results without proof).

#### **MODULE IV: (Vector Integration)**

(Text 1: Relevant topics from sections 15.4,15.7,15.8)

Green's Theorem (for simply connected domains, without proof) and applications to evaluating line integrals and finding areas. Divergence theorem (without proof) and its applications to flux integrals, Stokes' theorem (without proof) and its applications to finding line integrals of vector fields and work done. Evaluation of Surface integral using Stokes' theorem.

#### **MODULE V: (Linear Algebra)**

(Text 2: Relevant topics from sections 7.3, 7.4, 7.5, 8.1,8.3,8.4) Systems of linear equations, Solution by Gauss elimination, row echelon form and rank of a matrix, fundamental theorem for linear systems (homogeneous and nonhomogeneous, without proof), Eigen values and Eigen vectors, Properties of Eigen values and Eigen vectors, Diagonalization of matrices.

#### **Text books**

- 1. H. Anton, I. Biven,S.Davis, "Calculus", Wiley, 10th edition, 2015.
- 2. Erwin Kreyszig, Advanced Engineering Mathematics, 10thEdition, John Wiley & Sons, 2016.

#### **Reference books**

- 1. J. Stewart, Essential Calculus, Cengage, 2nd edition, 2017
- 2. G.B. Thomas and R.L. Finney, Calculus and Analytic geometry, 9 th Edition, Pearson, Reprint, 2002.
- 3. Peter V. O'Neil, Advanced Engineering Mathematics, Cengage, 7th Edition, 2012
- 4. Veerarajan T., Engineering Mathematics for first year, Tata McGraw-Hill, New Delhi, 2008.
- 5. B.S. Grewal, Higher Engineering Mathematics, Khanna Publishers, 36 Edition, 2010.
- 6. Dr. Joydeep Dutta, Calculus of Several Real Variables, IIT Kanpur, [NPTEL], <https://nptel.ac.in/courses/111104125> (Relevant sections)
- 7. Prof. Gilbert Strang, Linear Algebra [MITOPENCOURSEWARE]
- 8. <https://ocw.mit.edu/courses/18-06-linear-algebra-spring-2010/> (Relevant sections)

![](_page_33_Picture_212.jpeg)

![](_page_34_Picture_216.jpeg)

![](_page_35_Picture_289.jpeg)

![](_page_35_Picture_290.jpeg)
3

4

coordinates of a point. Find the average temperature over the region R.

- 2. A water tank has the shape of a hemisphere with a radius of 4 meters. The tank is filled with water up to a height of h meters. Find the total weight of the water in the tank using a double integral, assuming the density of water is constant.
- 3. Find the mass and centre of gravity of a triangular lamina with vertices (0,0), (2,1), (0,3) if the density function is  $f(x, y) = x + y$ .
- 4. Use a CAS(MATLAB/SCILAB) to approximate the intersections of the curves  $y = \sin x$  and  $y = x/2$ , and then approximate the volume of the solid in the first octant that is below the surface  $z = \sqrt{1 + x + y}$  and above the region in the xy-plane that is enclosed by the curves.
- 5. **Team Work**: The following initial steps can be used to express a triple integral over a solid G as an iterated triple integral: First project G onto one of the coordinate planes to obtain a region R, and then project R onto one of the coordinate axes. Describe how you would use these steps to find the limits of integration. Illustrate your discussion with an example using any software. The team has to make a presentation elaborating the procedure.
- 1. A heat-seeking particle is located at the point (2, 3) on a flat metal plate whose temperature at a point  $(x, y)$  is  $T(x, y) = 10 - 8x^2 - 2y^2$ . Find an equation for the trajectory of the particle if it moves continuously in the direction of maximum temperature increase.
- 2. A vector field  $F(x, y, z) = (y, x, 2z)$  represents the velocity of a fluid flow in three-dimensional space. Determine the divergence and curl of F, and interpret the physical meaning of these vector operations.
- 3. A vector field  $F(x, y, z) = (x^2, xy, yz)$  represents a force field in threedimensional space. Show that  $F$  is conservative and find a potential function for  $F$ . Also, evaluate the work done by  $F$  along a curve C from point  $A(1, 2, 0)$  to point  $B(3, 1, 4)$ .
- 4. Visualize any five vector fields relevant to your domain using CAS(MATLAB/SCILAB).

5. **Team Work**: Suppose that C is a circle in the domain of a conservative non zero vector field in the xy-plane whose component functions are continuous. Explain why there must be at least two points on C at which the vector field is normal to the circle. Also, illustrate using figures drawn in any software. Does the result remain true if the circle C is replaced by a square? Explain. The team has to make a presentation elaborating the solution.

- 1. Suppose we have a region R in the xy-plane bounded by a simple closed curve C. The temperature distribution in this region is given by the function  $T(x, y) = 2x^2 - 3y^2$ . Calculate the total heat flux across the boundary curve C using Green's theorem.
- 2. Find the outward flux of the vector field  $F(x, y, z) = z\hat{k}$  across the sphere  $x^2 + y^2 + z^2 = a^2$  using divergence theorem.
- 3. Calculate the work done by force field  $F(x, y, z) = 2xi + 3yj + 4zk$

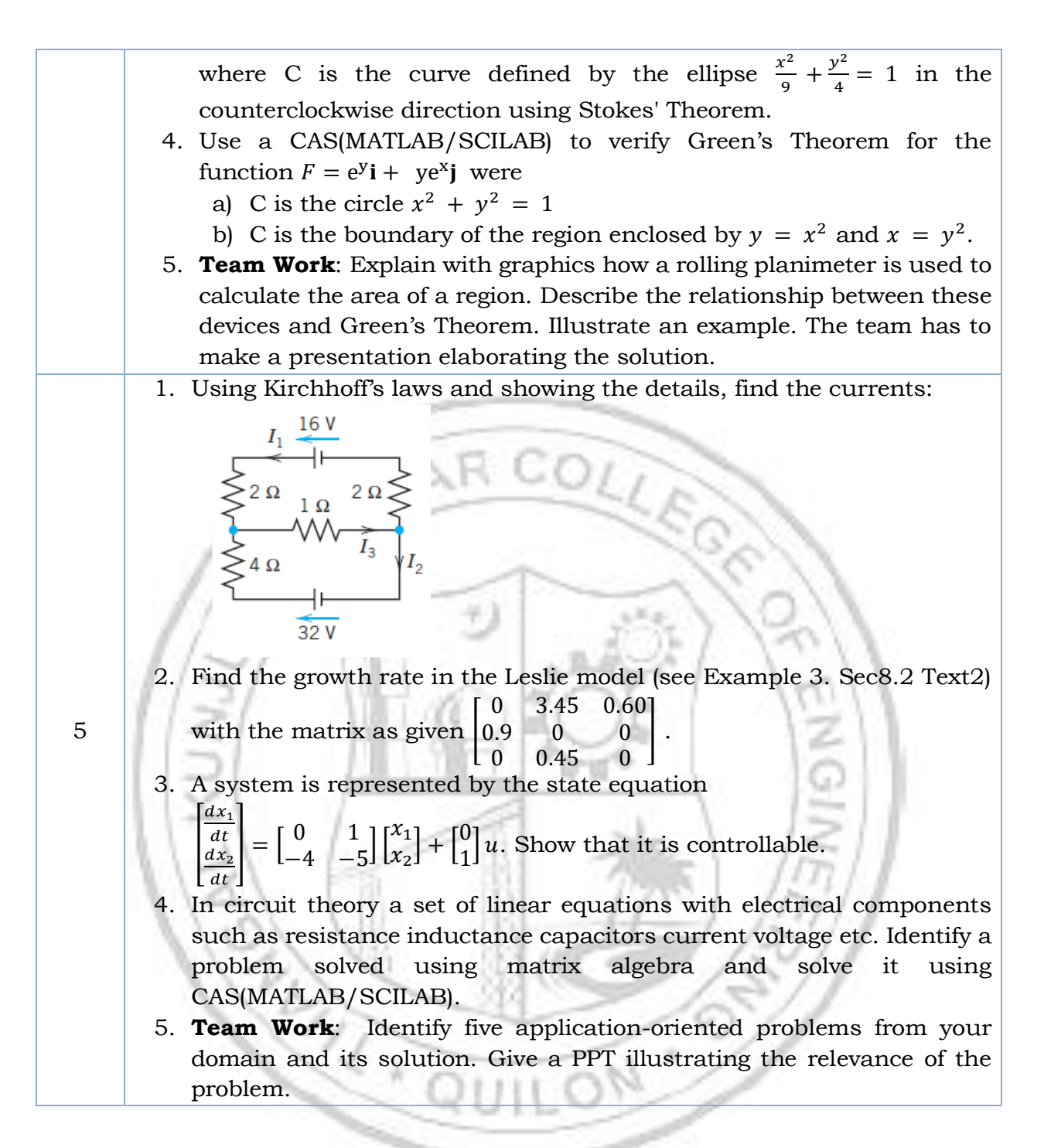

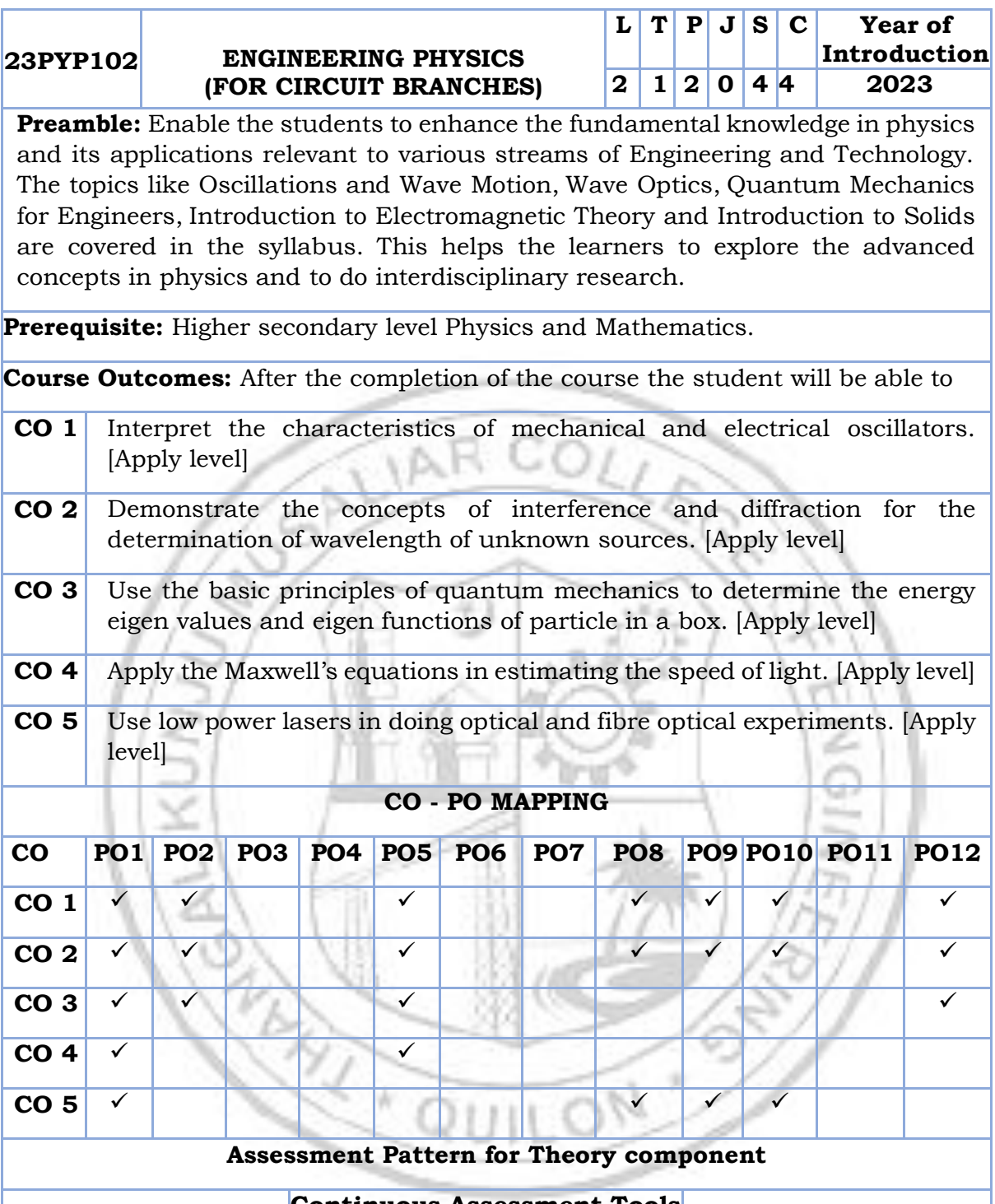

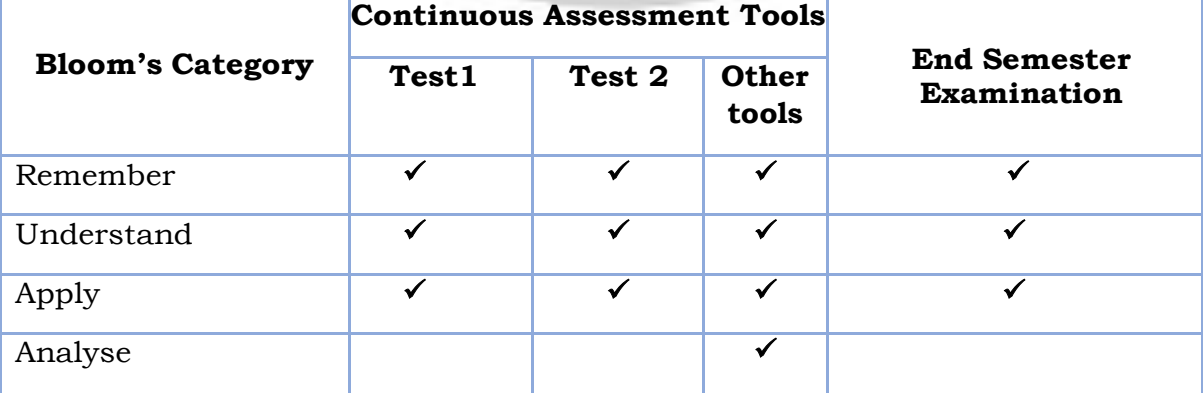

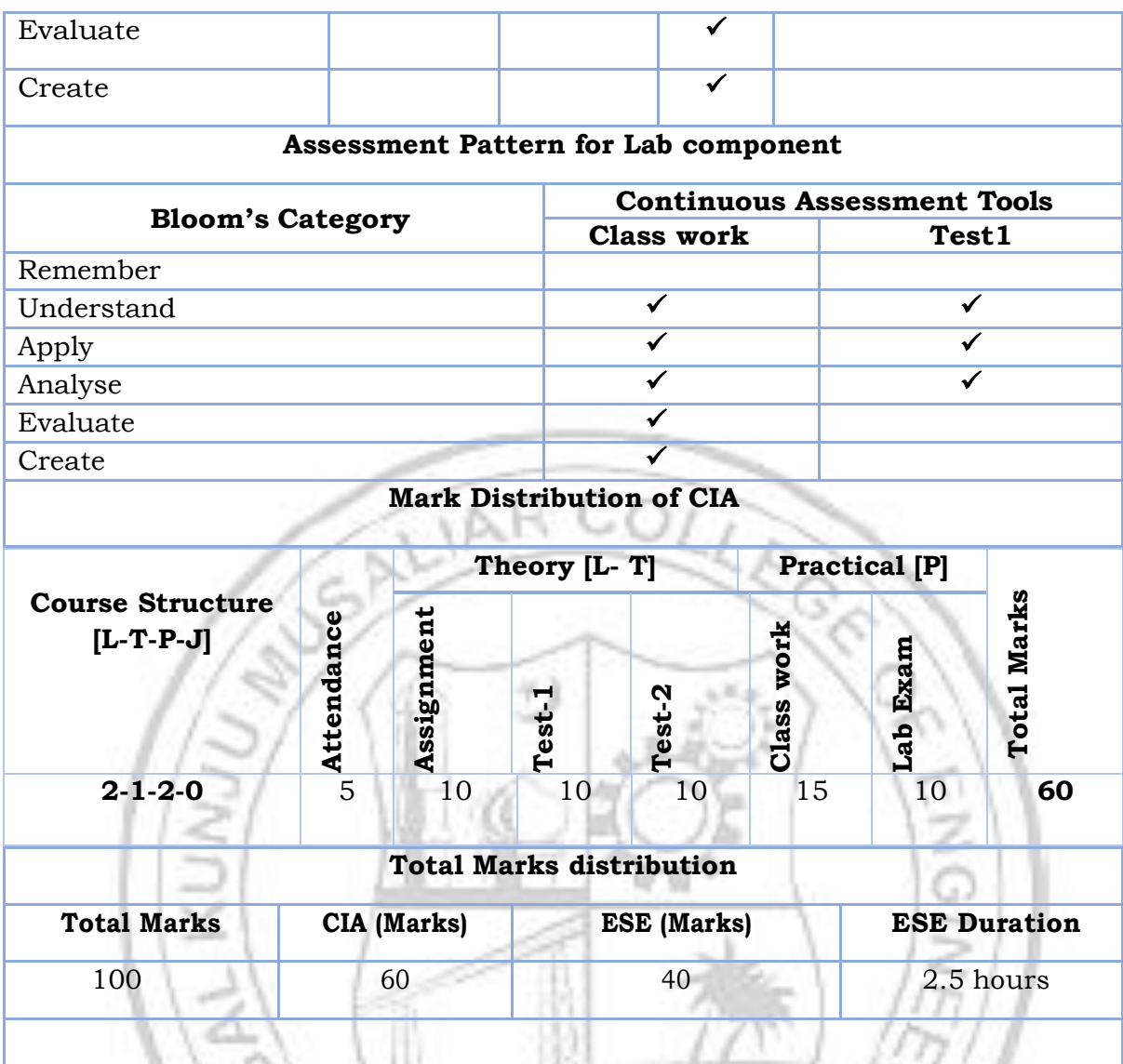

## **End Semester Examination [ESE]: Pattern**

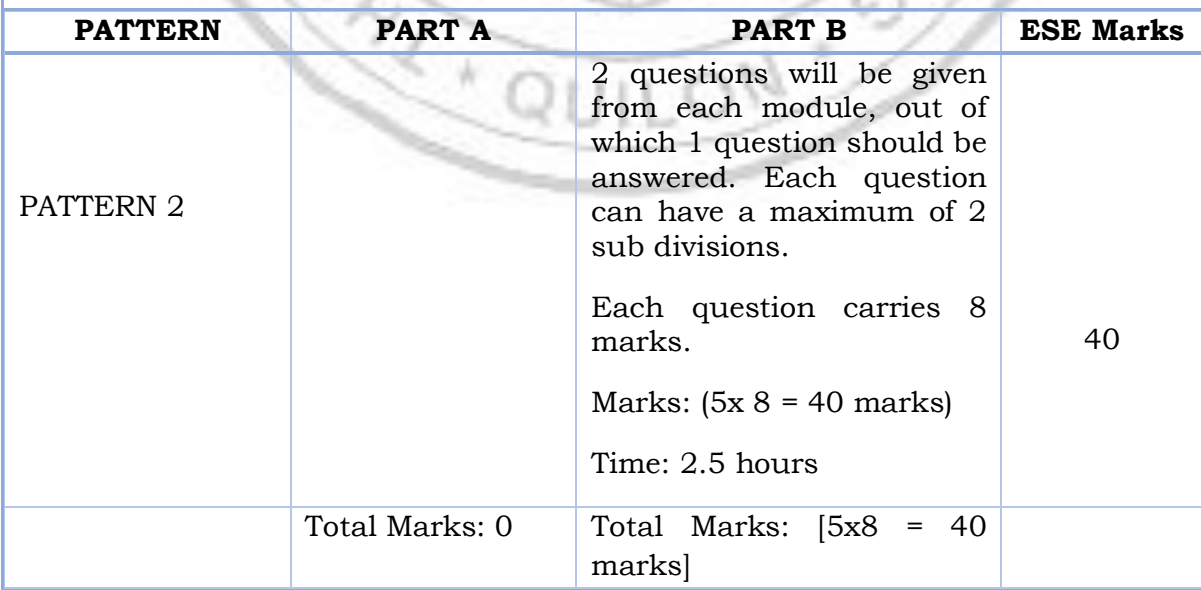

Ц

## **MODULE I : Oscillations and Wave Motion (7 hours)**

#### **Simple harmonic motion, damped and forced simple harmonic oscillator**

Damped harmonic oscillator: derivation of equation of motion and its solution, under damped oscillators; energy decay in damped harmonic oscillator, Quality factor (qualitative)- Forced harmonic oscillator: equation of motion and its solution (No derivation), Amplitude resonance - Electrical analogy of mechanical oscillators - Numerical problems.

#### **Transverse waves in one dimension**

Transverse and Longitudinal waves - Transverse waves on a stretched string; the wave equation on a string, derivation for the velocity and frequency of transverse vibrations on a stretched string- Numerical problems.

## **MODULE II : Wave Optics (7 hours)**

## **Interference of light by amplitude splitting**

Interference of reflected light in thin films; Interference in thin films (Cosine law); Derivation of the conditions of constructive and destructive Interference - Air Wedge; Determination of thickness of a thin wire - Antireflection coatings - Numerical problems.

#### **Diffraction of light**

Fresnel and Fraunhofer classes of diffraction - Diffraction grating -Grating equation - Rayleigh's criterion for limit of resolution - Resolving power of a grating with expression (no derivation), Comparison of interference and diffraction - Numerical problems.

#### **MODULE III : Quantum Mechanics for Engineers (8 hours)**

#### **Wave nature of particles and the Schrodinger equation**

Wave-Particle dualism; de Broglie hypothesis, de-Broglie wavelength – Wave function ; Admissibility conditions, Physical significance, Probability density, Normalization condition - Time dependent Schrödinger wave equation - Time independent Schrödinger wave equation.

## **Applying the Schrodinger equation**

Particle in a one-dimensional box; Energy Eigen values and normalized wave function, concept of quantum number, Quantum mechanical tunnelling (qualitative) - Numerical problems.

## **MODULE IV : Introduction to Electromagnetic Theory (7 hours)**

Physics of gradient, divergence and curl – Gauss's divergence theorem and Stoke's theorem- Equation of continuity, Deduction of Maxwell's equations in vacuum - Electromagnetic waves: Electromagnetic wave equation in free space, velocity of Electromagnetic waves in free space, Poynting's theorem (Qualitative) - Numerical problems.

## **MODULE V: Introduction to Solids (7 hours)**

Pauli's exclusion principle - Particle in a three-dimensional box; expression for Energy Eigen value and normalized wave function - Concept of quantum state and degeneracy - The density of states; Expression for density of states for a spinless particle, density of states for an electron. Effective mass concept (qualitative). Numerical problems.

## **Text books**

- 1. M.N.Avadhanulu, P.G.Kshirsagar, TVS Arun Murthy "A Text book of Engineering Physics", S.Chand &Co., Revised Edition 2019.
- 2. H.K.Malik , A.K. Singh, "Engineering Physics" McGraw Hill Education, Second Edition 2017.

## **Reference books**

- 1. Arthur Beiser, "Concepts of Modern Physics ", Tata McGraw Hill Publications, 6th Edition 2003.
- 2. D. .K. Bhattacharya, Poonam Tandon, "Engineering Physics", Oxford University Press, 2015.
- 3. Md.N.Khan & S.Panigrahi "Principles of Engineering Physics 1&2", Cambridge University Press, 2016.
- 4. Aruldhas G., "Engineering Physics", PHI Pvt. Ltd., 2015.
- 5. Ajoy Ghatak, "Optics", Mc Graw Hill Education, Sixth Edition, 2017.
- 6. Premlet B., "Advanced Engineering Physics", Phasor Books,11th edition ,2021.
- 7. I. Dominic and. A. Nahari, "A Text Book of Engineering physics", Owl Books Publishers, Revised edition, 2016.
- 8. H.D Young and R.A Freedman, University Physics with Modern Physics 2020, 15th Edition, Pearson, USA.
- 9. Introduction to solid state devices, B Premlet, Phasor Books.
- 10. Griffiths "Introduction to Electrodynamics" 4th Edition, Pearson.

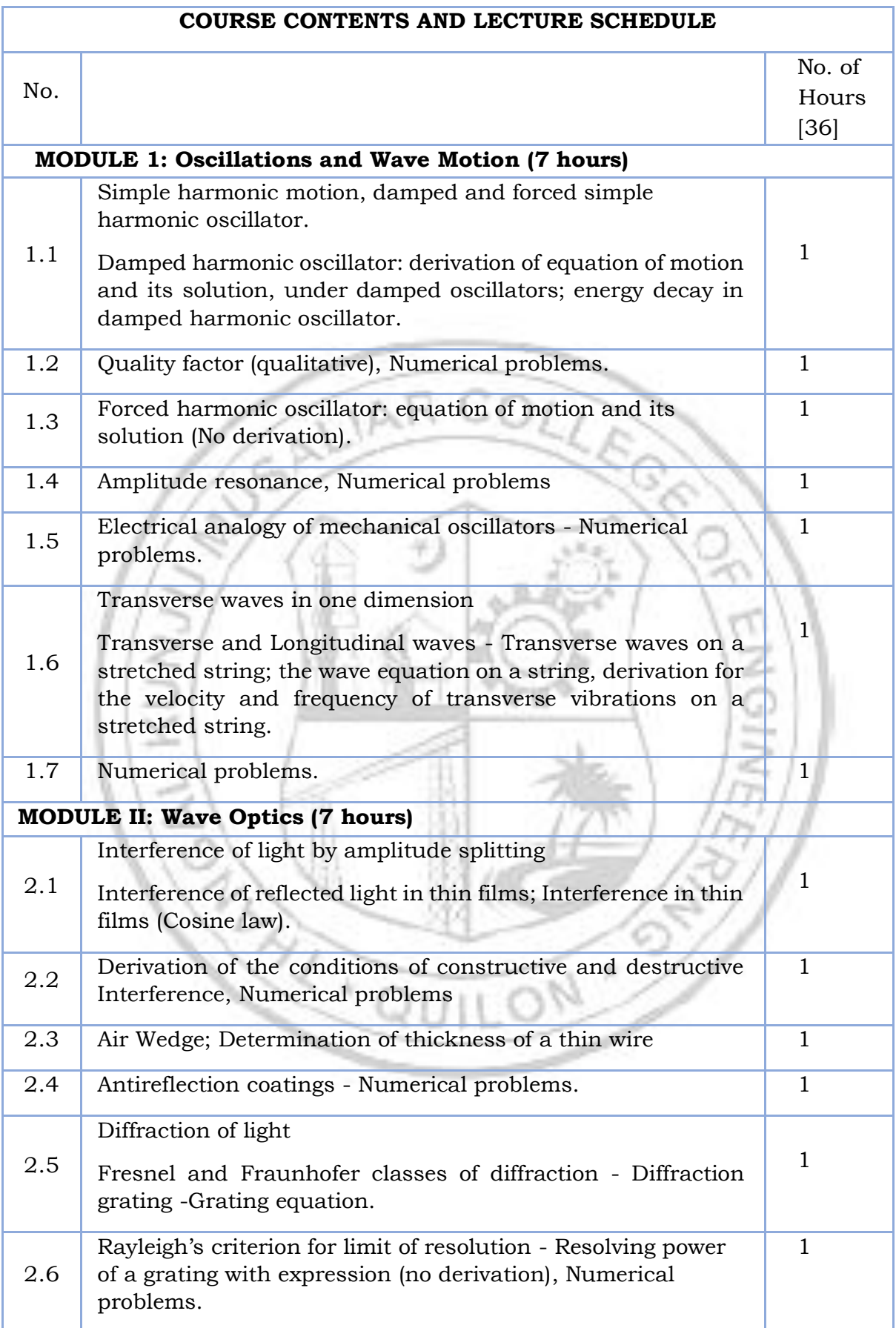

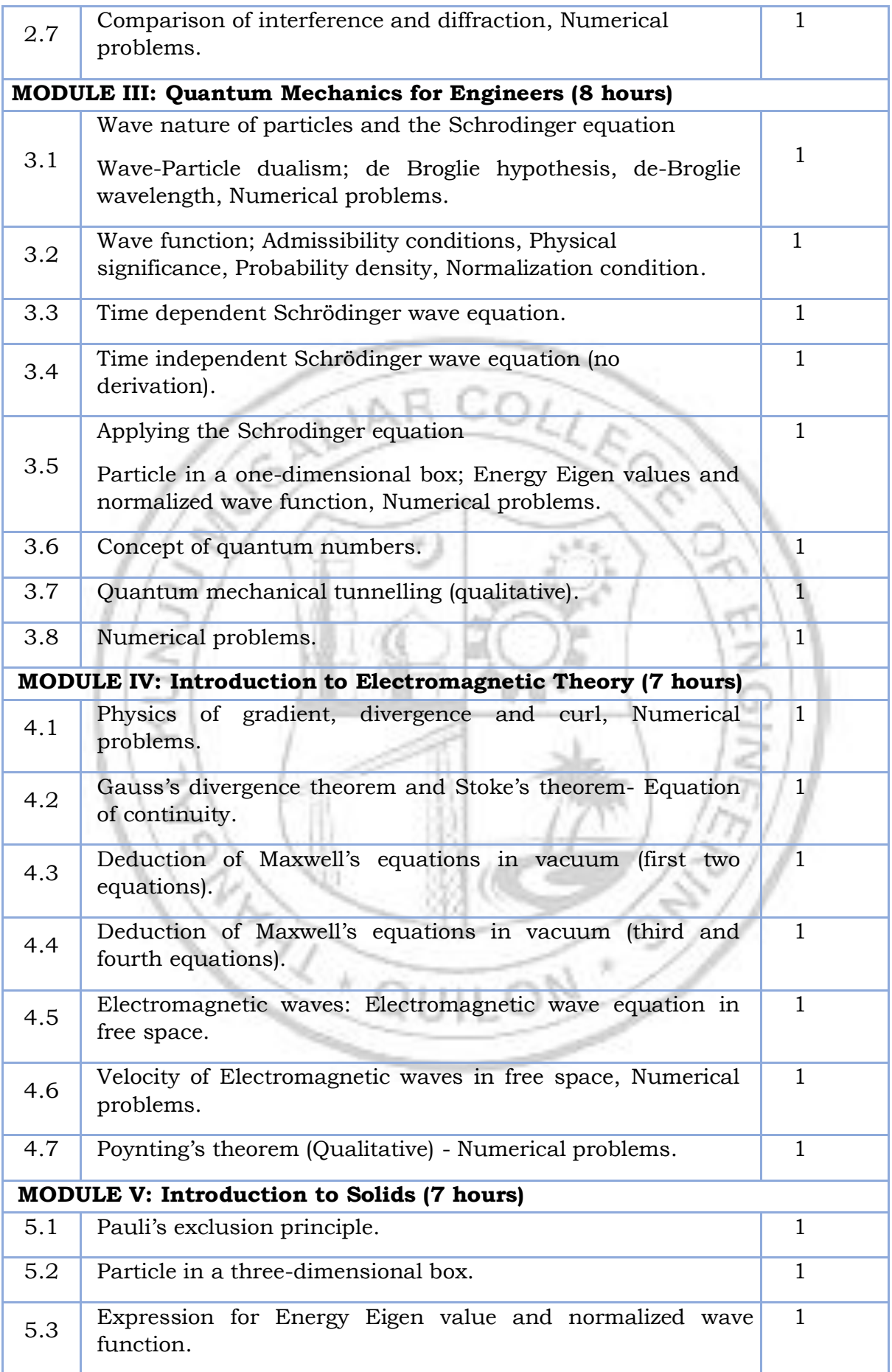

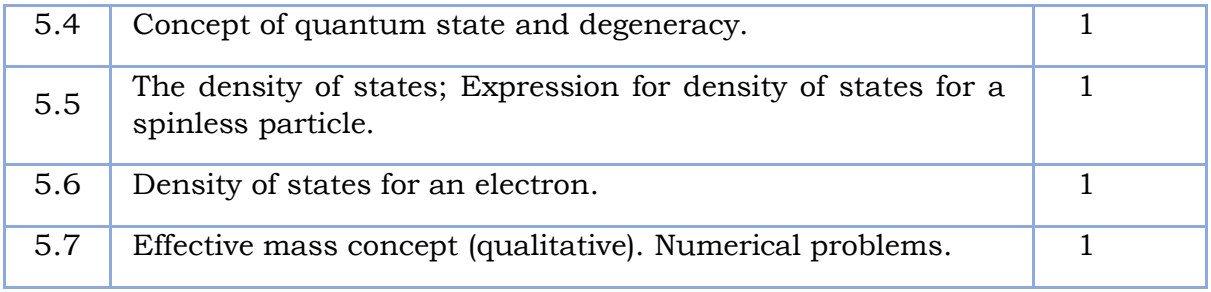

## **LESSON PLAN FOR LAB COMPONENT**

| No.            | <b>Topic</b>           | No. of<br><b>Hours</b> | <b>Experiment</b>                                                                                                    |
|----------------|------------------------|------------------------|----------------------------------------------------------------------------------------------------|
| $\mathbf{1}$   | Oscillations           | $\overline{4}$         | phenomenon<br>1. Resonance<br>in<br>mechanical oscillators.<br>2. LCR Circuit - Forced and damped<br>harmonic oscillations.                                                                                                    |
| $\overline{2}$ | <b>Waves</b>           | 4                      | Melde's string<br>1.<br>apparatus-<br>Measurement of frequency in the<br>transverse mode.<br>2.1<br>Melde's<br>string<br>apparatus-<br>Measurement of frequency in the<br>longitudinal mode.                                                           |
| 3              | Interference           | 4                      | 1.<br>Wave length measurement<br>of<br>a<br>monochromatic source of light using<br>Newton's Rings method.<br>Determination of diameter of a thin<br>2.<br>wire or thickness of a thin strip of<br>paper using air wedge method.                        |
| $\overline{4}$ | Diffraction            | 4                      | 1. Determination of resolving power of a<br>plane transmission grating.<br>2. Determination of the wavelength of<br>laser source using diffraction grating.                                                                                            |
| 5              | Quantum Mechanics      | 4                      | 1. Determination of the particle size of<br>lycopodium powder.<br>Numerical demonstration<br>2.<br><sub>of</sub><br>the<br>discrete<br>levels<br>energy<br>and<br>wavefunctions<br>using Schrodinger<br>equation. (e.g., Particle in a box<br>problem) |
| 6              | Electromagnetic Theory | 4                      | 1. Determine the characteristics of EM<br>waves using Hertz experiment.<br>2. Determination of Numerical aperture<br>of optic fiber using Laser.                                                                                                    |

**(Any 6 experiments to be completed)**

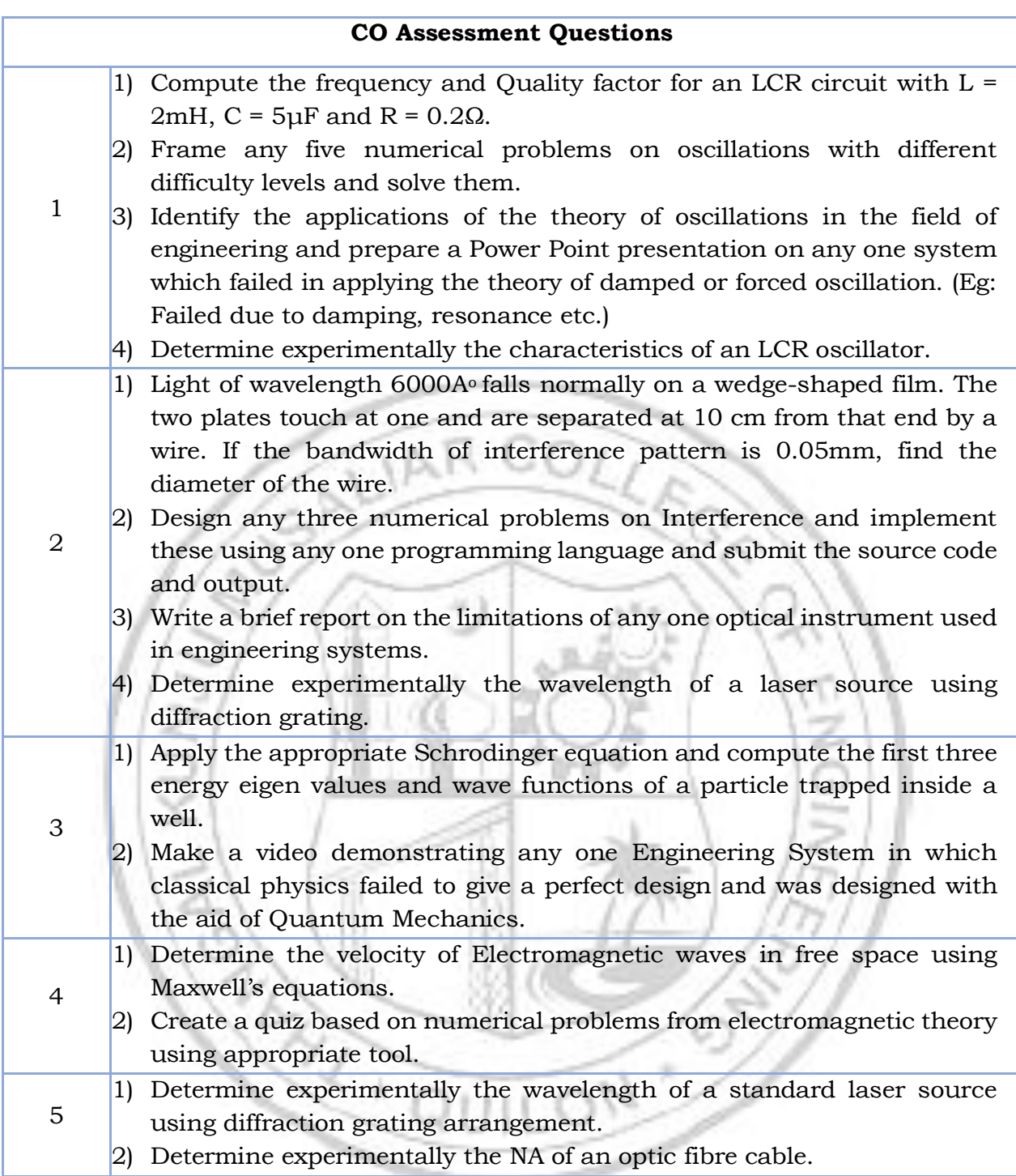

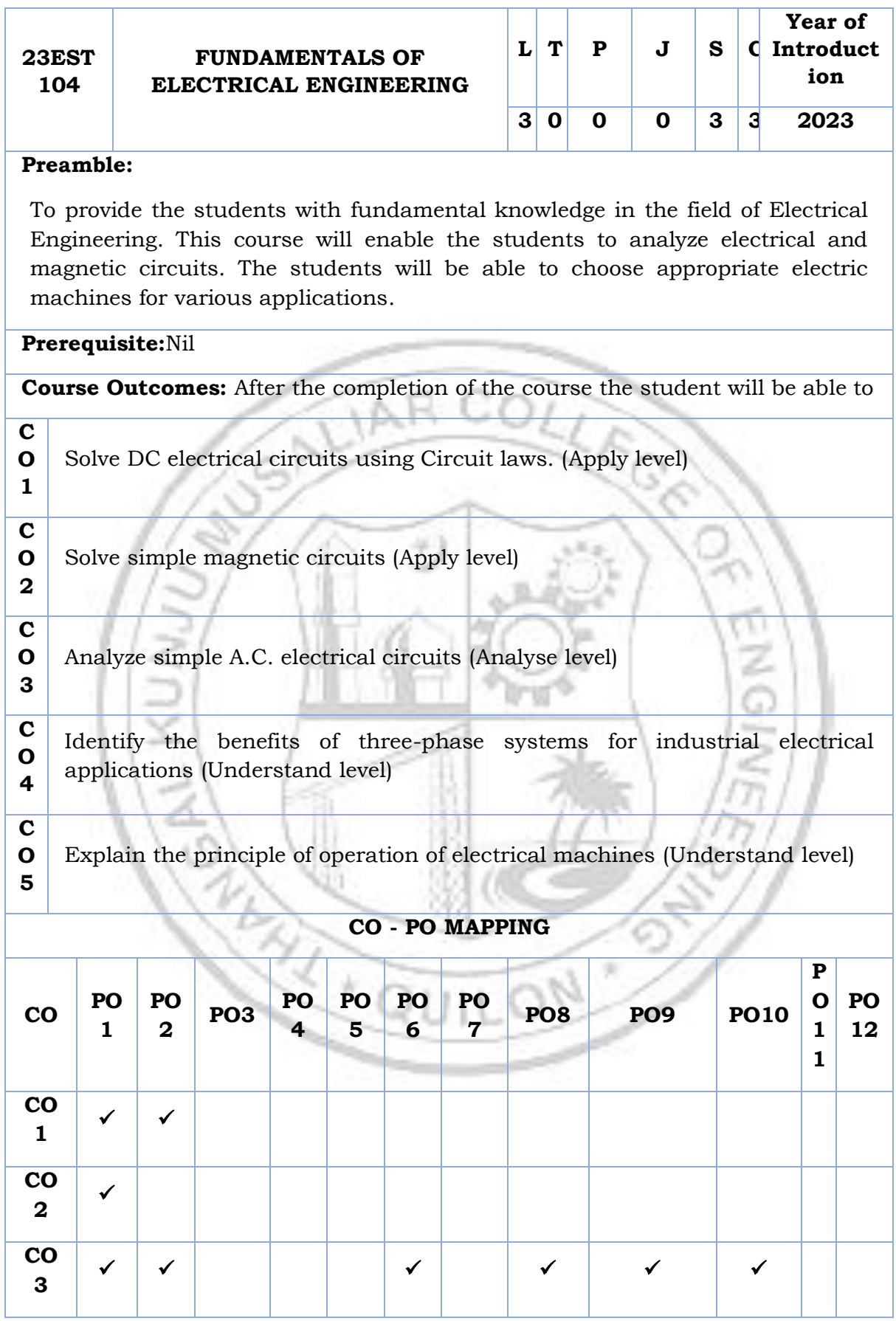

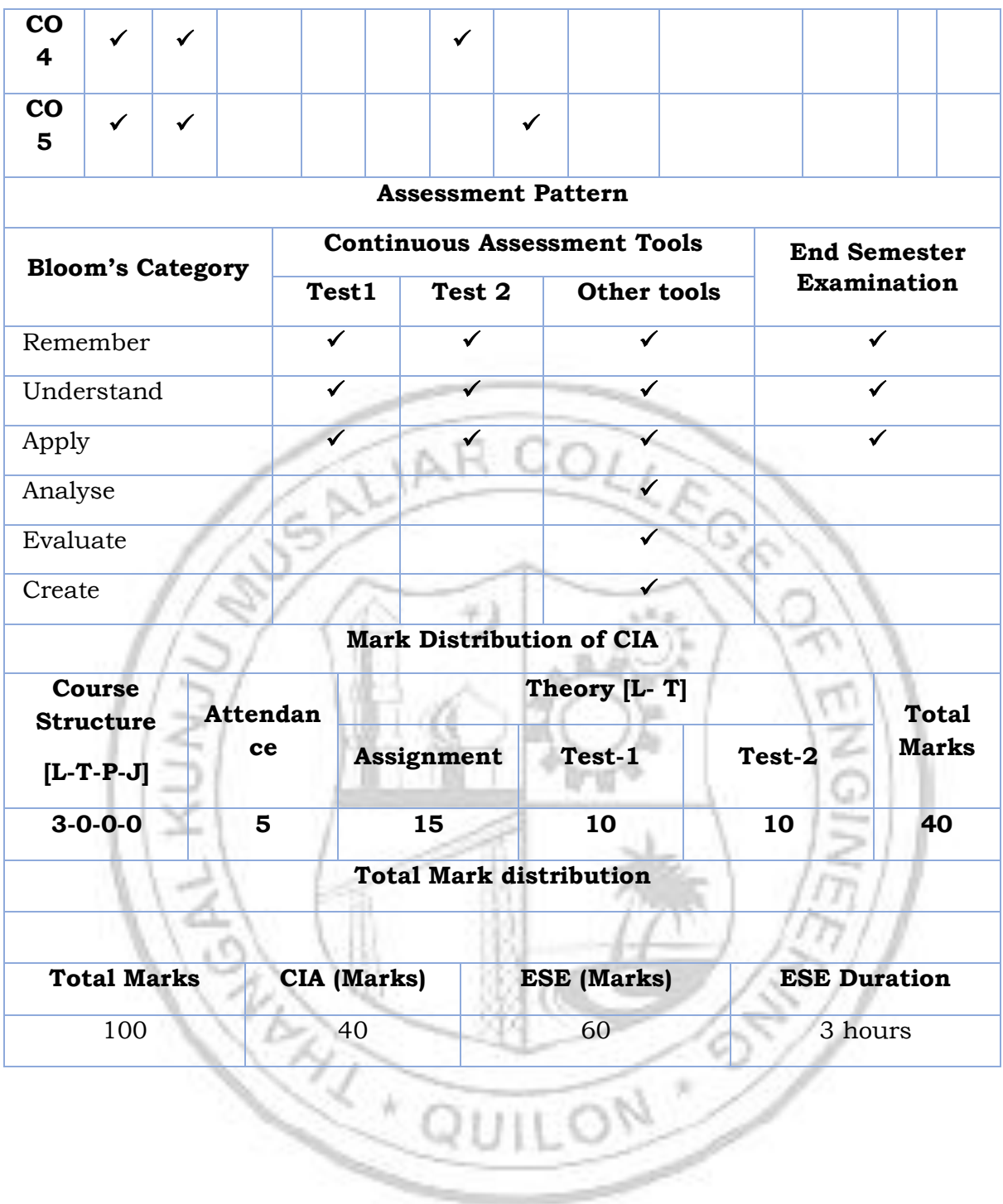

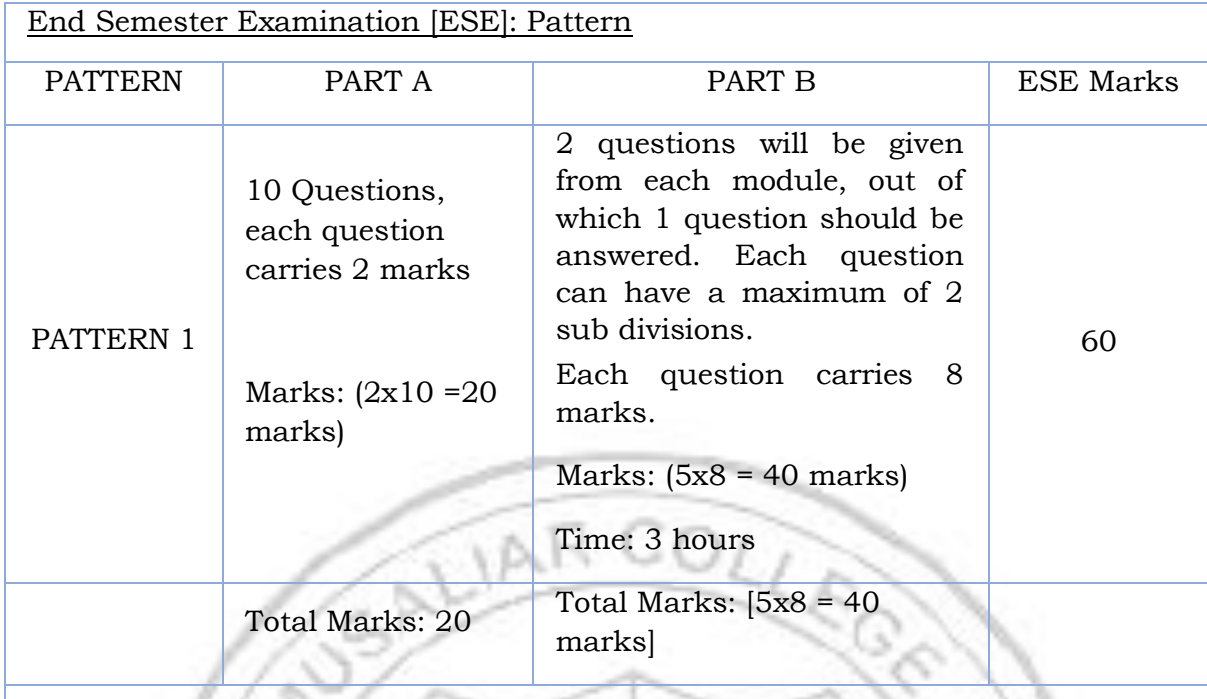

#### **MODULE I: Introduction to electrical and magnetic circuits**

Introduction: Importance of Electrical Engineering in day-to-day life, types of Electrical elements, Ideal and practical Sources,Source Conversion.

D. C. Circuits: Ohm's Law and Kirchhoff's Laws; Loop current and Nodal voltage method; Steady state analysis with independent sources; Power and energy; Star-Delta conversion (Analysis of resistive networksonly).

Magnetic circuits: MMF, field strength, flux density, reluctance, energy stored in magneticcircuits, Simple problems in series magneticcircuits.

Electromagnetism: Faradays Laws, Lenz's Law, Fleming's Rules, Statically and dynamically induced EMF; Concepts of self-inductance, mutual inductance and coefficient of coupling.

## **MODULE II: Single Phase AC Circuits**

Single Phase system: Generation of sinusoidal voltage.

Series Circuits: Common signals and waveforms (Sine, Square, Triangle), RMS and Average value, form factor and peak factor of AC waveforms, Impedance of series circuits (RL, RC and RLC circuits). Phasor diagram of series circuits; Real, reactive andapparent power, power factor, Power triangle

Parallel Circuits: Admittance method, Phasor diagram. Power, Power factor. Power triangle

Resonance: Series and Parallel Resonance curve, Q–factor.

#### **MODULE III: Introduction to Power Systems**

Three Phase System:

Generation of three phase voltages- advantages of three phase systems, star and delta connection, three wire and four wire systems, relation between line and phase voltages, line and phase currents. Expressions for power in three phase circuits; definition of phase sequence, balanced supply and balanced load; Relationship between line and phase values of balanced star and delta connections; Power in balanced three phase circuits Numerical Problems

Power transmission and distribution: Typical electrical power transmission scheme, need for high voltage transmission, substation equipment, primary and secondary transmission and distribution systems.

### **MODULE IV: DC Machines and Transformers**

DC Machines: Working principle of DC generator; Types and constructional features; EMF equation of generator, Voltage equations and effects of armature reaction; working principle of DC motor; Significance of Back EMF, torque equation; Types of D.C. motors, characteristics (series and Shunt motors only) and applications; Necessity of a starter for DC motor;

Transformer: Principle of operation and construction of single-phase transformers (core and shell types), emf equation, losses, efficiency, and voltage regulation

#### **MODULE V: AC Machines and Renewable Power**

Three Phase Synchronous Generators: Principle of operation; Types and constructional features; EMF equation

Three Phase Induction Motors: Concept of rotating magnetic field; Principle of operation, types and constructional features; Slip and its significance; Applications of squirrel cage and slip ring motors; Necessity of a starter, stardelta starter.

Renewable Power Generation:

Introduction to Wind, Solar, Fuel cell, Tidal and Geo thermal; Concept of cogeneration, and distributed generation.

#### **Text books**

- 1. Hughes, Electrical Technology, Pearson, 10th Edition, 2011.
- 2. Fitzgerald and Higginbotham, Basic Electrical Engineering, McGraw Hill Inc, 1981.
- 3. D.P. Kothari and I.J. Nagrath, Basic Electrical Engineering, 3rd Edition, TMH, 2009
- 4. Basic Electrical Engineering, D. C. Kulshreshtha, McGraw-Hill Education, Revised first edition, 2019

#### **Reference books**

- 1. W. H. Hayt, Jr J. E. Kemmerly and S. M. Durbin, Engineering Circuit Analysis, 7th Edn TMH, 2010.
- 2. Electrical Engineering Fundamental, Vincent Del Toro, Prentice Hall, New Delhi.
- 3. Fundamentals of Electrical Engineering and Electronics, B.L. Theraja, S Chand and Company, Reprint Edition 2013.
- 4. Principles Electrical Engineering and Electronics, V.K Mehata, Rohit Mehta, S Chand and Company, 2nd edition, 2015.
- 5. M.S.Sukhija and T.K.Nagsarkar, Basic Electrical and Electronics Engineering, Oxford University Press, 2012.
- 6. S. B. Lal Seksena and Kaustuv Dasgupta, "Fundamentals of Electrical Engineering", Cambridge University Press.
- 7. NPTEL course on Basic Electrical Technology, Prof. G. D. Roy, IIT Kharagpur.

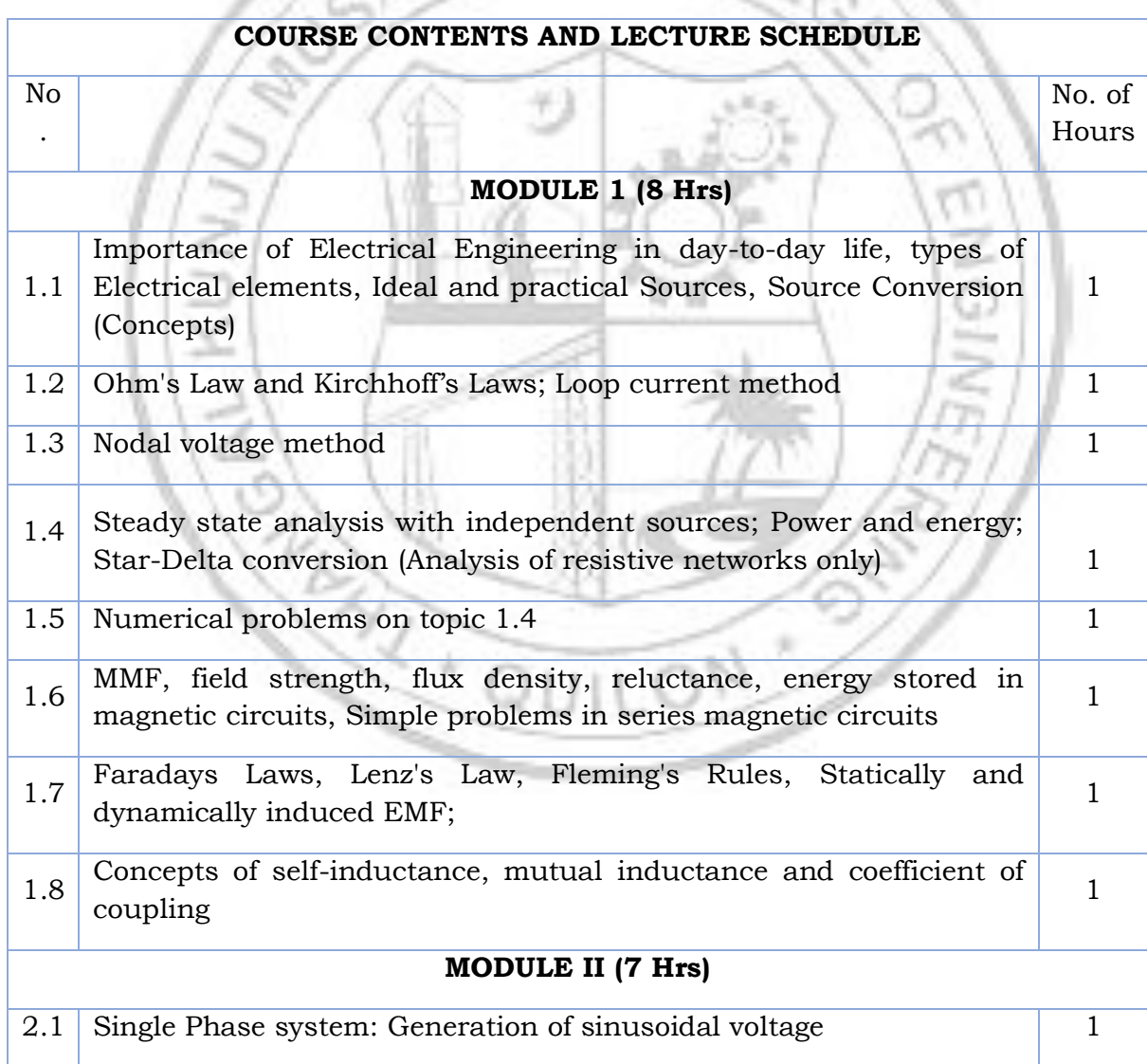

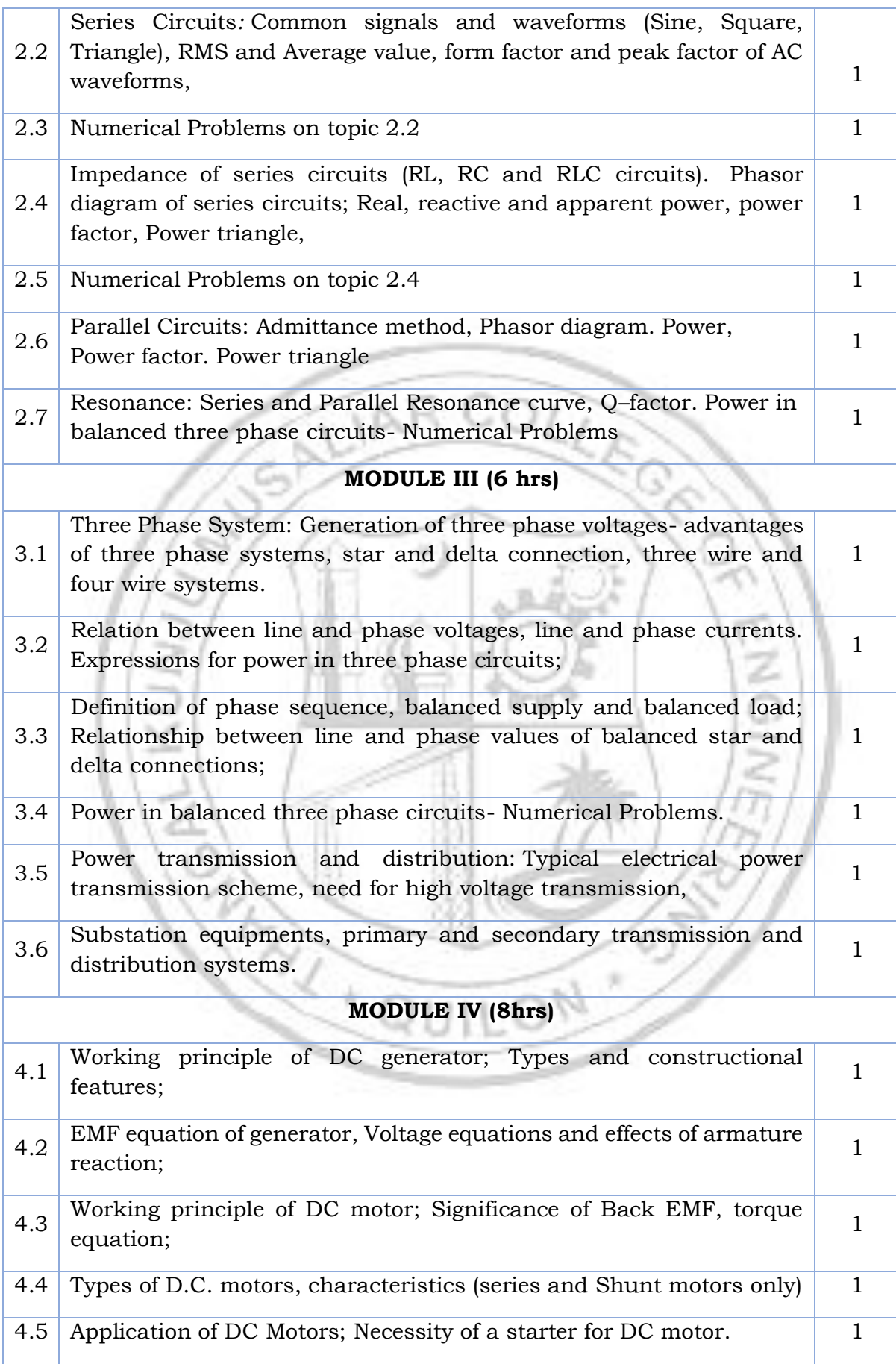

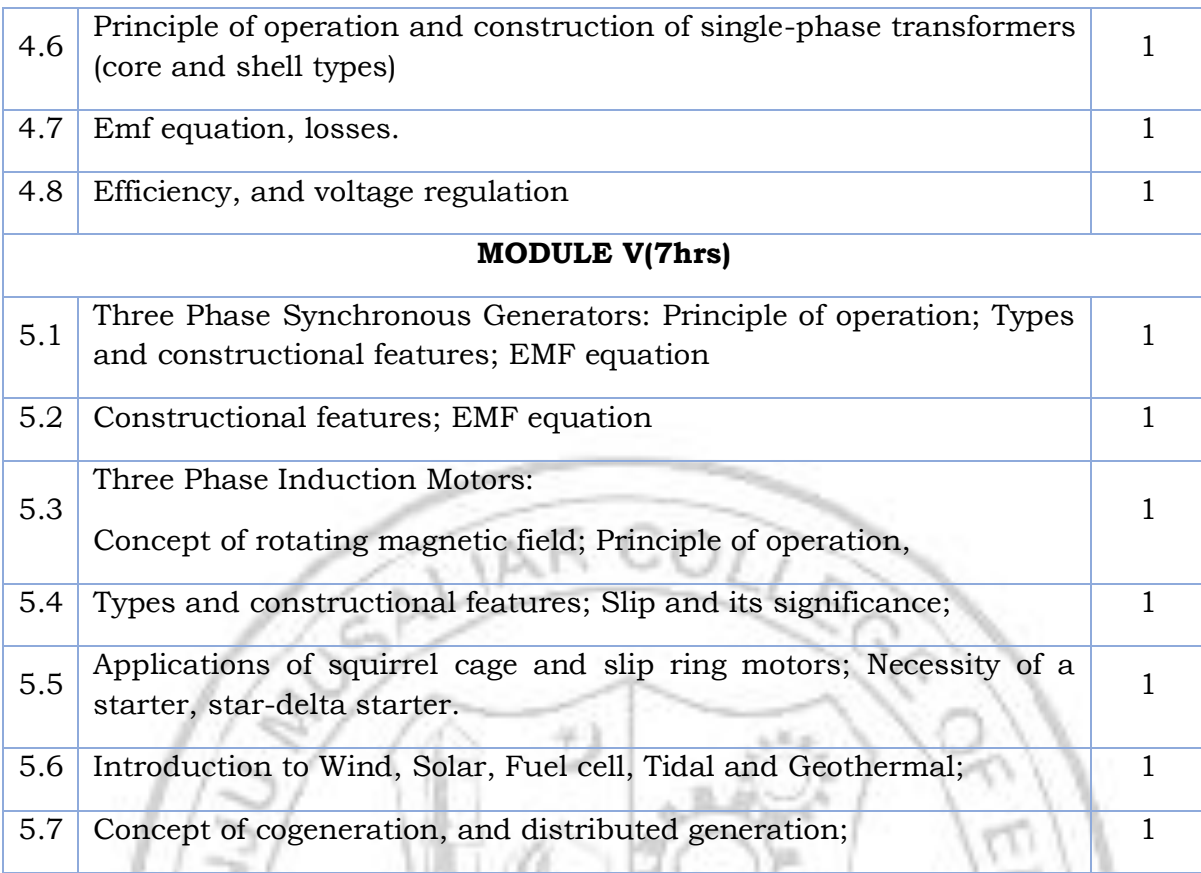

#### **CO Assessment Questions**

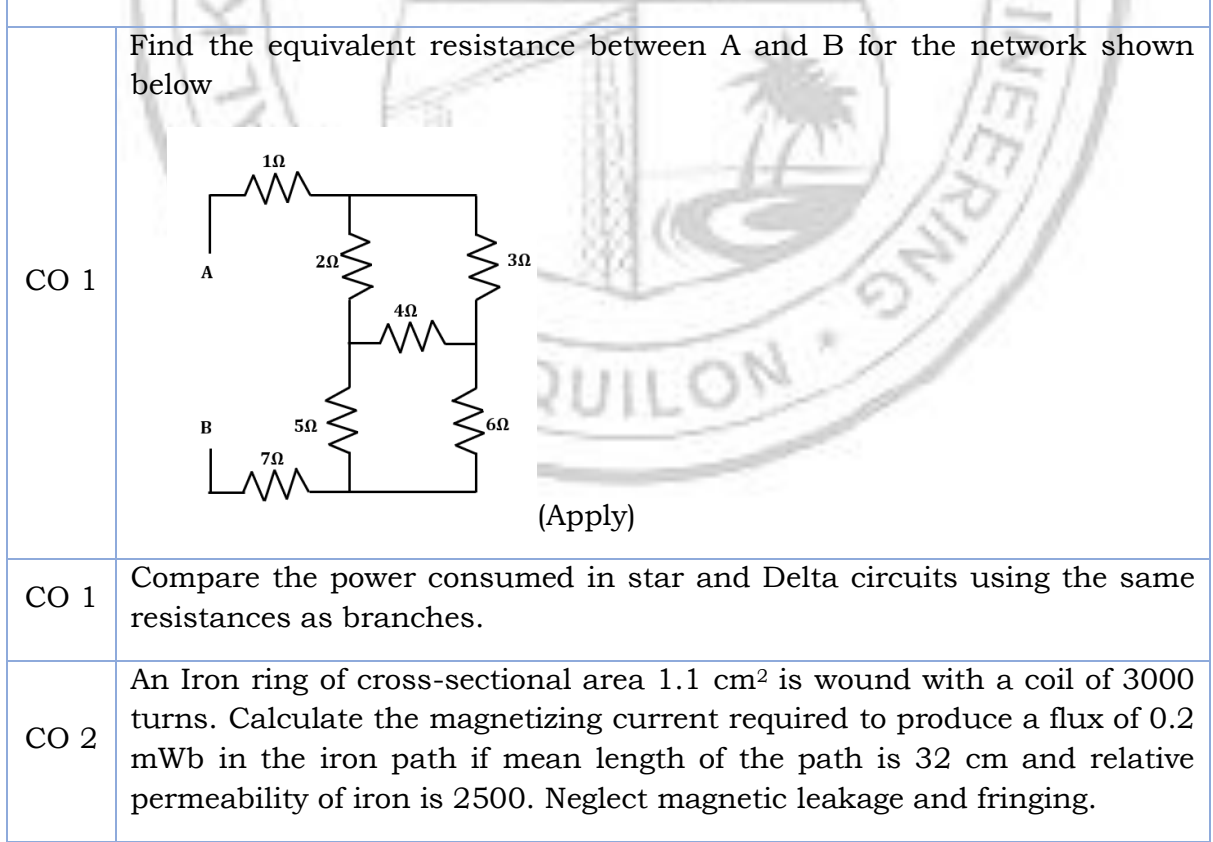

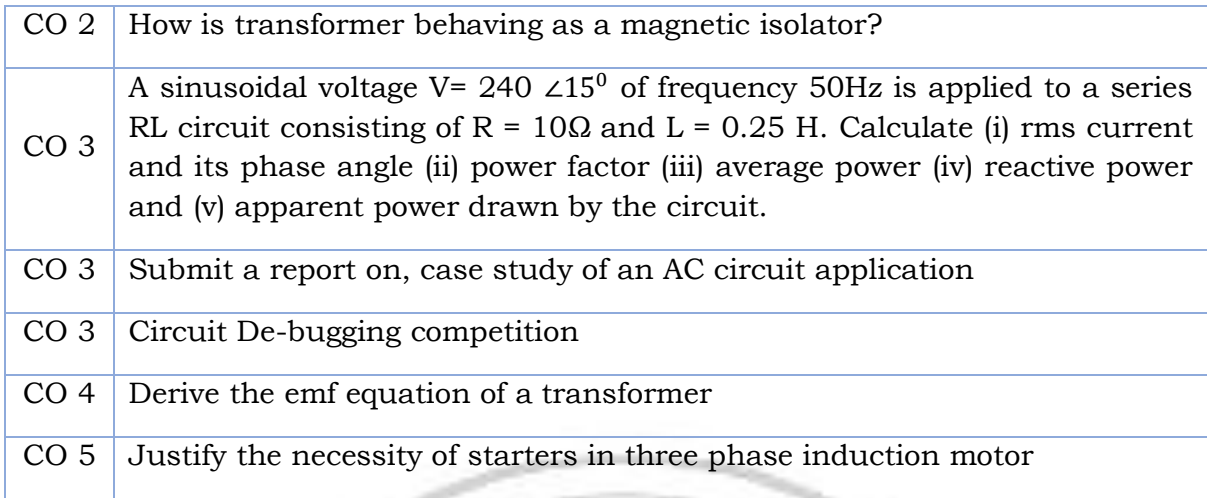

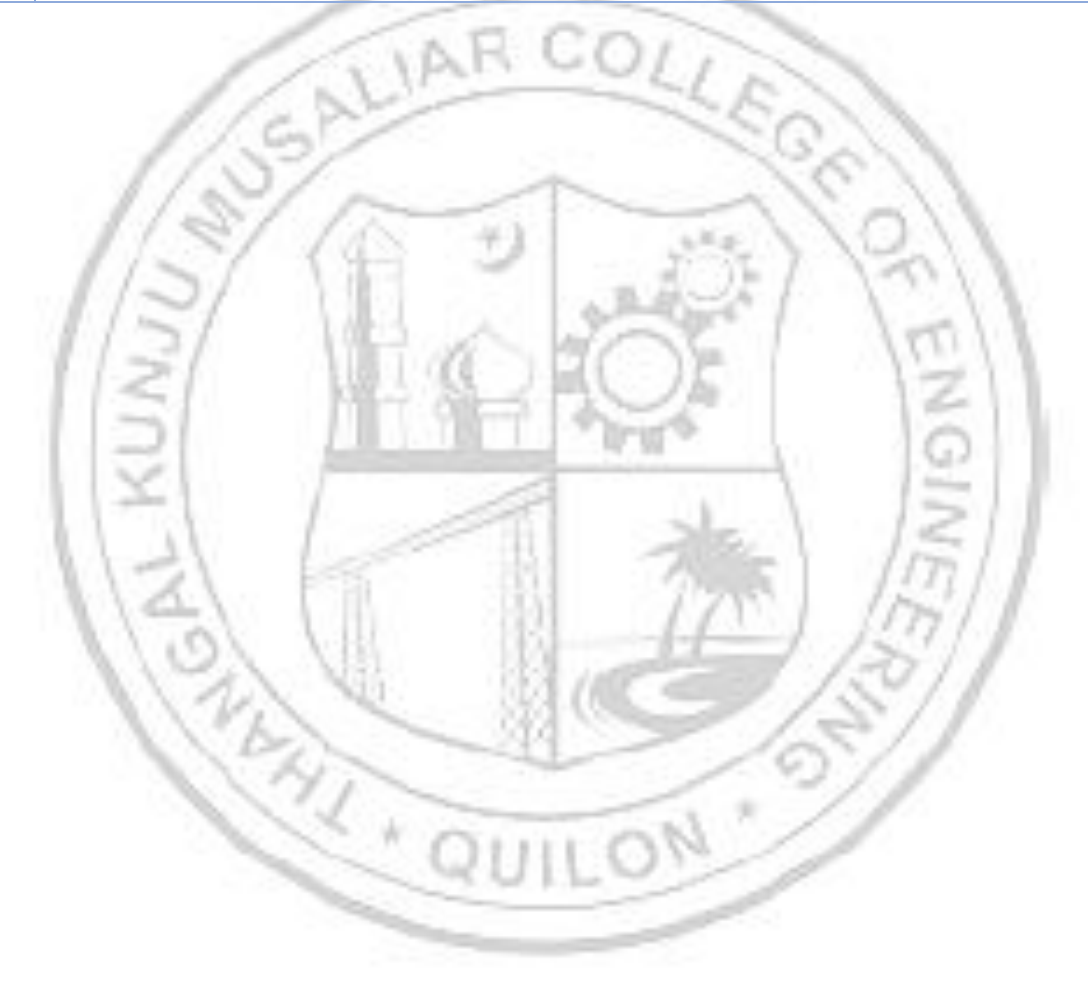

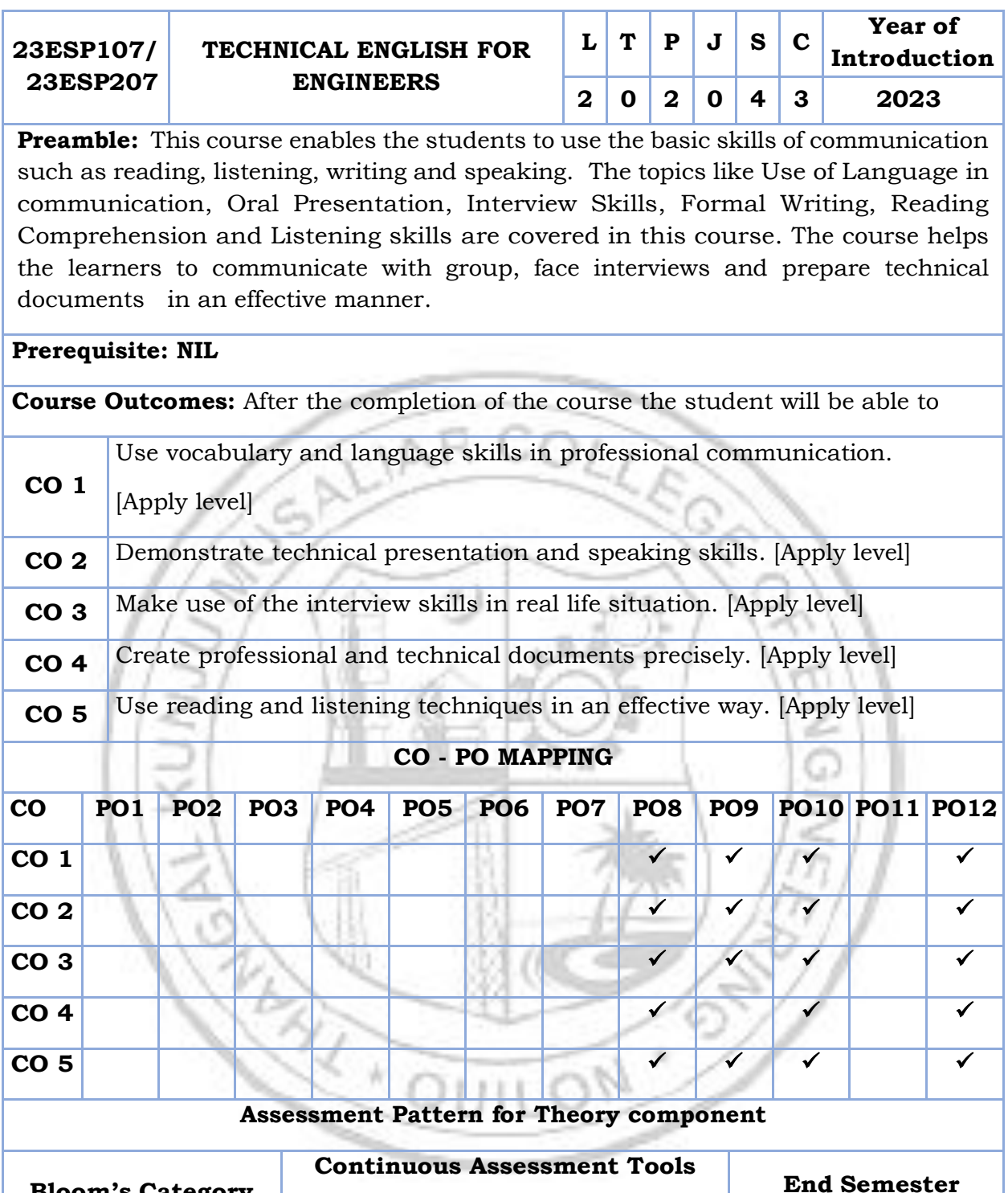

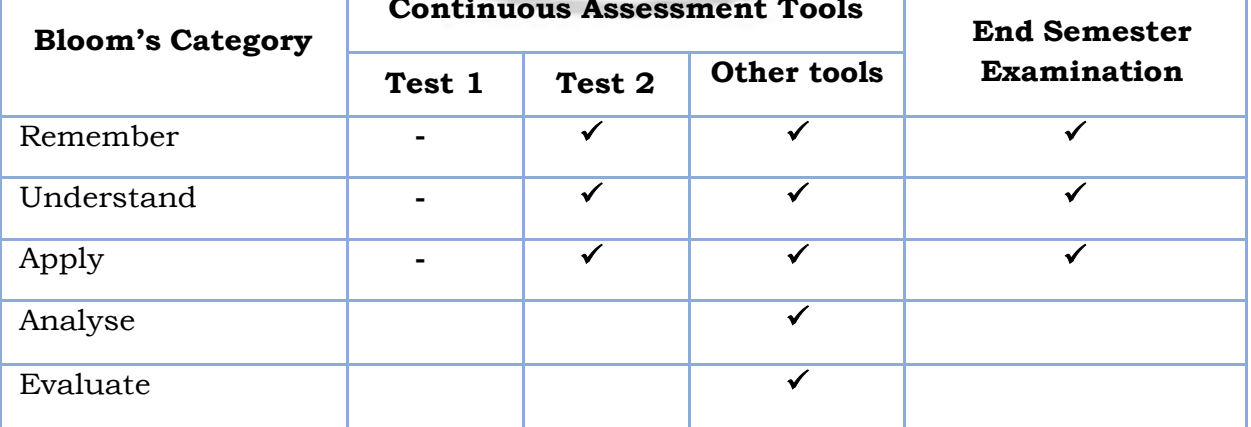

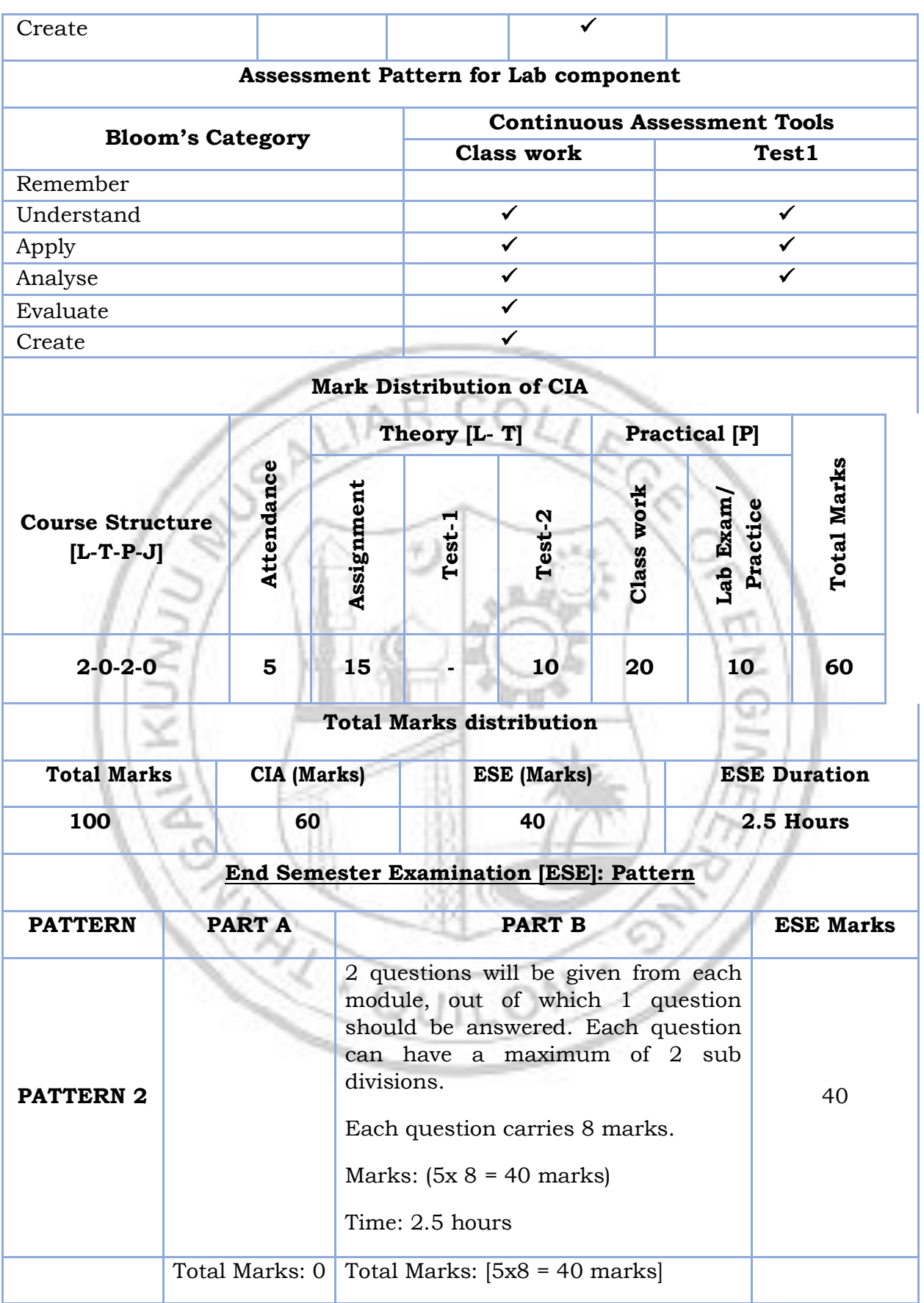

#### **MODULE I: Use of Language in communication**

Significance of Technical communication- Technical vocabulary used in formal letters, emails, reports, misspelled words, synonyms, antonyms, and paraphrasing.

Grammar- Subject-verb agreement, reported speech, active–passive voice, use of adjectives and adverbs, prepositions.

### **MODULE II: Oral Presentation**

Voice Modulation, tone, Intonation, pronunciation, presentation skills, public speaking skills, Types of presentations, the use of visuals in presentation, debate, G.D., brainstorming, body language, and audience analysis.

## **MODULE III: Interview Skills**

Interview skills: Objectives and types of interviews, preparing for interview, interview etiquette, dress code, body language, online interview, panel interview, one-to-one interview, FAQ'S related to job interviews, and answering strategies.

## **MODULE IV: Formal Writing**

Formal Writing: Letter- Formal, informal, and semi-formal. Email, Job application letters, C.V., Resume, and Biodata, minutes preparation, different types of reports, common errors in writing, use of sequence words, and Statement of purpose.

Reference styling, IEEE format, bibliography, analytical and issue-based essay writing, plagiarism.

## **MODULE V: Reading Comprehension and Listening skills**

Reading, comprehension, and summarizing: Reading Styles, speed reading, critical reading, reading and comprehending longer and shorter technical articles from journals and newspapers, SQ3R method, PQRST method, identifying transitions of text, note taking.

Listening skills: Active and Passive listening, listening for general content, listening for specific information, developing effective listening skills, barriers to effective listening, listening to longer technical talks and classroom lectures, TED talks, taking notes while listening.

#### **Text books / Reference books**

- 1. Meenakshi Raman and Sangeetha Sharma, Technical Communication: Principles and Practice, 3rd edition, Oxford University Press, 2015
- 2. Anderson, P.V, Technical Communication, Thomas Wadsworth, Sixth edition, New Delhi, 2007
- 3. English for Engineers and Technologists (Combined edition, Vol,1 and 2), Orient Blackswann 2010
- 4. Seely, John, The Oxford Guide to Writing and Speaking, Oxford university Press, 1997
- 5. Ganguly, Anand, Success in Interview, RPH, Fifth edition, 2006
- 6. Effective Communication Skills. Kul Bhushan Kumar, Khanna Book Publishing, 2022.
- 7. Practical English Usage. Michael Swan. OUP. 1995.
- 8. Remedial English Grammar. F.T. Wood. Macmillan.2007
- 9. On Writing Well. William Zinsser. Harper Resource Book. 2001
- 10. Study Writing. Liz Hamp-Lyons and Ben Heasly. Cambridge University Press. 2006.
- 11.Communication Skills. Sanjay Kumar and Pushplata. Oxford University Press. 2011.
- 12. Exercises in Spoken English. Parts. I-III. CIEFL, Hyderabad. Oxford University Press.

## **NPTEL/SWAYAM Courses for reference:**

- 1. English Language for Competitive Exams Prof. Aysha Iqbal IIT Madras
- 2. Technical English for Engineers Prof. Aysha Iqbal IITM

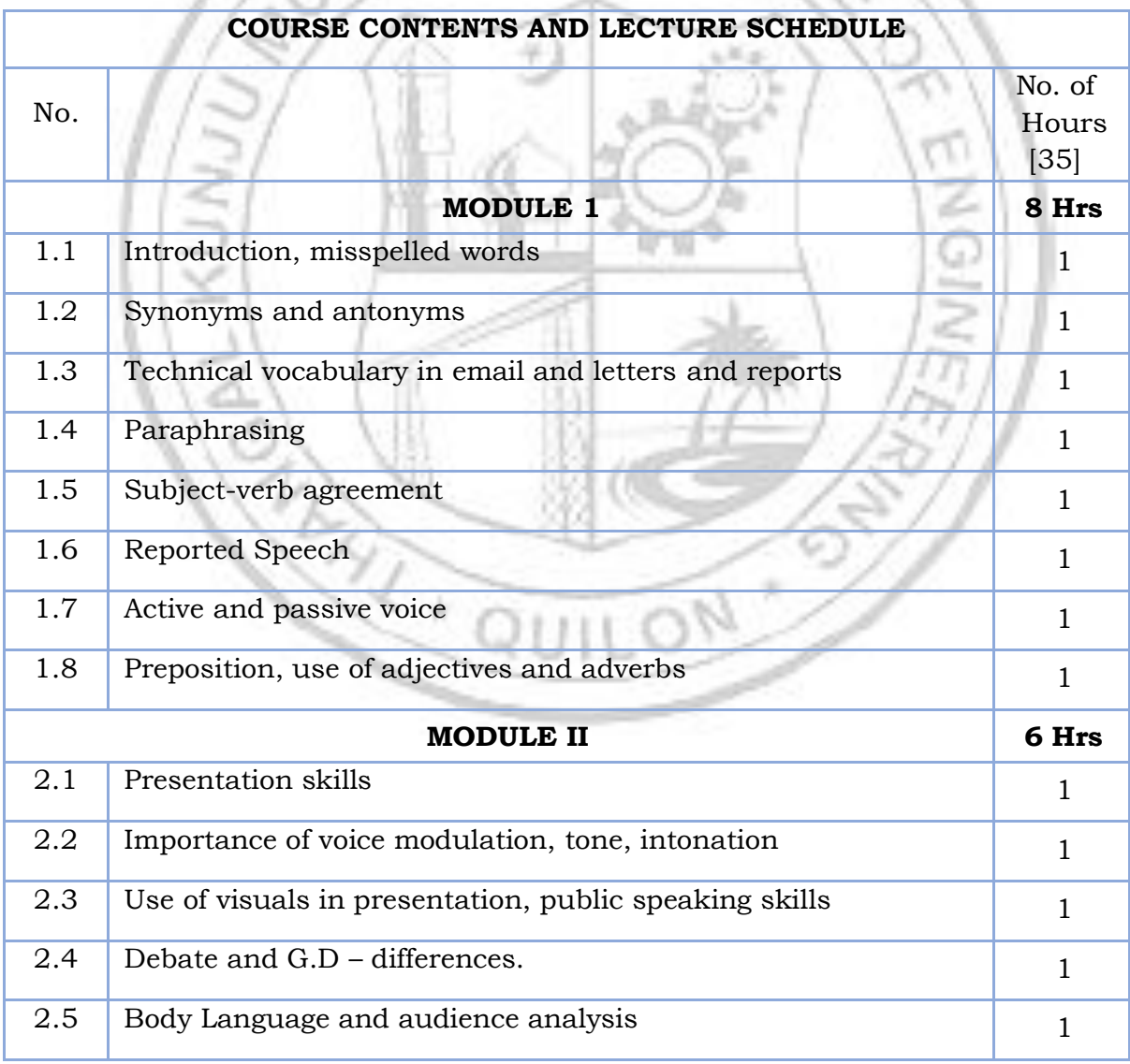

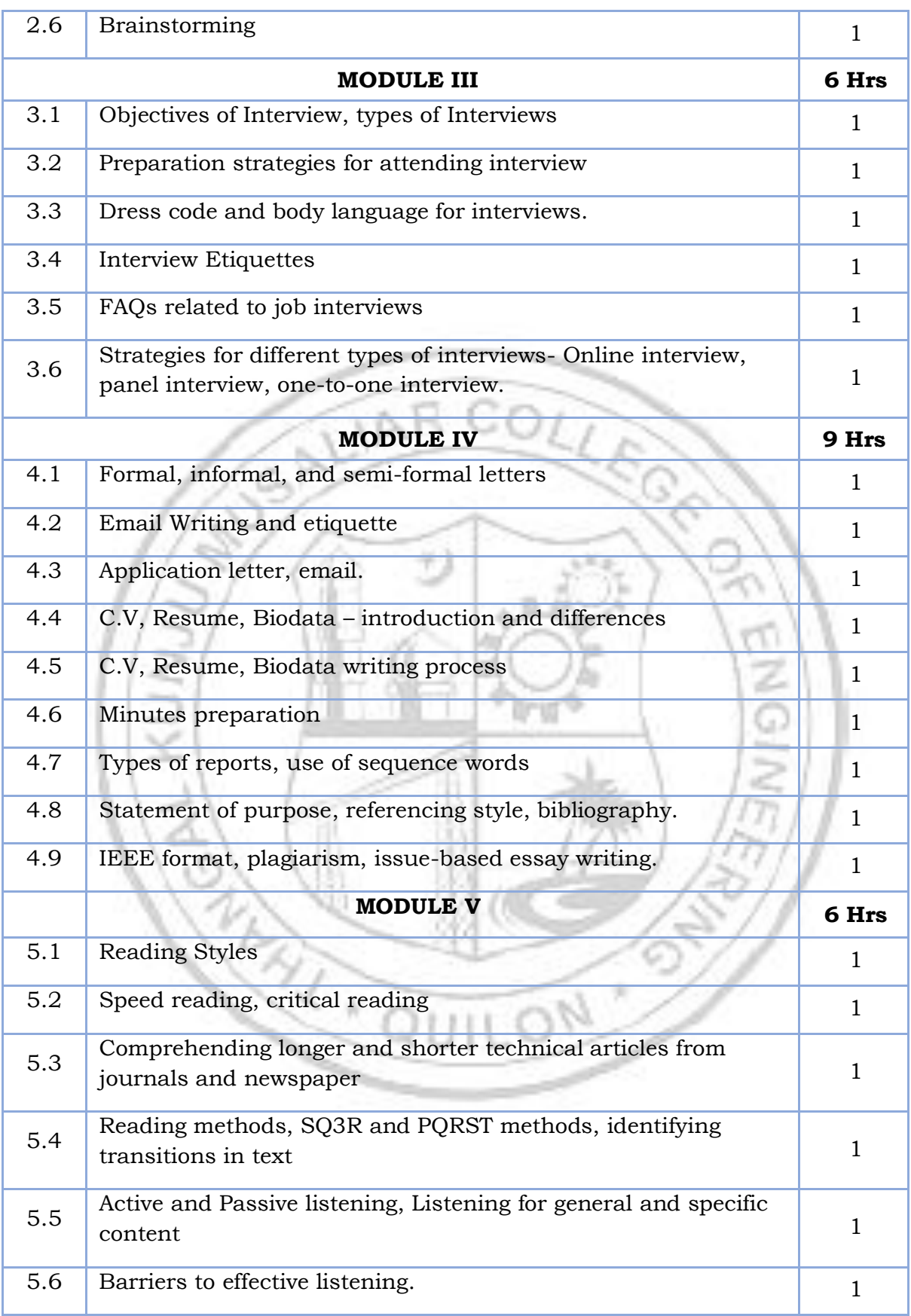

## **LESSON PLAN FOR LAB COMPONENT**

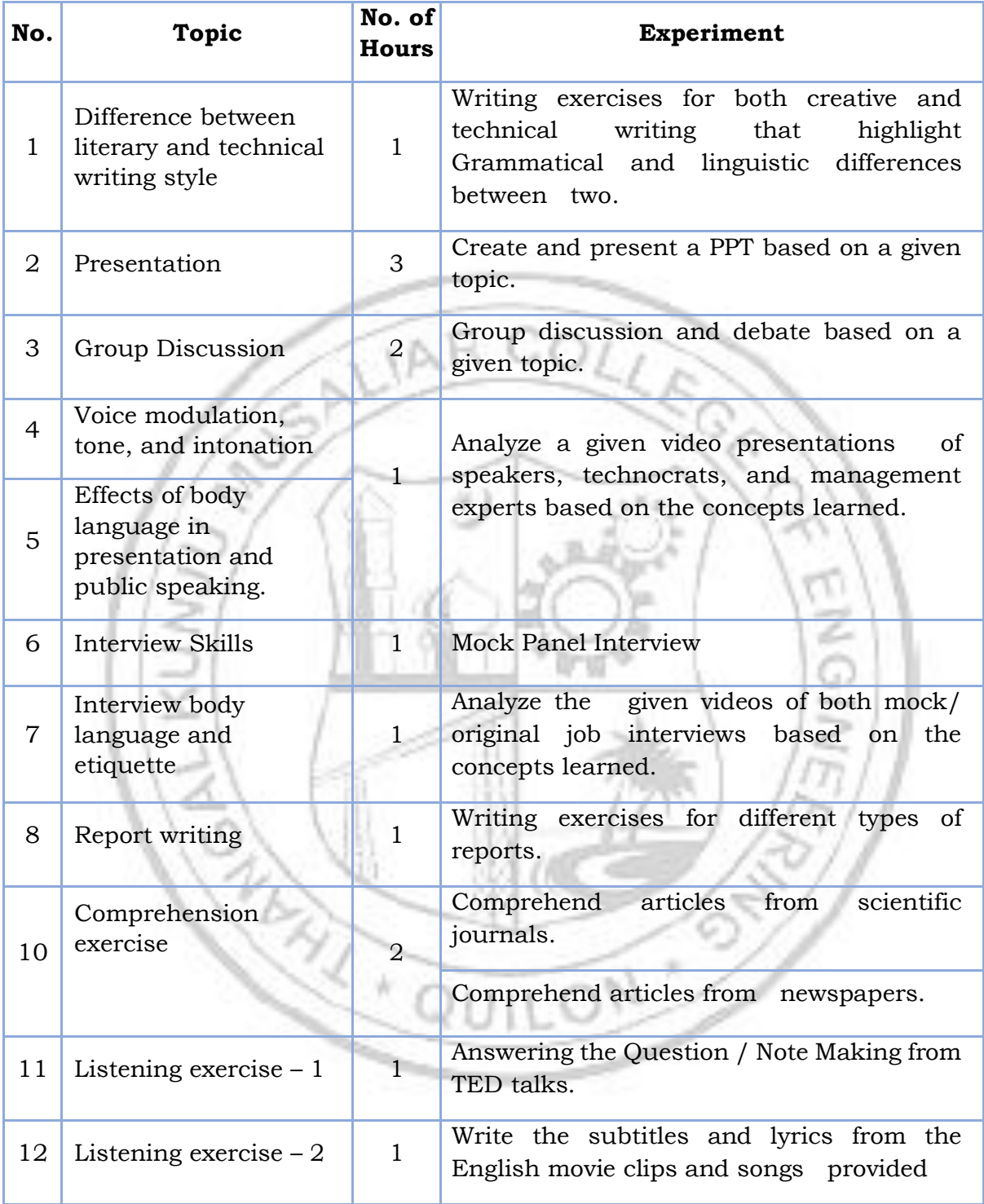

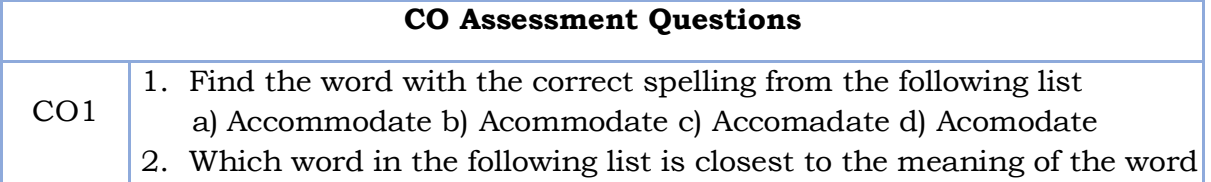

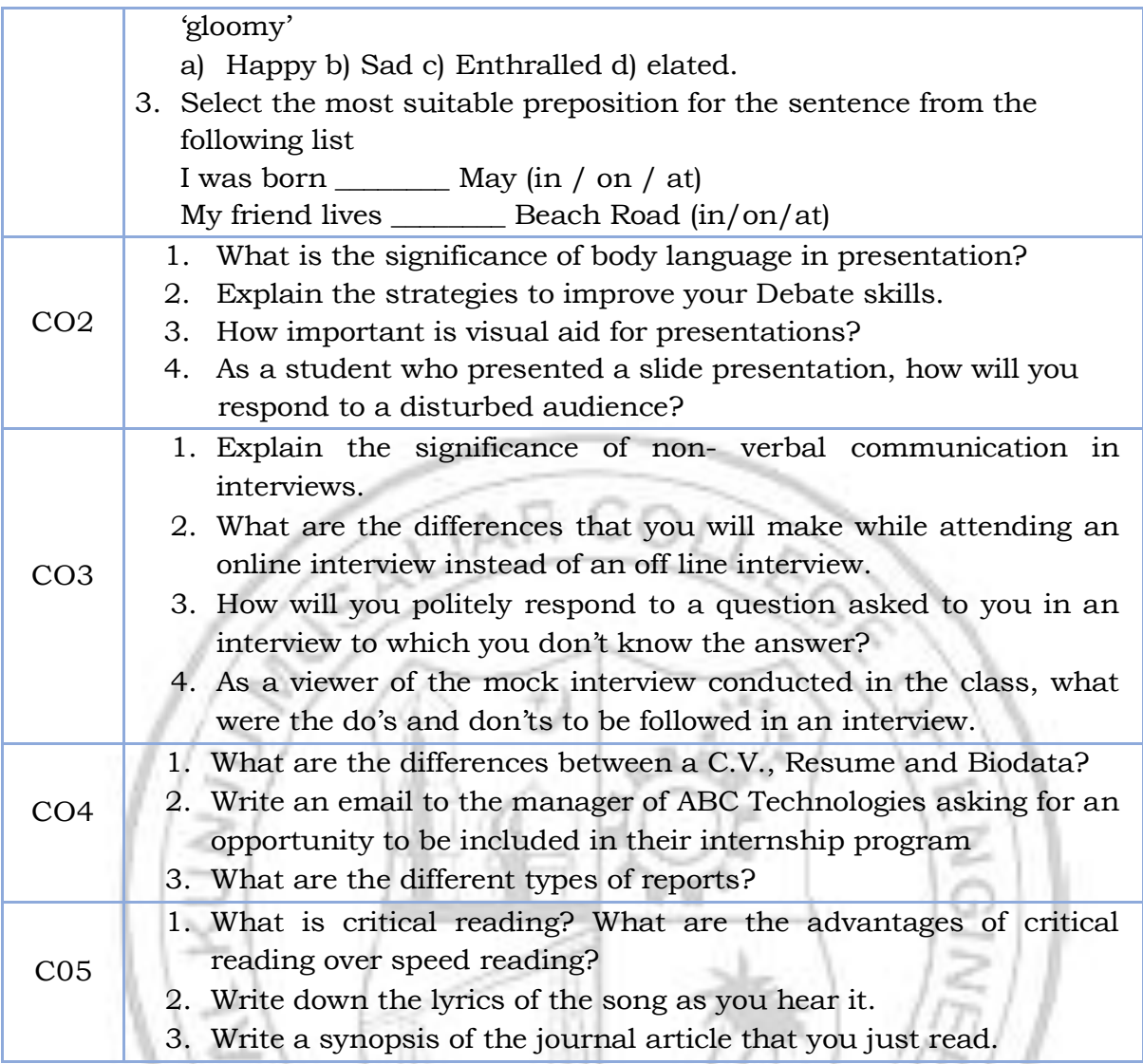

XX)

 $\sum_{\ell\in\mathcal{L}}$ 

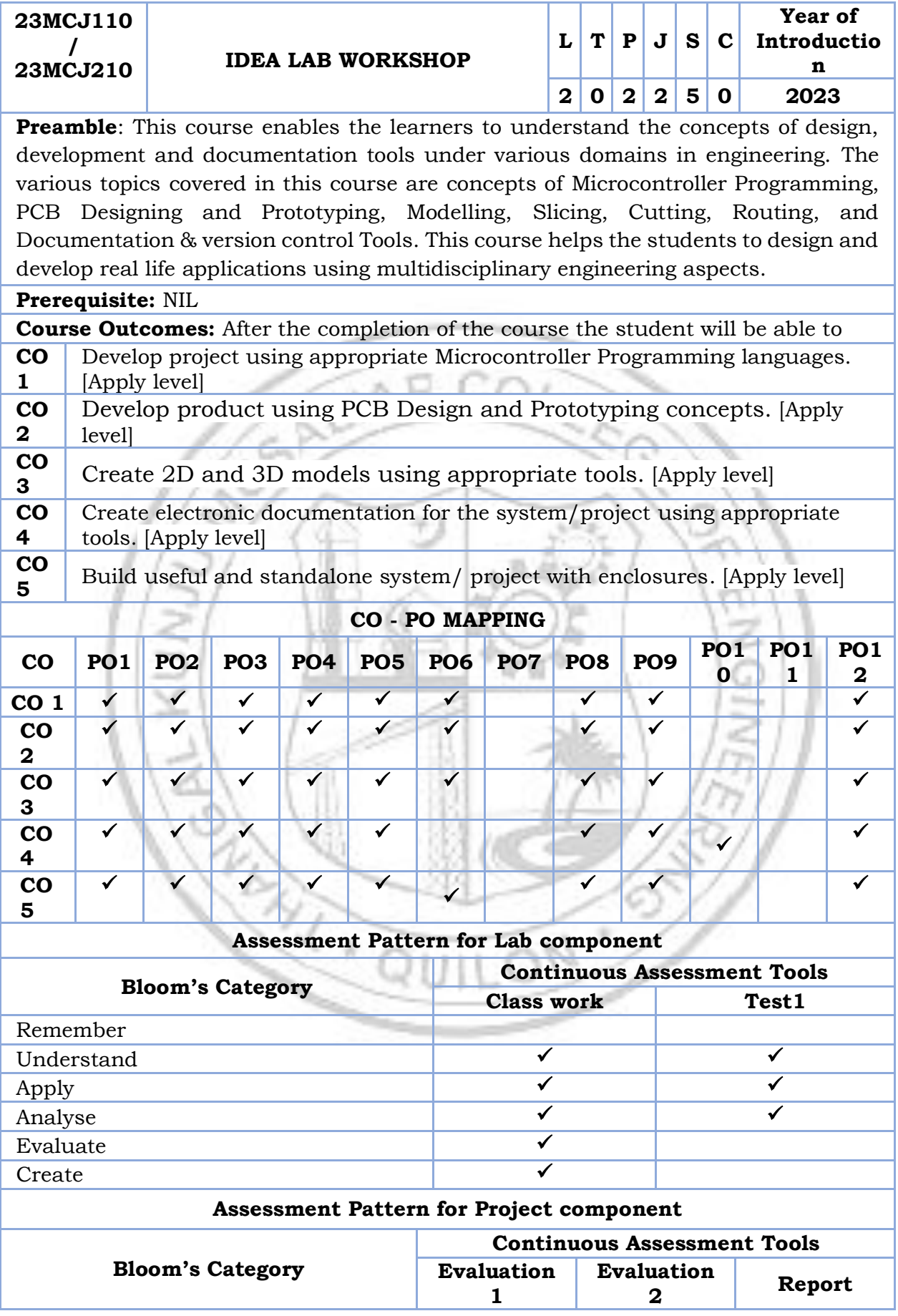

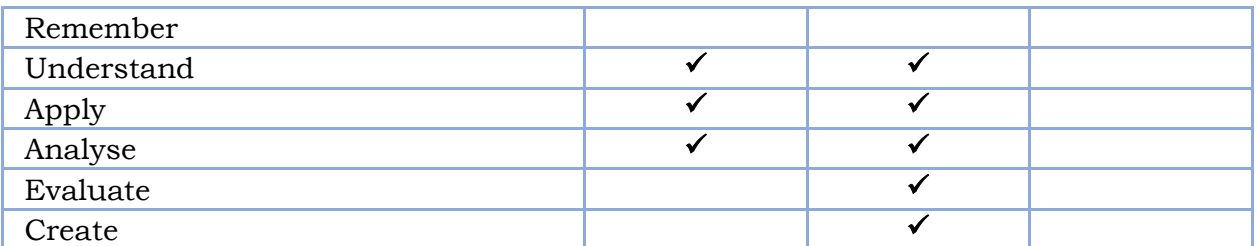

#### **Mark Distribution of CIA**

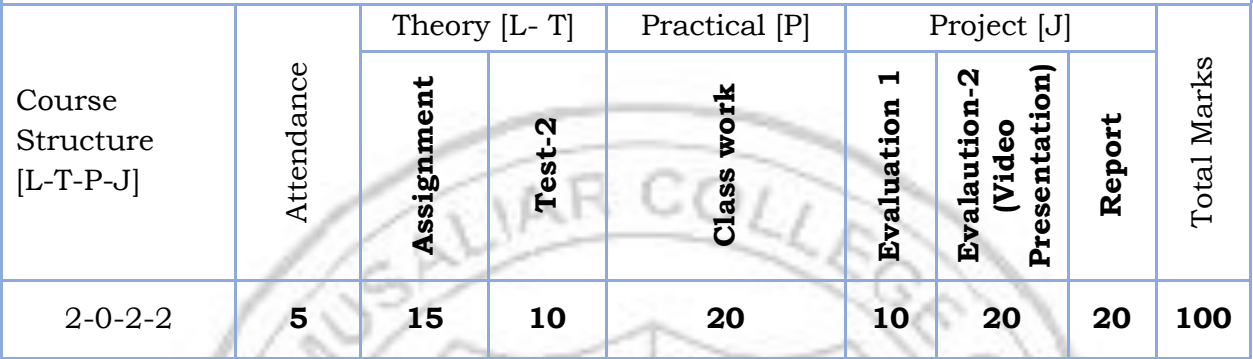

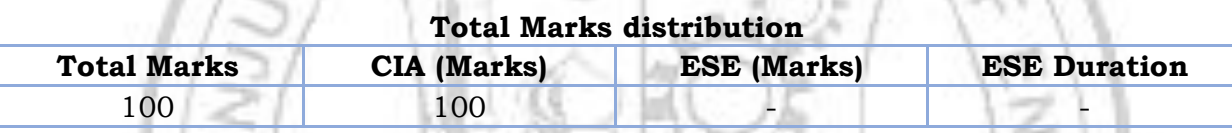

#### **SYLLABUS**

#### **MODULE I: Introduction Microcontroller Programming**

 $1/37/0079$ 

Introduction to micro controller and embedded systems, Introduction to Arduino and its IDE Concept of digital and analog ports, registers, memory, timer, counter.

Embedded C programming: Arduino data types, operators, Array, Loop, Functions.

#### **MODULE II: Microcontroller Programming**

Embedded C programming: Working with Serial Monitor, Pins Configuration as INPUT/OUTPUT, digitalRead(), digitalWrite(), Interrupts, delay(),Pull-up resistors. Interfacing a 8-bit LCD to Arduino, Running message display.

Sensor/Actuator Interface: Temperature Sensor, LDR based sensor, IR and Ultrasonic sensors, Relay, LED, Servomotor.

## **MODULE III: PCB Designing and Prototyping**

Introduction: PCB, pads, track, SMD, trough hole, via and its Design rules. Design any two simple circuit using Easy EDA/Eagle/Flat CAM, Routing and Generating GERBER file.

PCB Chemical etching Vs Milling techniques, PCB Chemical Etching/Milling

## **MODULE IV: << Modelling, Slicing, Cutting, Routing >>**

3D modeling, Slicing, 3 D printing, 2D design using Inkscape, Laser CAD, Laser Cutting, 2D modelling, CNC Routing, CNC Routing, Tool familiarization

## **MODULE V: << Documentation and version control Tools >>**

Familiarization of Google Docs, Google Sheets, Google Slides, Google Drawings, Google Forms Google Sites, Creating Google sheets, Google slides, Google forms and Google sites

Doxygen – Overview, Installation, Getting started, Documenting the code, Markdown support, Lists, Grouping, Including formulas, Including tables, Graphs and diagrams, Preprocessing, Output Formats, Searching, Customizing the output, Custom Commands, Linking to external documentation,

## **Reference books**

- 1. AICTE's Prescribed Textbook: Workshop / Manufacturing Practices (with Lab Manual), Khanna Book Publishing
- 2. All-in-One Electronics Simplified, A.K. Maini; 2021. ISBN-13: 978- 9386173393, Khanna Book Publishing Company, New Delhi.
- 3. Simplified Q&A Data Science with Artificial Intelligence, Machine Learning and Deep Learning, Rajiv Chopra, ISBN: 978-9355380821, Khanna Book Publishing Company, New Delhi.
- 4. 3D Printing & Design, Dr. Sabrie Soloman, ISBN: 978-9386173768, Khanna Book Publishing Company, New Delhi.
- 5. The Big Book of Maker Skills: Tools & Techniques for Building Great Tech Projects. Chris Hackett. Weldon Owen; 2018. ISBN-13: 978-1681884325.
- 6. The Total Inventors Manual (Popular Science): Transform Your Idea into a Top-Selling Product. Sean Michael Ragan (Author). Weldon Owen; 2017. ISBN-13: 978-1681881584.
- 7. Make: Tools: How They Work and How to Use Them. Platt, Charles. Shroff/Maker Media. 2018. ISBN-13: 978-9352137374
- 8. The Art of Electronics. 3rd edition. Paul Horowitz and Winfield Hill. Cambridge University Press. ISBN: 9780521809269
- 9. Practical Electronics for Inventors. 4th edition. Paul Sherz and Simon Monk. McGraw Hill. ISBN-13: 978-1259587542
- 10. Encyclopedia of Electronic Components (Volume 1, 2 and 3). Charles Platt. Shroff Publishers. ISBN-13: 978-9352131945, 978-9352131952, 978- 9352133703
- 11. Building Scientific Apparatus. 4th edition. John H. Moore, Christopher C. Davis, Michael A. Coplan and Sandra C. Greer. Cambridge University Press. ISBN-13: 978-0521878586
- 12. Programming Arduino: Getting Started with Sketches. 2nd edition. Simon Monk. McGraw Hill. ISBN-13: 978-1259641633
- 13. Make Your Own PCBs with EAGLE: From Schematic Designs to Finished Boards. Simon Monk and Duncan Amos. McGraw Hill Education. ISBN-13: 978-1260019193.
- 14. Pro GIT. 2nd edition. Scott Chacon and Ben Straub. A press. ISBN-13: 978- 1484200773
- 15. Venuvinod, PK., MA. W., Rapid Prototyping Laser Based and Other Technologies, Kluwer.
- 16. Ian Gibson, David W Rosen, Brent Stucker., "Additive Manufacturing Technologies: Rapid Prototyping to Direct Digital Manufacturing", Springer, 2010
- 17. Chapman W.A.J, "Workshop Technology", Volume I, II, III, CBS Publishers and distributors, 5th Edition,2002

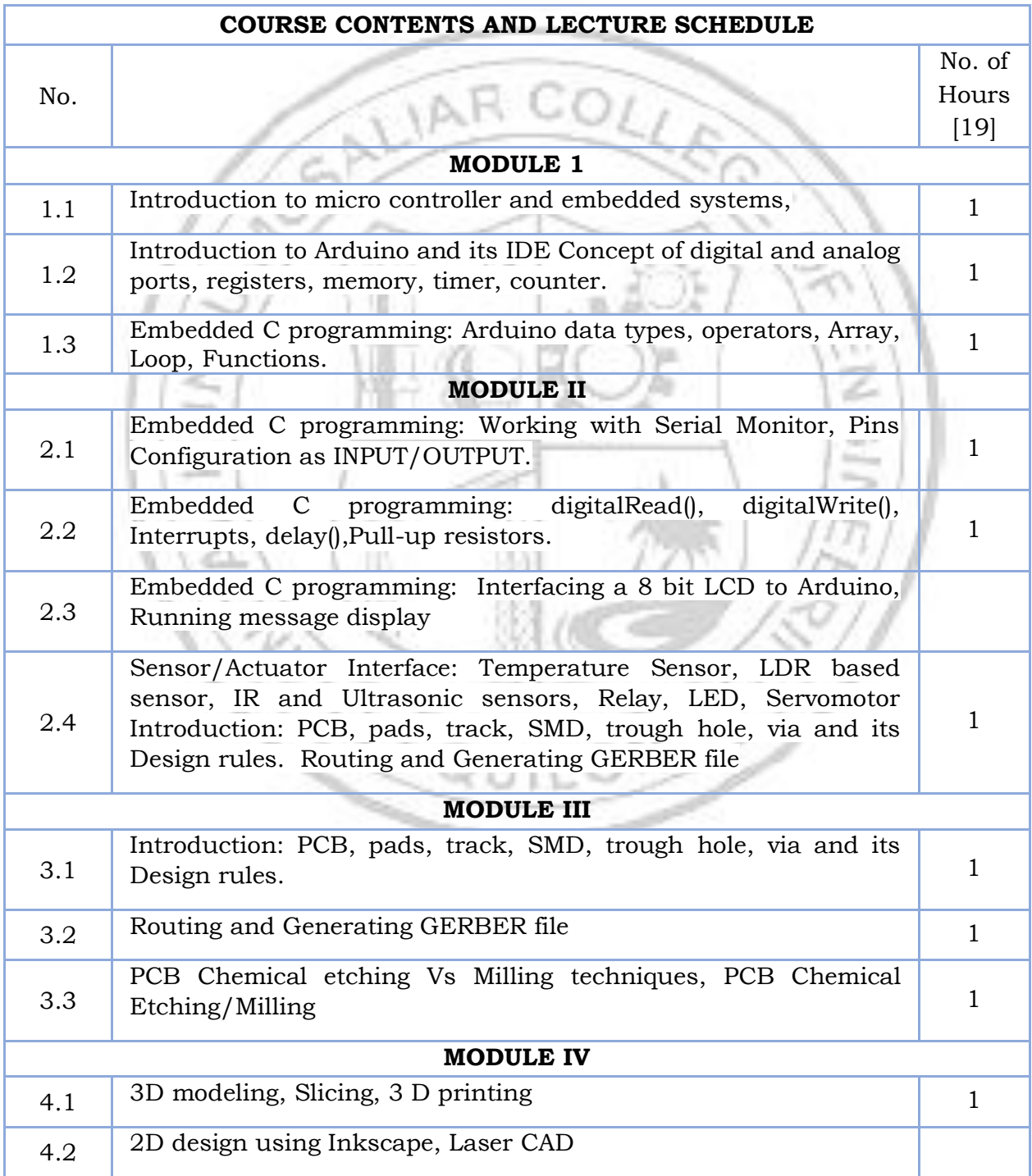

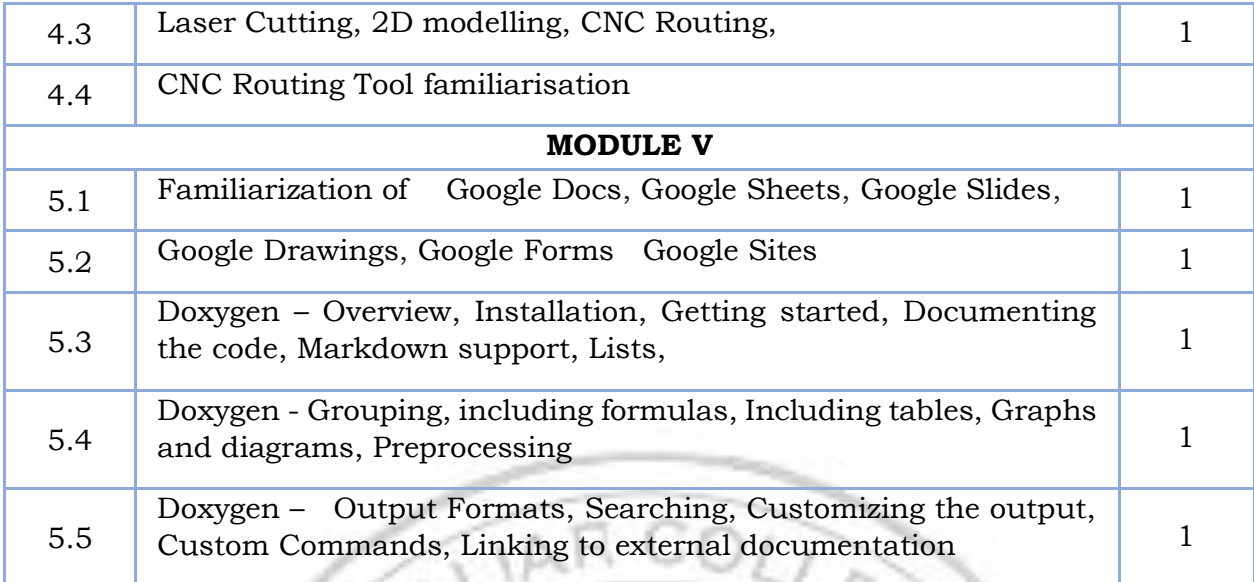

# **LESSON PLAN FOR LAB COMPONENT**

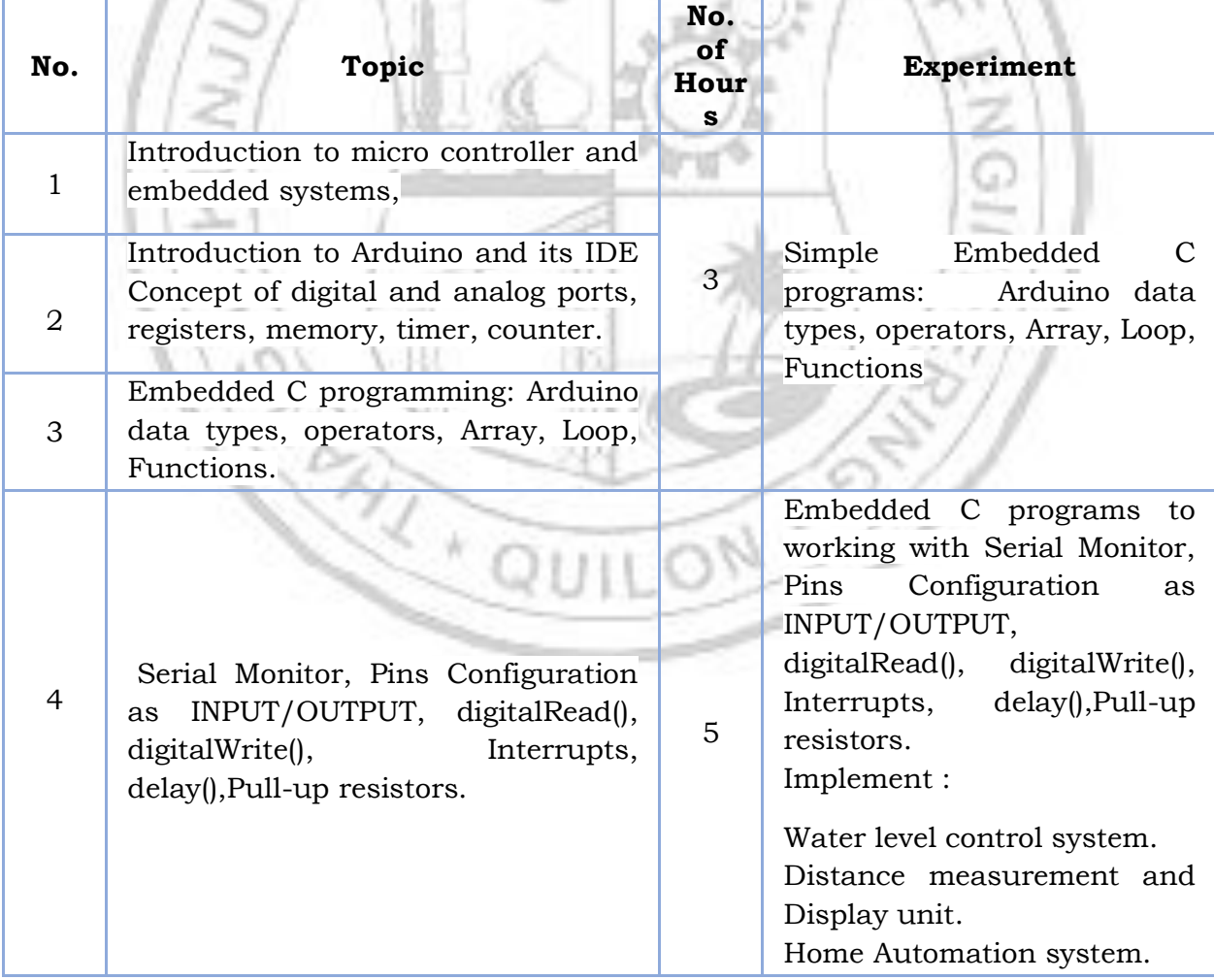

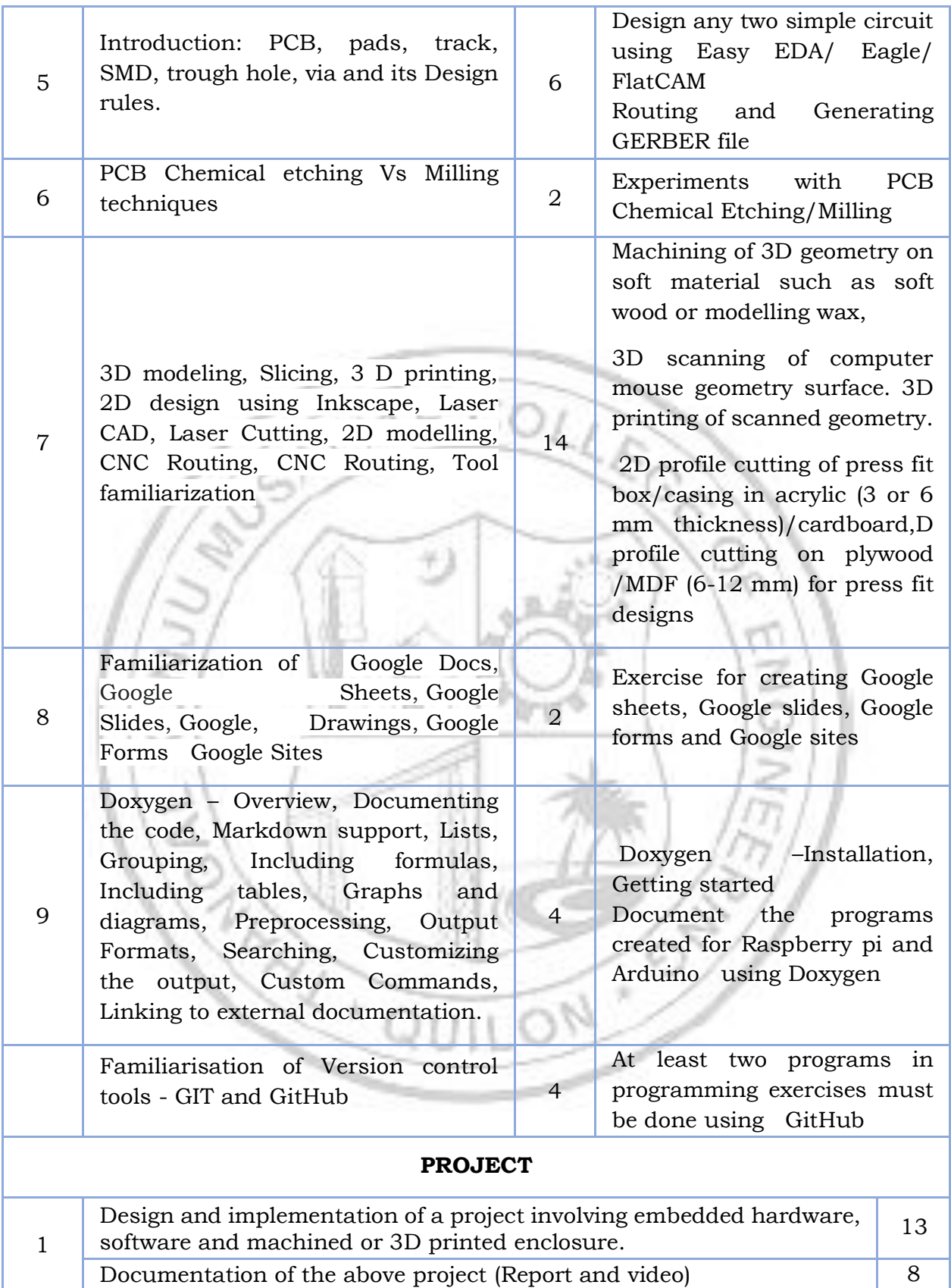

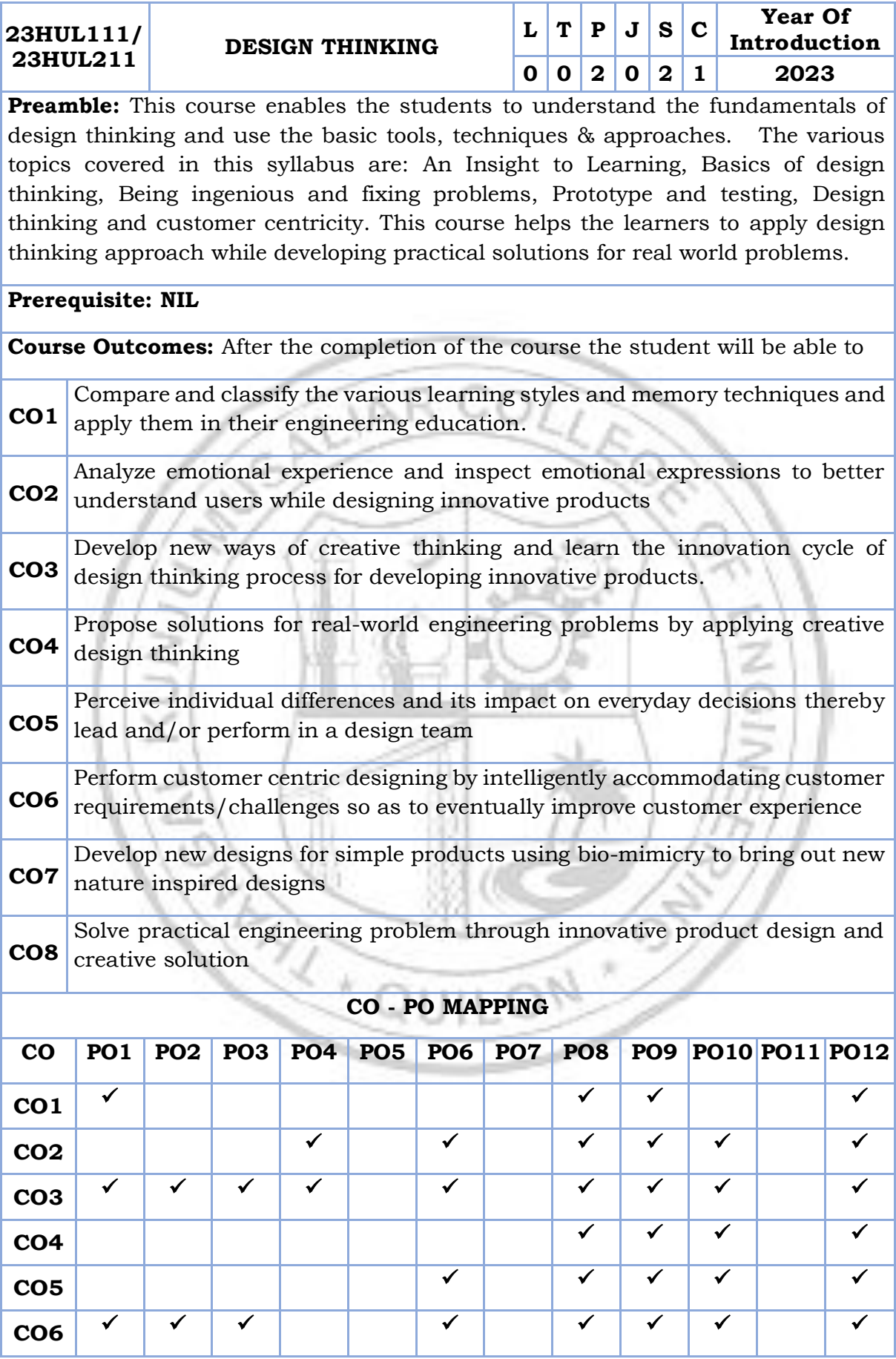

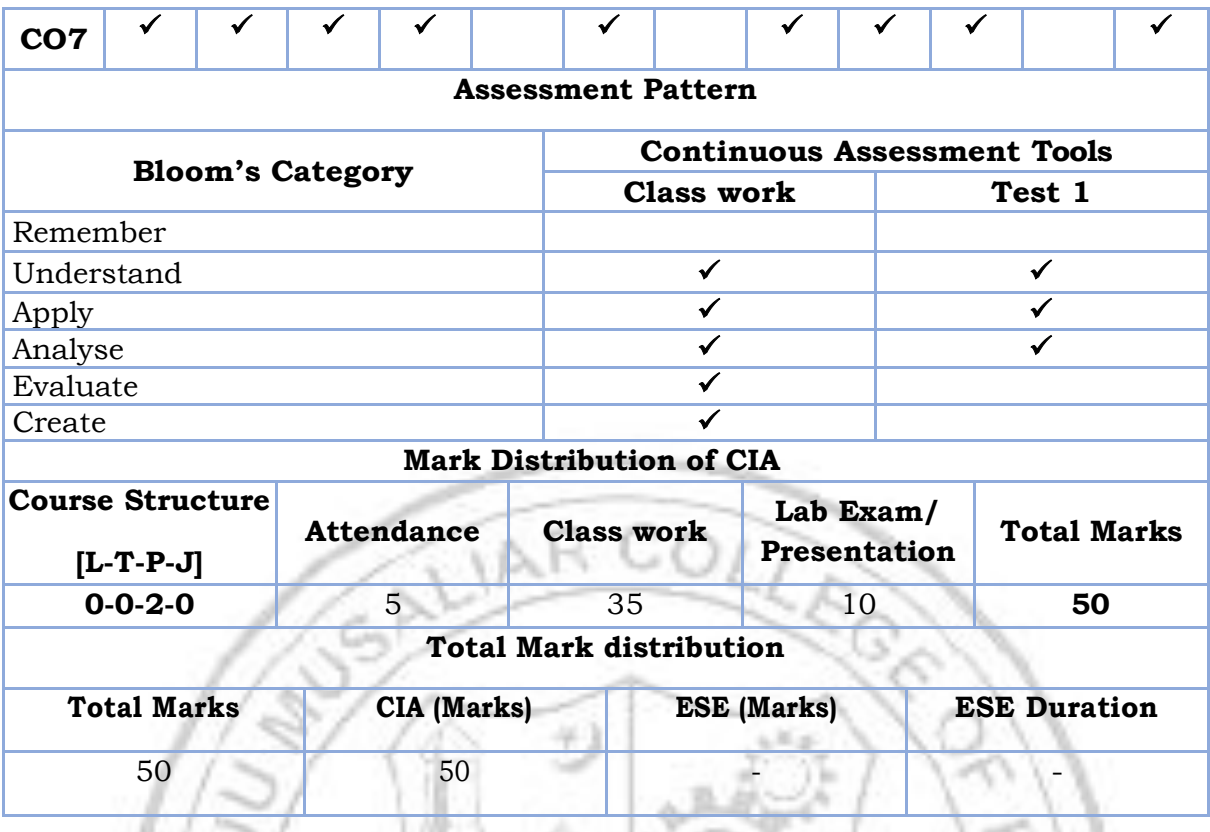

**An Insight to Learning** - Understanding the Learning Process, Kolb's Learning Styles, Assessing and Interpreting. Remembering Memory - Understanding the Memory process, Problems in retention, Memory enhancement techniques, Emotions: - Experience & Expression, Understanding Emotions- Experience & Expression, Assessing Empathy, Application with Peers.

**Basics of Design Thinking** - Definition of Design Thinking, Need for Design Thinking,

Objective of Design Thinking, Concepts & Brainstorming, Stages of Design Thinking Process (explain with examples) – Empathize, Define, Ideate, Prototype, Test

Being Ingenious & Fixing Problem - Understanding Creative thinking process, Understanding Problem Solving, Testing Creative, Problem Solving, Process of Product Design - Process of Engineering Product Design, Design Thinking Approach, Stages of Product Design, Examples of best product designs and functions, Assignment – Engineering Product Design

**Prototyping & Testing** - What is Prototype? Why Prototype? Rapid Prototype Development process, Testing, Sample, Example, Test Group Marketing, Celebrating the Difference - Understanding Individual differences & Uniqueness, Group Discussion and Activities to encourage the understanding, acceptance and appreciation of Individual differences

**Design Thinking & Customer Centricity** - Practical Examples of Customer Challenges, Use of Design Thinking to Enhance Customer Experience, Parameters of Product experience, Alignment of Customer Expectations with Product Design, Feedback, Re-Design & Re-Create Feedback loop, Focus on User Experience, Address "ergonomic challenges, User focused design, rapid prototyping & testing, final product, Final Presentation – "Solving Practical Engineering Problem through Innovative Product Design & Creative Solution".

### **Text books**

- 1. YousefHaik, Sangarappillai Sivaloganathan, Tamer M. Shahin, Engineering Design Process, Cengage Learning 2003, Third Edition, ISBN-10: 781305253285,
- 2. Voland, G., Engineering by Design, Pearson India 2014, Second Edition, ISBN 9332535051

#### **Reference books**

- 1. Philip Kosky, Robert Balmer, William Keat, George Wise, Exploring Engineering, Fourth Edition: An Introduction to Engineering and Design, Academic Press 2015, 4th Edition, ISBN: 9780128012420.
- 2. Clive L. Dym, Engineering Design: A Project-Based Introduction, John Wiley & Sons, New York 2009, Fourth Edition, ISBN: 978-1-118-32458-5
- 3. Nigel Cross, Design Thinking: Understanding How Designers Think and Work, Berg Publishers 2011, First Edition, ISBN: 978-1847886361
- 4. Pahl, G., Beitz, W., Feldhusen, J., Grote, K.-H., Engineering Design: A Systematic Approach, Springer 2007, Third Edition, ISBN 978-1-84628-319- 2

## **Reference materials**

- 1. Design Thinking for Strategic Innovation: What They Can't Teach You at Business or Design School, https://www.amazon.in/Design-Thinking-Strategic-Innovation-Business/dp/8126572698/
- 2. Don't Make Me Think, Revisited: A Common Sense Approach to Web Usability (3rd Edition), https://www.amazon.in/Dont-Make-Think-Revisited-Usability/dp/9332542864/
- 3. Design as Art (Penguin Modern Classics) https://www.amazon.in/Design-Art-Penguin-Modern-Classics/dp/0141035811/
- 4. Hooked: How to Build Habit-Forming Products ₹ 368 https://www.amazon.in/Hooked-How-Build-Habit-Forming-Products/dp/0241184835/
- 5. Emotional Design https://www.amazon.in/Emotional-Design-Don-Norman/dp/0465051367/
- 6. Value Proposition Design: How to Create Products and Services Customers Want https://www.amazon.in/Value-Proposition-Design-Products-Customers/dp/8126553073/
- 7. The Art Of Creative Thinking , https://www.amazon.in/Art-Creative-Thinking-Rod-Judkins/dp/1444794485/
- 8. Lateral Thinking: A Textbook of Creativity, https://www.amazon.in/Lateral-Thinking-Creativity-Edward-Bono/dp/0241257549/
- 9. This is Service Design Thinking: Basics, Tools, Cases https://www.amazon.in/This-Service-Design-Thinking-Basics/dp/1118156307/
- 10.The Design of Business, [https://www.amazon.in/Design-Business-Roger-L-](https://www.amazon.in/Design-Business-Roger-L-Martin/dp/1422177807/)[Martin/dp/1422177807/](https://www.amazon.in/Design-Business-Roger-L-Martin/dp/1422177807/)
- 11.The Design Thinking Playbook: Mindful Digital Transformation of Teams, Products, Services, Businesses, and Ecosystems [https://www.amazon.in/Design-Thinking-Playbook-Transformation-](https://www.amazon.in/Design-Thinking-Playbook-Transformation-Businesses/dp/1119467470/)[Businesses/dp/1119467470/](https://www.amazon.in/Design-Thinking-Playbook-Transformation-Businesses/dp/1119467470/)
- 12.Thinking, Fast and Slow (Penguin Press Non-Fiction) https://www.amazon.in/Thinking-Fast-Penguin-Press-Non-Fiction/dp/0141033576/

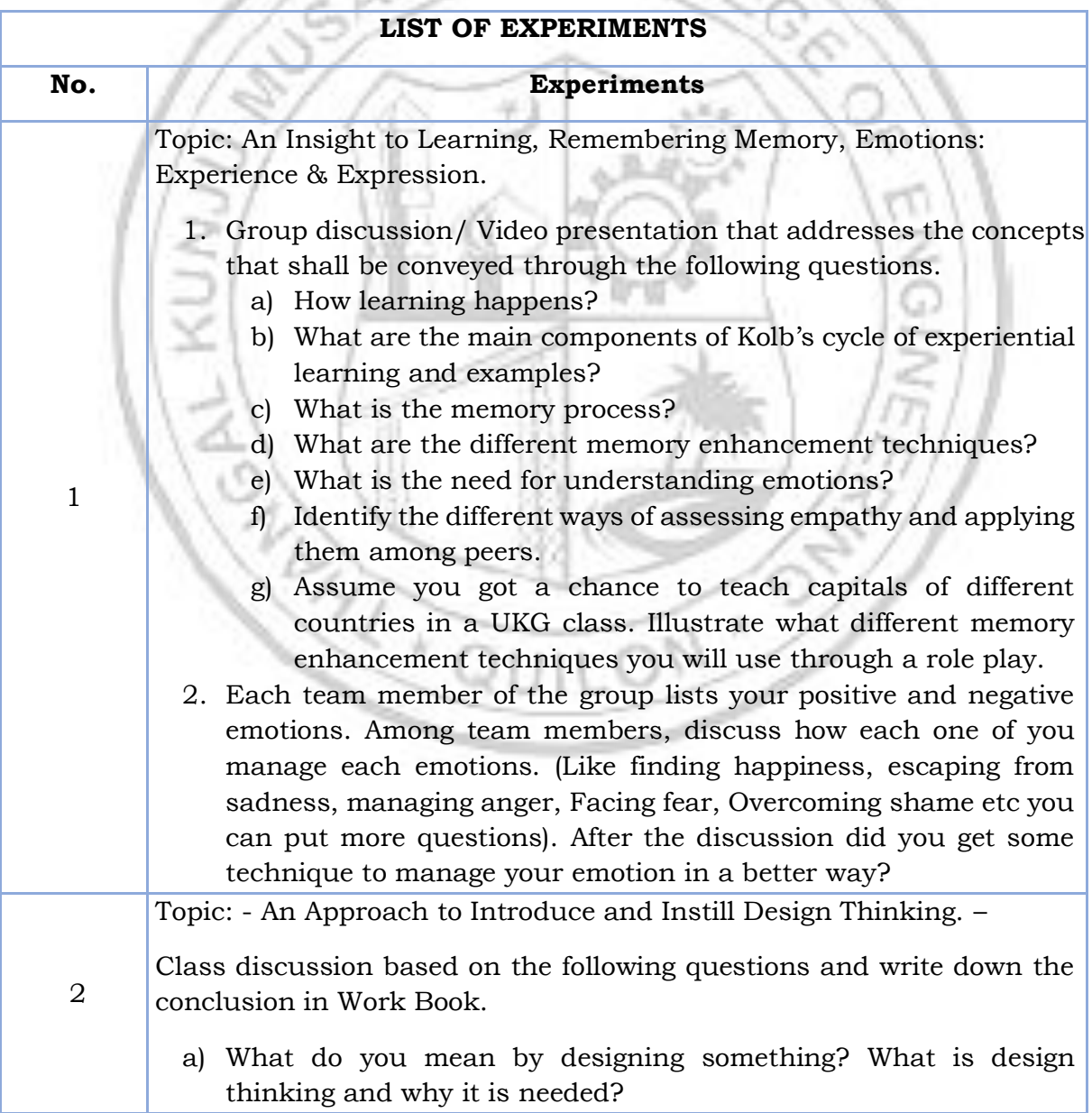

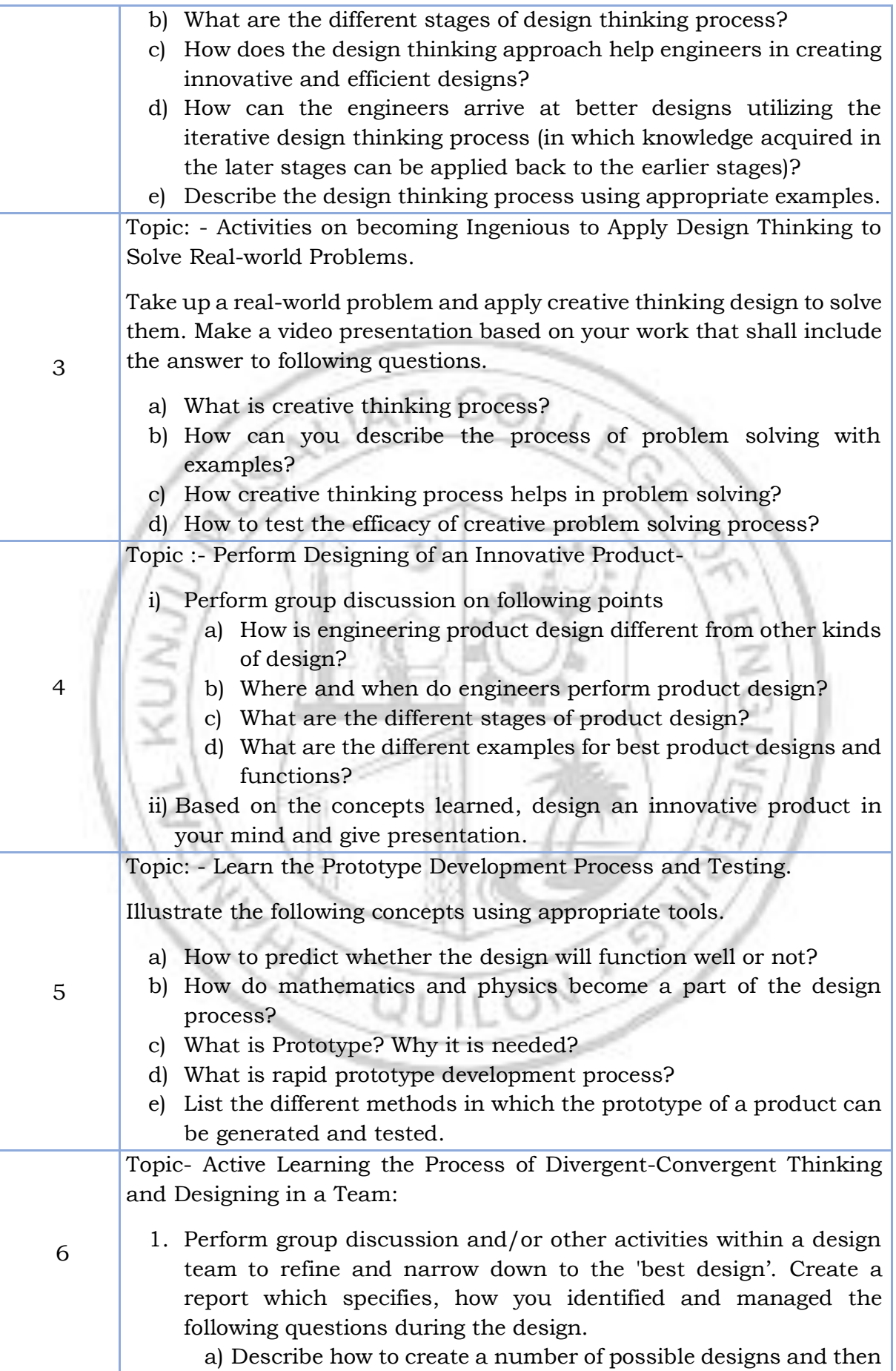
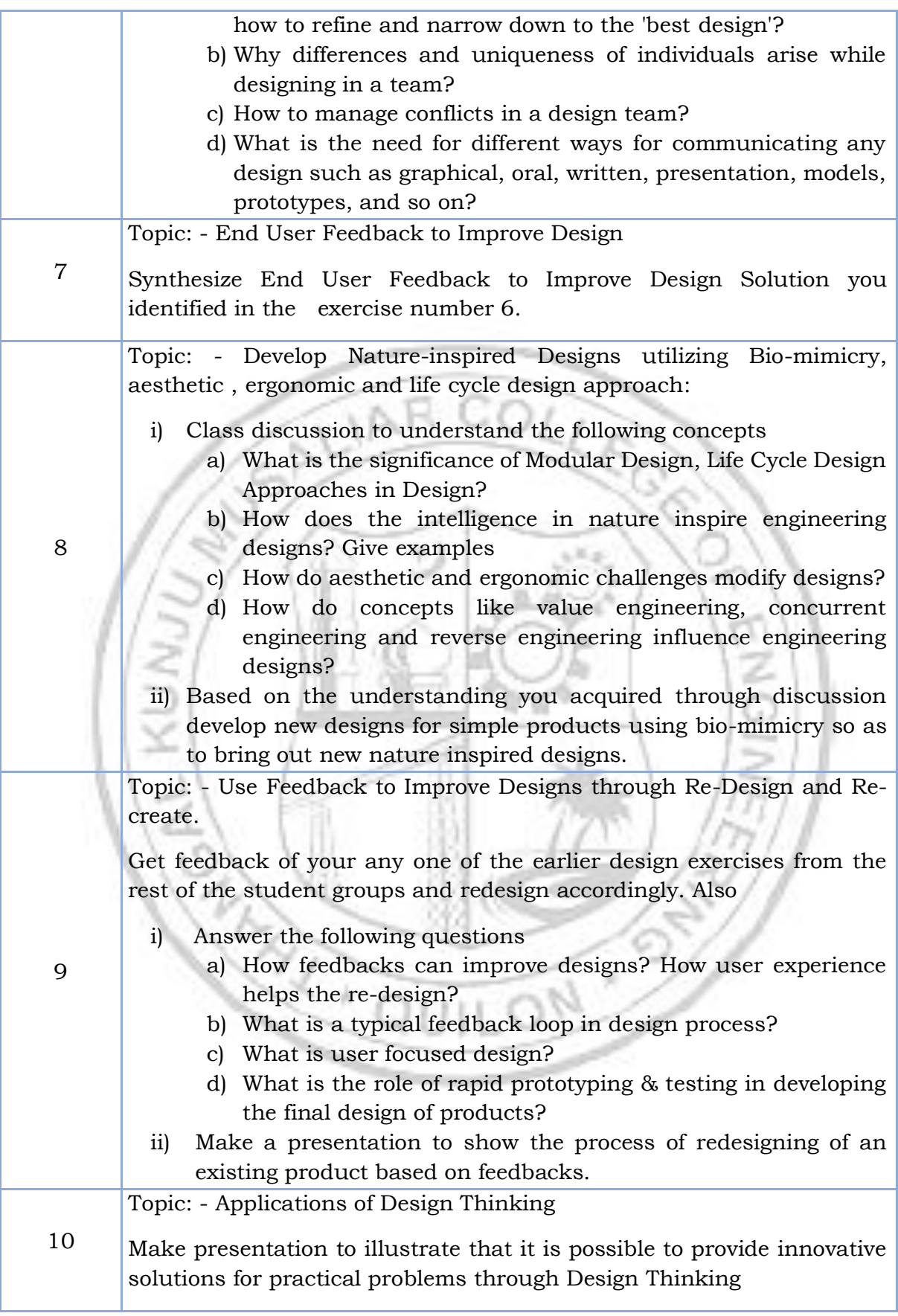

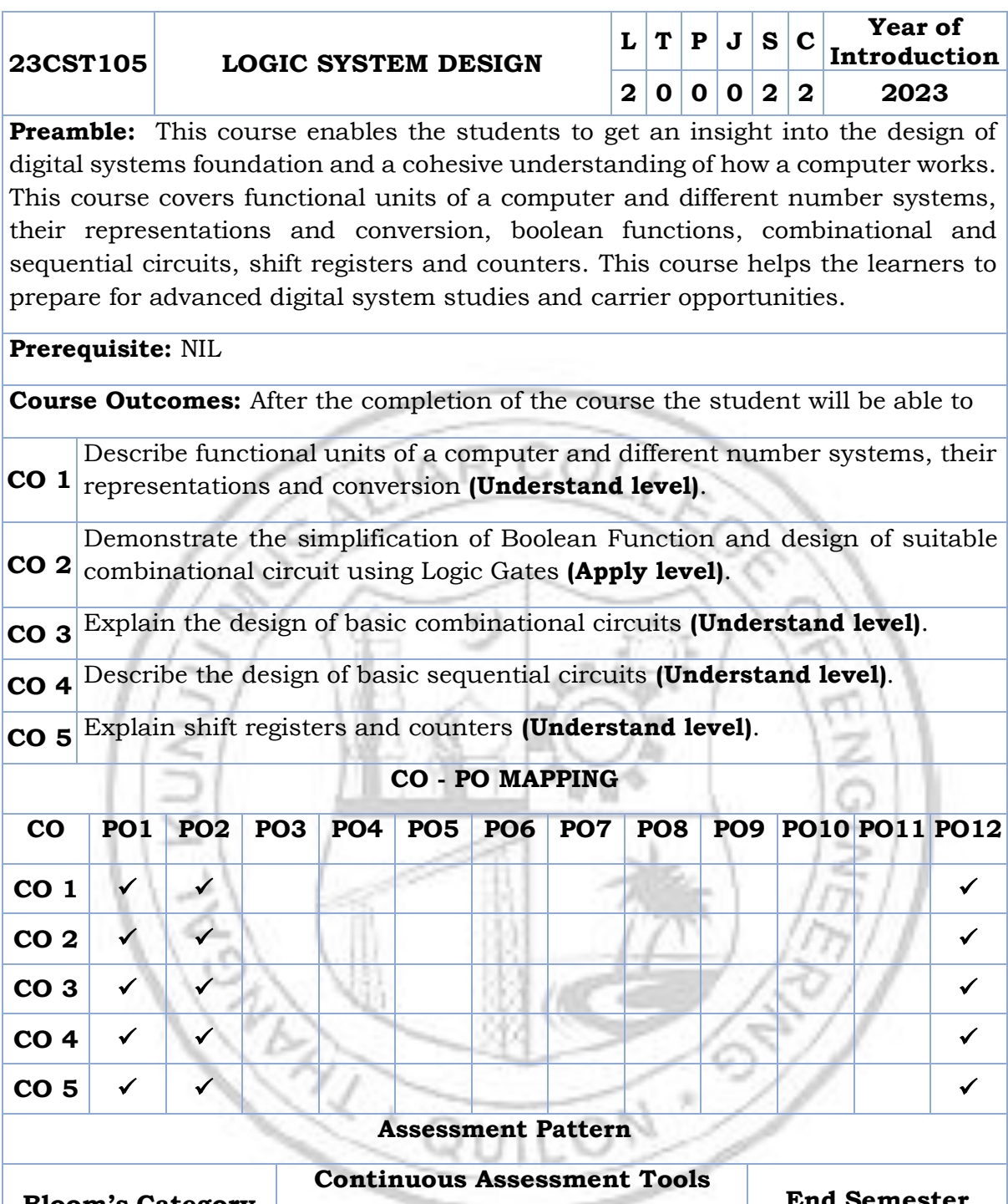

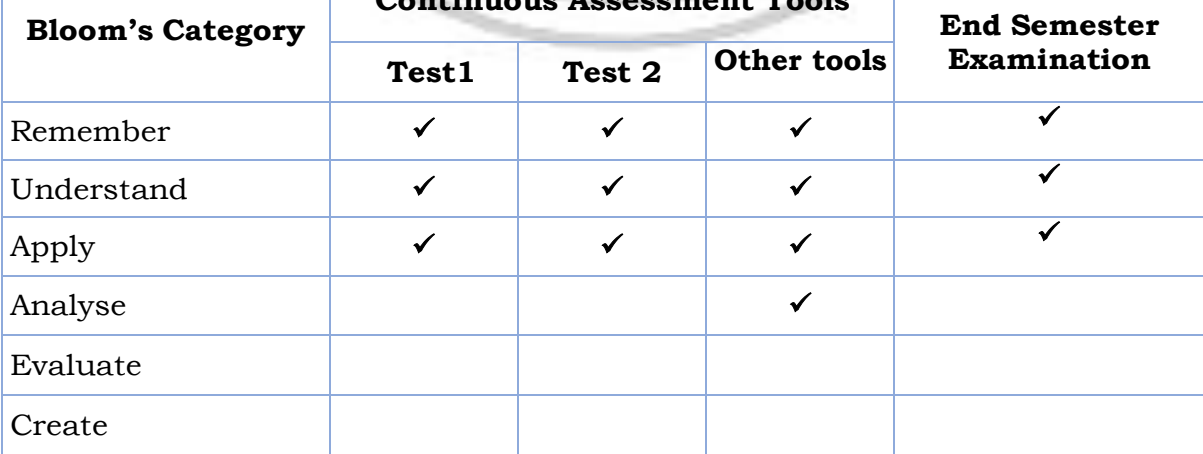

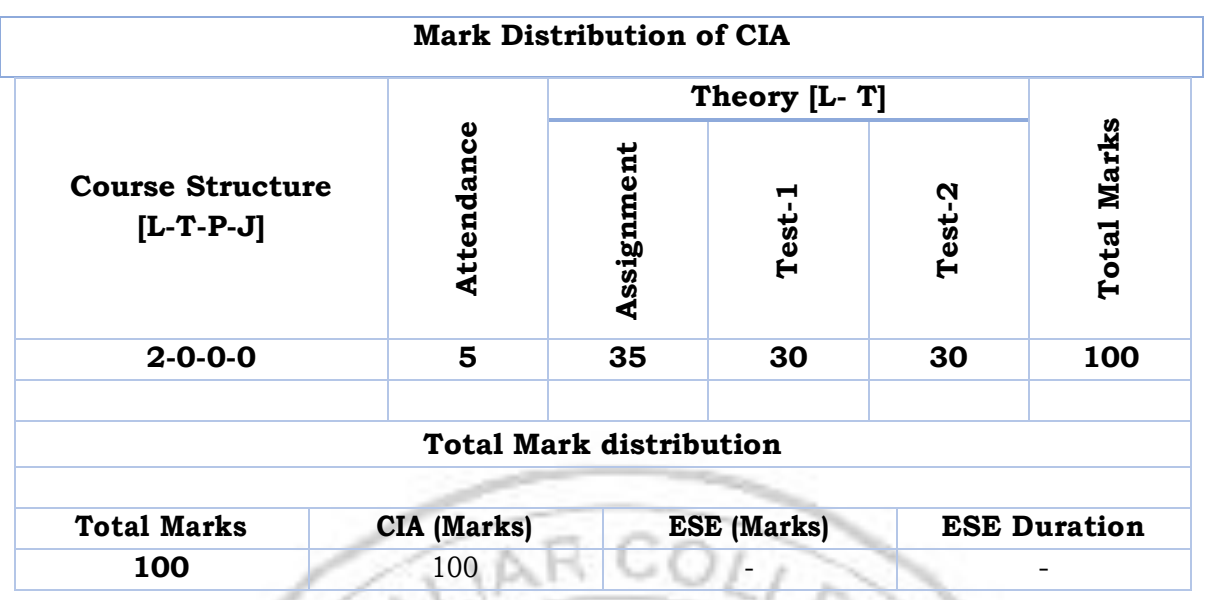

### **SYLLABUS**

# **MODULE I: Basic structure of computers and Number conversions (6 hrs)**

Basic Structure of Computers: Functional units of a Computer, Basic operational concepts, Von Neumann Architecture. Data Representation: Binary Numbers Fixed Point Representation, Floating Point Representations. Number base conversions-Decimal, Binary, Octal and Hexadecimal Numbers, Signed binary numbers, r's Complements and (r-1)'s complement, Excess-3 code, Gray code, ASCII code, EBCDIC.

# **MODULE II: Boolean expressions and functions (6 hrs)**

Boolean Expressions, Boolean functions, Simplification of Boolean Functions using SOP and POS. Logic gates, universal logic gates, Minimization of Logic expressions using Karnaugh map and Tabulation method.

# **MODULE III: Combinational Circuits (5 hrs)**

Combinational Circuits- Binary Adder, Subtractor, BCD Adder, Comparator, Decoders, Encoders, Multiplexers, Demultiplexers, Code Converters.

# **MODULE IV: Sequential Circuits (5 hrs)**

Sequential Circuits- Flip-flops: RS, JK, D, T flip flops, Master-slave flip flops, Edgetriggered flip-flops. Design of counters.

#### **MODULE V: Registers and Counters (4 hrs)**

Registers and Counters - Shift registers, Universal Shift register, Binary and BCD up counters (Synchronous and Asynchronous), Ring counter, Johnson counter (timing diagram).

# **Text books**

- 1. Anita Goel, Computer Fundamentals, Pearson, 2010.
- 2. M. Morris Mano, Digital Logic & Computer Design, 4/e, Pearson Education, 2013.
- 3. Thomas L Floyd, Digital Fundamentals, 10/e, Pearson Education, 2009.
- 4. M. Morris Mano, Computer System Architecture, 3/e, Pearson Education, 2007.

# **Reference books**

- 1. Donald D Givone, Digital Principles and Design, Tata McGraw Hill, 2003.
- 2. "Computer Organisation & Architecture", Smruti Ranjan Sarangi, McGraw Hill, 2014.

# **NPTEL/SWAYAM Courses**

- 1. Digital Systems Design, Prof. D. Roychoudhury, IIT Kharagpur.
- 2. Digital System Design, Prof. Neeraj Goel, IIT Ropar.

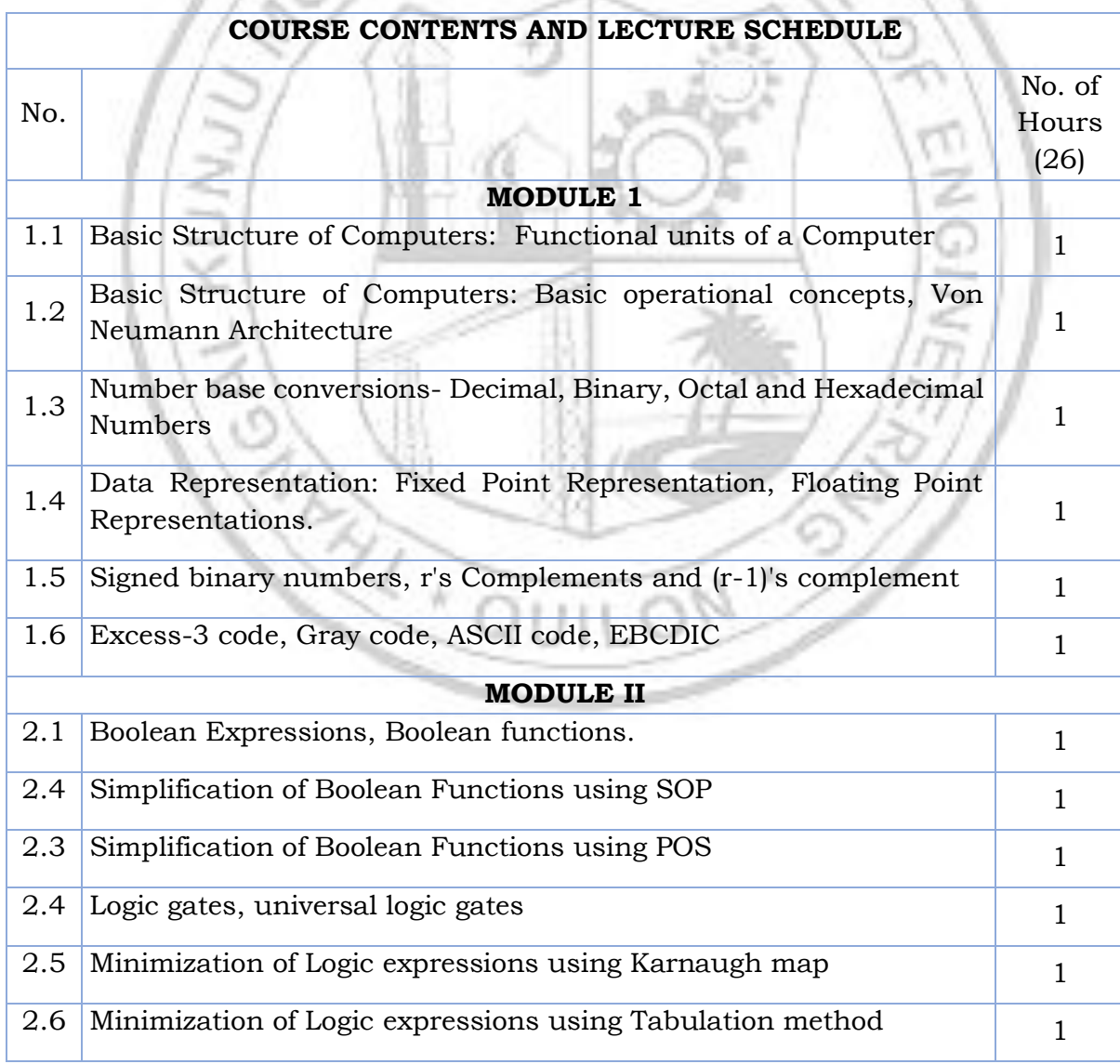

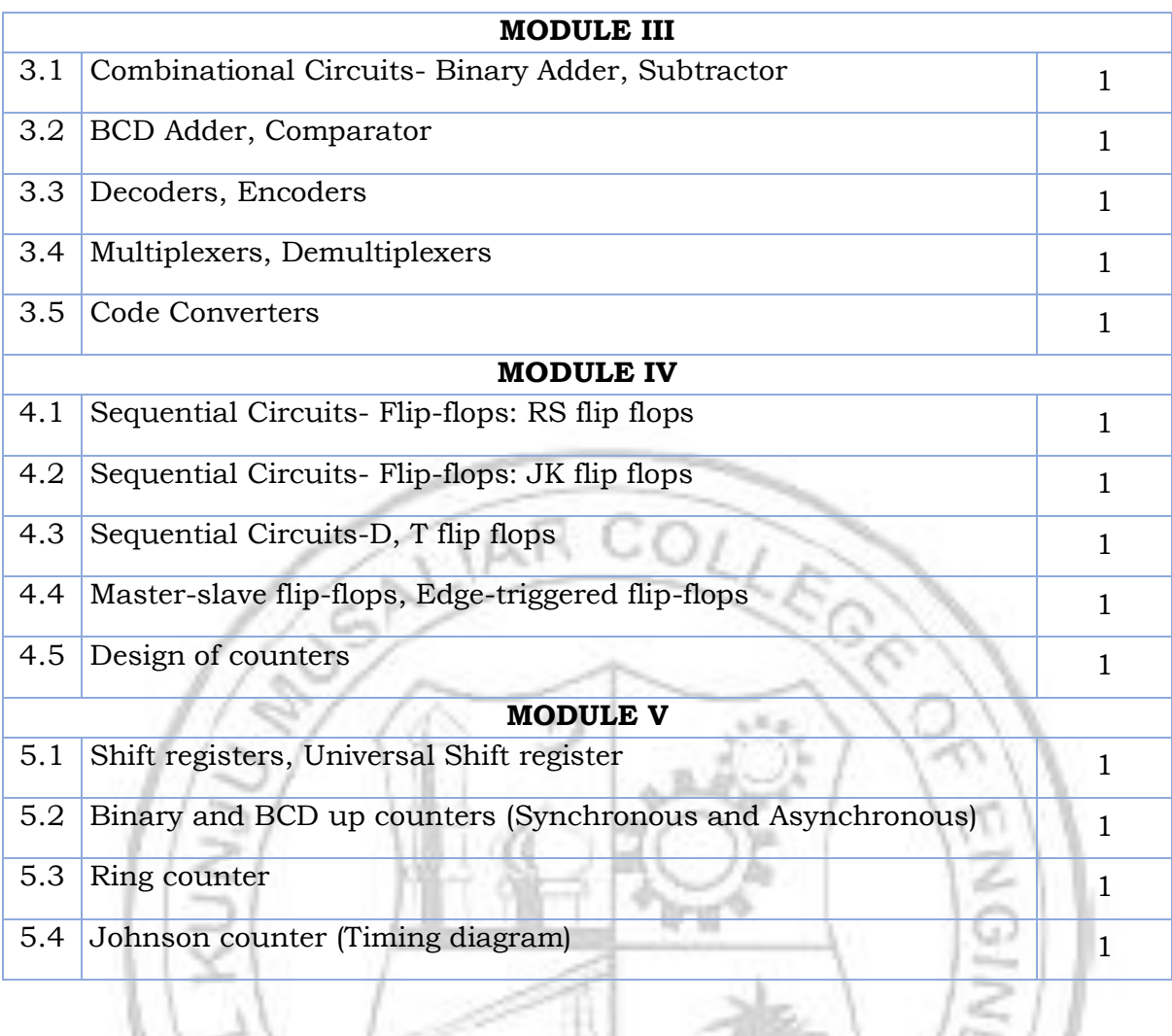

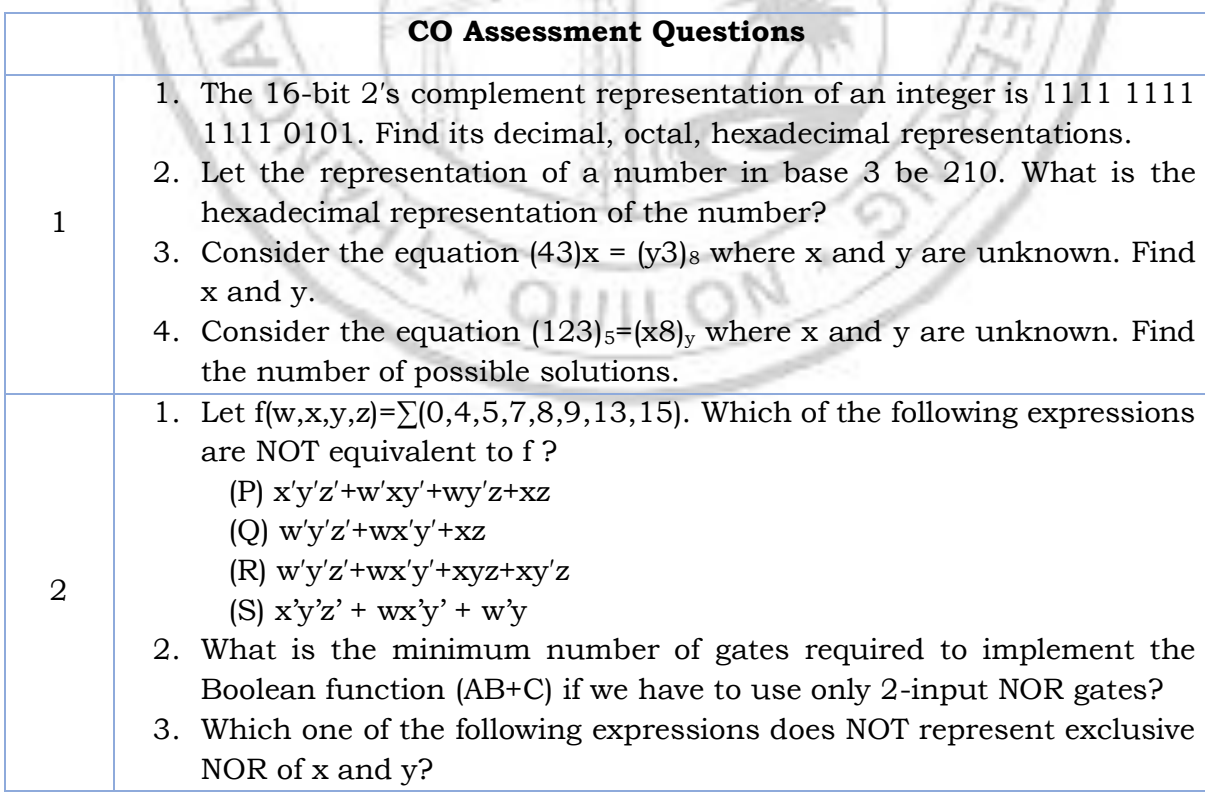

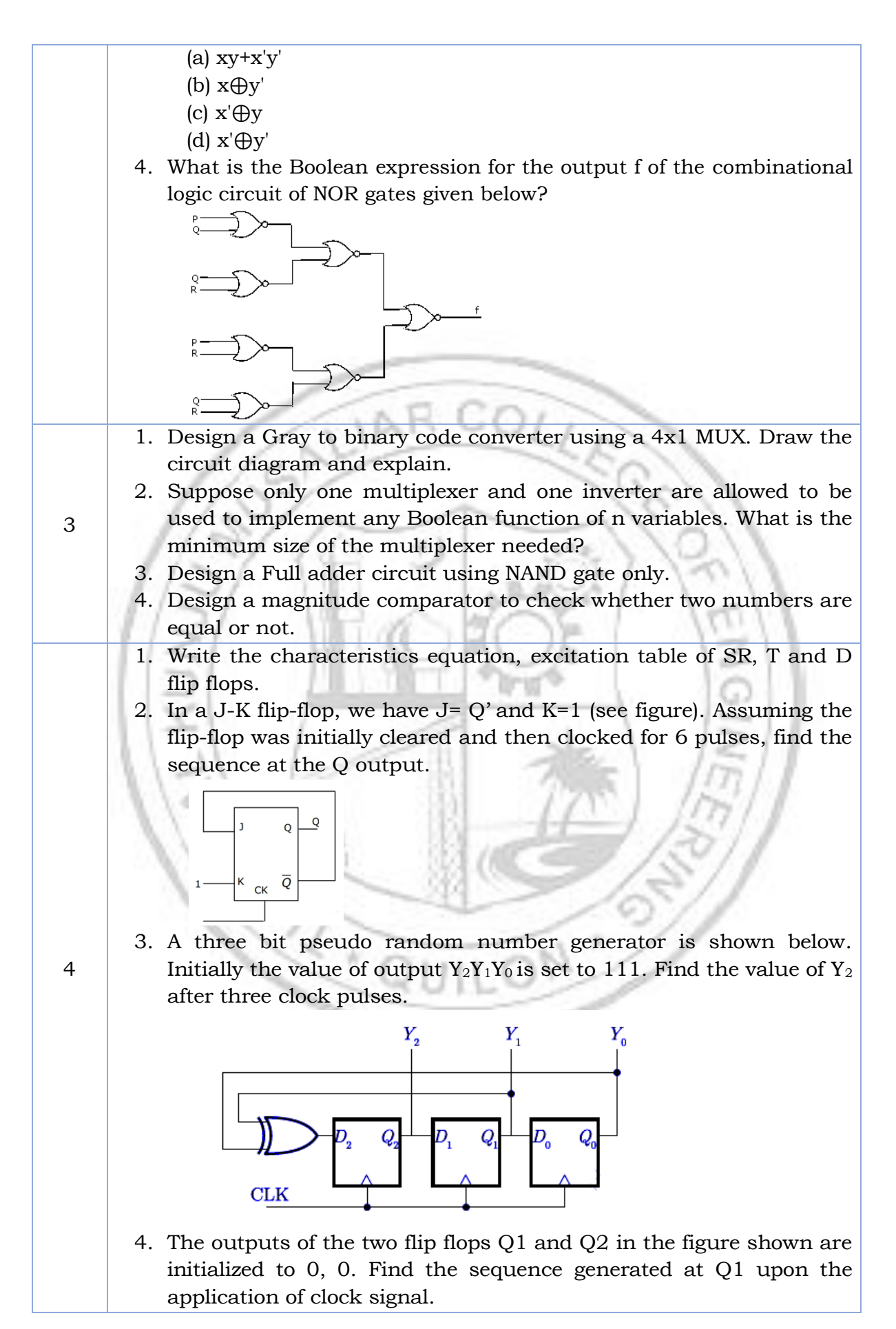

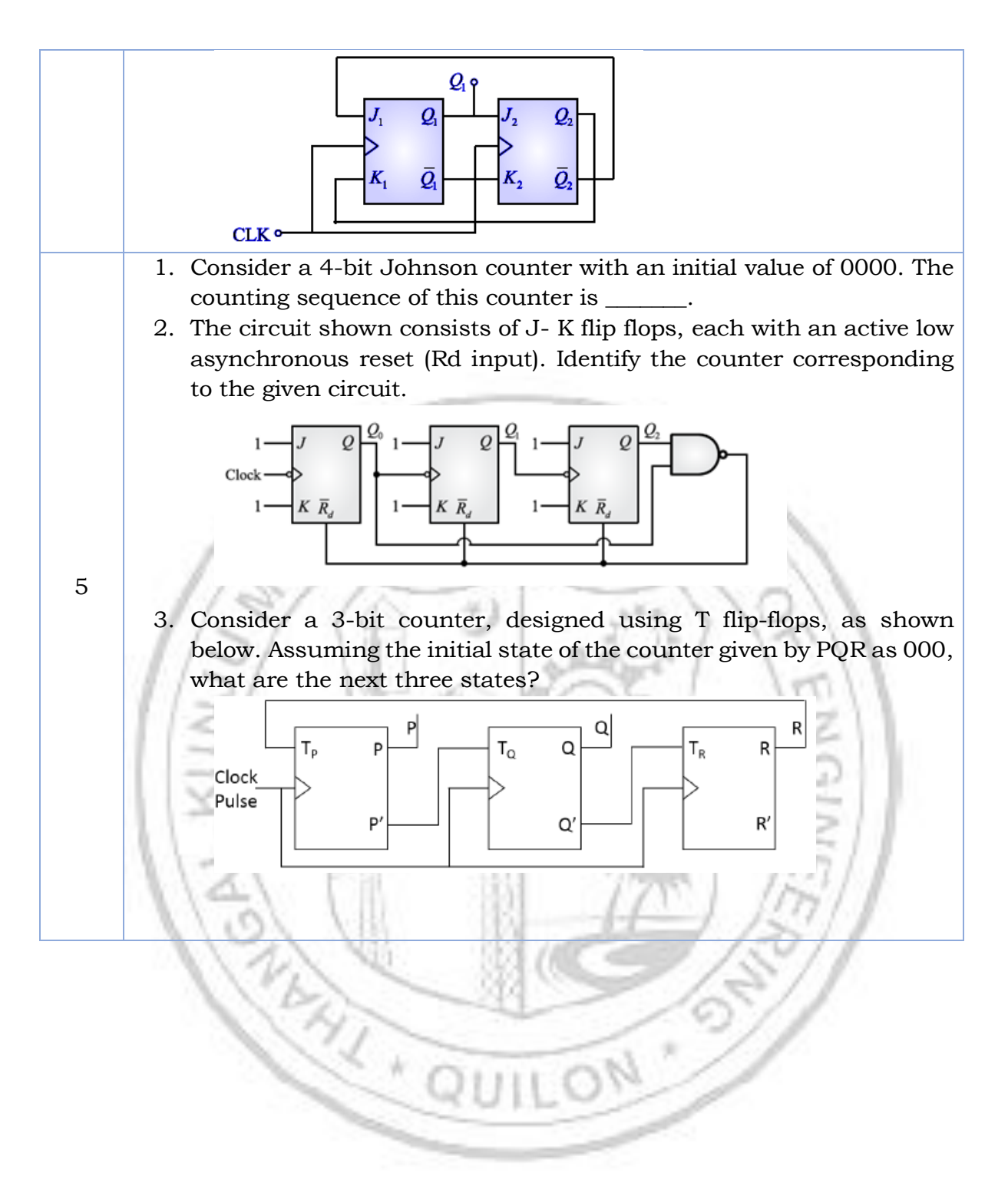

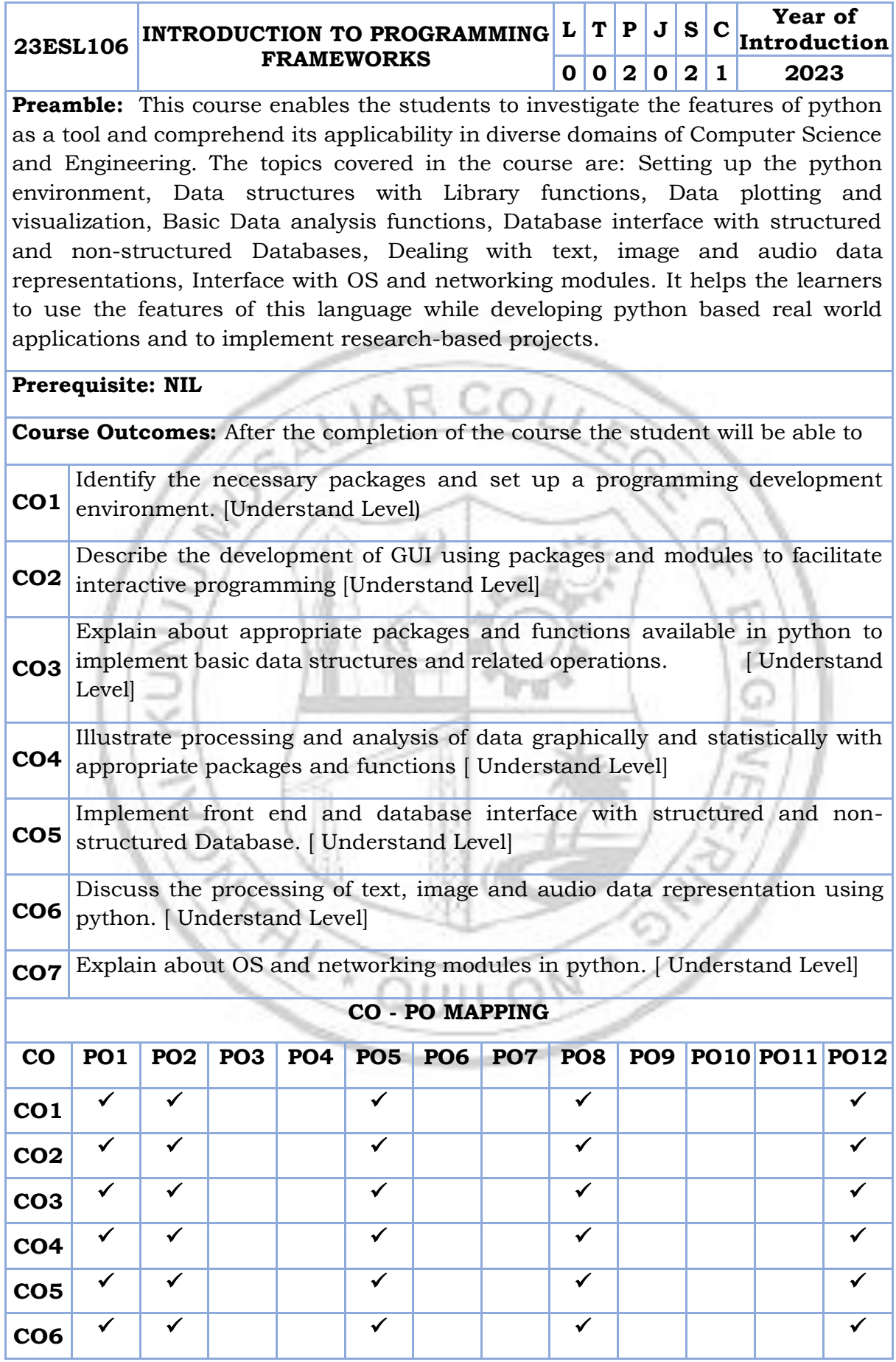

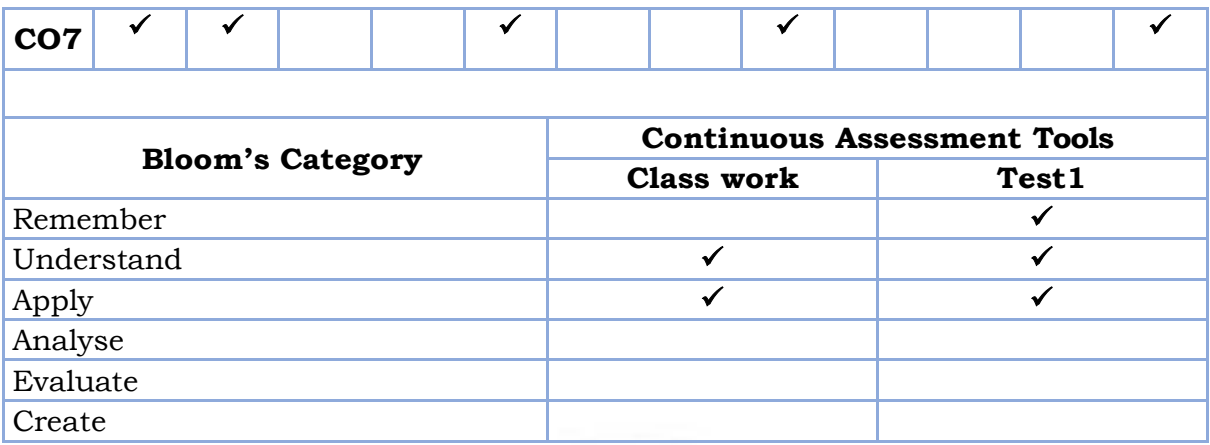

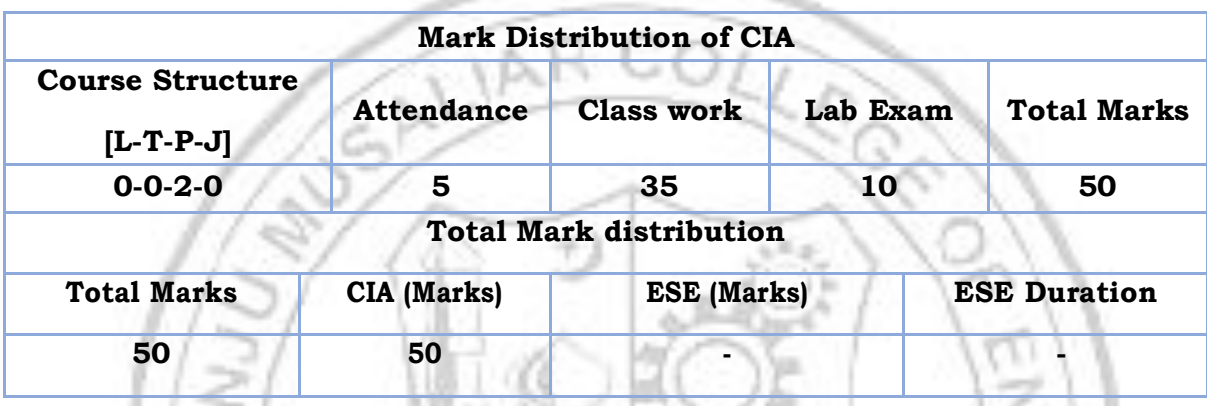

#### **SYLLABUS- DETAILS OF EXPERIMENTS**

**Setting up the environment:** IDE setup, Package installation, GUI Development: Python Tkinter familiarization with GUI components. Data structures with Library functions: NumPy, Special Library functions in Python. Data plotting and visualization: Familiarization of Python Matplotlib components. Basic Data analysis functions: Statistical analysis and introduction to data distributions. Data processing and graphical analysis: Pandas for storing, accessing and basic preprocessing tasks. Database interface with structured and non-structured Databases: MySQL and MongoDB Database connectivity and data access/manipulation operations, dealing with text, image and audio data representations: Image processing using OpenCV and Python, NLTK, Speech Recognition and Audio Signal Processing in Python, Interface with OS and networking modules: Python Networking, Sending mails, Internet accessing and OS interface functions.

# **Text books**

- 1. Python Crash Course: A Hands-On, Project-Based Introduction to Programming by Eric Matthes.
- 2. Python Cookbook by David Beazley, Brian K. Jones.
- 3. [Learn Python the Hard Way: A Very Simple Introduction to the Terrifyingly](https://www.google.com/search?rlz=1C1GGRV_enIN804IN804&cs=0&sxsrf=APwXEddgOAEljlUJNIOkALfuX5k0oGTfLw:1685539498523&q=Learn+Python+the+Hard+Way&stick=H4sIAAAAAAAAAONgVeLRT9c3NCqLzysrjy8wMkhKLS5RKEmtKFFIys_PVkjLL1IoKEpMLslMzsxLVyioLMnIzwOK5KcXJebmAoVOMaIYAOOaZFnm5hUZn2LkBXENk4sNTHILyuD8NIMc0_S8bDg_ybwwJdfcoOoR4wcmboGXP-4JSz1jmrTm5DXG-0xcLE5ANwmdZeTiDk4tCcn3zU_JTKsU2ssotIuRS8AnP784NacyKDUnsSQ1JSRfSIyLzTWvJLOkUohHiouLQz9X38C0yjBeqANNf6VQORbdEnDdfFI8XFwg3UaFZsnJhUKeqNqthCy4OH1Tc5NSi4r904TUubic83NyUoEBlZ8nJCklziWqnwwX0AcFKCg8i62YNBiVmCcwMSo1MRol7Lo07RxblCADEDy4FOggpaUlyMXmkp-bmJkn-PXTRnmNKyfttYS5OEISK_Lz8nMrBf04Psm_2PPe3oJBSZETqCvh5NH79mD93uzMByRYFIDGGwJ5DQzv9Q5oMQRBQje30rDExLCk4AAjU9O-FYfYODgYBRiMmDgYqpg4-HgWsUr6pCYW5SkEQCK3JCNVwSOxKEUhPLFyAhsjAECPBq4jAgAA&sa=X&ved=2ahUKEwjyksH405__AhXnSGwGHRCHCMQQ7fAIegQIABAB)  [Beautiful World of Computers and Code,](https://www.google.com/search?rlz=1C1GGRV_enIN804IN804&cs=0&sxsrf=APwXEddgOAEljlUJNIOkALfuX5k0oGTfLw:1685539498523&q=Learn+Python+the+Hard+Way&stick=H4sIAAAAAAAAAONgVeLRT9c3NCqLzysrjy8wMkhKLS5RKEmtKFFIys_PVkjLL1IoKEpMLslMzsxLVyioLMnIzwOK5KcXJebmAoVOMaIYAOOaZFnm5hUZn2LkBXENk4sNTHILyuD8NIMc0_S8bDg_ybwwJdfcoOoR4wcmboGXP-4JSz1jmrTm5DXG-0xcLE5ANwmdZeTiDk4tCcn3zU_JTKsU2ssotIuRS8AnP784NacyKDUnsSQ1JSRfSIyLzTWvJLOkUohHiouLQz9X38C0yjBeqANNf6VQORbdEnDdfFI8XFwg3UaFZsnJhUKeqNqthCy4OH1Tc5NSi4r904TUubic83NyUoEBlZ8nJCklziWqnwwX0AcFKCg8i62YNBiVmCcwMSo1MRol7Lo07RxblCADEDy4FOggpaUlyMXmkp-bmJkn-PXTRnmNKyfttYS5OEISK_Lz8nMrBf04Psm_2PPe3oJBSZETqCvh5NH79mD93uzMByRYFIDGGwJ5DQzv9Q5oMQRBQje30rDExLCk4AAjU9O-FYfYODgYBRiMmDgYqpg4-HgWsUr6pCYW5SkEQCK3JCNVwSOxKEUhPLFyAhsjAECPBq4jAgAA&sa=X&ved=2ahUKEwjyksH405__AhXnSGwGHRCHCMQQ7fAIegQIABAB) Third Edition, Zed Shaw.

# **Reference books**

- 1. The Python Bible 7 in 1: Volumes One To Seven, Florian Dedov.
- 2. [Publishing Python Packages,](https://www.manning.com/books/publishing-python-packages) Dane Hillard, Manning Publications.
- 3. [Intuitive Python: Productive Development for Projects that Last,](https://pragprog.com/titles/dmpython/intuitive-python/) David Muller, The Pragmatic Bookshelf.

### **LIST OF EXPERIMENTS**

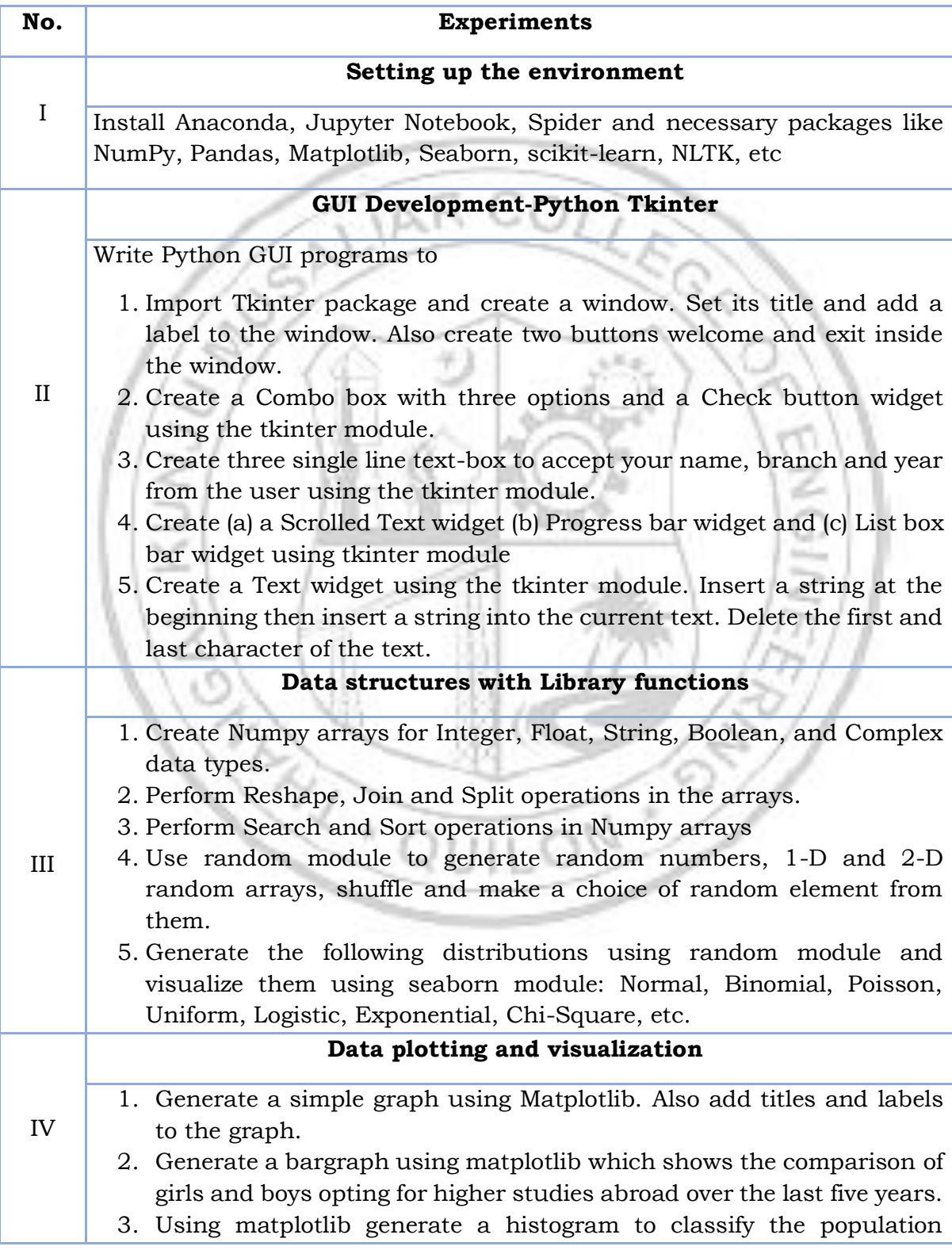

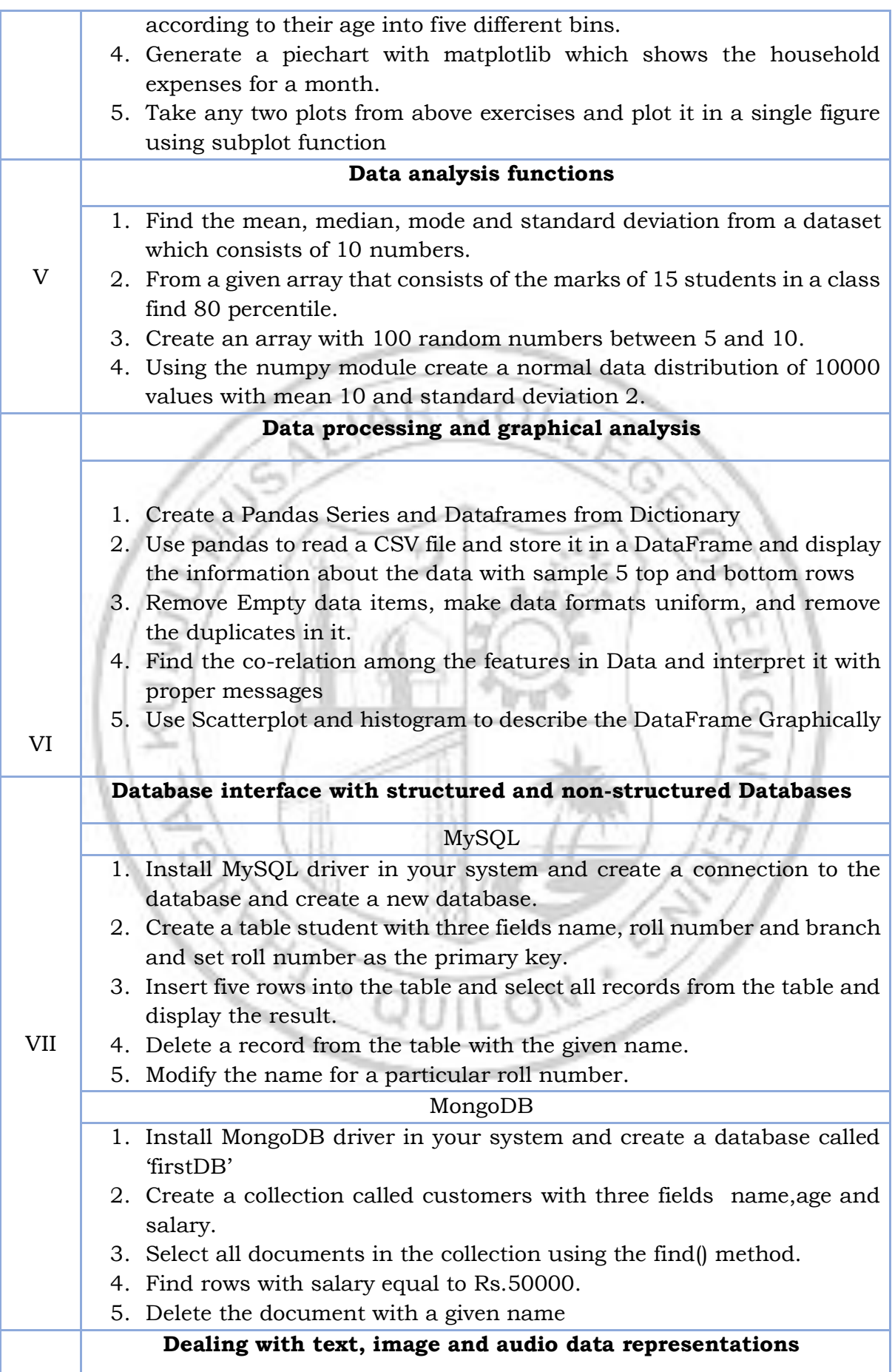

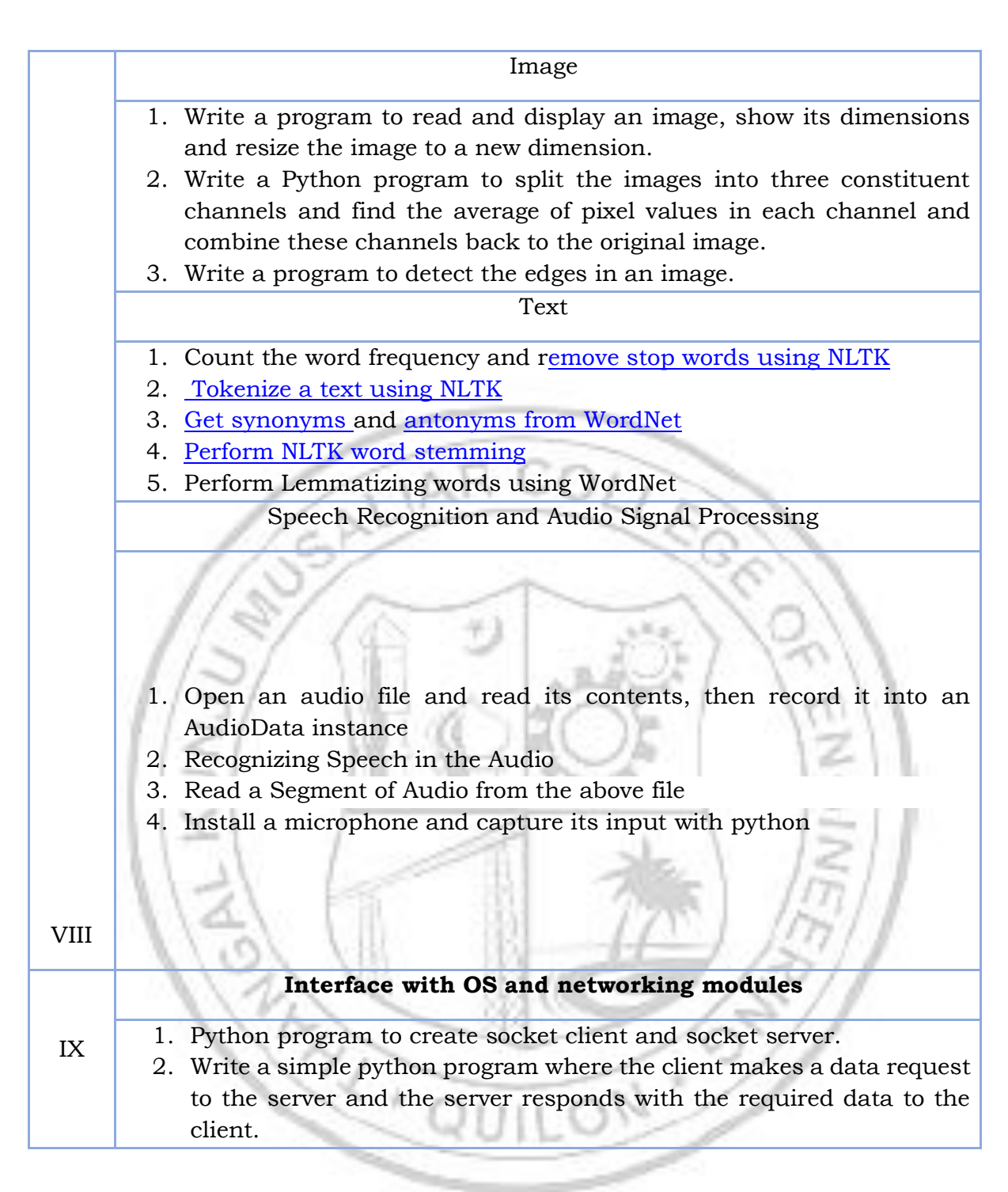

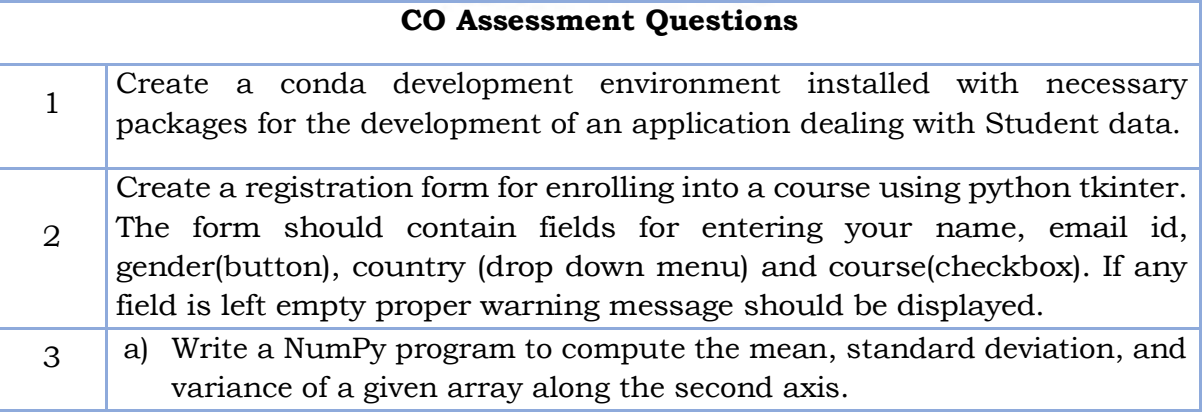

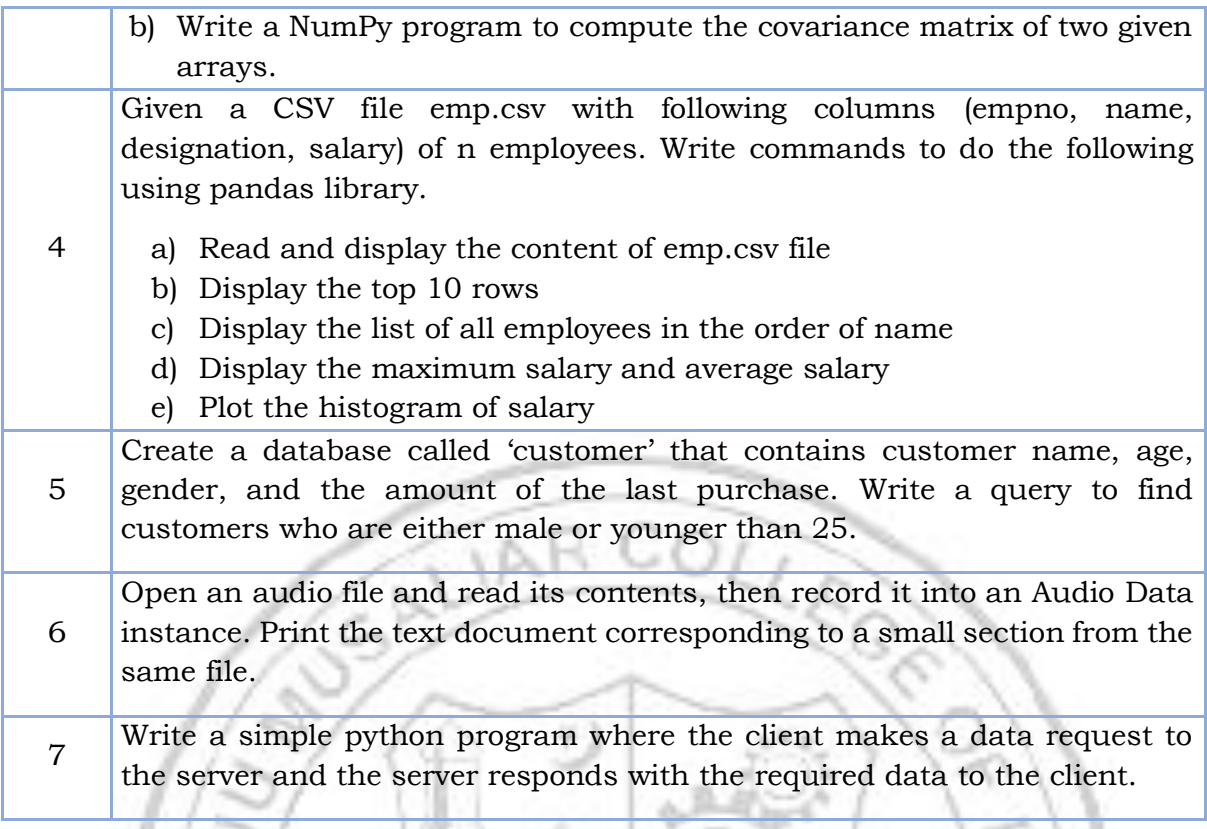

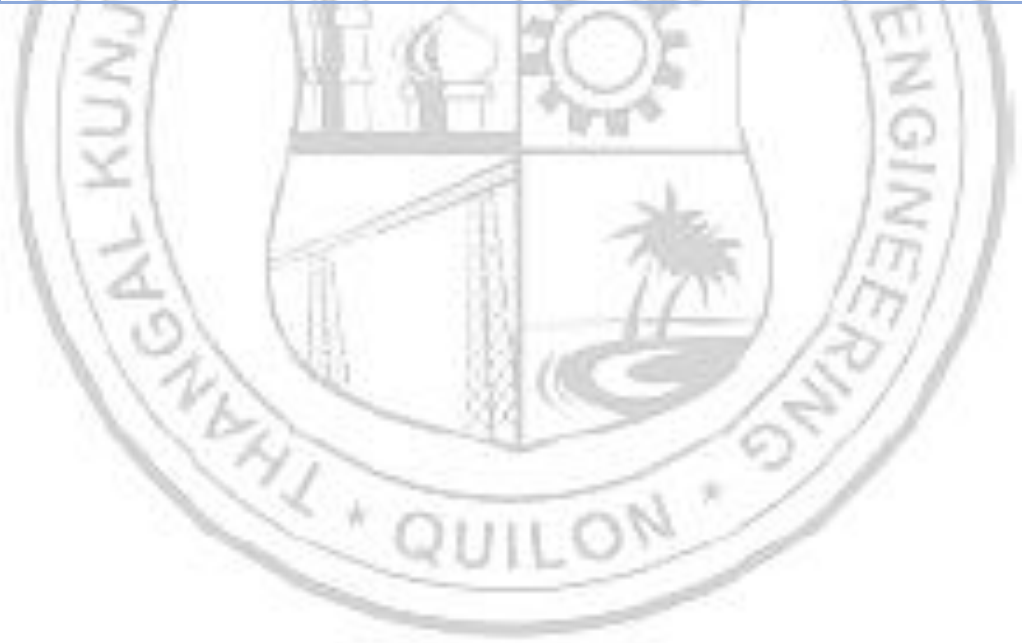

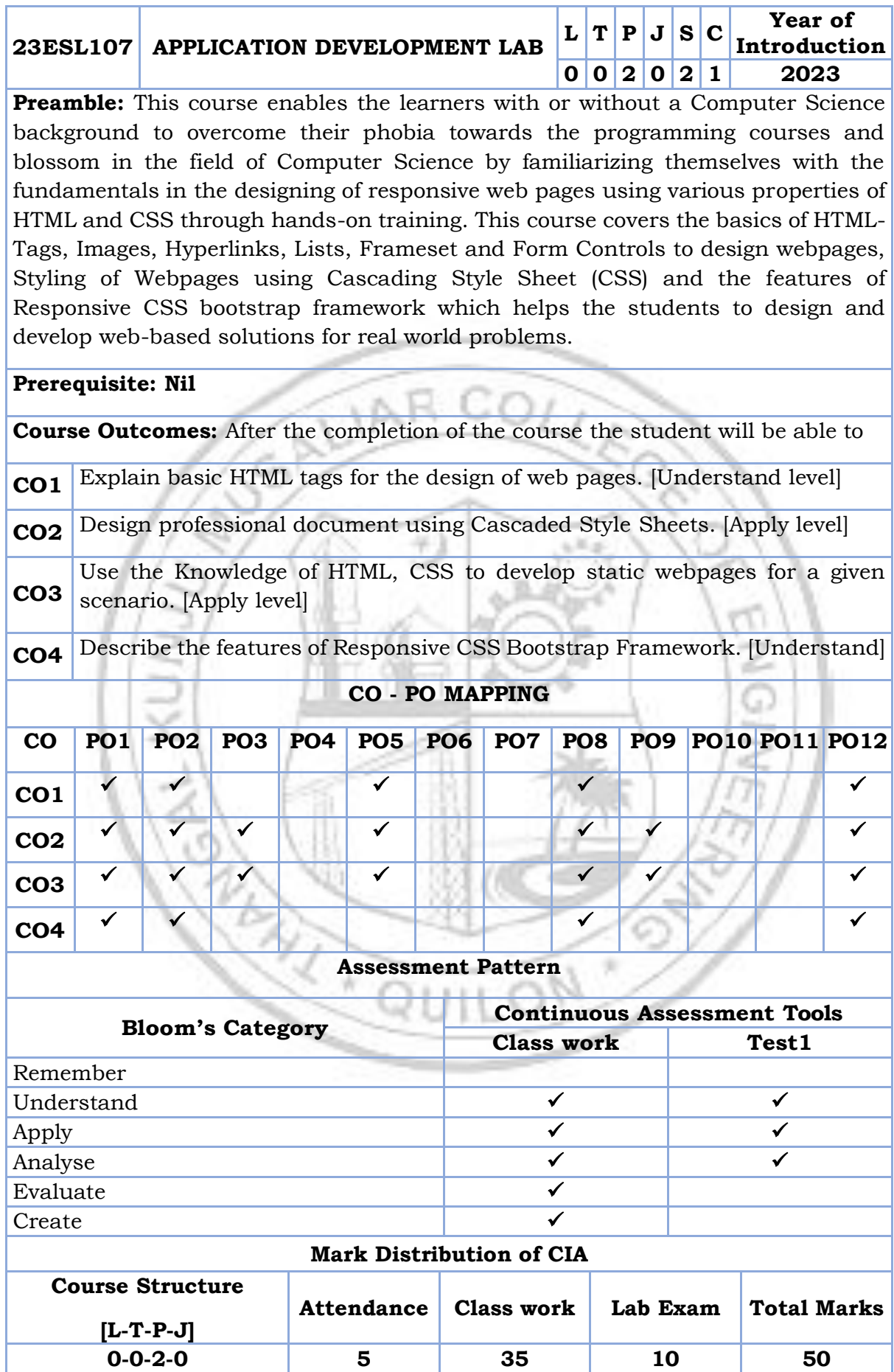

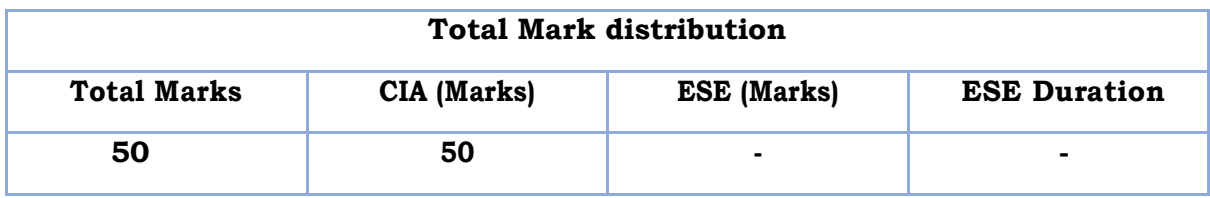

#### **SYLLABUS- DETAILS OF EXPERIMENTS**

Familiarize the concepts and features associated with web, Basic concepts in HTML and designing of simple web pages using HTML Tags, Images, Hyperlinks, List, Tables, Frame set and Form controls, Format the style of web pages using Cascading Style sheets and explore the basic concept of Bootstrap responsive framework.

### **Text books**

1. Robert. W. Sebesta, "Programming the World Wide Web", Fourth Edition, Pearson Education, 2007.

#### **Reference books**

- AL D 4. Deitel, Goldberg, "Internet & World Wide Web How To Program", Third Edition, Pearson Education, 2006.
- 5. Jeffrey C.Jackson, "Web Technologies–A Computer Science Perspective", Pearson Education, 2006.
- 6. Marty Hall and Larry Brown, "Core Web Programming" Second Edition, Volume I and II, Pearson Education, 2001.

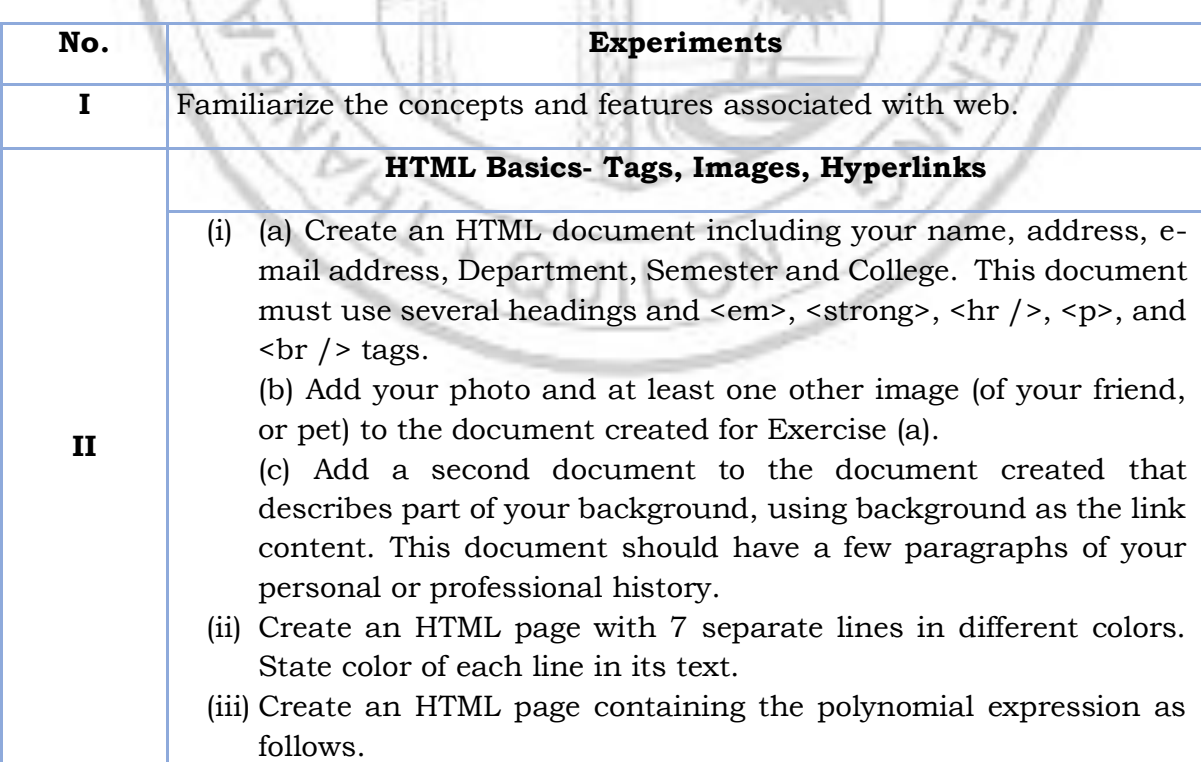

# **LIST OF EXPERIMENTS**

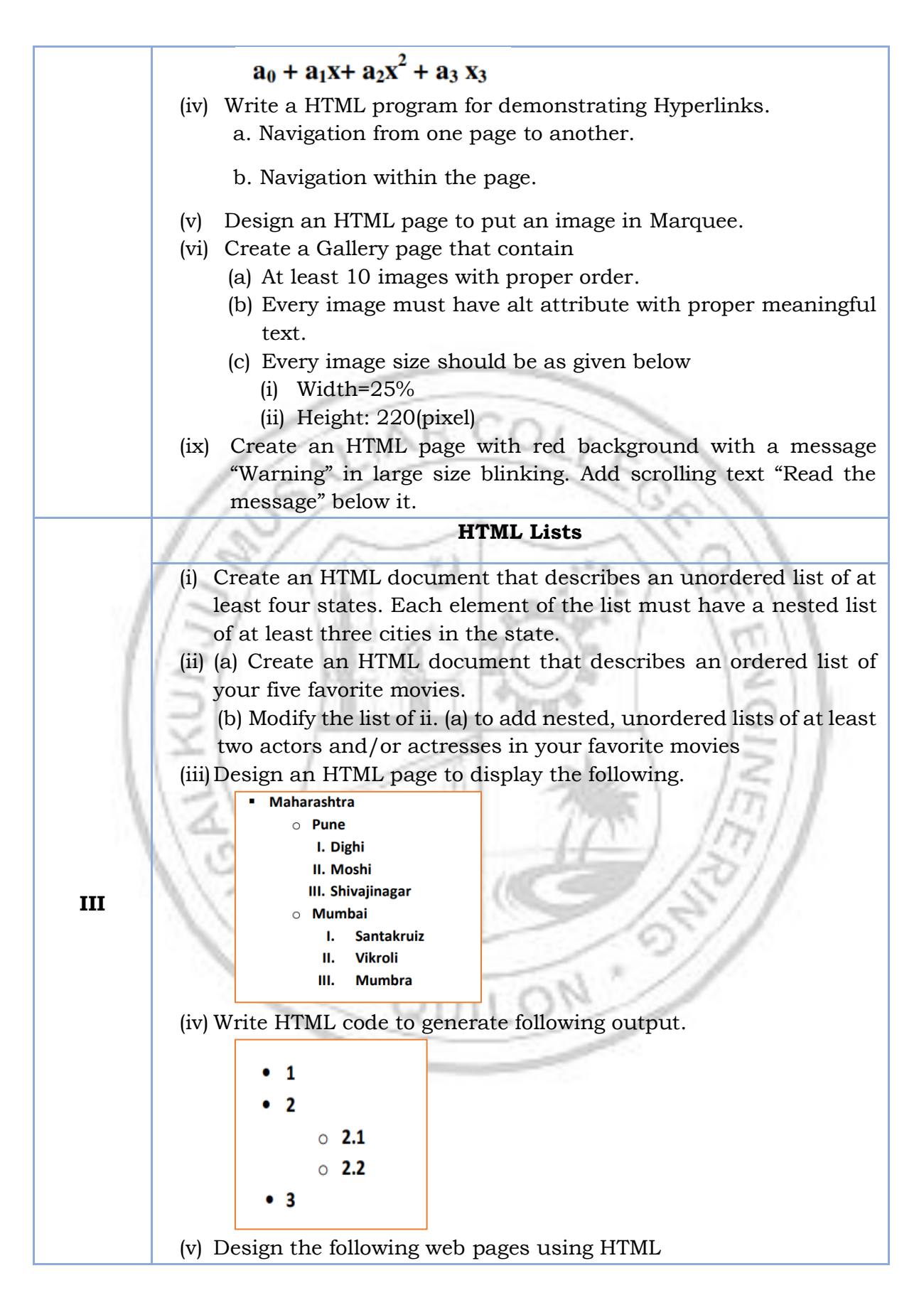

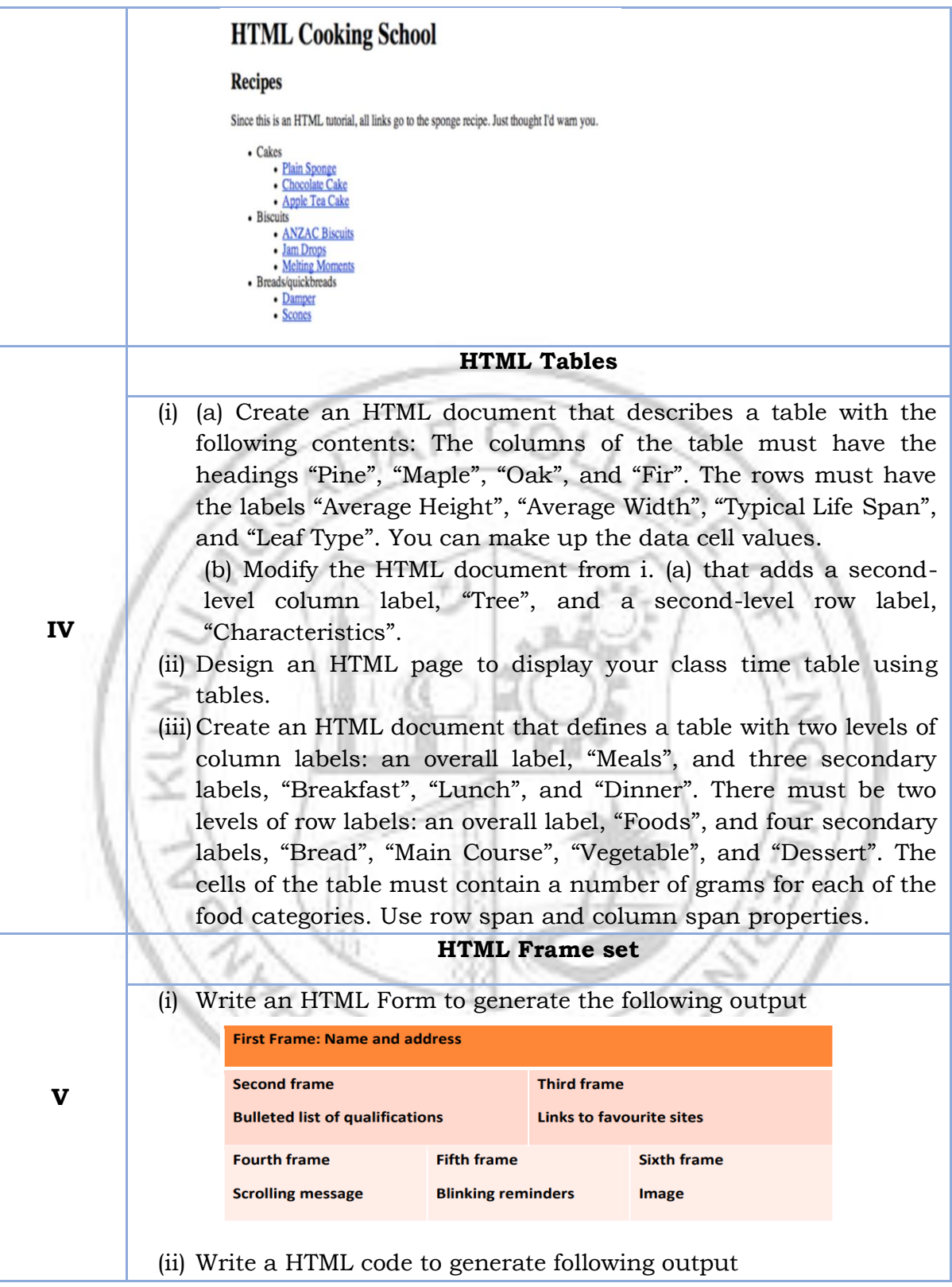

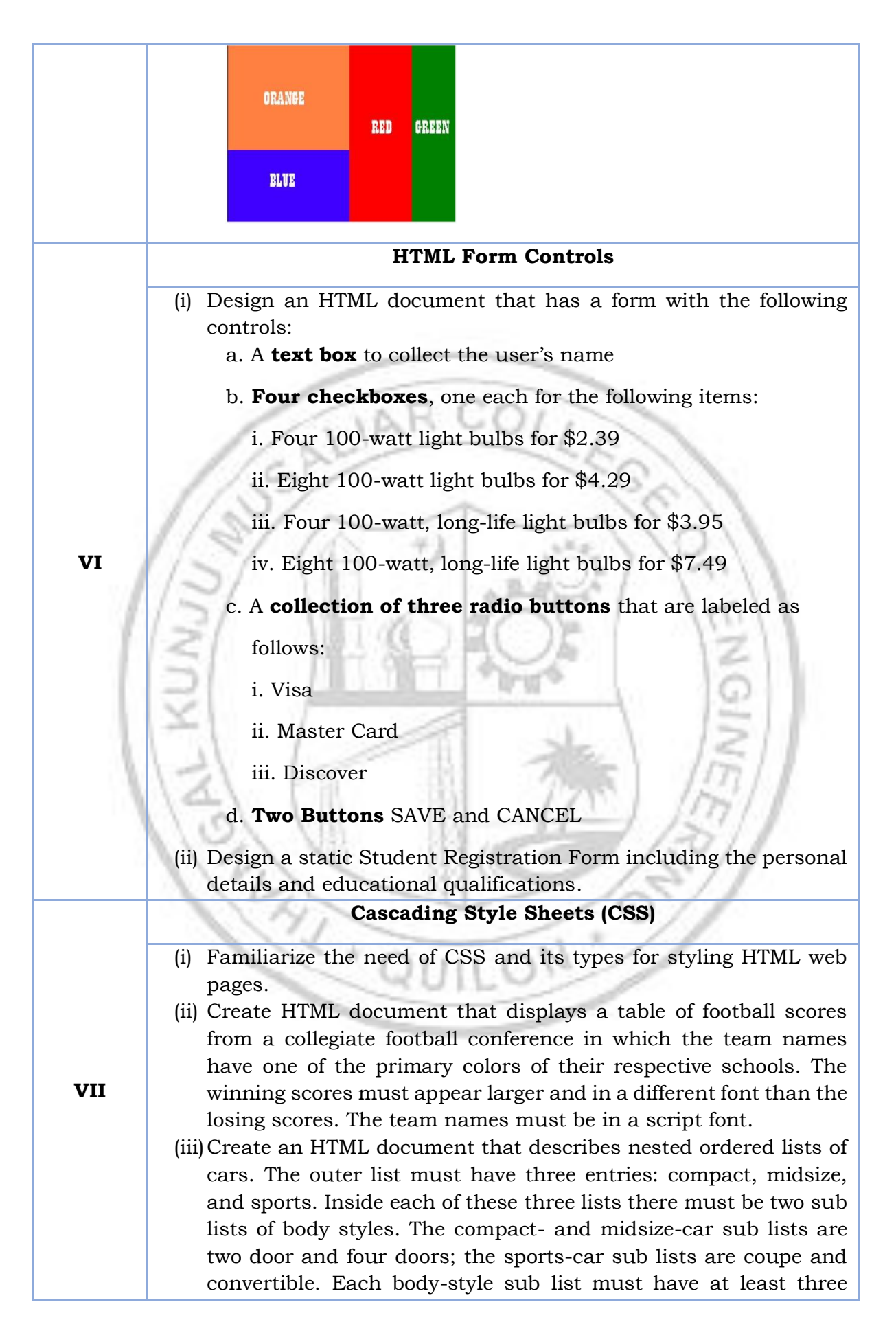

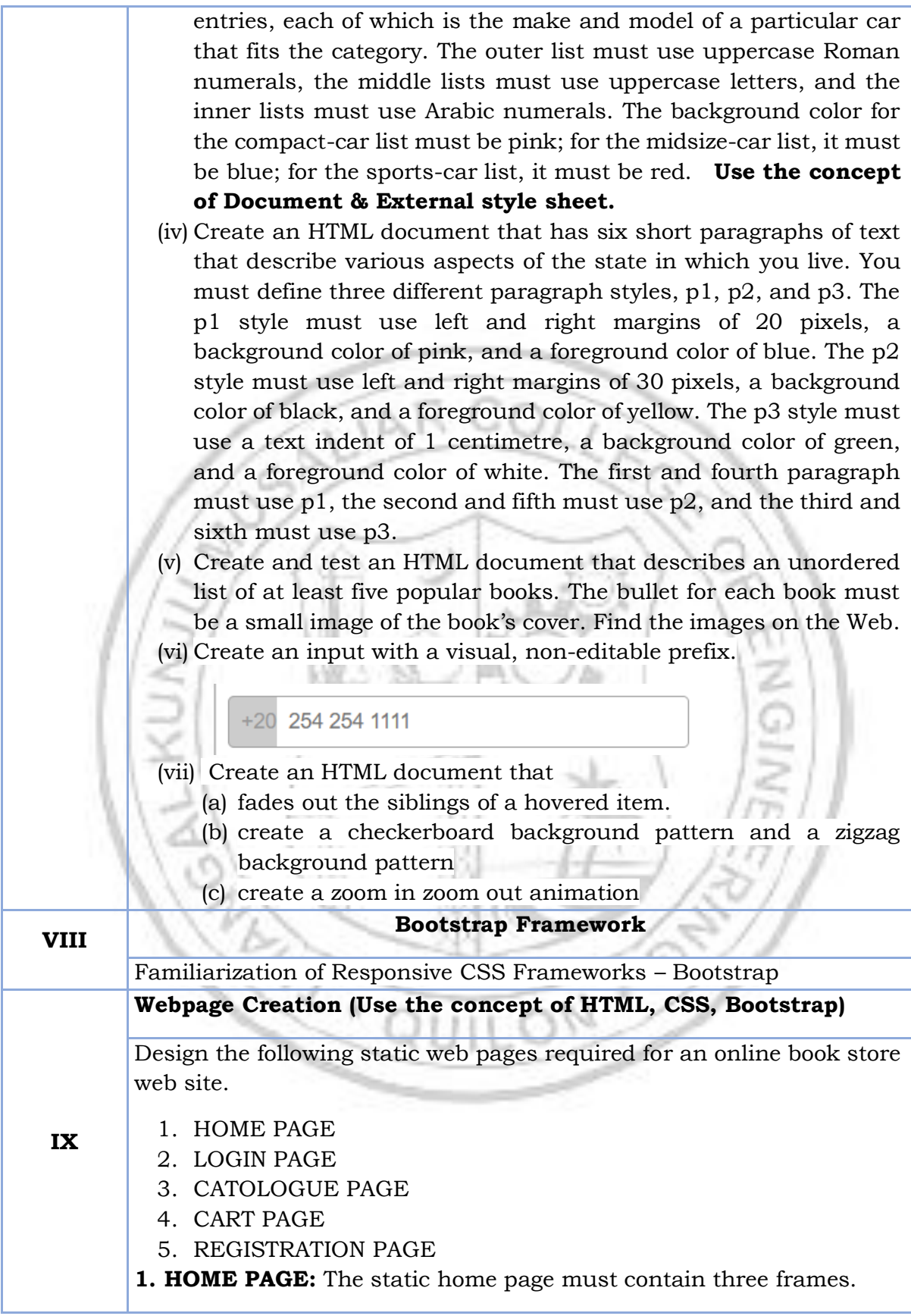

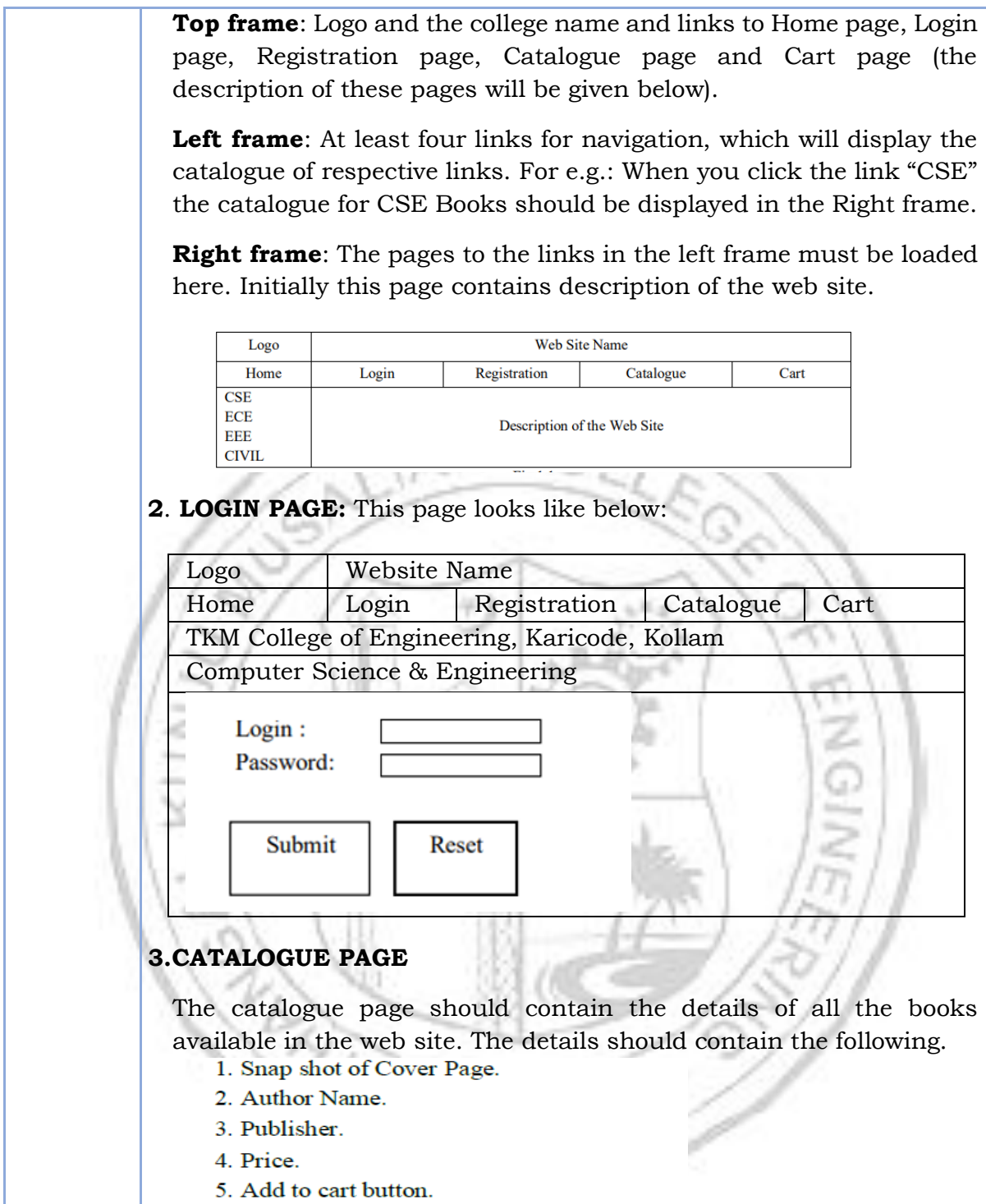

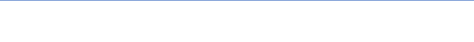

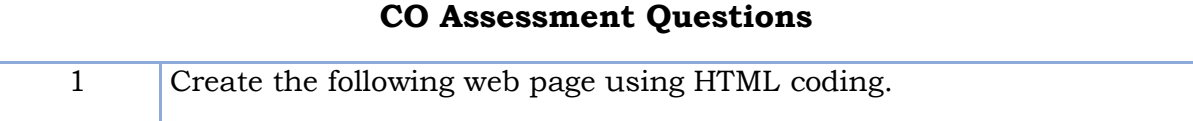

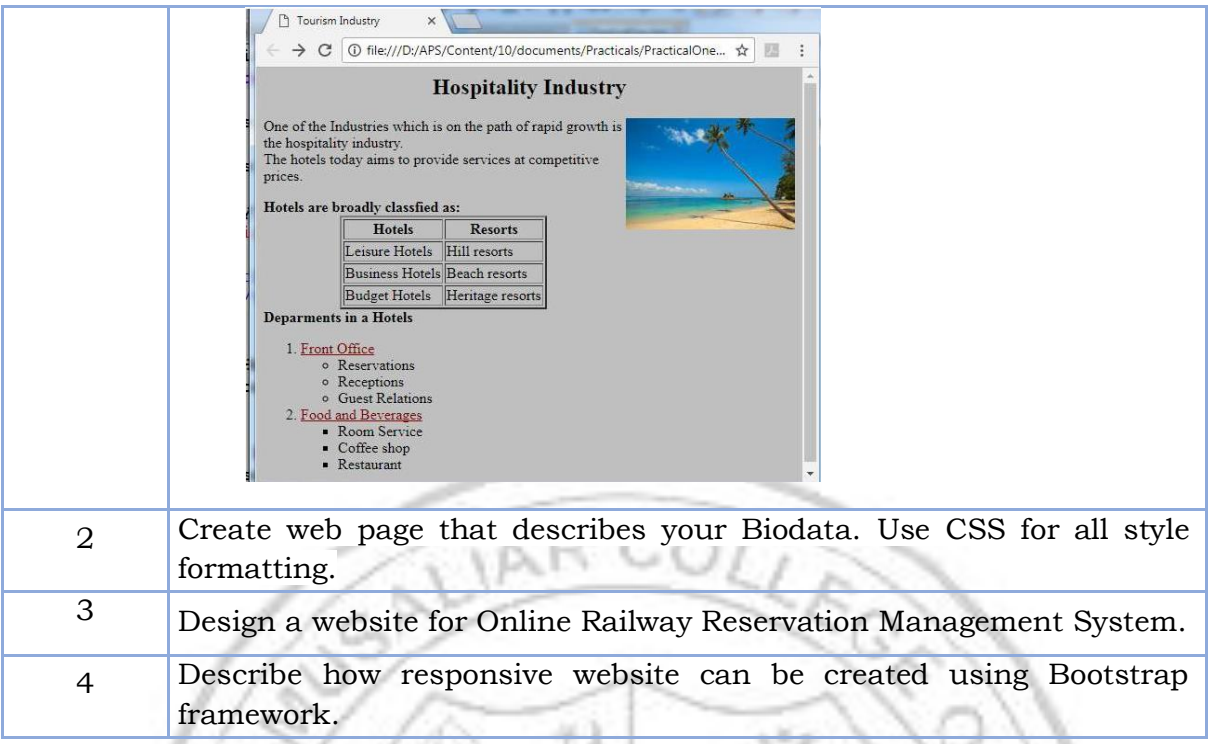

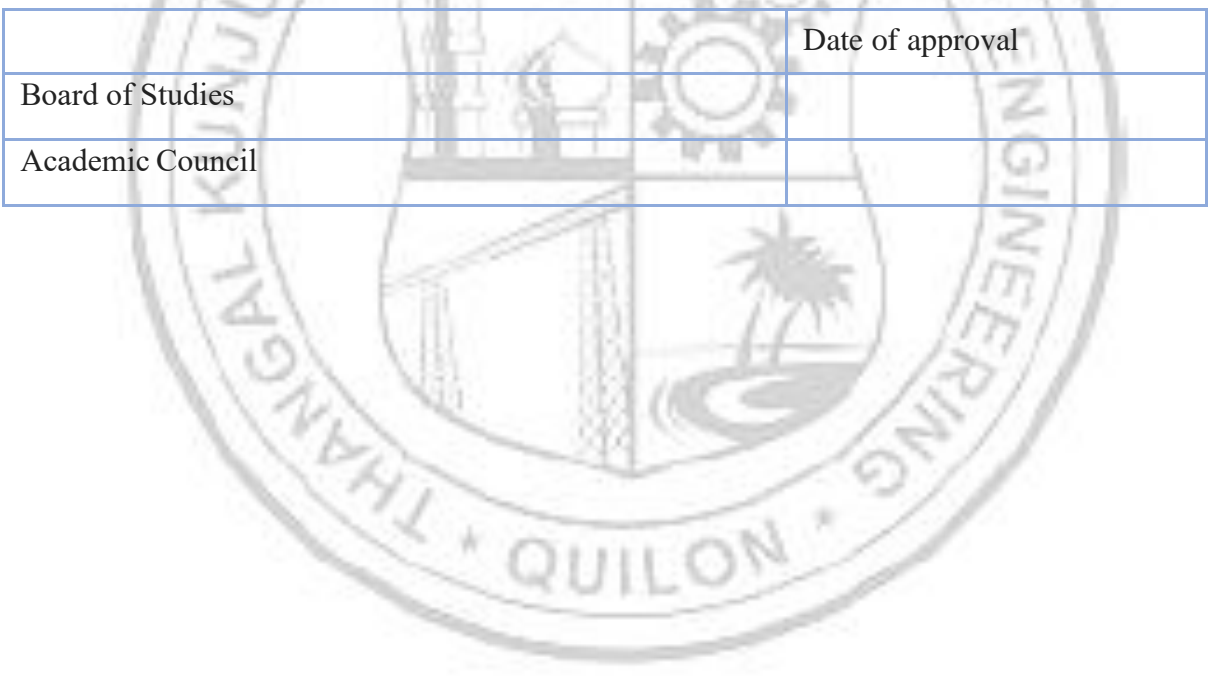

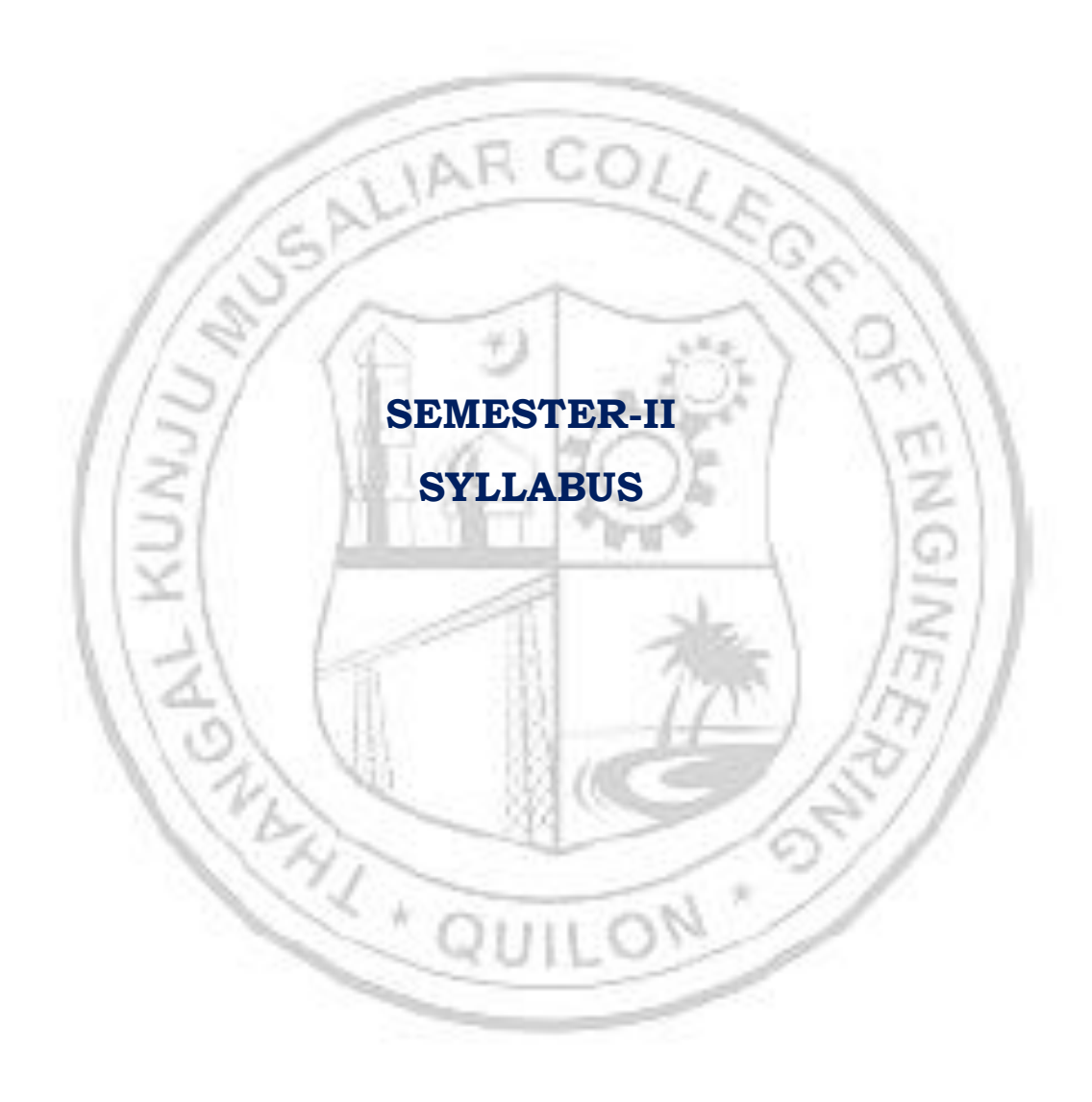

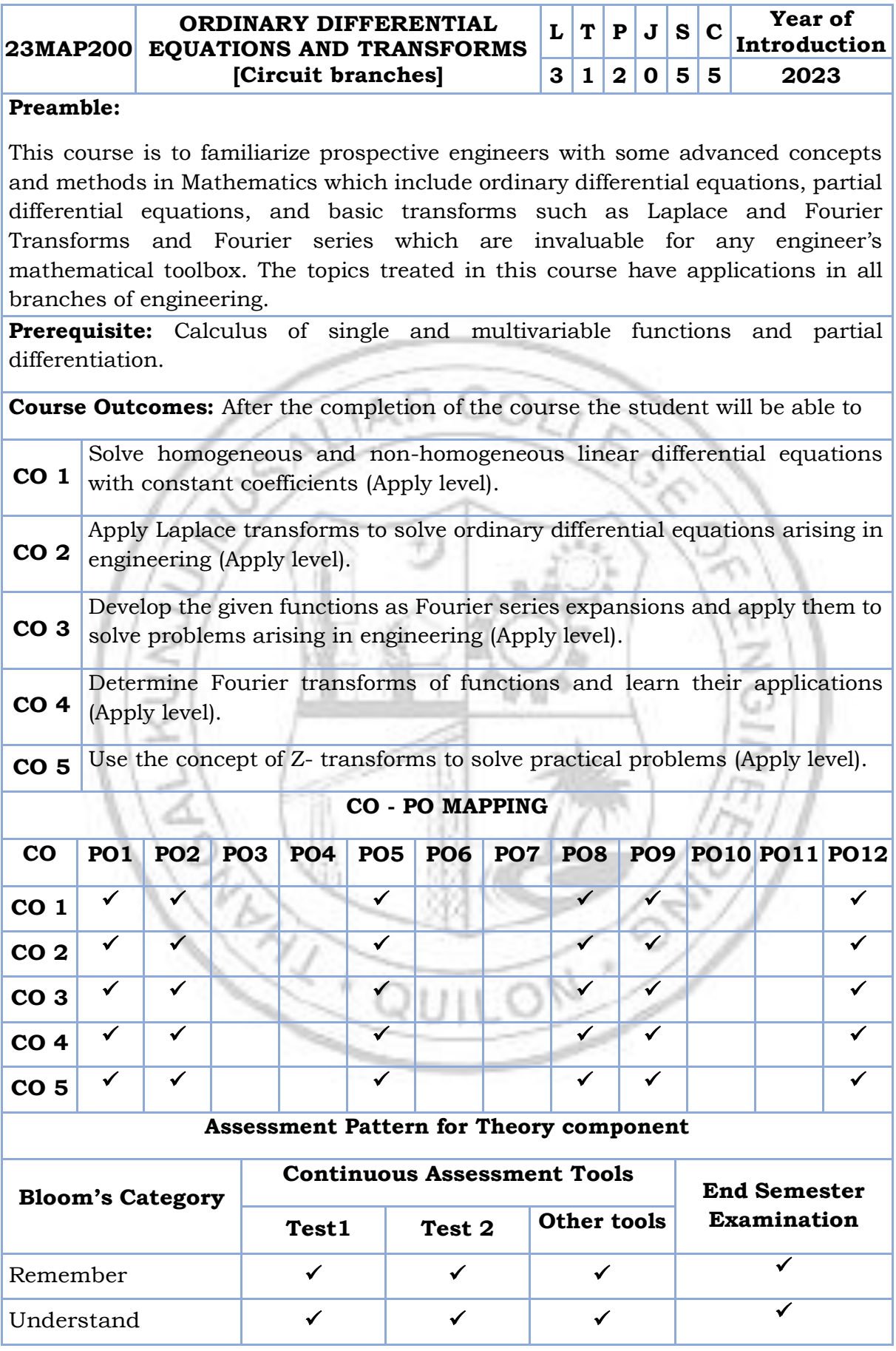

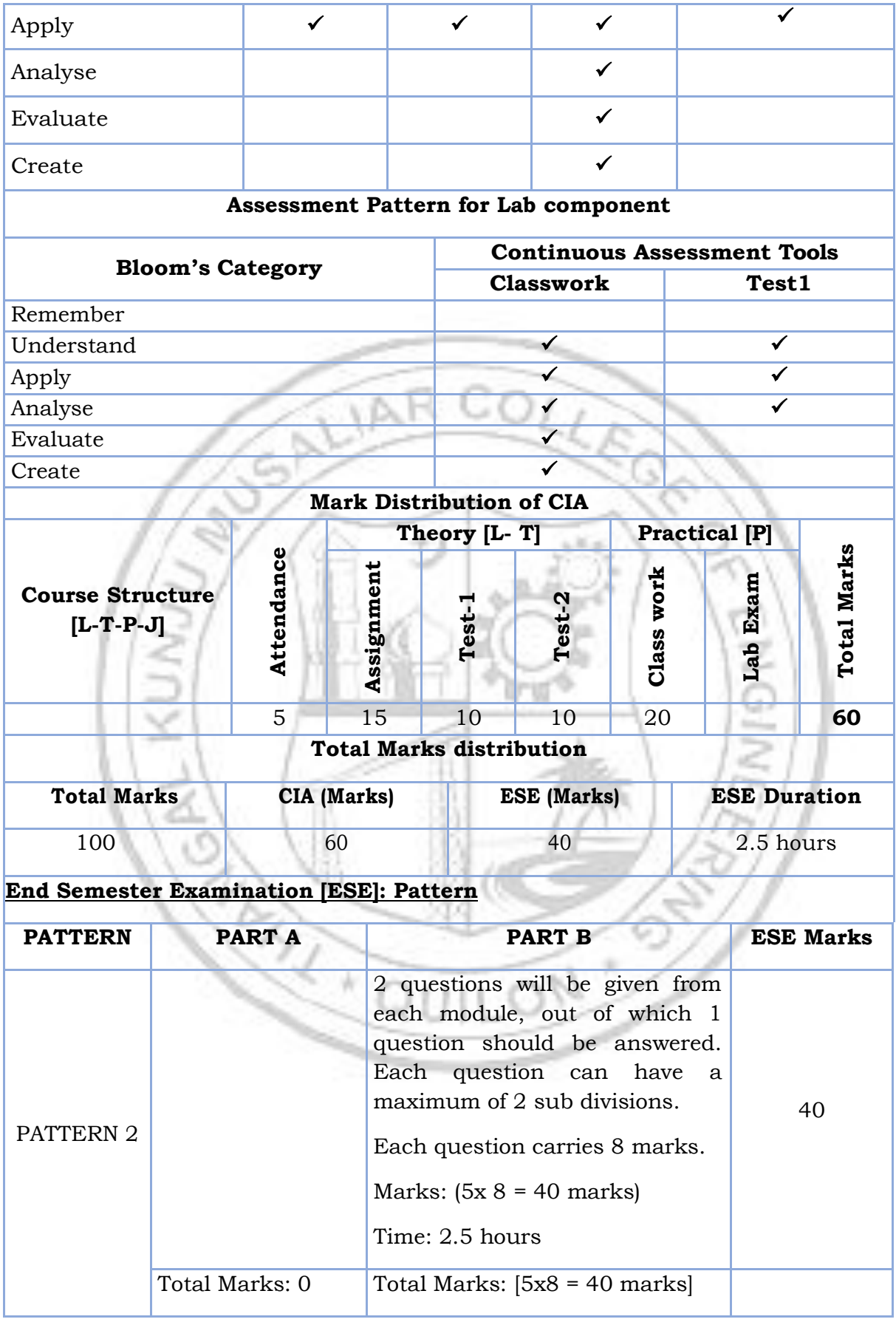

### **SYLLABUS**

# **MODULE I:** (**Ordinary differential equations**)

(Text 2: Relevant topics from sections 2.1, 2.2, 2.5, 2.6, 2.7, 2.10, 3.1, 3.2, 3.3)

Homogenous linear differential equation of second order, superposition principle, general solution, homogenous linear ODEs with constant coefficients-general solution. Solution of Euler-Cauchy equations (second order homogeneous only). Non-homogenous linear ODEs-general solution, solution by the method of undetermined coefficients (for the right-hand side of forms  $x^n$ ,  $e^{kx}$ , sinax, cosax,  $e^{ax}$  sinax,  $e^{ax}$  cosax and their linear combinations), method of variation of parameters. Solution of higher order equations-homogeneous linear ODE with constant coefficients.

# **MODULE II:** (**Laplace transforms**)

(Text 2: Relevant topics from sections 6.1,6.2,6.3,6.4,6.5)

Laplace Transform and its inverse, Existence theorem (without proof), linearity, Laplace transform of basic functions, first shifting theorem, Laplace transform of derivatives and integrals, solution of differential equations using Laplace transform, Unit step function, Second shifting theorem. Convolution theorem (without proof) and its application to finding inverse Laplace transform of products of functions.

# **MODULE III: (Fourier Series)**

(Text 1: Relevant topics from sections 9.8, 9.9. Text 2: Relevant topics from sections 11.1, 11.2,11.6)

Taylor series (without proof, assuming the possibility of power series expansion in appropriate domains), Binomial series and series representation of exponential, trigonometric, logarithmic functions (without proofs of convergence); Fourier series, Euler formulas, Convergence of Fourier series (without proof), half range sine and cosine series, Parseval's theorem (without proof).

# **MODULE IV: (Fourier Transforms)**

(Text 2: Relevant topics from sections 11.7,11.8, 11.9)

Fourier integral representation, Fourier sine and cosine integrals. Fourier sine and cosine transforms, inverse sine and cosine transform. Fourier transform and inverse Fourier transform, basic properties.

# **MODULE V: (Z -Transforms)**

(Text 3: Relevant portions of sections (23.1, 23.2, 23.3, 23.4, 23.5,23.6, 23.7, 23.8, 23.12, 23.15, 23.16)

Introduction to Z-transform, definition, some standard Z-transforms - and their inverses, linearity property, damping rule, some standard results, convolution,

region of convergence of two-sided Z -transforms, evolution of inverse Z- transform using partial fraction.

# **Text books**

- 1. H. Anton, I. Biven S.Davis, "Calculus", Wiley, 10<sup>th</sup> edition, 2015.
- 2. Erwin Kreyszig, "Advanced Engineering Mathematics", Wiley, 10<sup>th</sup> edition, 2015.
- 3. B.S. Grewal, Higher Engineering Mathematics, Khanna Publishers, 44th Edition, 2018

#### **Reference books**

- 9. J. Stewart, Essential Calculus, Cengage, 2<sup>nd</sup> edition, 2017
- 10.G.B. Thomas and R.L. Finney, Calculus and Analytic geometry, 9 th Edition, Pearson, Reprint, 2002.
- 11.Peter O Neil, Advanced Engineering Mathematics, 7th Edition, Thomson, 2007.
- 12.Louis C Barret, C Ray Wylie, "Advanced Engineering Mathematics", Tata McGraw Hill, 6<sup>th</sup> edition, 2003.
- 13.Veerarajan T, "Engineering Mathematics for first-year", Tata McGraw Hill, 2008.
- 14.Srimanta Pal, Subodh C. Bhunia, "Engineering Mathematics", Oxford University Press, 2015.
- 15.Ronald N. Bracewell, "The Fourier Transform and its Applications", McGraw Hill International Editions, 2000.
- 16.Prof. Haynes Miller, Prof. Arthur Mattuck, Differential Equations [MITOPENCOURSEWARE] [https://ocw.mit.edu/courses/18-03-differential](https://ocw.mit.edu/courses/18-03-differential-equations-spring-2010/download/)[equations-spring-2010/download/\(](https://ocw.mit.edu/courses/18-03-differential-equations-spring-2010/download/)Relevant sections)
- 17[.Prof. Alan V. Oppenheim,](https://ocw.mit.edu/search?q=Prof.+Alan+v.+Oppenheim) Signals and Systems [MITOPENCOURSEWARE] [https://ocw.mit.edu/courses/res-6-007-signals-and-systems-spring-](https://ocw.mit.edu/courses/res-6-007-signals-and-systems-spring-2011/pages/introduction/)[2011/pages/introduction/](https://ocw.mit.edu/courses/res-6-007-signals-and-systems-spring-2011/pages/introduction/) (Relevant sections).

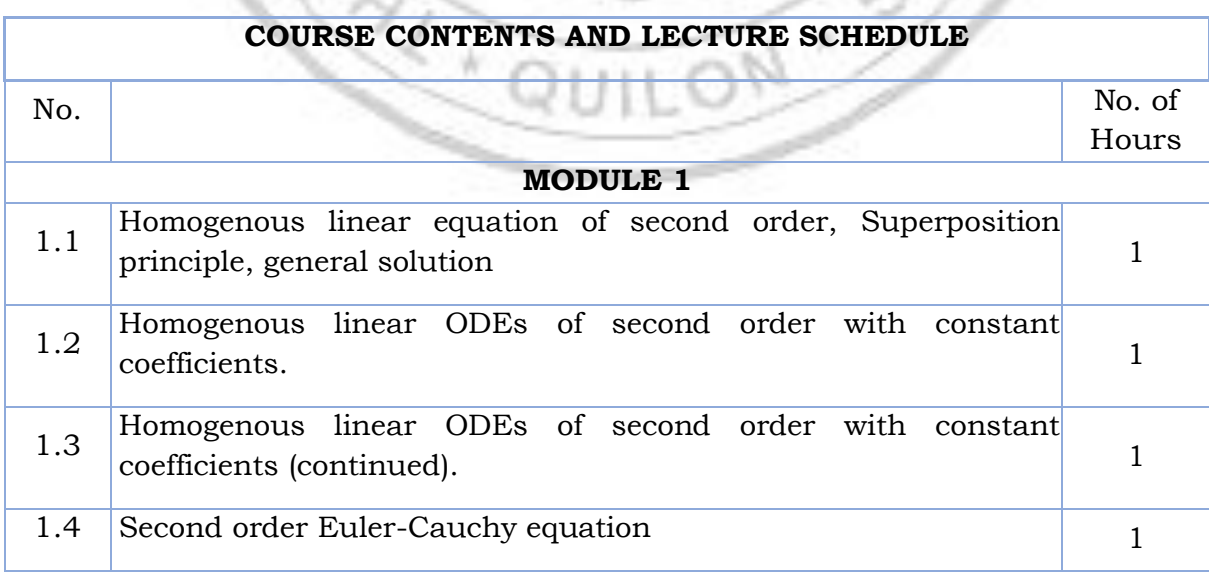

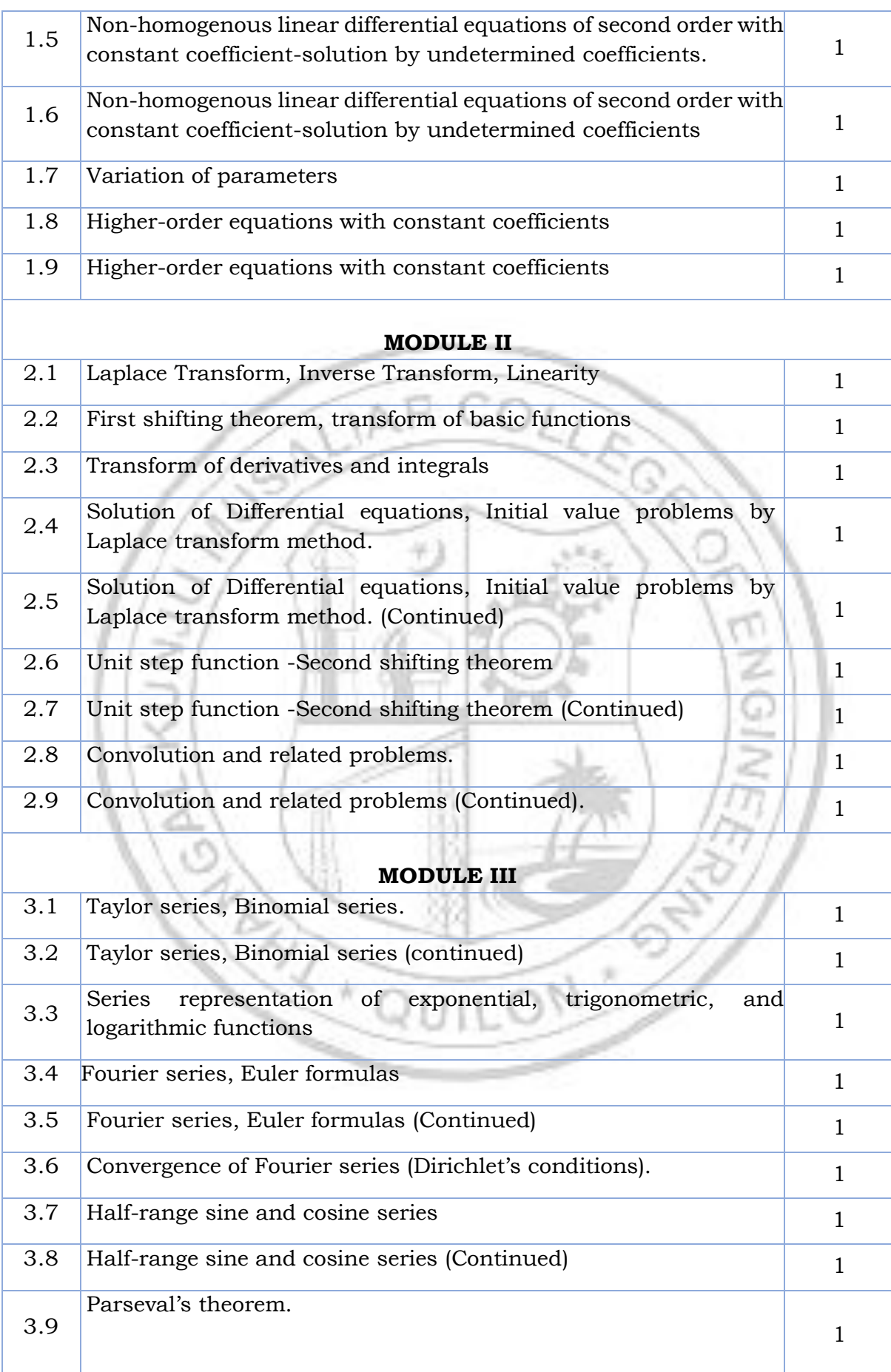

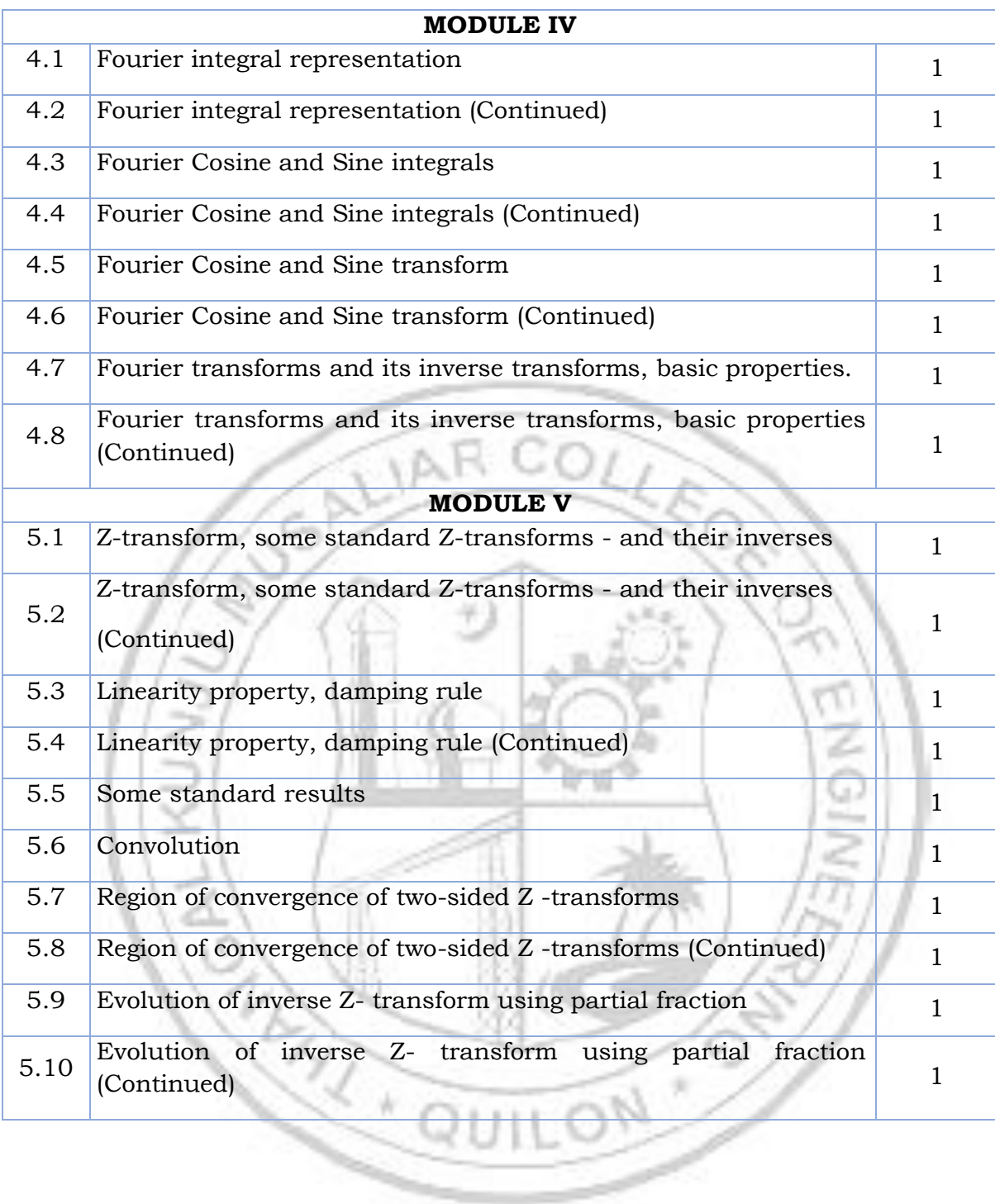

ĿL.

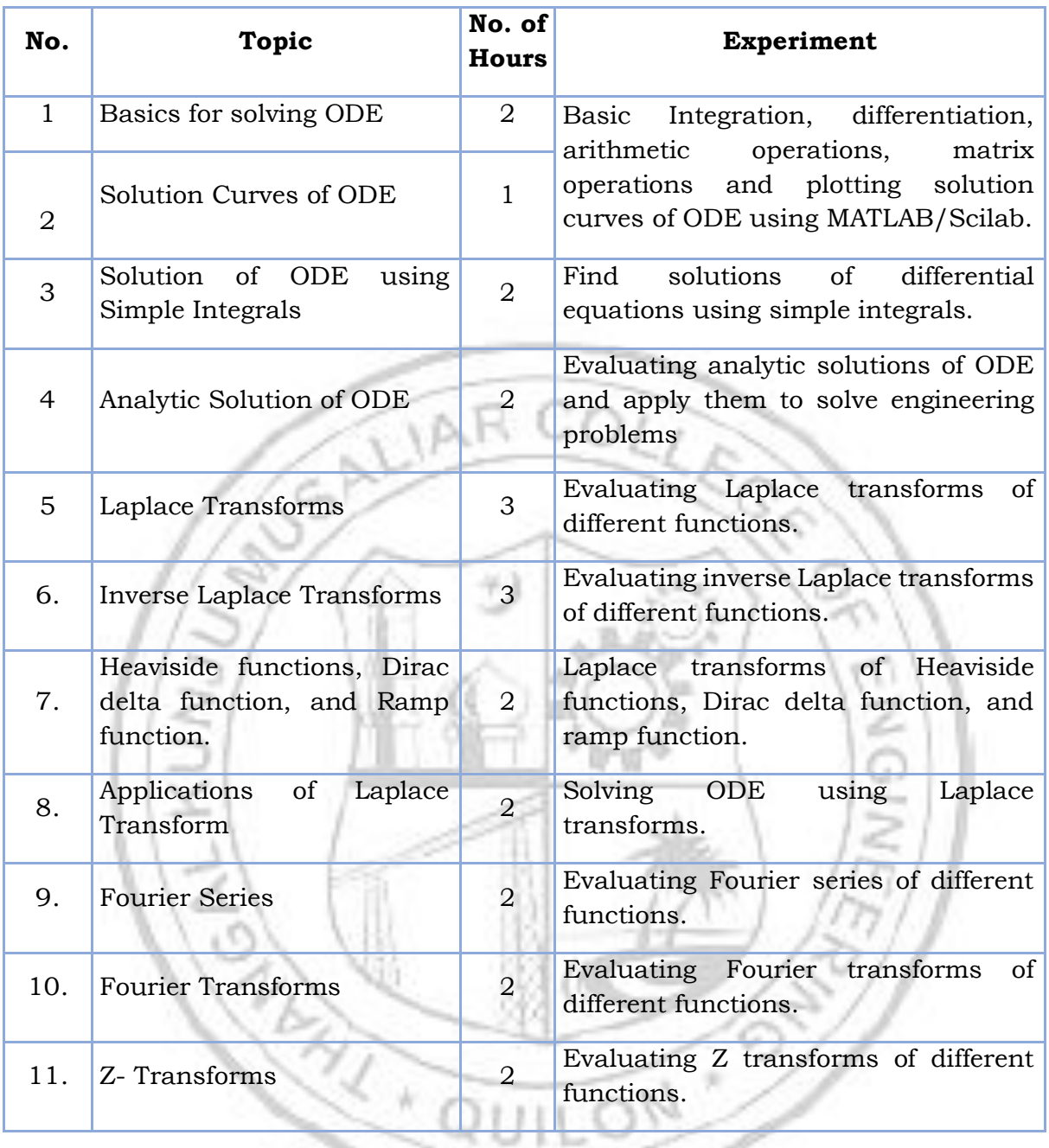

# **LESSON PLAN FOR LAB COMPONENT**

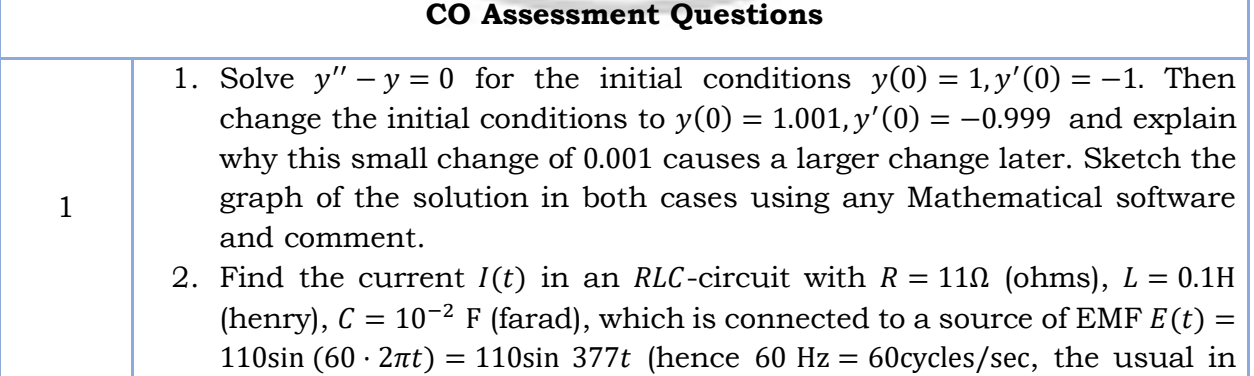

×.

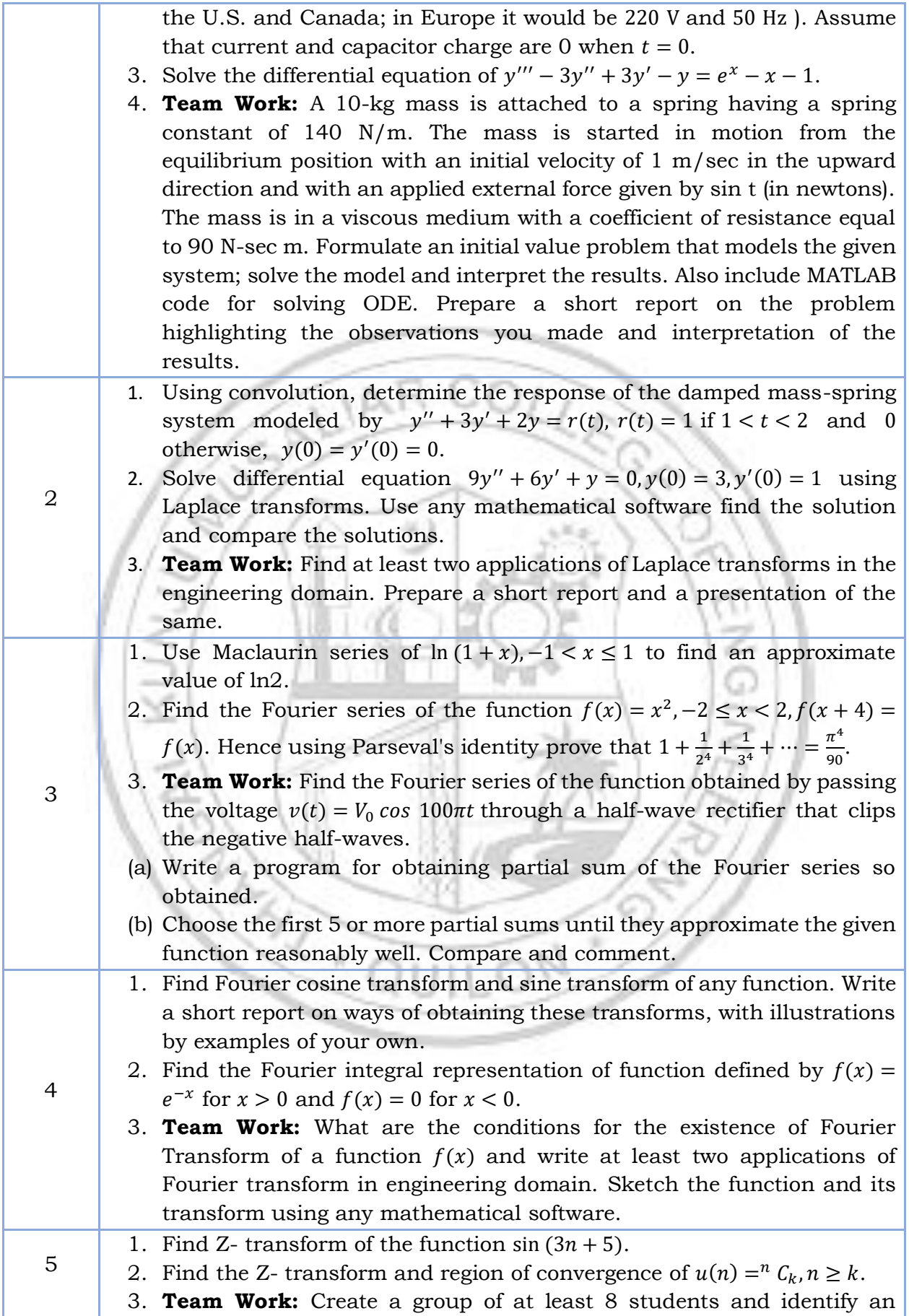

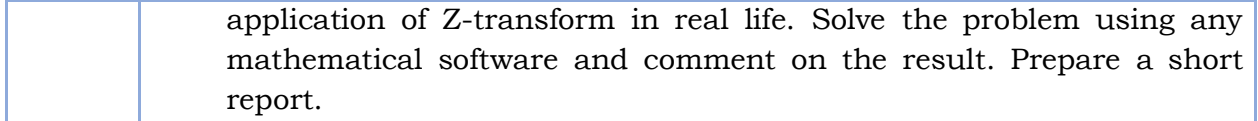

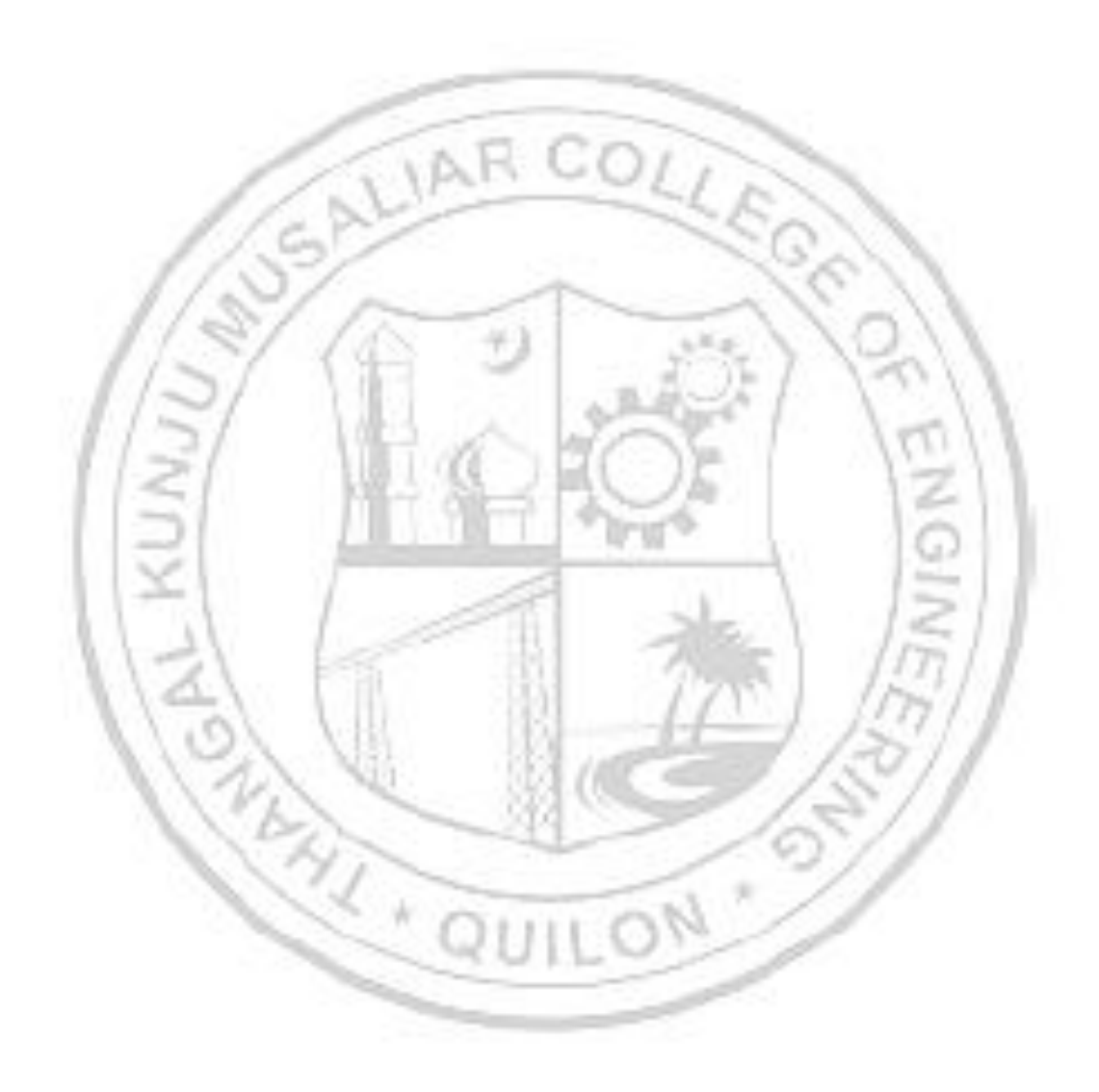

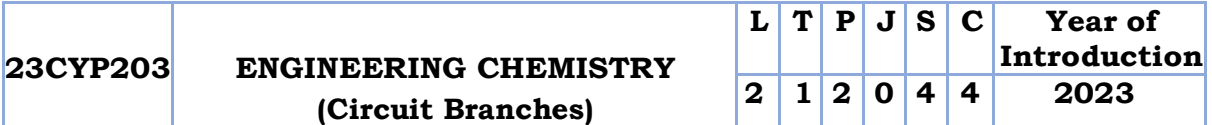

**Preamble:** Enable the students to build a solid foundation in fundamentals of chemistry, to correlate theoretical concepts with their industrial/engineering applications and to get hands-on laboratory experience on the principles discussed in theory sessions. The course imparts knowledge on various important topics like atomic and molecular structure, electrochemistry, etc., as they apply to the field of engineering and to familiarize the students with different application-oriented topics like spectroscopy, molecular electronics, nanomaterials, etc. It helps the learners to prepare them for advanced concepts in chemistry and to do interdisciplinary research.

**Prerequisite:** Higher secondary level Chemistry

**Course Outcomes:** After the completion of the course the student will be able to

- **CO1** Illustrate molecular orbital energy level diagram of diatomic molecules [Understand level]
- **CO2** Identify the suitable spectroscopy technique for the characterization of engineering materials and interpret spectral data. [Apply level]
- **CO3** Design electrochemical cells, compare the working of different electrochemical energy storage devices and describe corrosion control methods [Understand level]
- **CO4** Use the basic concepts of conducting polymers to design polymer based electronic devices [Apply level]
- **CO5** Recognize proper synthetic methods and describe applications of nanomaterials in science and engineering [Apply level]
- **CO6** Interpret molecular/system properties, gain skills to synthesize materials and carryout quantitative chemical analysis [Apply level]

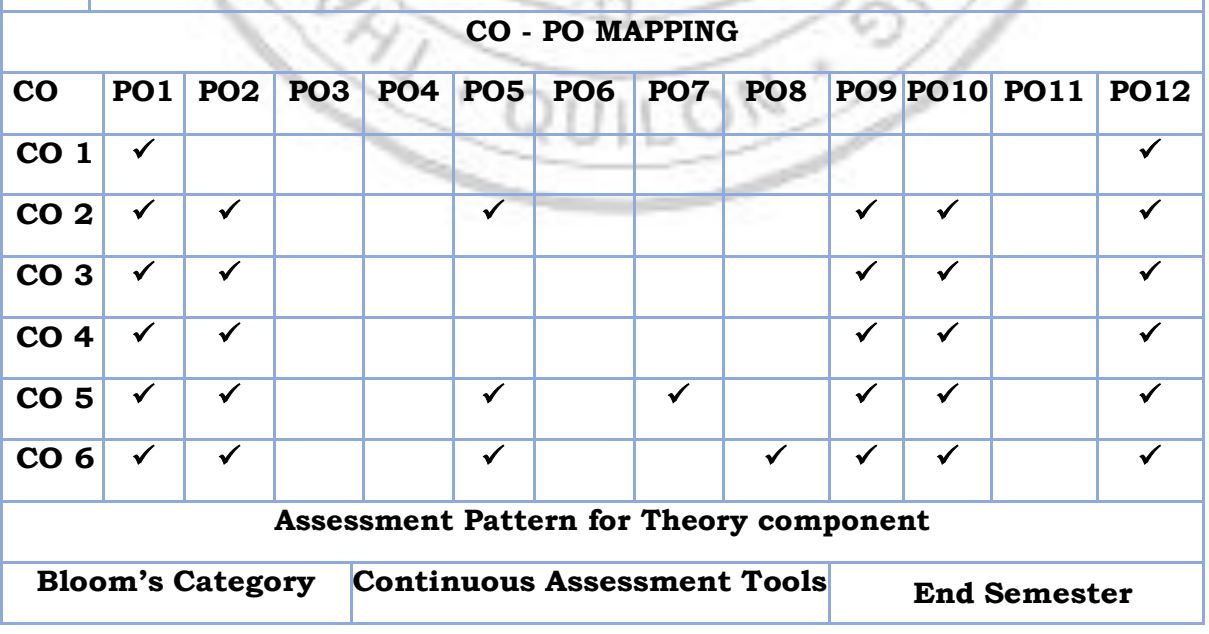

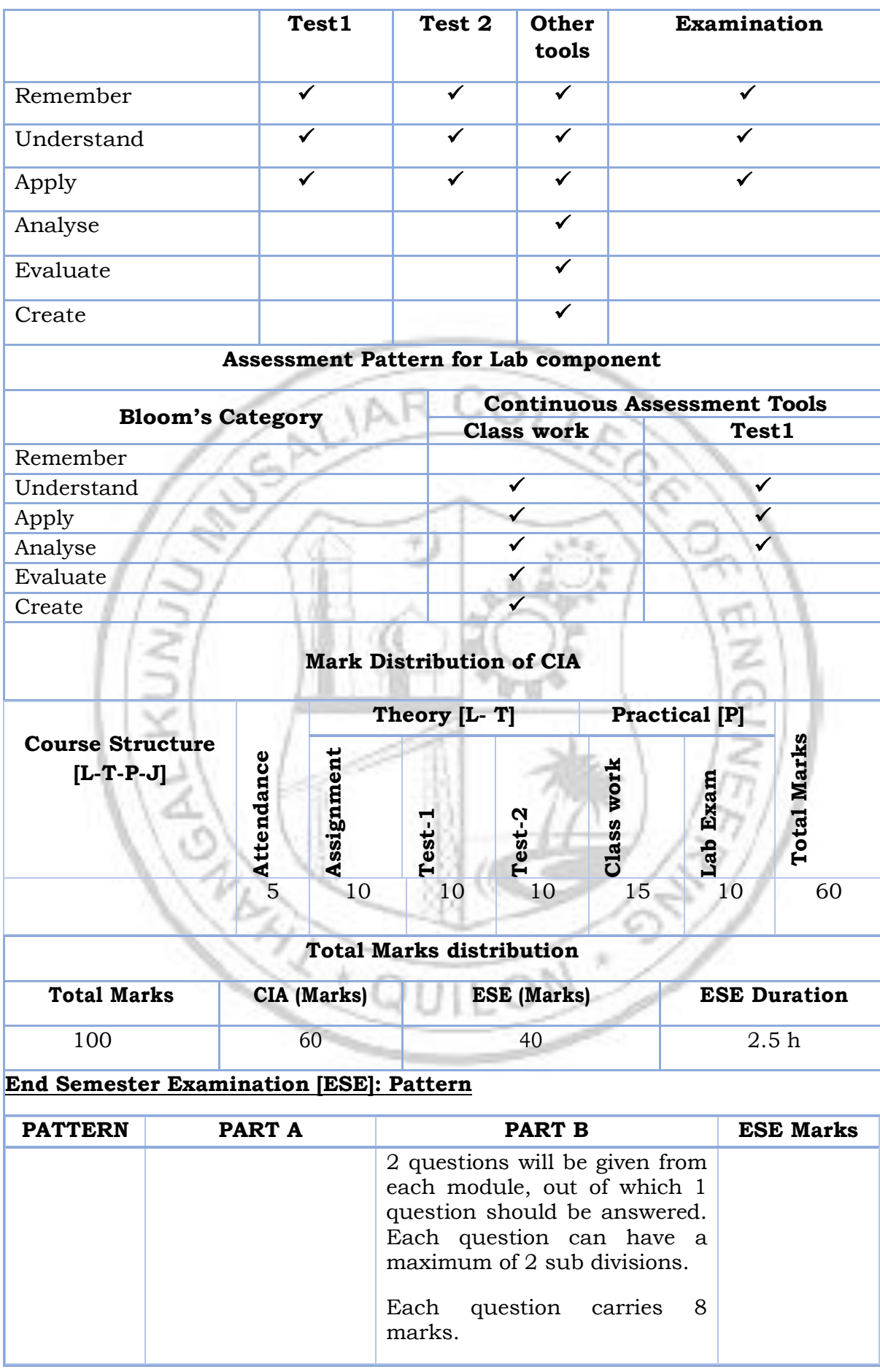

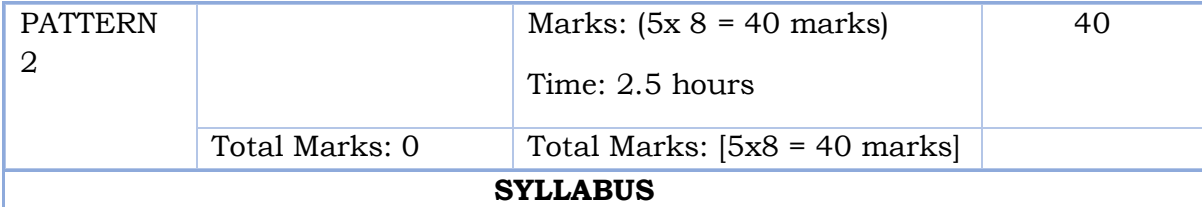

# **MODULE I: ATOMIC AND MOLECULAR STRUCTURE**

Atomic and molecular orbitals - Postulates of molecular orbital theory - Linear Combination of Atomic Orbitals (LCAO) - Molecular orbitals of diatomic molecules - Molecular orbital energy level diagrams of  $N_2$  and  $O_2$  - Metallic bonding - Limitations of Valence Bond Theory (VBT) - Introduction to Crystal Field Theory (CFT) – Band structure of solids and the role of doping on band structures.  $0.015-0.01$ 

# **MODULE II: SPECTROSCOPIC TECHNIQUES AND APPLICATIONS**

Introduction to spectroscopy - Beer Lambert's law (Numericals)- UV-vis spectroscopy (introduction, various electronic transitions and applications)-Vibrational spectroscopy (introduction, Number of vibrational modes of  $CO<sub>2</sub>$  and  $H<sub>2</sub>O$ , applications) - Surface characterization techniques: introduction and applications of X-ray photoelectron spectroscopy (XPS) and Auger electron spectroscopy (AES) - Diffraction: introduction and applications of X-Ray Diffraction (XRD)

# **MODULE III: ELECTROCHEMISTRY AND CORROSION**

Introduction - Differences between electrolytic and electrochemical cells - Daniel cell - Redox reactions - Cell representation - Construction and working of Calomel electrode - Electrochemical series and its applications - Nernst Equation (Derivation not required) - Single electrode and cell (Numericals) – Applications - Primary cells and secondary cells with examples - Construction and working of Lithium-ion cell - Introduction to fuel cell - Mechanism of electrochemical corrosion - Galvanic series - Cathodic protection.

# **MODULE IV: MOLECULAR ELECTRONICS**

Charge transport carriers - soliton, polaron, bipolaron - Conducting polymers - intrinsically and extrinsically conducting polymers - Polyaniline, Polyacetylene, Poly (p-phenlylene) and Polypyrrole – Preparation, properties and applications - OLED - Principle, construction and advantages - Photoresist for electronics – Introduction to molecular devices based on conducting polymers (Field-effect transistor, Biosensors)

# **MODULE V: NANOMATERIALS**

Nanomaterials - Definition - Unique characteristics - Top-down and bottom-up approach for synthesis (Brief explanation) - Chemical methods of preparation - Hydrolysis, Reduction, Chemical vapor deposition (CVD) - Characterization techniques – Principle and instrumentation (block diagram) of Scanning electron Microscope (SEM) and Transmission electron microscope (TEM)- - Introduction and applications of Graphene, Carbon nanotube, Quantum dots, MXenes, Metal organic framework.

### **Text books**

- 1. AICTE's Prescribed Textbook: Chemistry I with Lab Manual, Khanna Book Publishing.
- 2. Engineering Chemistry, by Manisha Agrawal.
- 3. University chemistry, by B. H. Mahan.
- 4. Chemistry: Principles and Applications, by M. J. Sienko and R. A. Plane.
- 5. Fundamentals of Molecular Spectroscopy, by C. N. Banwell.
- 6. Engineering Chemistry (NPTEL Web-book), by B. L. Tembe, Kamaluddin and M. S. Krishnan.
- 7. Physical Chemistry, by P. W. Atkins.
- 8. A Textbook of Engineering Chemistry, Shashi Chawla
- 9. NANO: The Essentials: Understanding Nanoscience and Nanotechnology, by T. Pradeep

#### **Reference books**

- 1. Muhammed Arif, Annette Fernandez, Kavitha P. Nair, Engineering Chemistry, Owl Books, 2019.
- 2. Ahad J., Engineering Chemistry, Jai Publication, 2019.
- 3. Roy K. Varghese, Engineering Chemistry, Crownplus Publishers, 2019.
- 4. Soney C. George & Rino Laly Jose, Text Book of Engineering Chemistry, S. Chand & Company Pvt Ltd, 2019.
- 5. Jain and Jain, Engineering Chemistry, DhanpatRai Publishers, 17th Edition, 2018.
- 6. Wiley India, Engineering Chemistry, ISBN 9788126543205

# **COURSE CONTENTS AND LECTURE SCHEDULE**

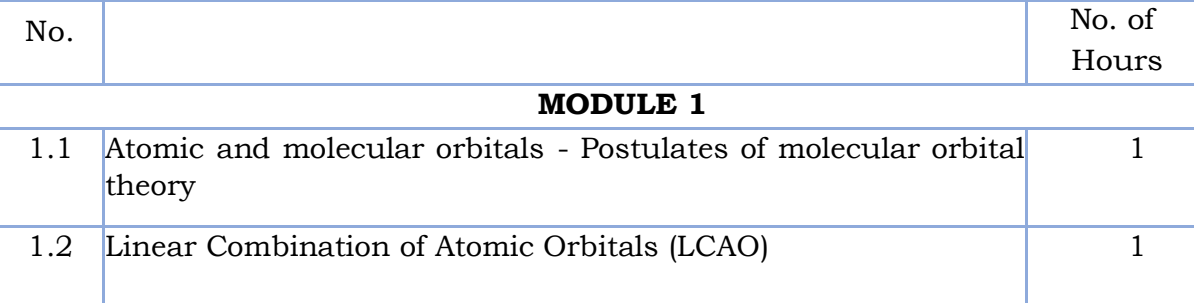

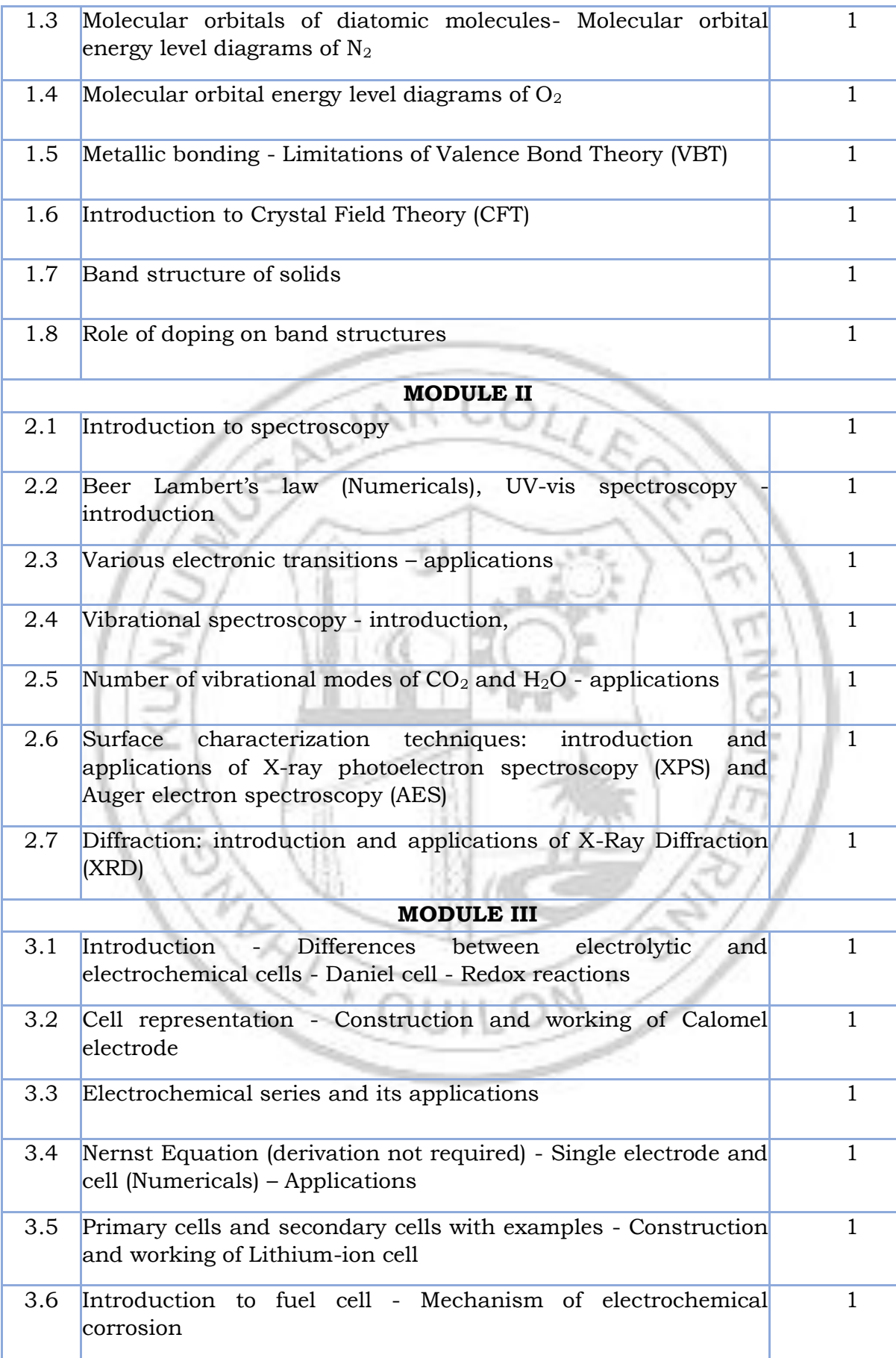
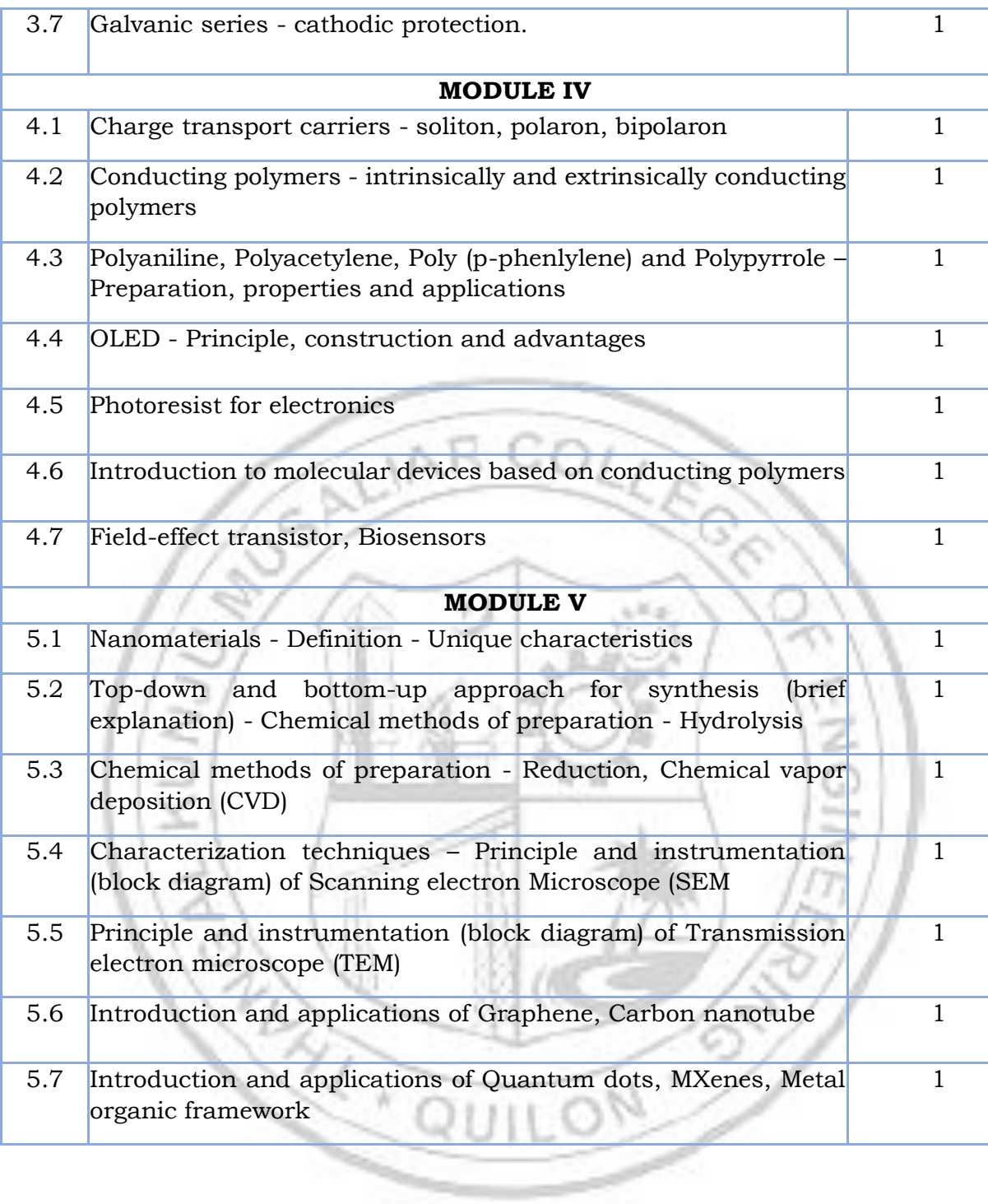

### **LESSON PLAN FOR LAB COMPONENT**

# **(Any 7 experiments to be conducted)**

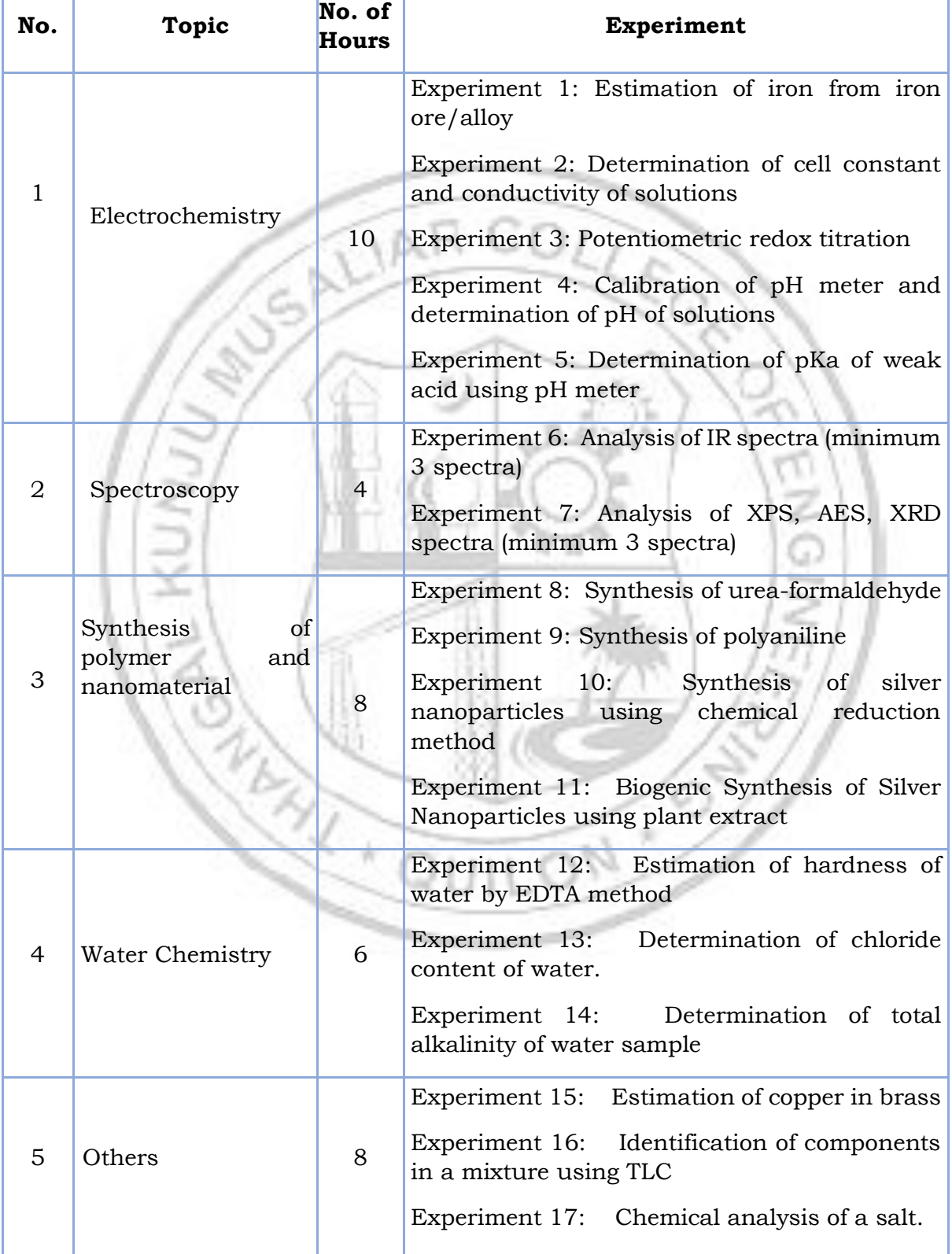

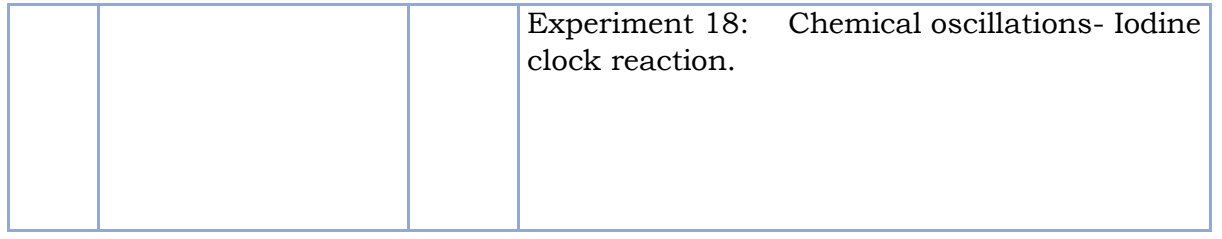

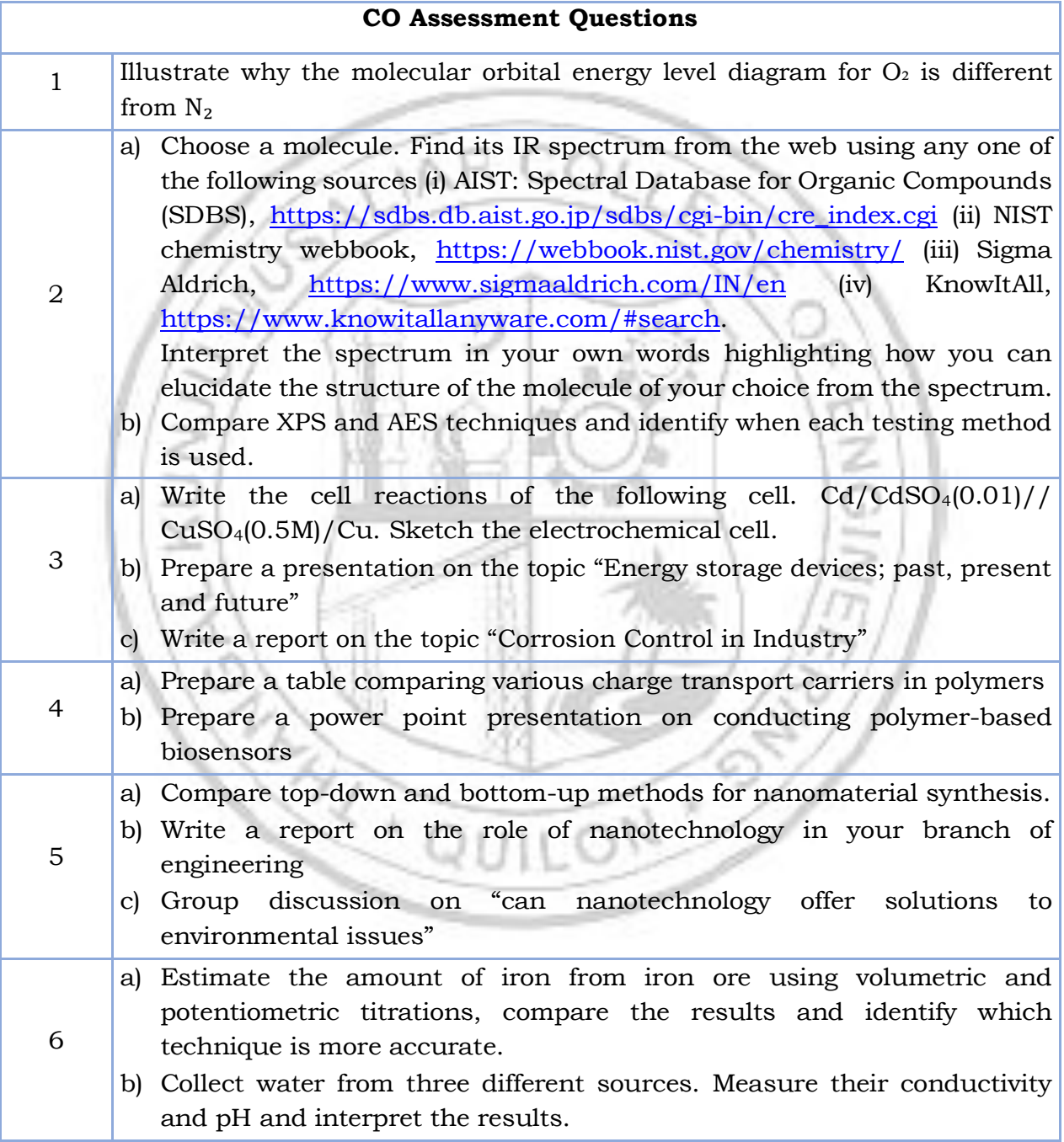

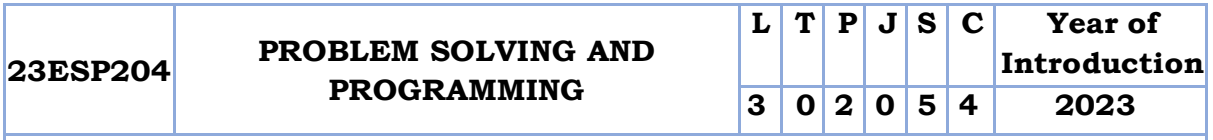

**Preamble:** This course enables students to acquire problem solving and programming skills to solve computational problems. This course covers Basics of Computer Hardware and Software, C Programming basics, arrays, strings, structure, union, functions, pointers and files. This course helps the learners to think logically, computationally and creatively to solve real world problems.

#### **Prerequisite: Nil**

**Course Outcomes:** After the completion of the course the student will be able to

- **CO 1** Formulate simple algorithms/flowcharts for arithmetic and logical problems using appropriate tools.[Apply level]
- **CO 2** Implement conditional branching, iteration and recursion.[Understand level]
- **CO 3** Use arrays, pointers and structures to formulate algorithms and implement programs.[Understand level]
- **CO 4** Decompose a problem into functions and synthesize a complete program using divide and conquer approach.[Understand level]
- **CO 5** Develop readable C programs with files for reading input and storing output.[Understand level]
- **CO 6** Test and execute the programs by correcting syntax and logical errors.[Understand level]

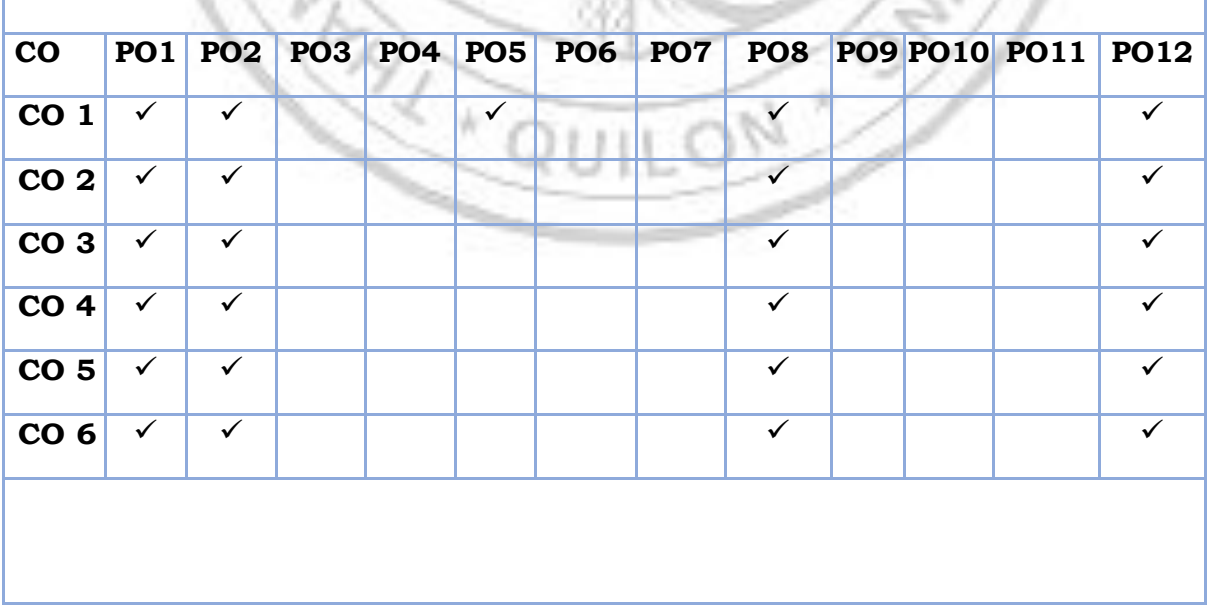

#### **CO - PO MAPPING**

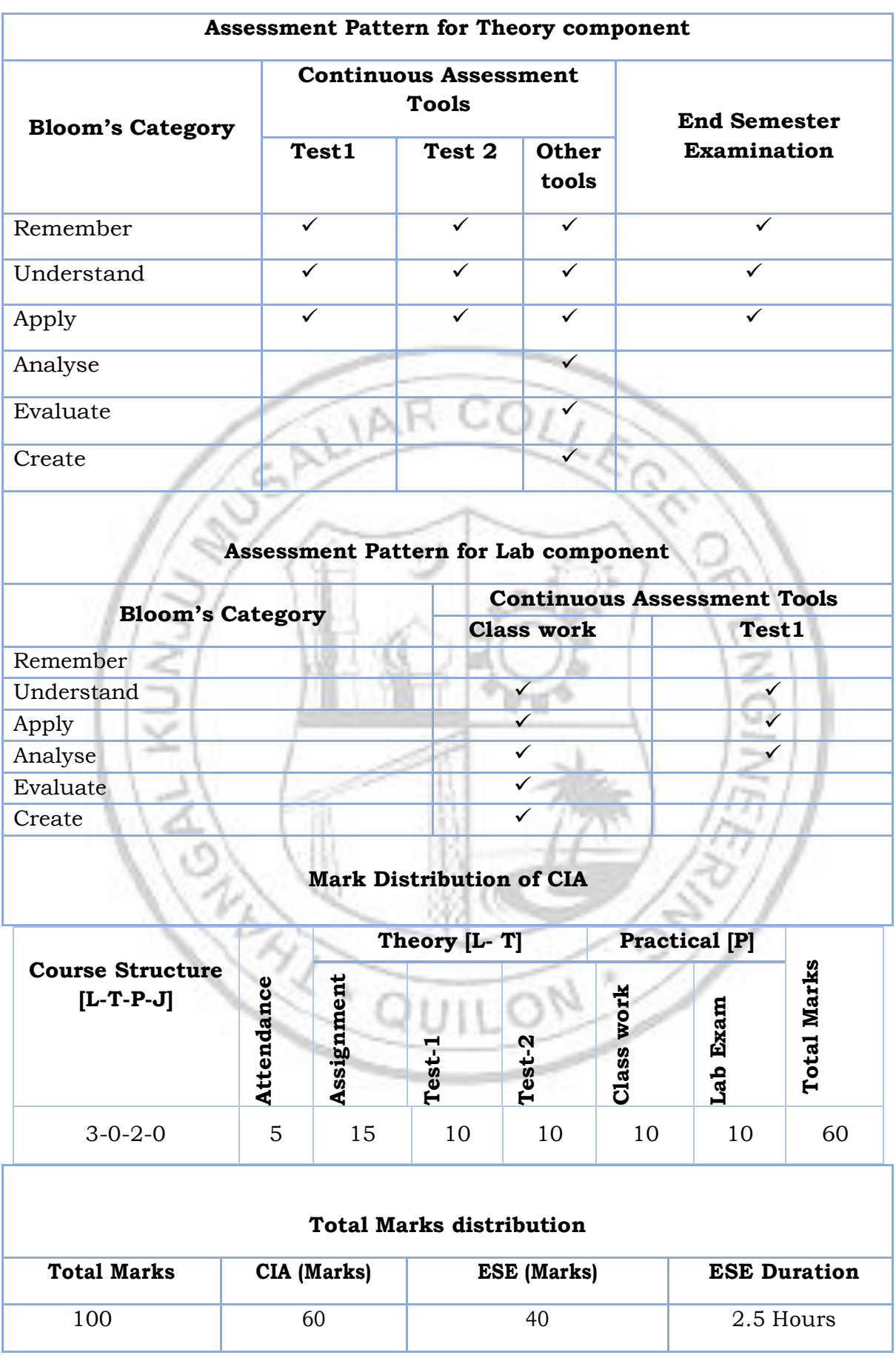

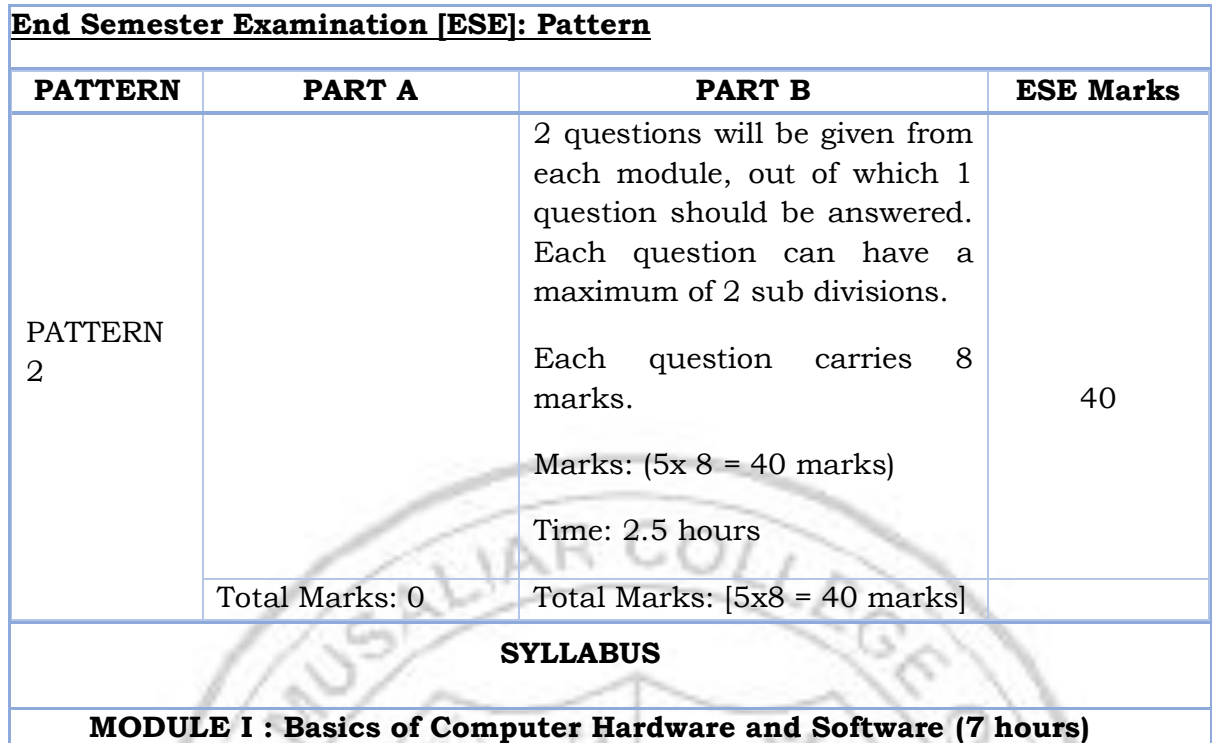

Basics of Computer Architecture: Processor, Memory, Input& Output devices. Application Software & System software: Compilers, interpreters, High level and low level languages, Introduction to structured approach to programming, Flow chart, Algorithms, Pseudo code (bubble sort, linear search - algorithms and pseudocode). u.

### **MODULE II : Program Basics (8 hours)**

Basic structure of C program: Character set, Tokens, Identifiers in C, Variables and Data Types, Constants, Console IO Operations, printf and scanf. Operators and Expressions: Expressions and Arithmetic Operators, Relational and Logical Operators, Conditional operator, size of operator, Assignment operators and Bitwise Operators, Operators Precedence. Control Flow Statements: If Statement, Switch Statement, Unconditional Branching using goto statement, While Loop, Do While Loop, For Loop, Break and Continue statements.(Simple programs covering control flow).

# **MODULE III : Arrays and strings (7 hours)**

Arrays Declaration and Initialization, 1-Dimensional Array, 2-Dimensional Array. String processing: In built String handling functions (strlen, strcpy, strcat and strcmp, puts, gets). Linear search program, bubble sort program, simple programs covering arrays and strings.

### **MODULE IV : Working with functions (7 hours)**

Introduction to modular programming, writing functions, formal parameters, actual parameters, Pass by Value, Recursion, Arrays as Function Parameters structure, union, Storage Classes, Scope and life time of variables, simple programs using functions.

### **MODULE V : Pointers and Files (7 hours)**

Basics of Pointer: Declaring pointers, accessing data though pointers, NULL pointer, array access using pointers, pass by reference effect. File Operations: open, close, read, write, append. Sequential access and random access to files: In built file handling functions (rewind() ,fseek(), ftell(), feof(), fread(), fwrite()), simple programs covering pointers and files.

#### **Text books**

- 1. Schaum's Outline of Programming with C, Byron Gottfried, Jitender Chhabra Tata McGraw Hill, 2005.
- 2. Programming in ANSI C, E. Balagurusamy, Mcgraw Hill, 2019.
- 3. Programming in C, Asok N Kamthane, Pearson Education, 2015.
- 4. Computer Fundamentals, Anita Goel, Pearson Education.

### **References**

- 1. Computer fundamentals and Programming in C, Anita Goel and Ajay Mittal, Pearson Education, 2016.
- 2. The C Programming Language, Brian W. Kernighan and Dennis M. Ritchie, Pearson Education, 2015
- 3. Computer Basics and Programming in C, Rajaraman V, PHI, 2007.
- 4. Let us C, Yashavant Kanetkar, BPB Publications, 2016.

### **NPTEL/SWAYAM Courses**

1. Introduction To Programming In C, Prof. Satyadev Nandakumar IIT Kanpur.

2. Problem Solving Through Programming In C, Prof. Anupam Basu IIT Kharagpur.

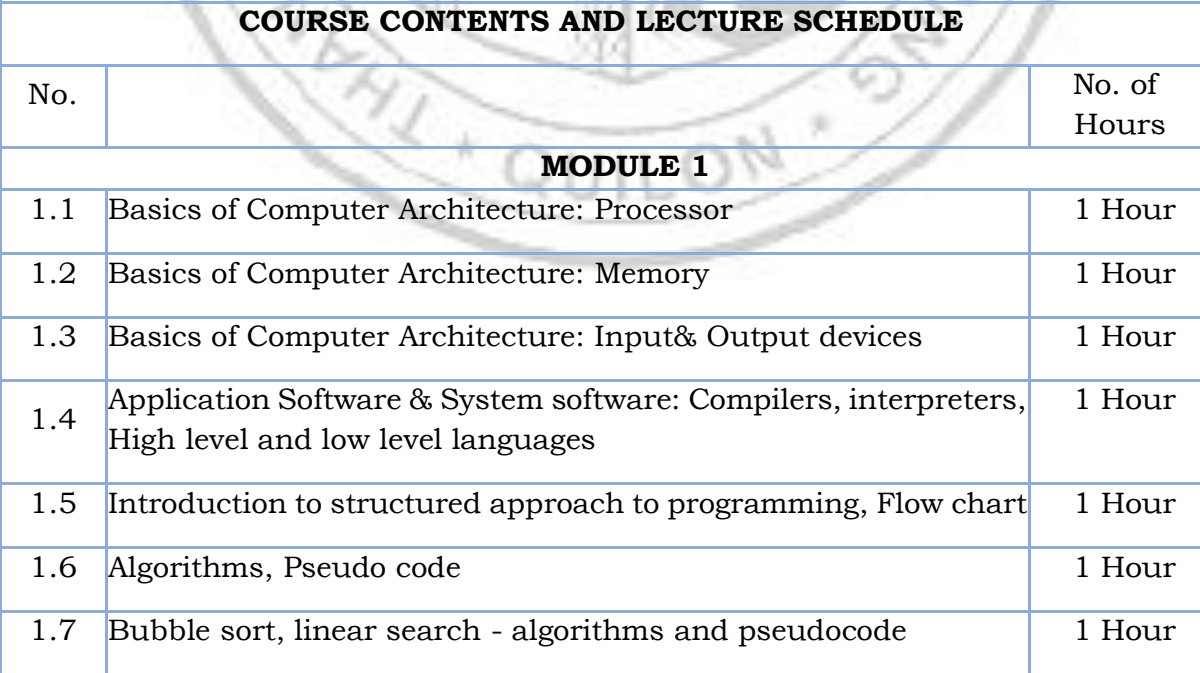

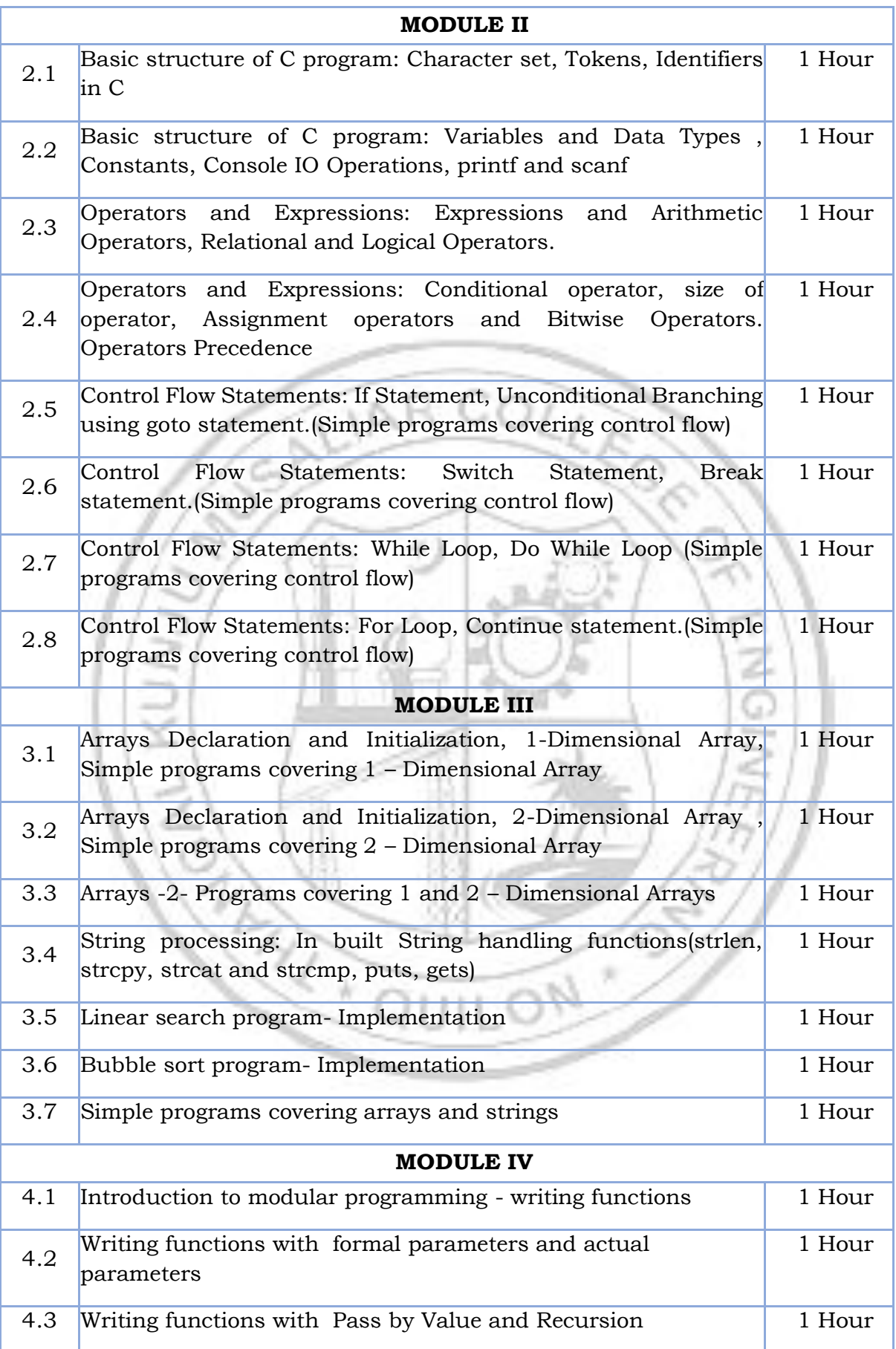

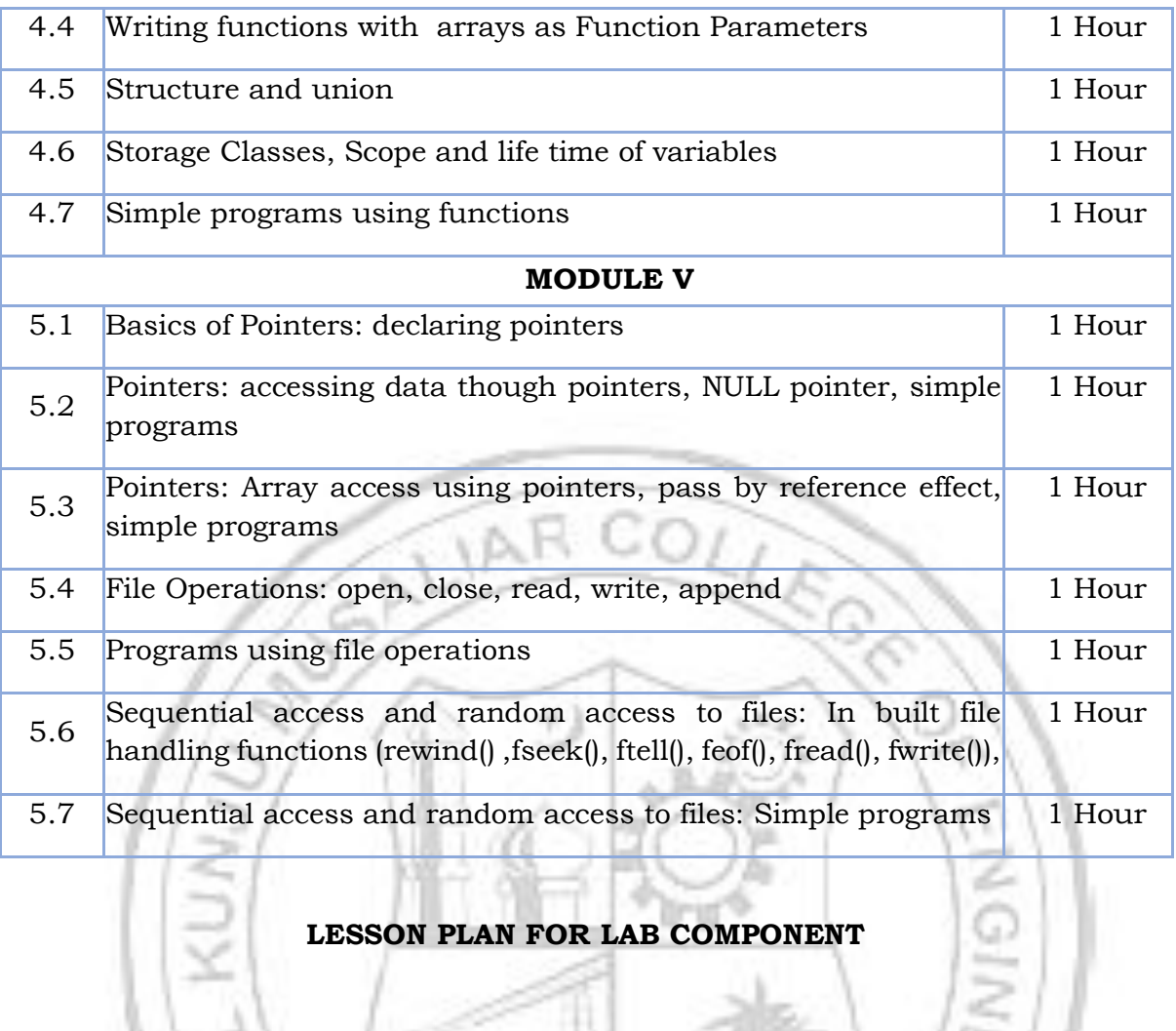

### **LESSON PLAN FOR LAB COMPONENT**

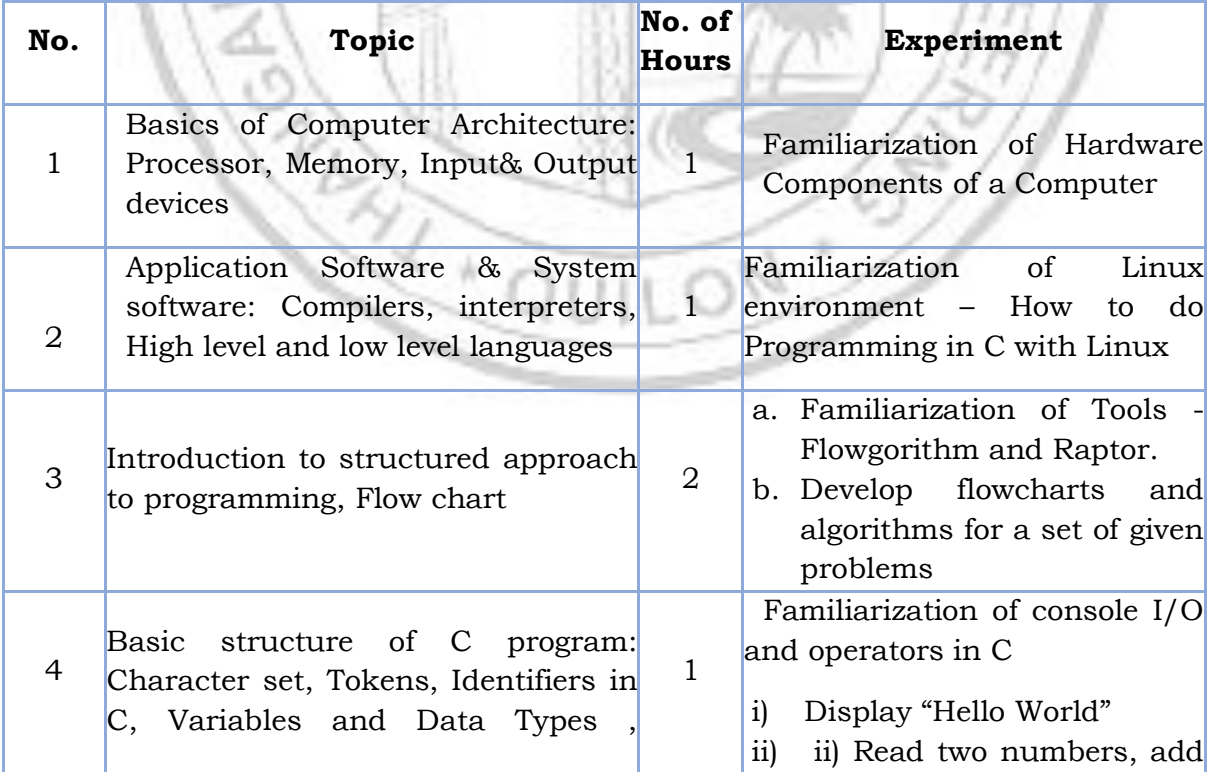

1

QIN

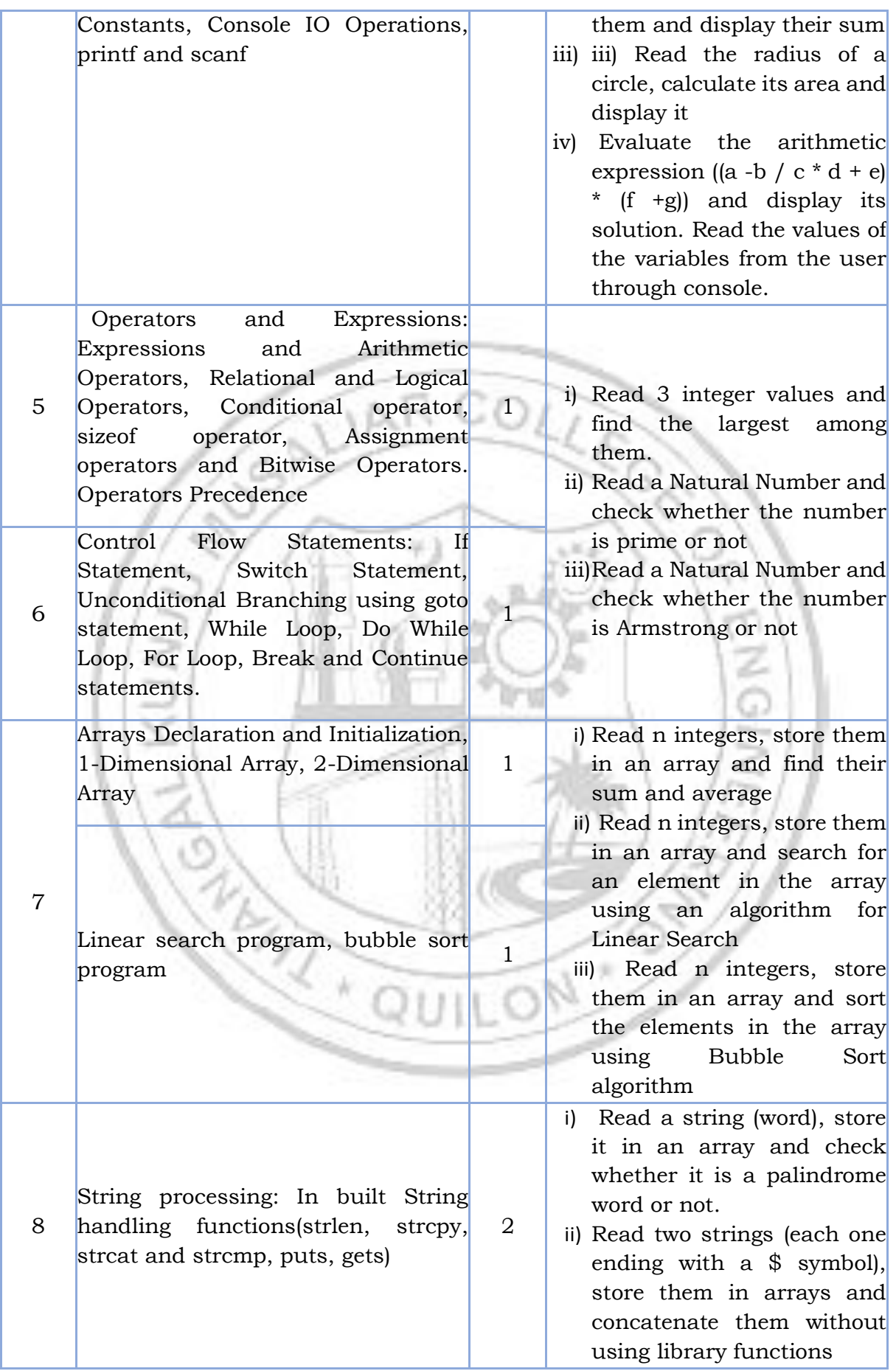

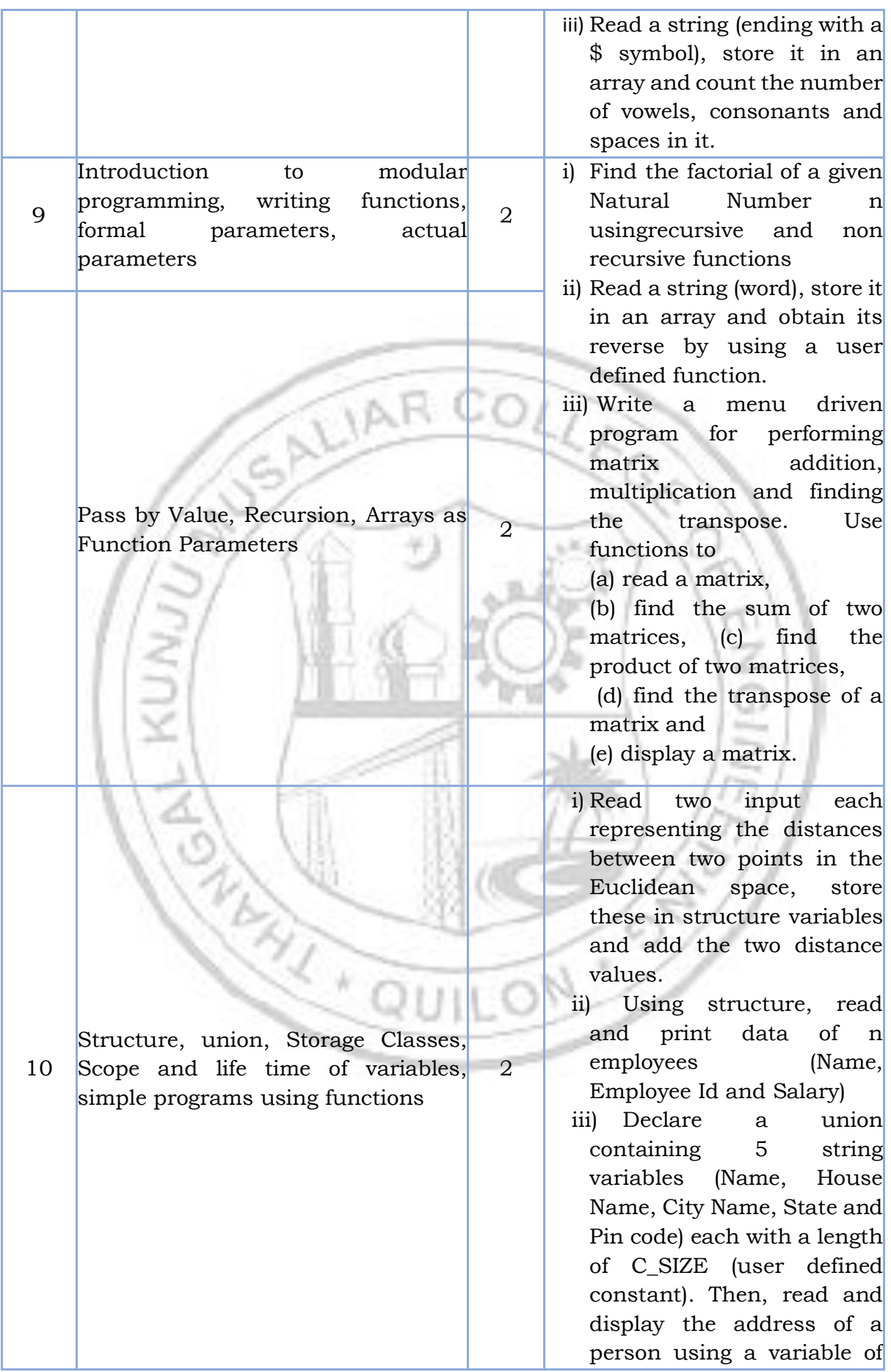

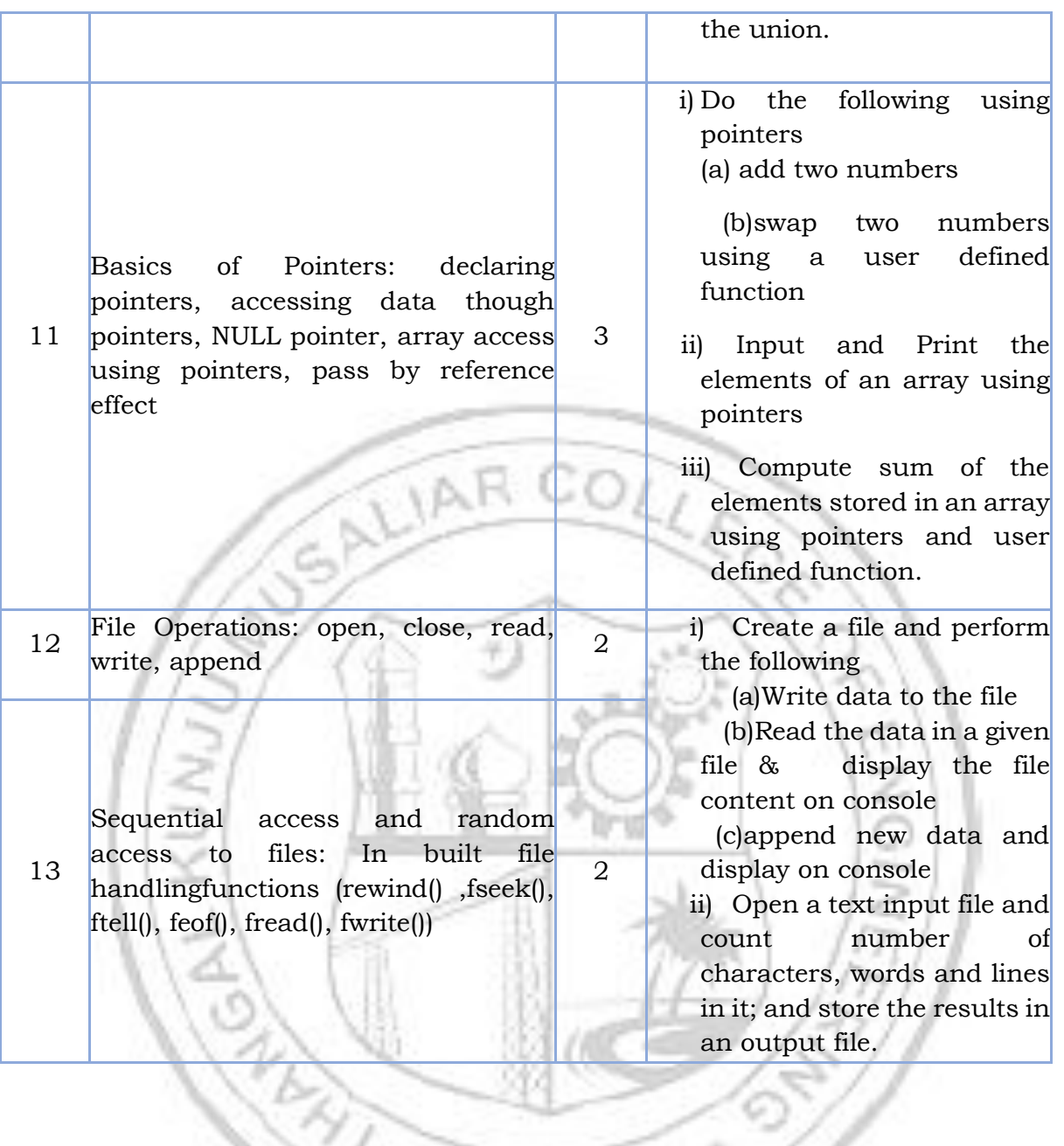

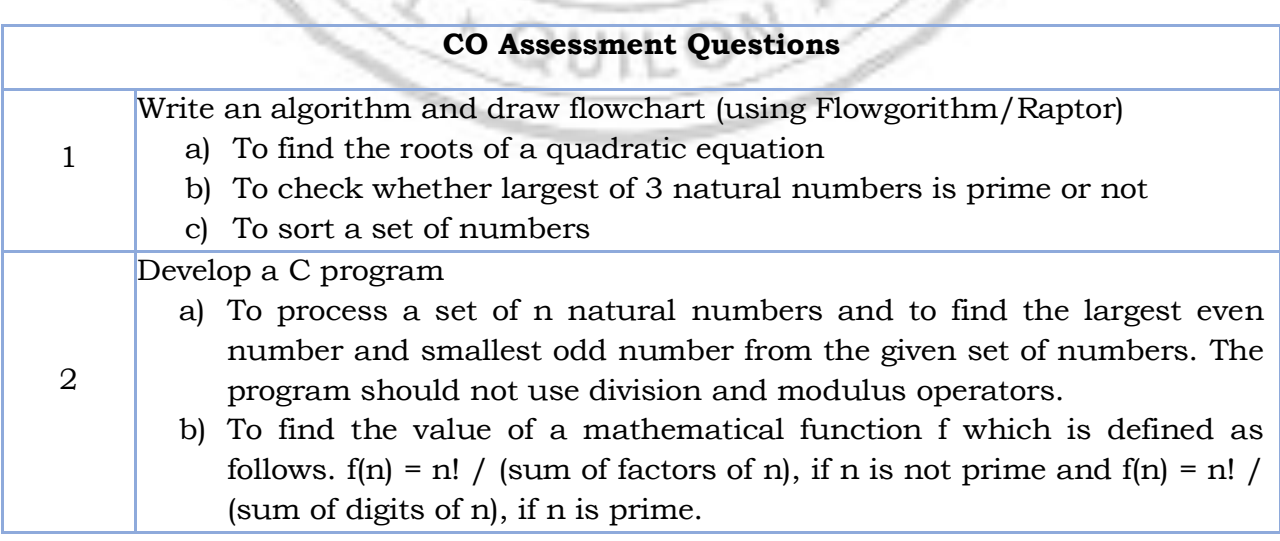

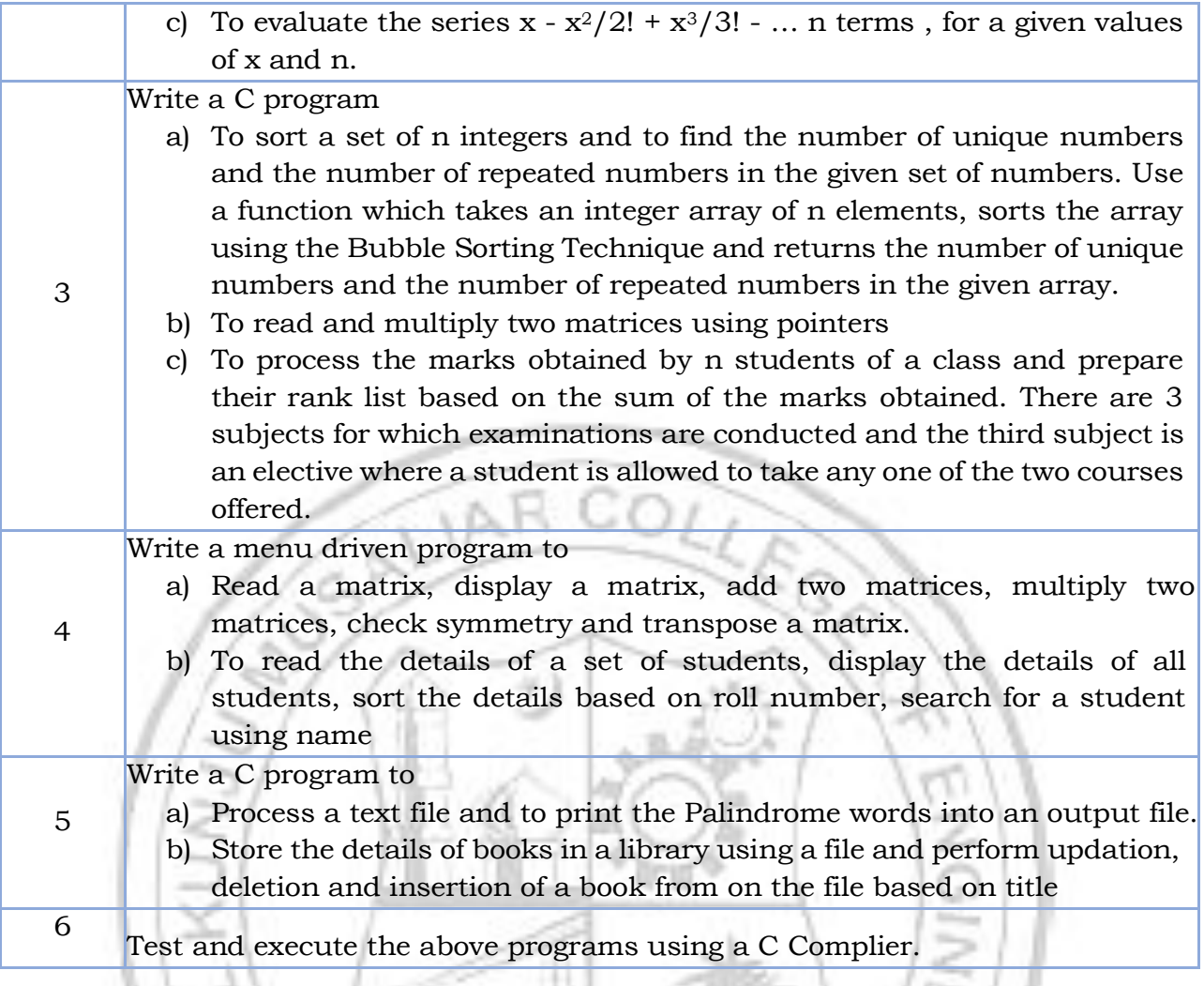

É

JN 3

 $\sum_{\ell\in\mathcal{L}}$ 

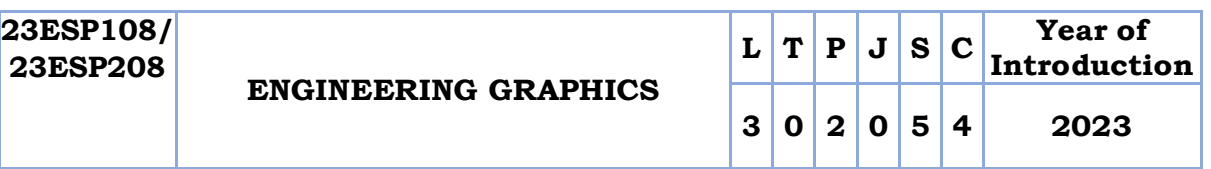

**Preamble:** Practicing Engineers require conversion of ideas and design into new products or in interpreting information from existing drawings. The course in Engineering Graphics deals with conics, orthographic / pictorial projections, dimensioning and specifications, sectional views, isometric projection, development of surfaces and use of AutoCAD software in preparing drawings. It enables the students to acquire basic knowledge about Engineering drawing and prepare themselves for a career in Engineering.

**Prerequisite:** Nil

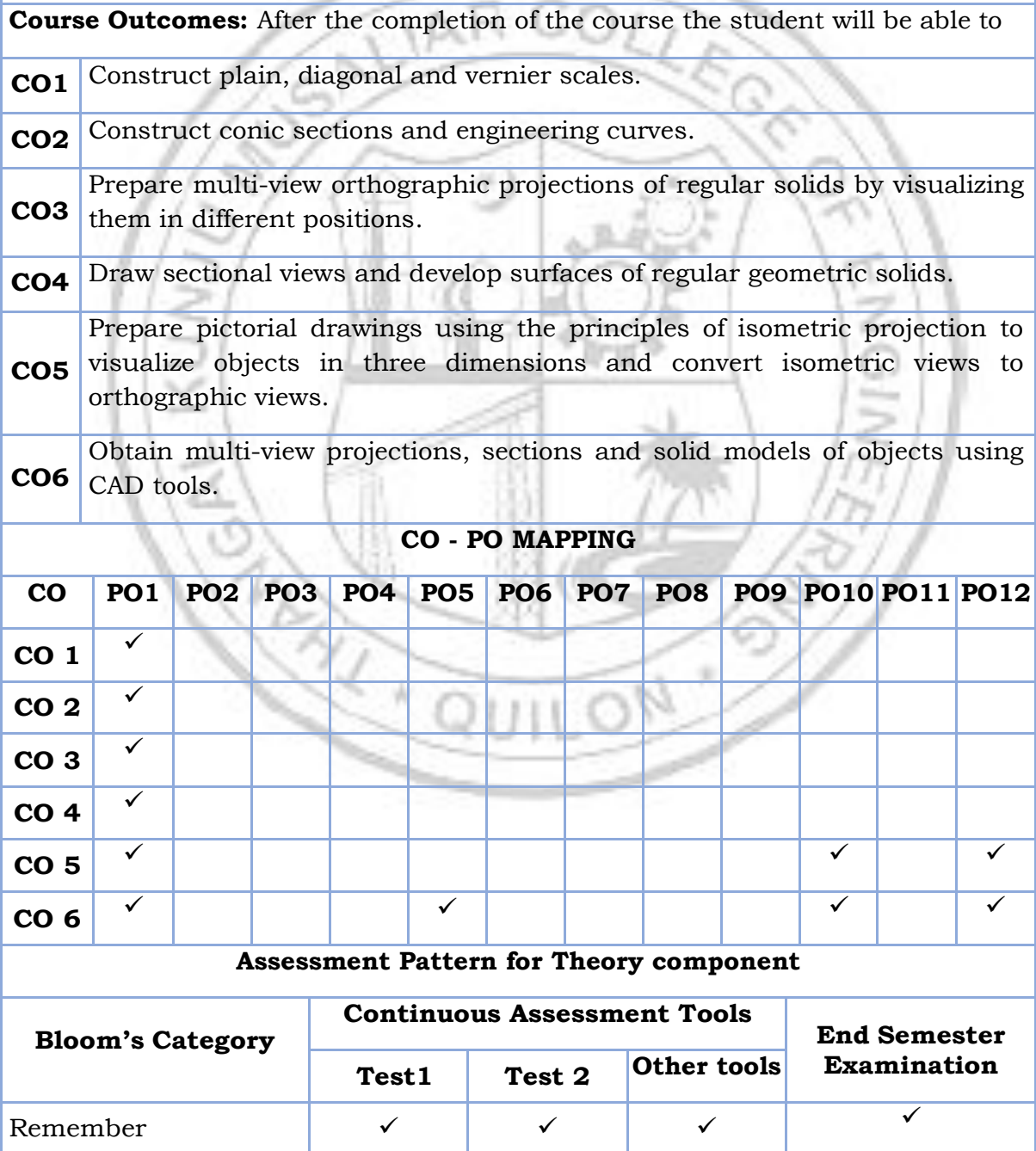

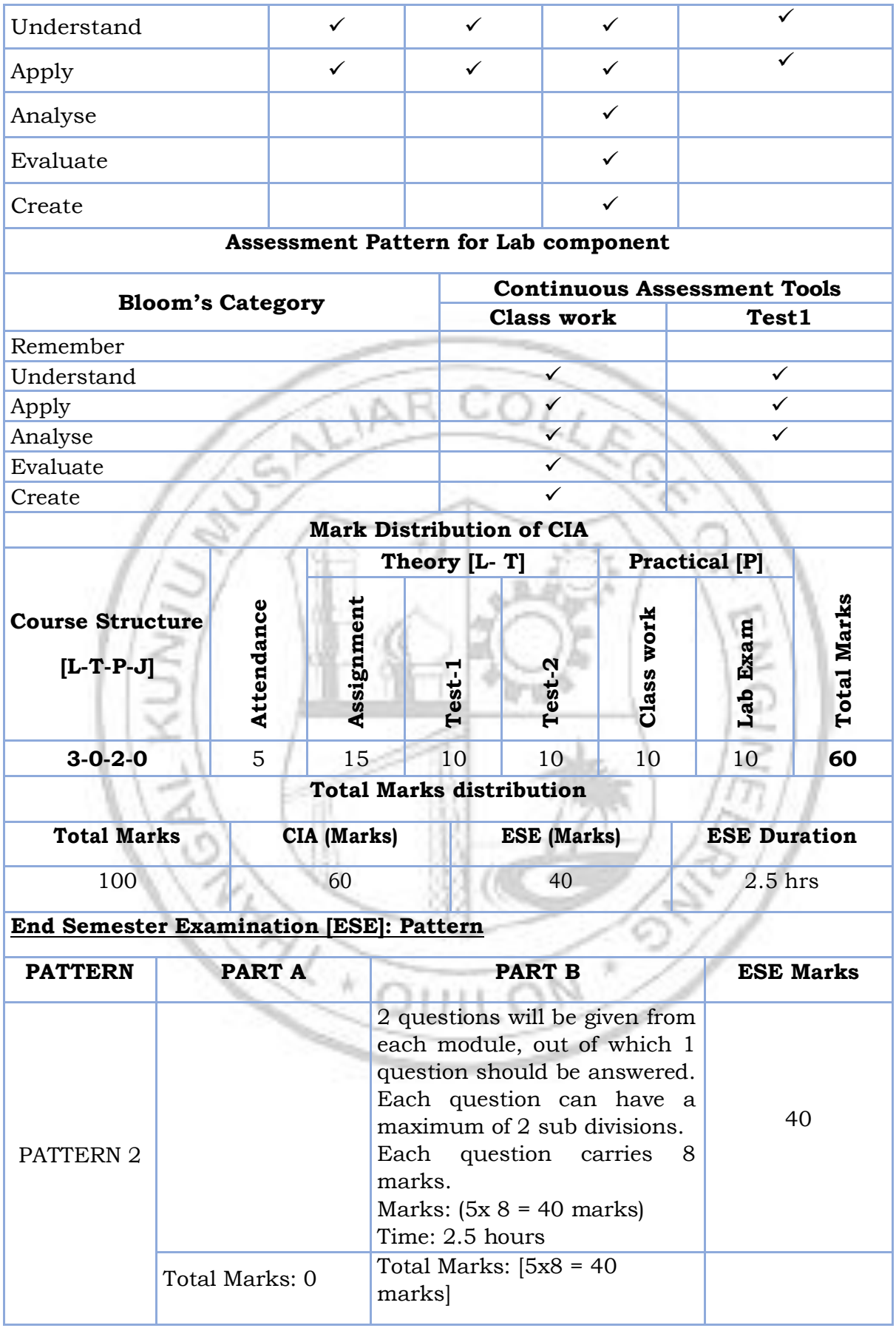

#### **SYLLABUS**

#### **Part A**

#### **MODULE I: Introduction to Engineering Drawing**

Principles of Engineering Graphics and their significance, usage of Drawing instruments, lettering, Dimensioning, Conic sections – ellipse, parabola, hyperbola (eccentricity method and rectangle method only); Cycloid, Involute, helix (basic curves only); Scales – Plain, Diagonal and Vernier Scales (simple problems only).

### **MODULE II: Orthographic Projections**

Principles of Orthographic Projections-Conventions - Projections of Points and projection of lines parallel to/inclined to both reference planes. Traces of lines.

#### **MODULE III: Projections of Regular Solids**

Projection of solids-Prisms, pyramids, solids of revolution-cone, cylinder. Solids with axis parallel to/ inclined to both the reference Planes- Auxiliary Views.

**MODULE IV: Sections and Sectional Views of Right Angular Solids, Development of Surfaces**

Draw the sectional orthographic views of geometrical solids- Prism, Cylinder, Pyramid, Cone. Development of surfaces of Right Regular Solids - Prism, Pyramid, Cylinder and Cone.

#### **MODULE V: Isometric Projections**

Principles of Isometric projection – Isometric Scale, Isometric Views, Conventions; Isometric Views of lines, Planes, Simple and compound Solids; Conversion of Isometric Views to Orthographic Views and isometric views to orthographic views.

#### **Part B**

#### **AutoCAD (Internal Evaluation only)**

Demonstrating knowledge of AutoCAD software [such as: The Menu System, Toolbars (Standard, Object Properties, Draw, Modify and Dimension), Prepare CAD drawing of objects.

#### **Text books**

- 1. P. I. Varghese, Engineering Graphics, Tata McGraw Hill Education
- 2. Prof. J Benjamin, Engineering Graphics, Pentex Publishers

### **Reference books**

- 1. N. D. Bhatt, Engineering Drawing, Charotar Publishing House
- 2. <https://nptel.ac.in/courses/112/103/112103019> (MOOC Course)

#### **COURSE CONTENTS AND LECTURE SCHEDULE**

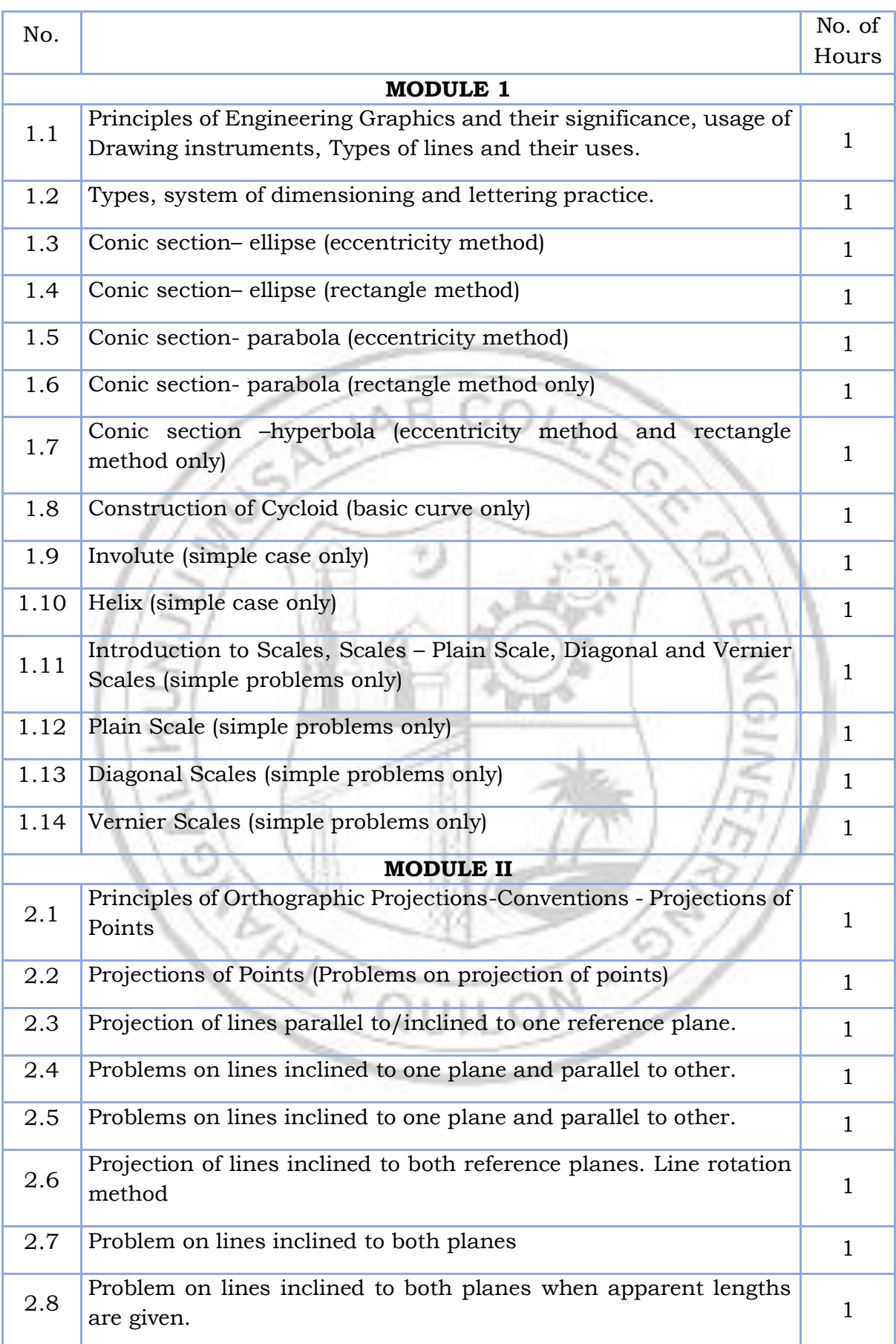

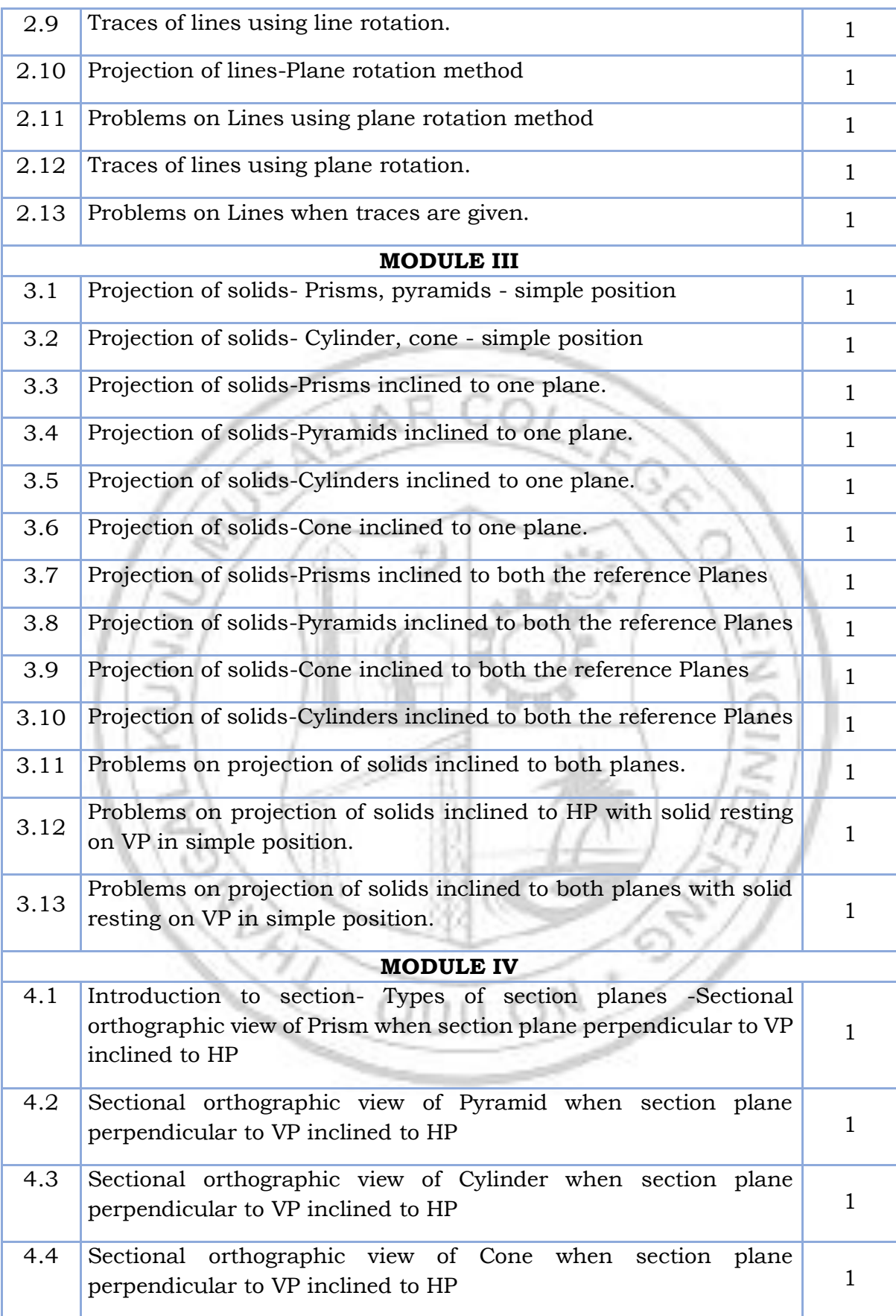

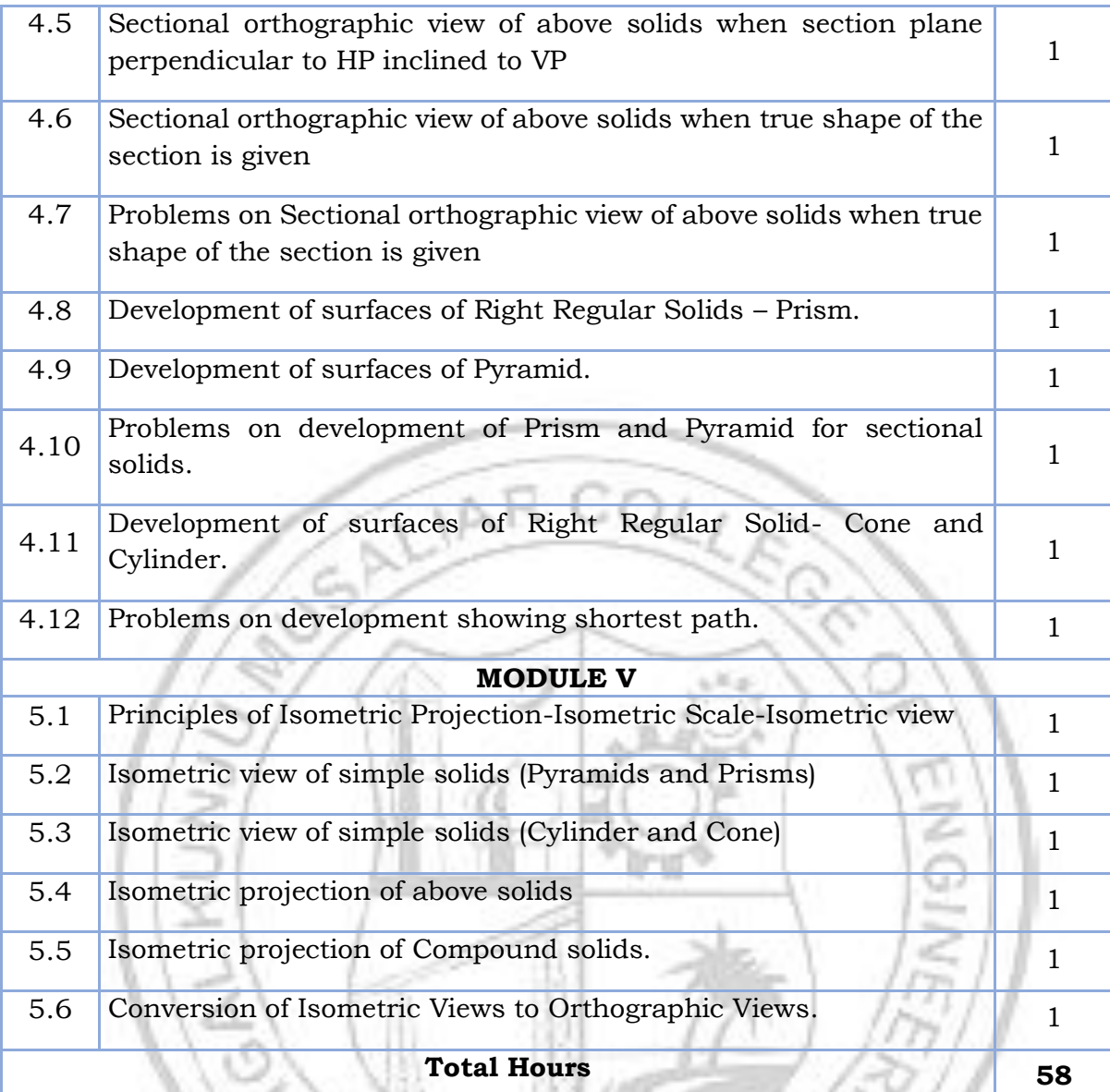

# **LESSON PLAN FOR LAB COMPONENT**

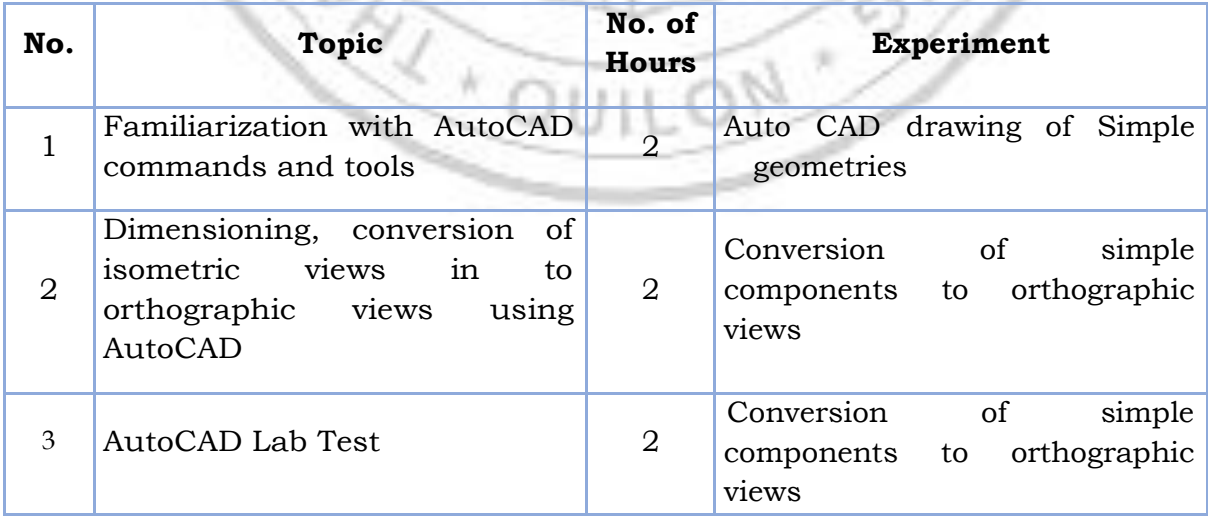

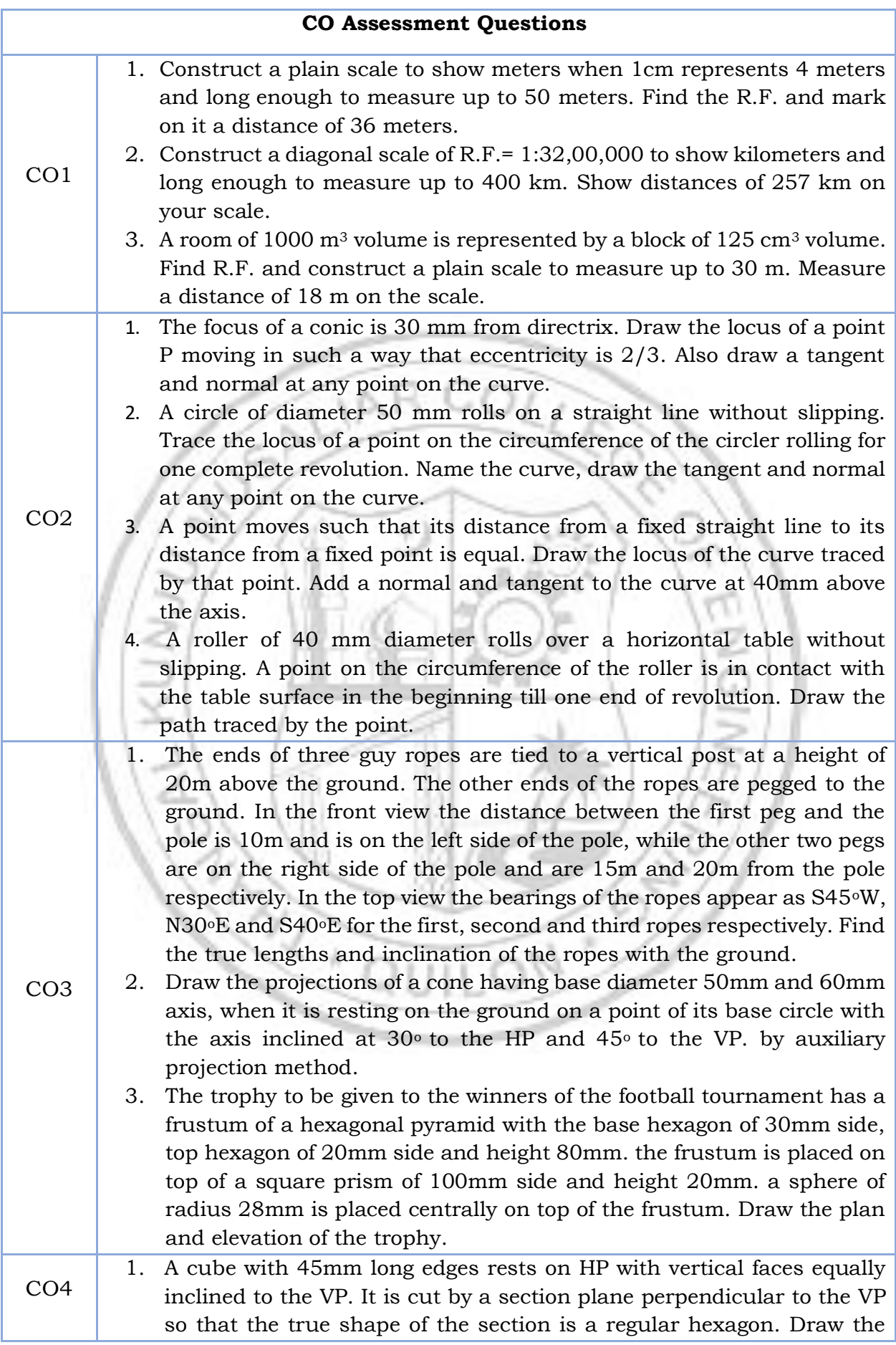

sectional top view and the true shape of the section. Determine the inclination of the section plane with the HP.

- 2. A triangular prism with a base side of 50mm and a height of 80mm is standing on its end on the ground with a side of the end perpendicular to VP. It is cut by an A.I.P in such a way that the true shape of the section is a trapezium with parallel sides of 40mm and12mm. Draw the projections and an auxiliary view showing the true shape of the section. Find the angle made by the cutting plane with the HP
- 3. A cone with a 50 mm base diameter and 70 mm long axis rests on its base on the HP. Draw the development of its lateral surface when it is cut by an auxiliary inclined plane bisecting the axis and inclined at 45<sup>0</sup> to the HP.
- 4. A sugar jar is in the form of a right circular cone of base diameter 60 mm and height 90 mm and it rests on HP. An ant starts moving from extreme left and of its base, returns to its starting point, after moving around it. Find geometrically the length of the shortest path the ant can take. Show this in both front and top views.
- 1. A hemisphere of diameter 80mm is resting on the ground with its flat surface facing upwards. A square pyramid having side of base 40mm and axis 60mm is resting on the base centrally on the top of the hemisphere. Draw the isometric view of the combination of solids.
- 2. A waste basket is of the shape of a frustum of a hexagonal pyramid with base side 30 cm, top side 50 cm and height 100 cm. Draw the isometric projection of the basket which is standing vertically with smaller hexagonal base on the ground.
- 3. Using any free software (2D drafting software), prepare the three orthographic views of the machine component shown in figure, following the ISO standards. 17

CO5

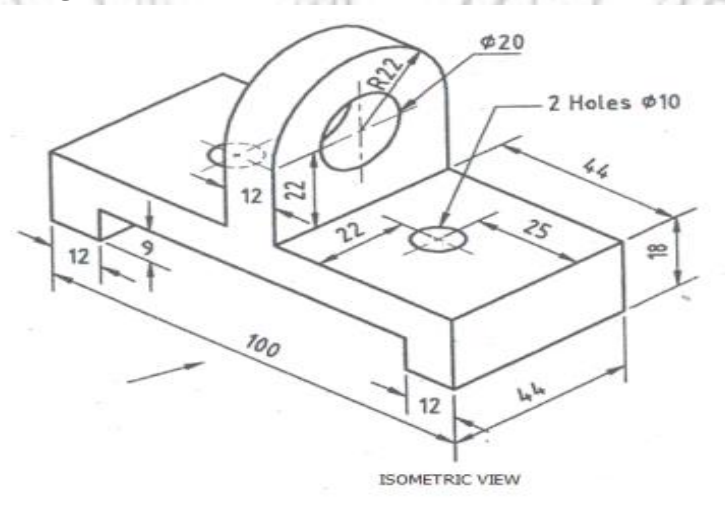

CO6 1. Design a simple pen stand for your study table and draw the three orthographic views of the product using AutoCAD software, following the ISO standards of Engineering drawing and print it on A4 size paper and submit your design.

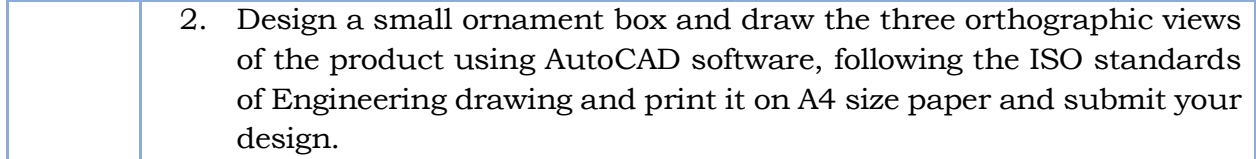

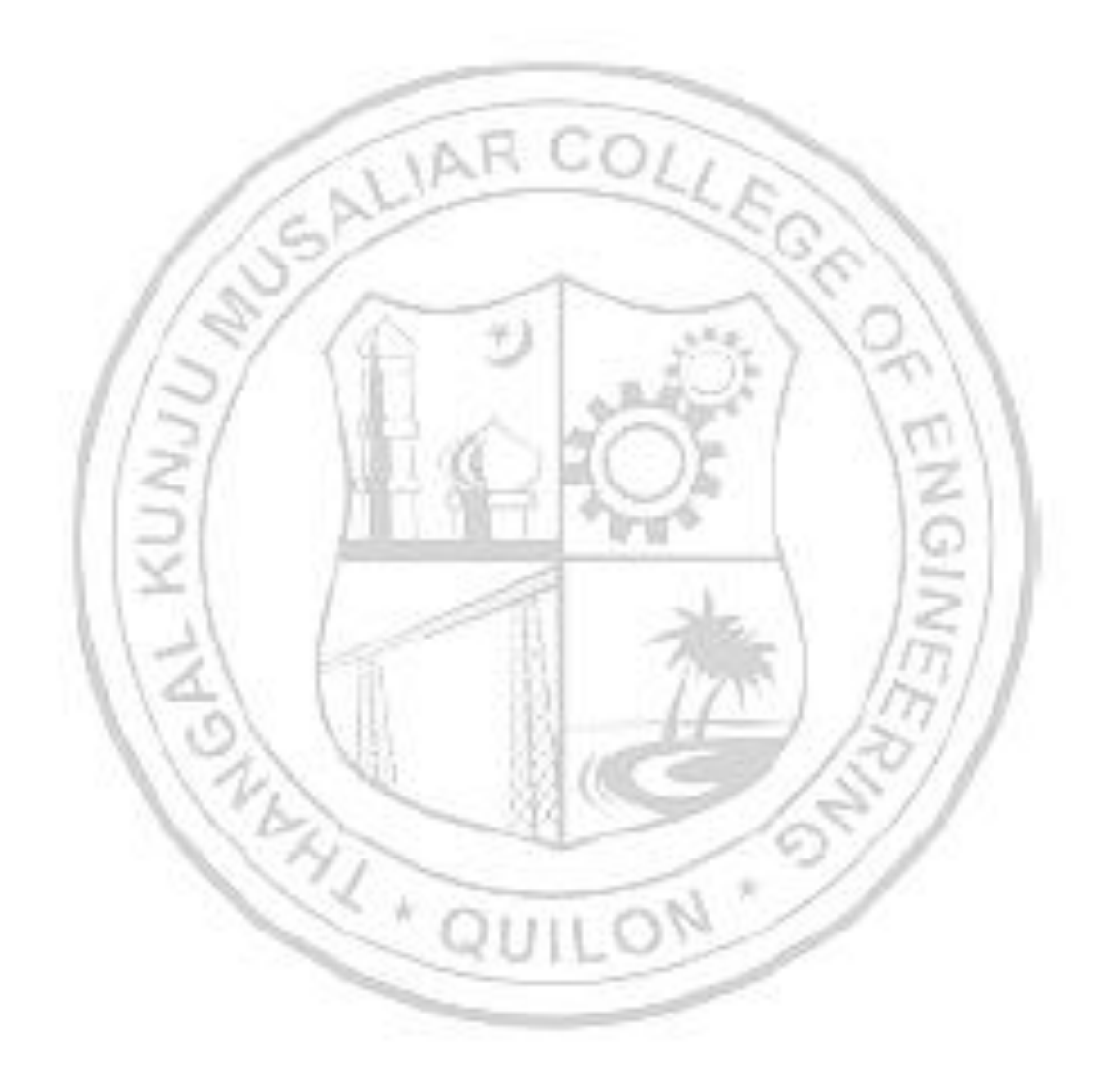

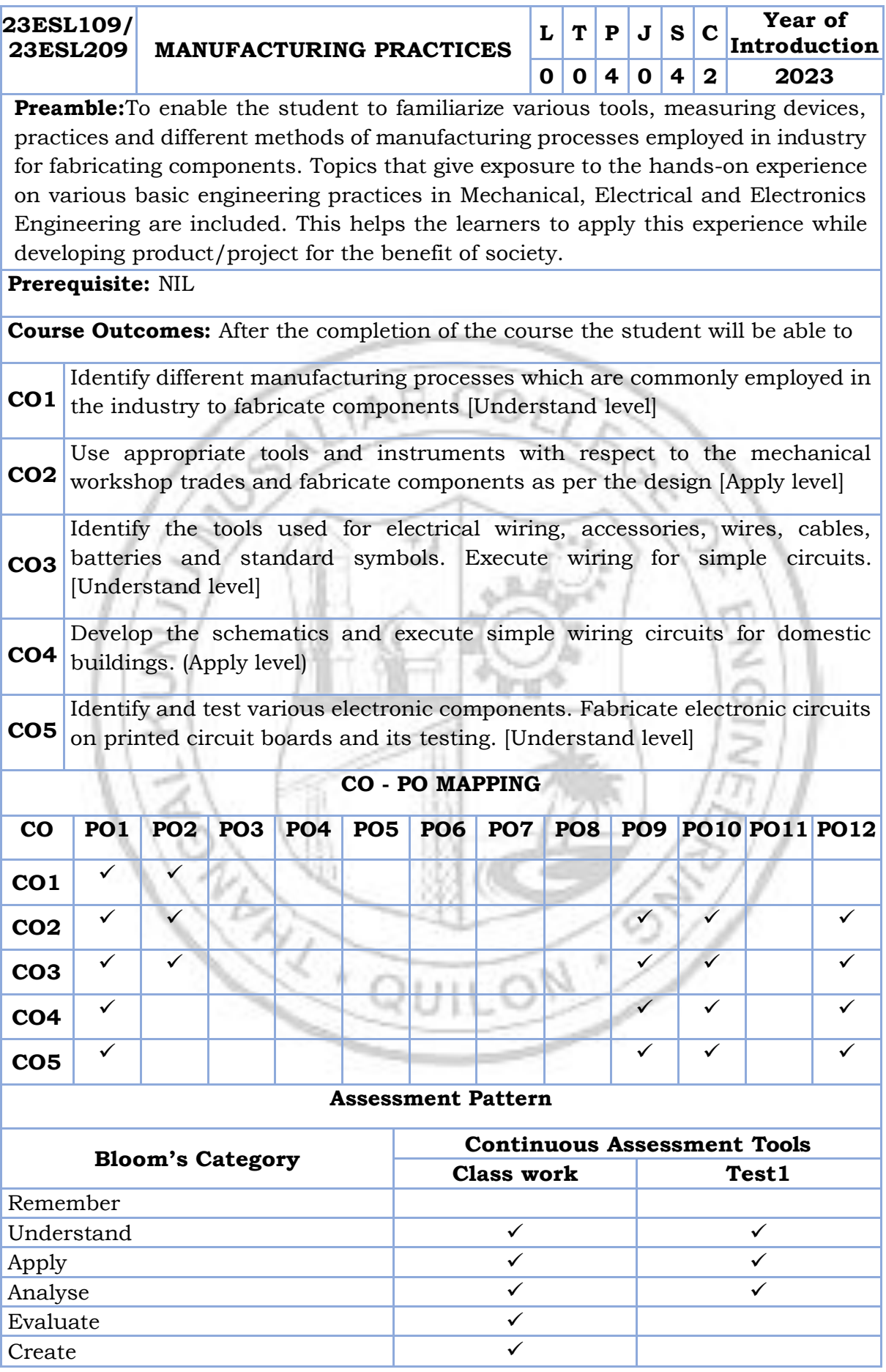

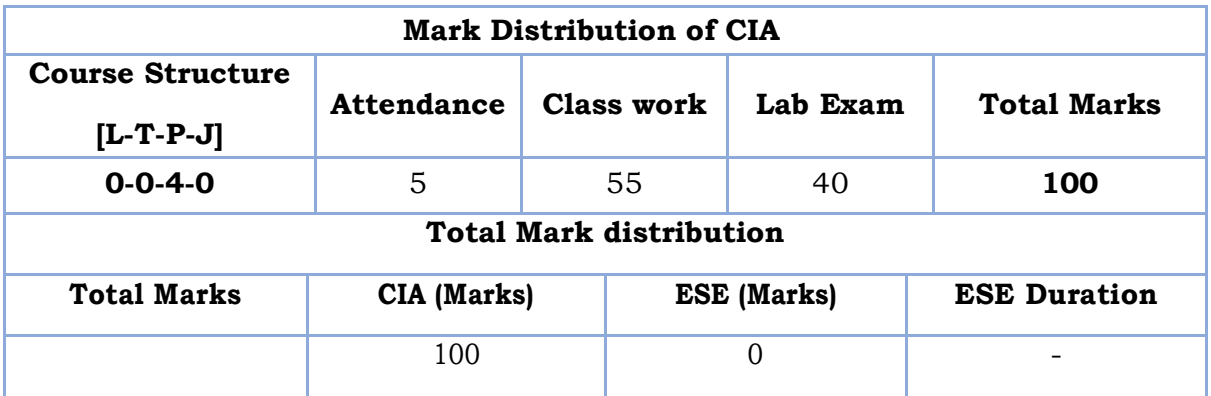

#### **SYLLABUS- DETAILS OF EXPERIMENTS**

- Manufacturing Methods- Moulding and casting, and sheet metal
- Conventional Machining (turning, drilling and shaping), CNC Machining
- Fitting operations, Welding (Arc, gas and brazing)
- Carpentry & power tools, Plumbing, Plastic moulding and glass cutting
- Electrical engineering Study of tools, accessories and safety rules, batteries and earthing, Electrical machines and Transformer. Wiring exercises for simple circuits
- Electronics Engineering Study of electronic components, instruments, testing of electronic devices. Soldering exercises on PCB and electronic circuits

#### **Text books**

- 1. Veerana D. K., Workshop / Manufacturing Practices, ISBN 9391505333
- 2. Robert L.Boylestad' " Electronic Devices and Circuit Theory", Prentice Hall of India, 2007
- 3. D C Kulshreshtha, "Basic Electrical Engineering", Tata McGraw Hill, 2010

### **Reference books**

- 1. Hajra Choudhury S.K., Hajra Choudhury A.K. and Nirjhar Roy S.K., "Elements of Workshop Technology", Vol. I 2008 and Vol. II 2010, Media promoters and publishers private limited, Mumbai**.**
- 2. Kalpakjian S. And Steven S. Schmid, "Manufacturing Engineering and Technology", 4th edition, Pearson Education India Edition, 2002.
- 3. Gowri P. Hariharan and A. Suresh Babu," Manufacturing Technology I" Pearson Education, 2008.
- 4. Roy A. Lindberg, "Processes and Materials of Manufacture", 4th edition, Prentice Hall India, 1998.
- 5. Rao P.N., "Manufacturing Technology", Vol. I and Vol. II, Tata McGraw Hill House, 2017.
- 6. https://archive.nptel.ac.in/courses/112/107/112107219/mooc
- 7. Bernard Grob, "Basic Electronics", Tata McGraw Hill, 2000

#### **LIST OF EXPERIMENTS**

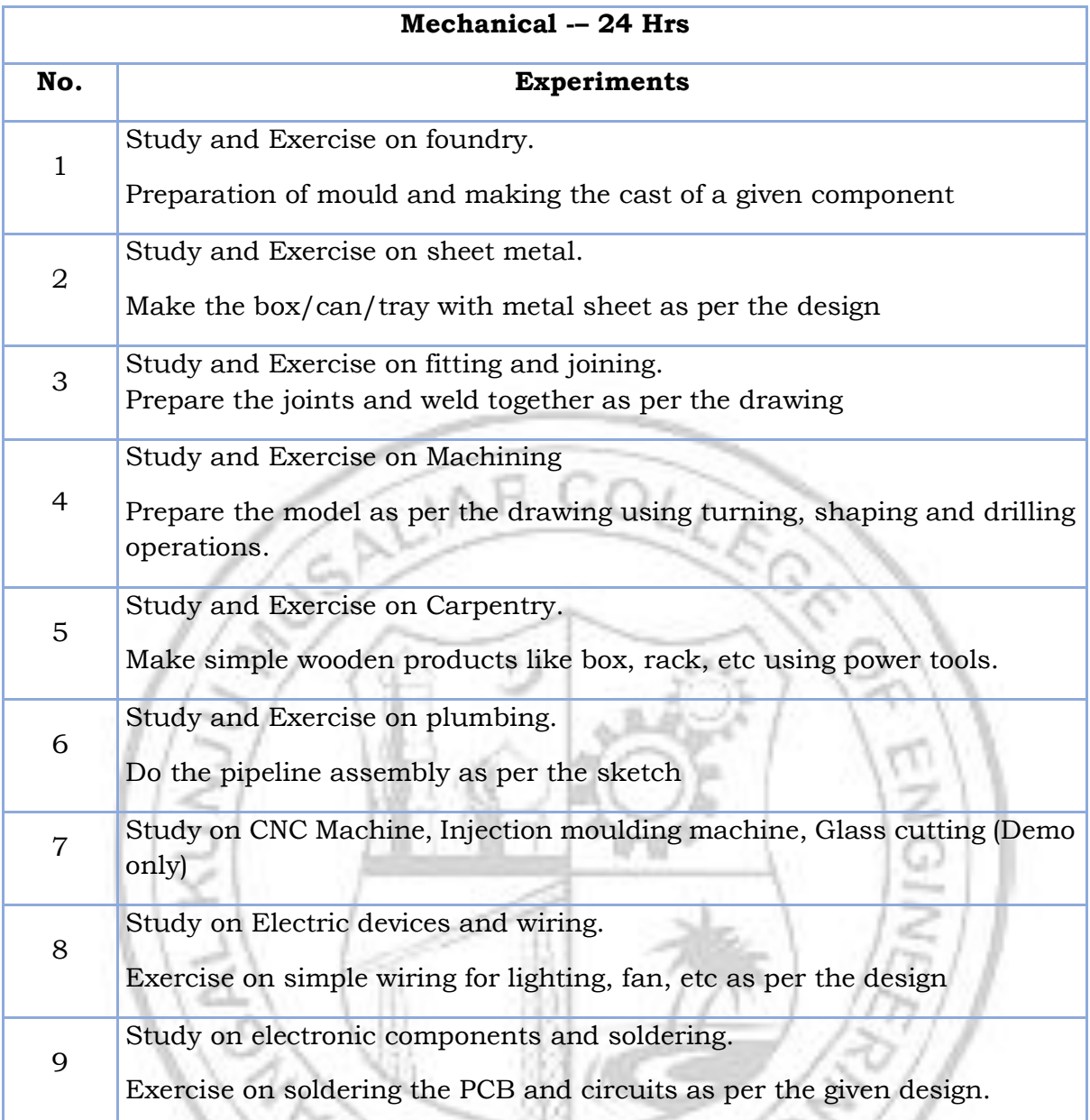

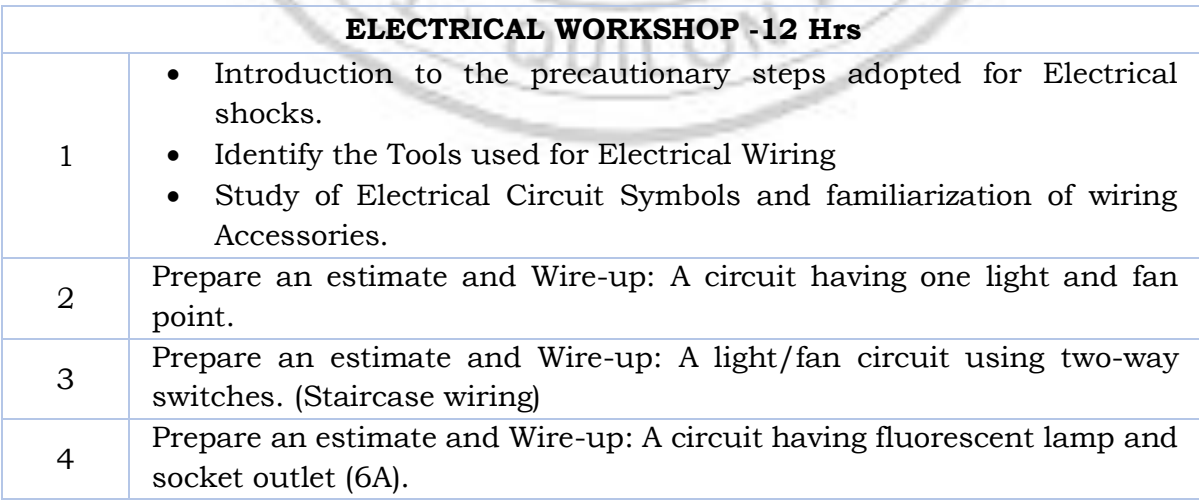

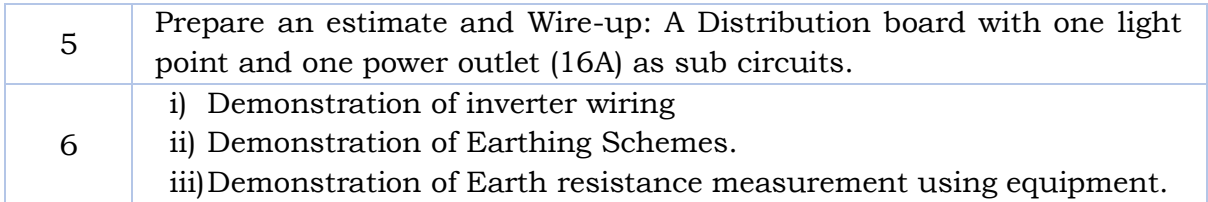

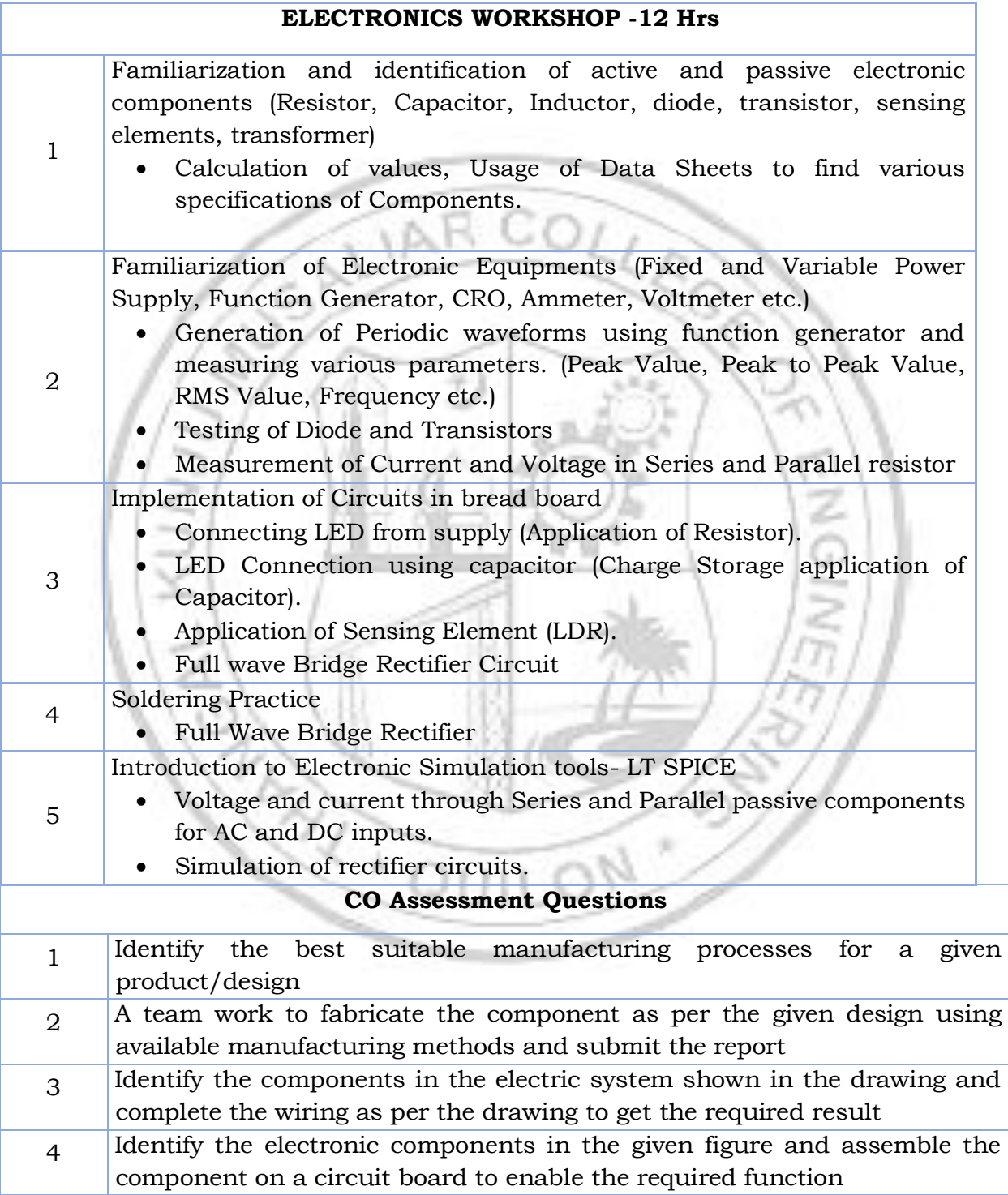

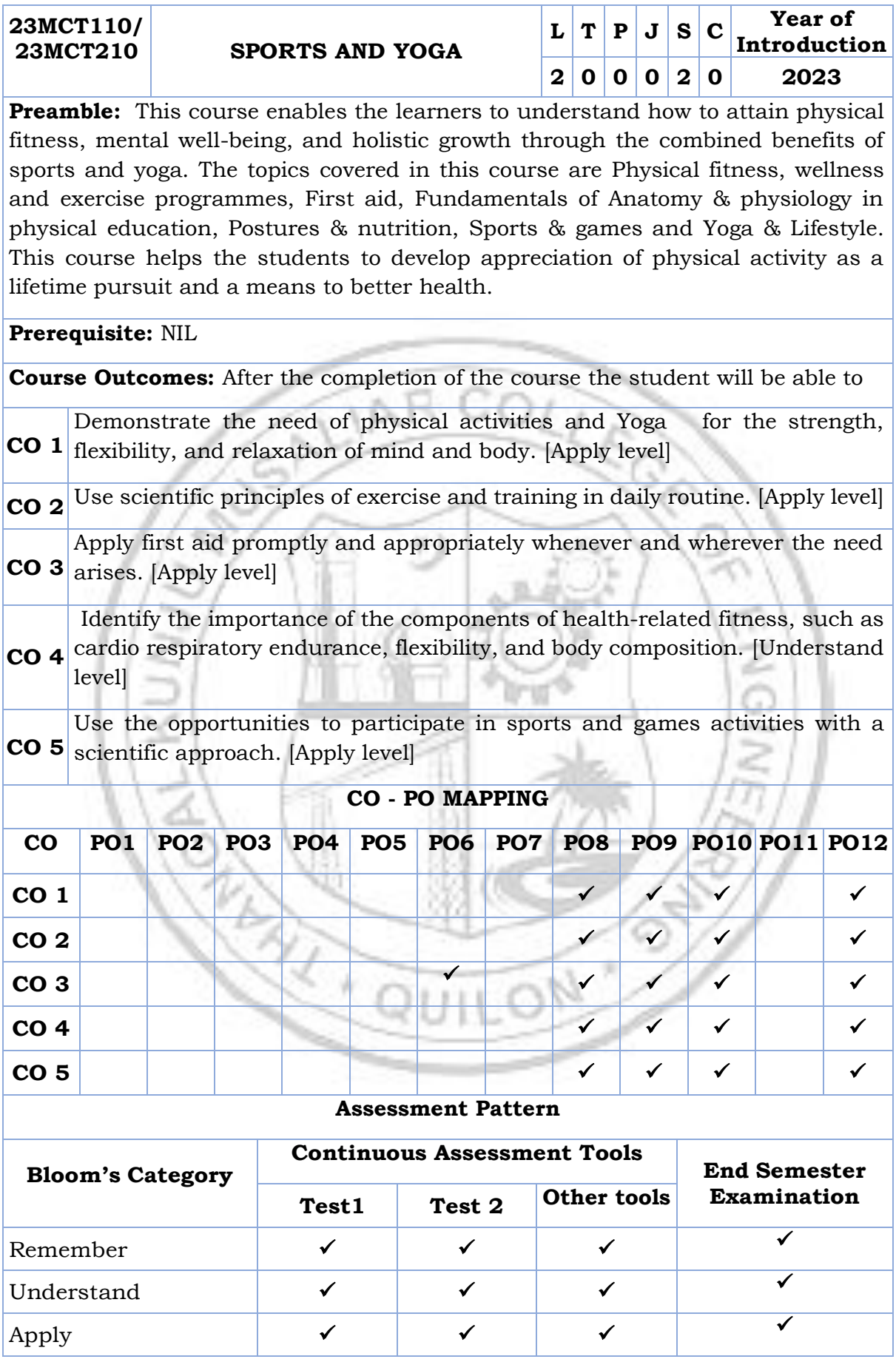

#### B.Tech Computer Science & Engineering

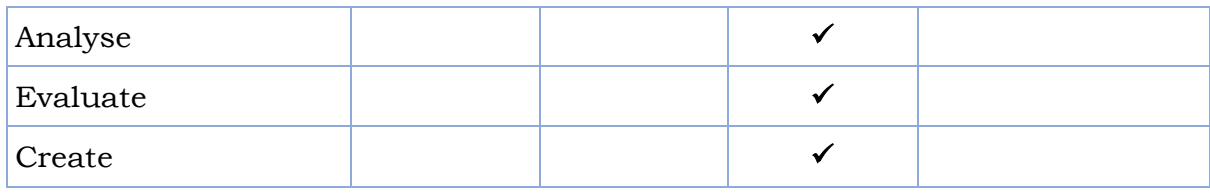

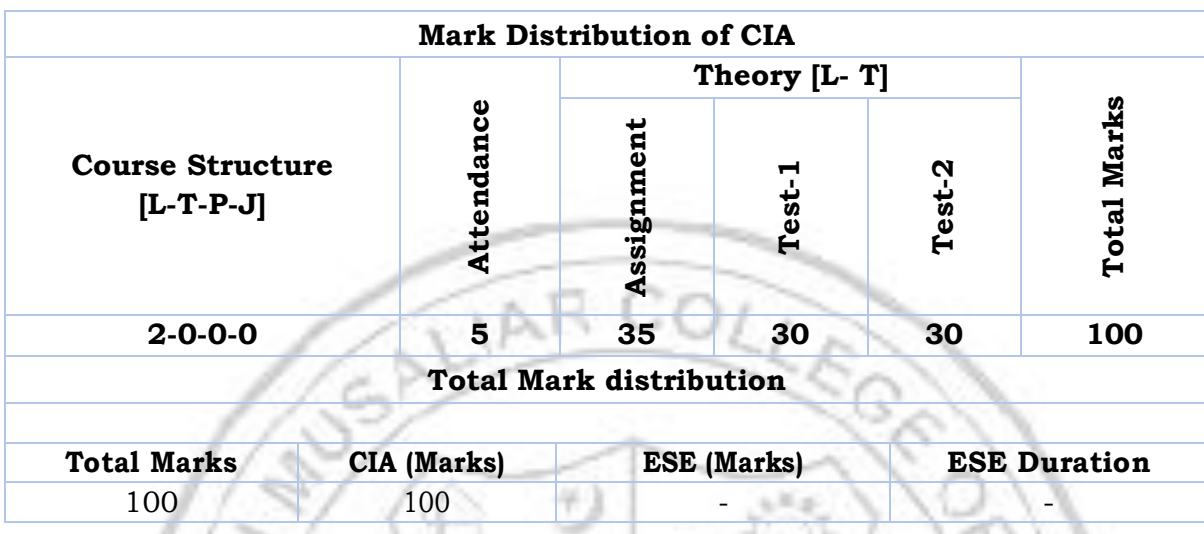

### **SYLLABUS**

#### **MODULE I: Physical fitness, wellness and exercise programmes.**

- Meaning and importance of physical fitness and wellness.
- Components of physical fitness and health related fitness.
- How to start an exercise programme.
- Exercise for improving speed, strength, endurance, and flexibility and co ordinative abilities.
- Exercises to prevent back pain, tennis elbow, shoulder injury and knee pain, Neck pain.
- Fitness test battery for speed, strength, endurance, flexibility.
- Importance of weight training.
- Warming up and cooling down.
- How to deal with every day stress.

### **MODULE II : First aid**

- First aid and principles of first aid
- First aid measure for the following Bleeding through Nose, Snakebite, Dog Bite, Electric Shock, Burns and Drowning
- Common injuries and their management Wounds, Cuts, Sprain, Fracture and Dislocation.
- Cardio Pulmonary Resuscitation. (CPR)
- How to prevent muscle cramps and its management.
- How to carry an injured person.

# **MODULE III : Fundamentals of Anatomy and physiology in physical education, Postures and nutrition**

- Define Anatomy, physiology and its importance.
- Effects of exercise on the functioning of various body system (Circulatory system, muscular system and respiratory system)
- Posture and its importance.
- Common Postural Deformities-Knock Knee, Flat Foot, Round Shoulders, Lordosis, Kyphosis, Bow Legs and Scoliosis.
- Corrective Measures for Postural Deformities.
- Balanced diet, malnutrition and Deficiency diseases.
- Hydration.

# **MODULE IV : Sports and games**

- Following subtopics related to anyone game/sport of choice of student out of Football, Shuttle badminton, Volleyball, Basketball, Tennis and Cricket
- History of the game / sports.
- Latest general rule of the game / sports.
- Specification of play fields and related sports equipments

# **MODULE V : Yoga & Lifestyle**

- Meaning & importance of Yoga.
- Elements of Yoga
- Introduction-Asanas, Pranayama, Meditation & Yogic Kriyas.
- Yoga for concentration & related Asanas (Sukhasana; Tadasana; Padmasana & Shashankasana)
- Relaxation Techniques for improving concentration-Yog-nidra.
- Asanas as preventive measure.
- Hypertension: Tadasana, Vajrasana, Pavan Muktasana, Ardha Chakrasana, Bhujangasana, Sharasana.
- Obesity: Procedure, Benefits & contraindications for Vajrasana, Hastasana, Trikonasana, Ardh Matsyendrasana.
- Back pain: Tadasana, Ardh Matsyendrasana, Vakrasana, Shalabhasana, Bhujangasana.
- Diabetes: Procedure, Benefits & Contraindications for Bhujangasana, Paschimottasana, Pavan Muktasana, Ardh Matsyendrasana.
- Asthema: Procedure, Benefits & Contraindications for Sukhasana, Chakrasana, Gomukhasana, Parvatasana, Bhujangasana, Paschimottasana, Matsyasana.

# **Text books**

- 5. Modern Trends and Physical Education by Prof. Ajmer Singh.
- 6. Light on Yoga by B.K.S. Iyengar.
- 7. Health and Physical Education- NCERT (11th and 12th Classes)

### **Reference books**

- 1. Physiological aspects of sports training and performance by Jay Hoffman.
- 2. Periodization theory and methodology of training by Tudor O Bompa and G

Grisgery Haff.

- 3. Essential of strength training and conditioning by Thomas Baechle E R, Roger W Earle.
- 4. A practice guide to emergency first aid, safety injuries, illnesses by Montreal.
- 5.

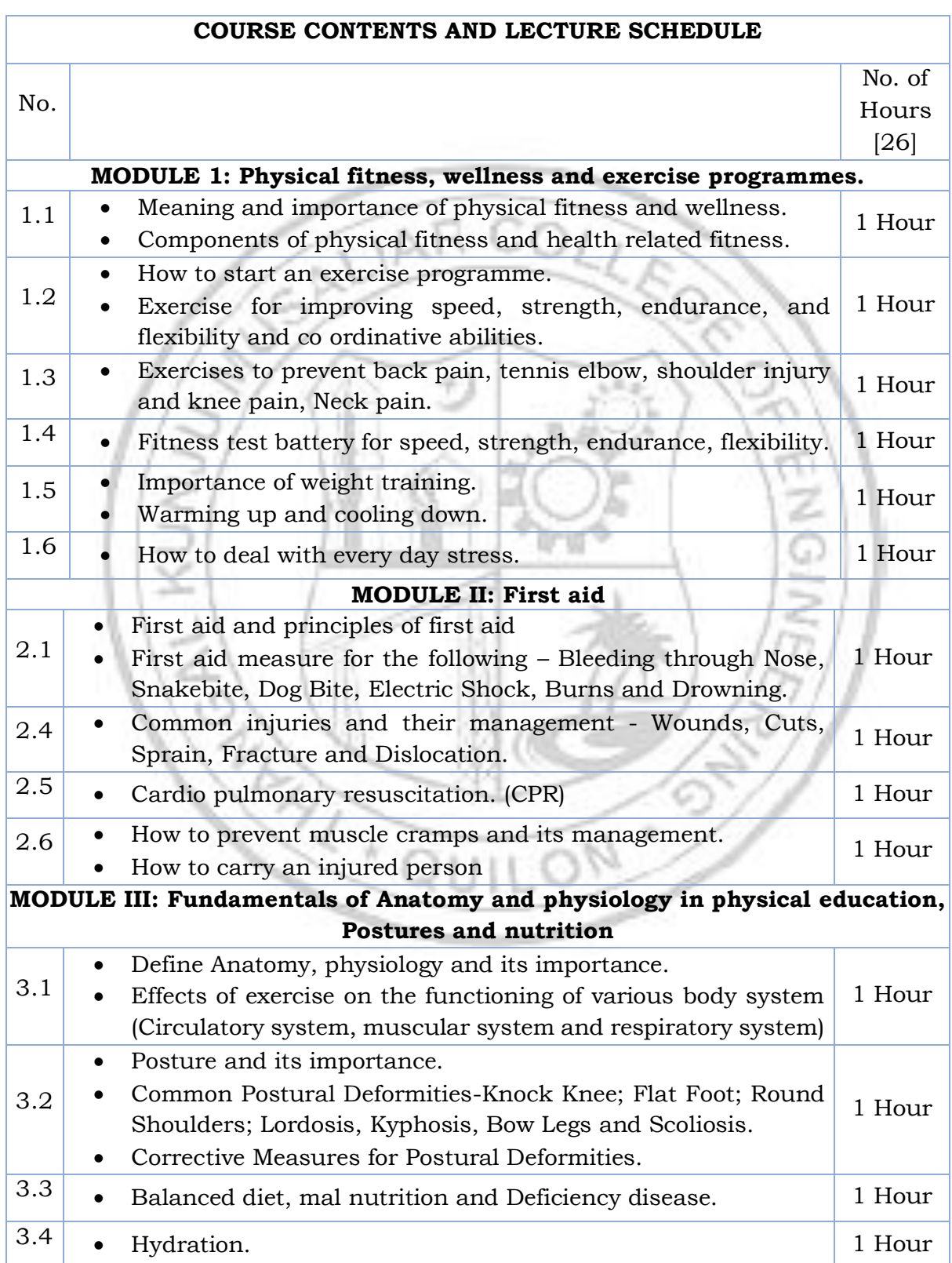

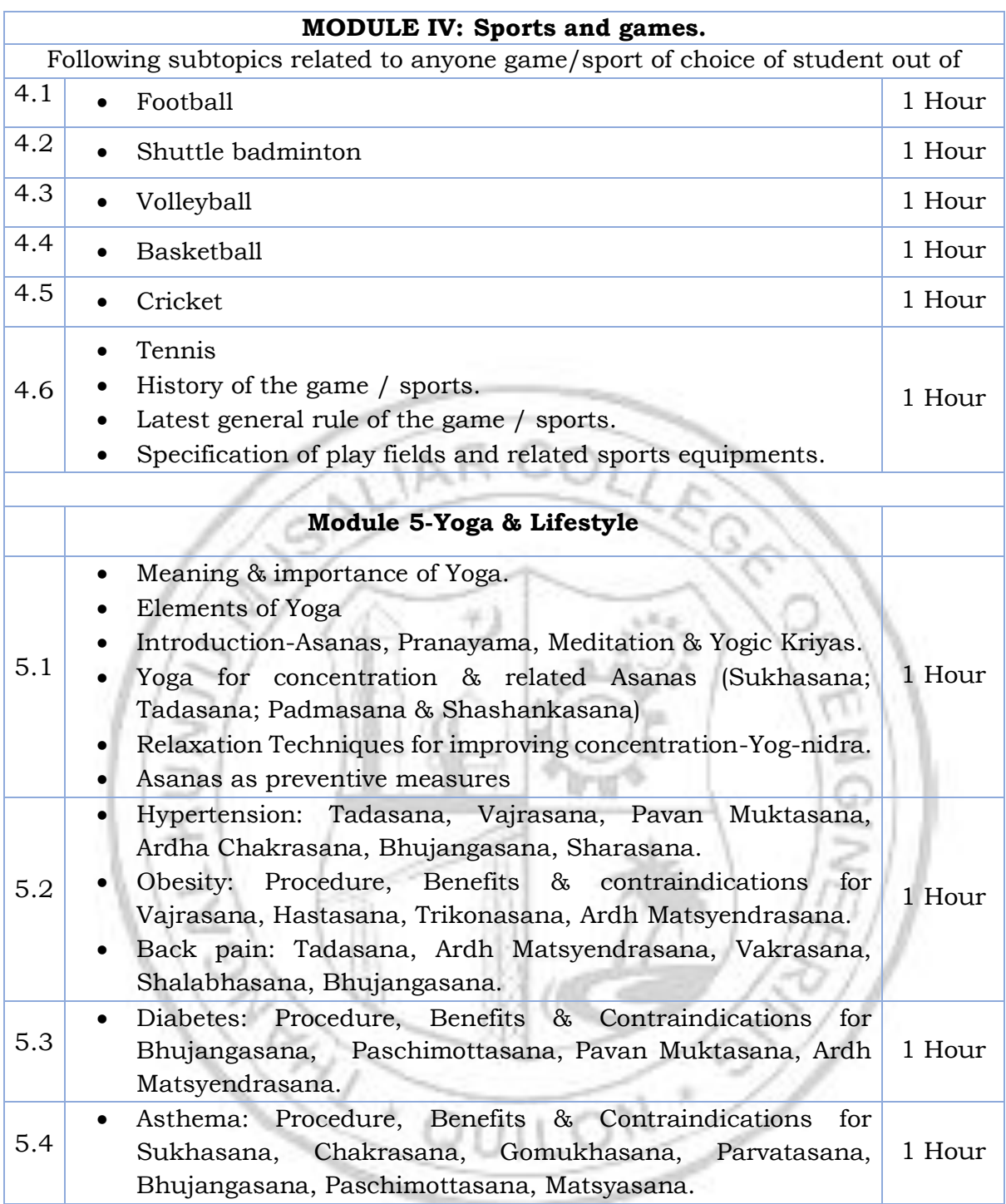

### **CO Assessment Questions**

- 1. Group Activity Group discussion about the need and benefits of physical activities and Yoga for the strength, flexibility, and relaxation of mind & body.
- 2. Make a demonstrative video about various yoga poses with the members in your team - Break down the yoga poses that you learned into smaller steps or stages. Demonstrate each step slowly and methodically, explaining the alignment, placement of body parts, and any variations or modifications.

1

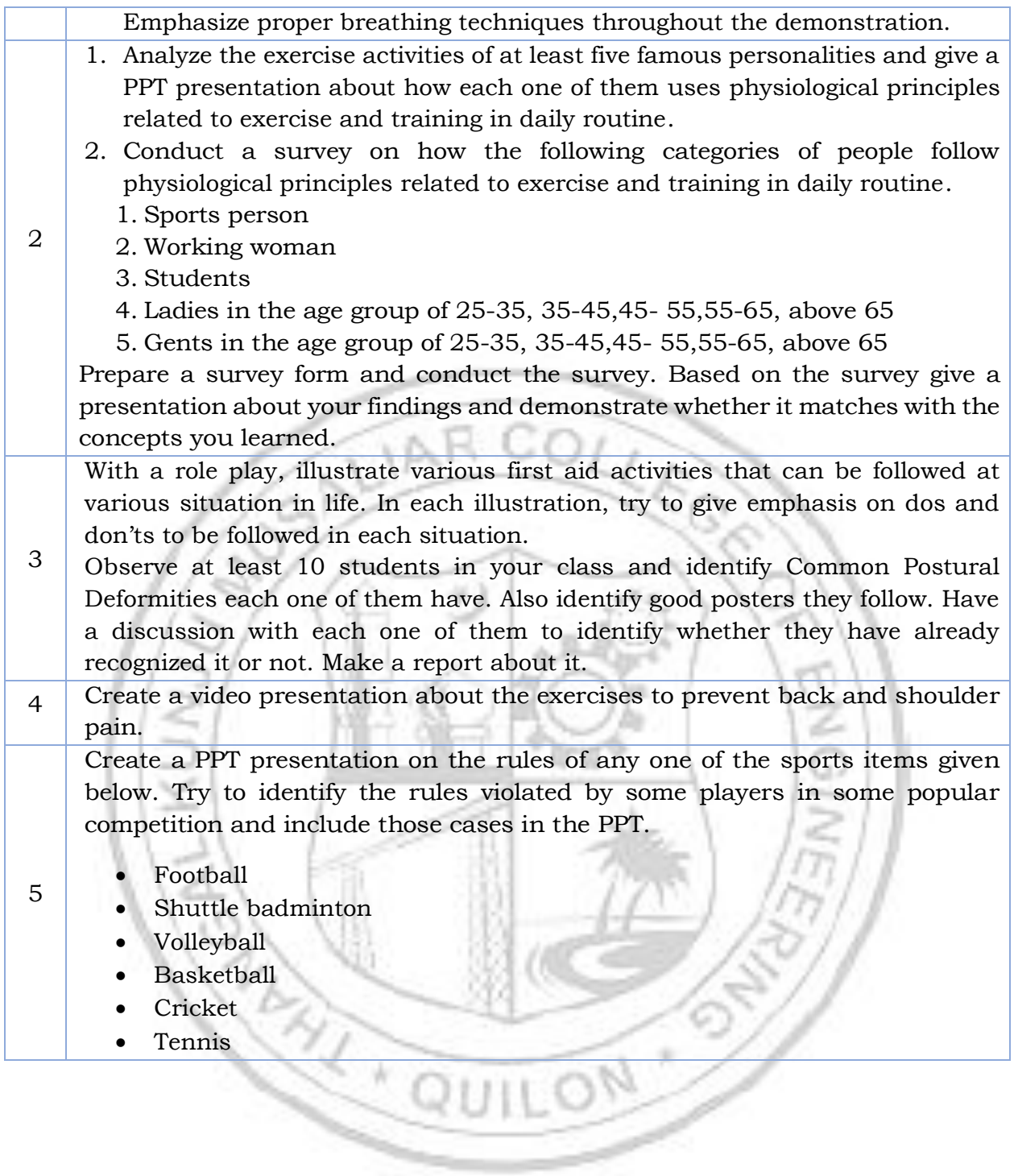

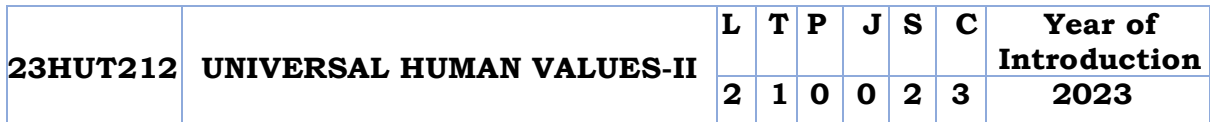

**Preamble:** This course helps the students to appreciate the essential complementarity between 'VALUES' and 'SKILLS' to ensure sustained happiness and prosperity which are the core aspirations of all human beings. The topics covered in this course are the concepts of self-exploration, values and skills, happiness and prosperity, harmony in family and society, harmony in the nature and society, and ethical values needed for the life and profession of an individual. This course enables the learners to develop a holistic perspective towards life and profession & towards happiness and prosperity based on a correct understanding of the human reality and the rest of existence.

**Prerequisite: Universal Human Values I (Student Induction Program)**

**Course Outcomes:** After the completion of the course the student will be able to

- **CO1** Evaluate the significance of value inputs in formal education and start applying them in their life and profession. [Apply level]
- **CO2** Distinguish between values and skills, happiness and accumulation of physical facilities, the Self and the Body, Intention and Competence of an individual. [Analyse level]
- **CO3** Demonstrate the value of harmonious relationship based on trust and respect in their life and profession. [Analyze level]
- **CO4** Examine the role of a human being in ensuring harmony in society and nature. [Analyse level]
- **CO5** Use the understanding of ethical conduct to formulate the strategy for ethical life and profession. [Apply level]

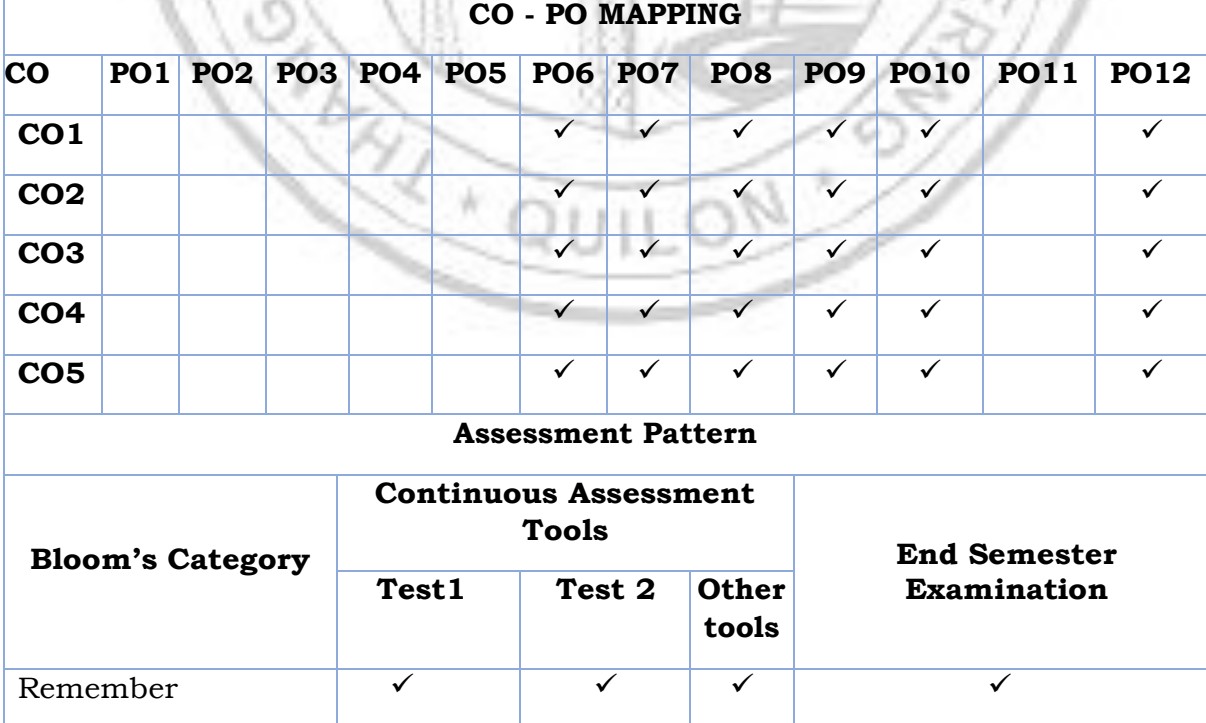

#### B.Tech Computer Science & Engineering

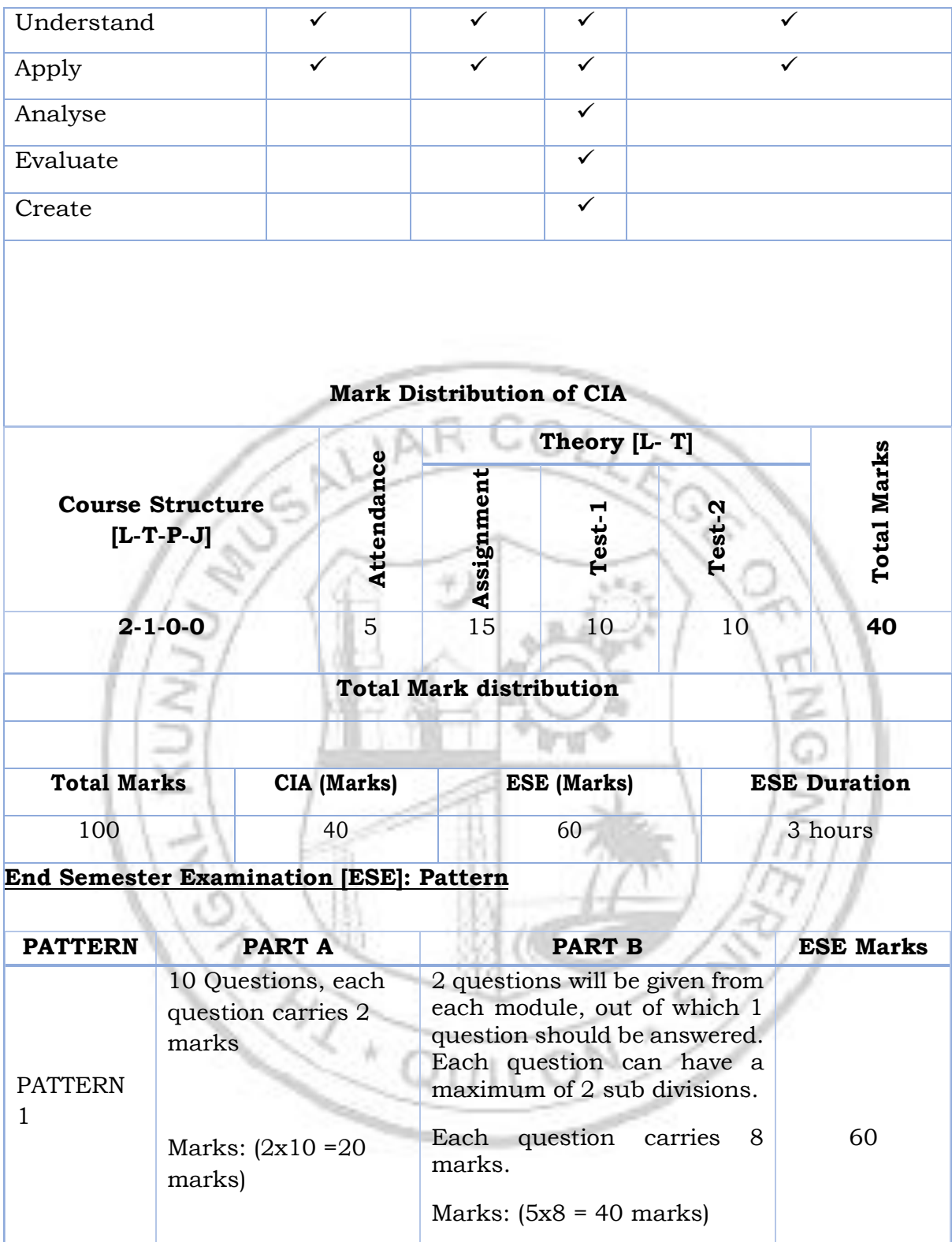

Time: 3 hours

Total Marks: 20 Total Marks: [5x8 = 40 marks] **SYLLABUS**

**MODULE I : Introduction to Value Education** 

Right Understanding, Relationship and Physical Facility (Holistic Development and the Role of Education), Understanding Value Education, Self-exploration as the Process for Value Education, Continuous Happiness and Prosperity – the Basic Human Aspirations, Happiness and Prosperity – Current Scenario, Method to Fulfill the Basic Human Aspirations.

### **MODULE II : Harmony in the Human Being**

Understanding Human being as the Co-existence of the Self and the Body, distinguishing between the Needs of the Self and the Body, The Body as an Instrument of the Self, Understanding Harmony in the Self, Harmony of the Self with the Body, Programme to ensure self-regulation and Health.

### **MODULE III : Harmony in the Family and Society**

Harmony in the Family – the Basic Unit of Human Interaction, 'Trust' – the Foundational Value in Relationship, 'Respect' – as the Right Evaluation, Other Feelings, Justice in Human-to-Human Relationship, Understanding Harmony in the Society, Vision for the Universal Human Order.

### **MODULE IV: Harmony in the Nature/Existence**

Understanding Harmony in the Nature, Interconnectedness, self-regulation and Mutual Fulfillment among the Four Orders of Nature, Realizing Existence as Coexistence at All Levels, Holistic Perception of Harmony in Existence.

# **MODULE V: Implications of the Holistic Understanding – a Look at Professional Ethics**

Natural Acceptance of Human Values, Definitiveness of (Ethical) Human Conduct, A Basis for Humanistic Education, Humanistic Constitution and Universal Human Order, Competence in Professional Ethics, Holistic Technologies, Production Systems and Management Models- Typical, Strategies for Transition towards Value-based Life and Profession.

### **Text books**

- 1. A Foundation Course in Human Values and Professional Ethics, R R Gaur, R Asthana, G P Bagaria, 2nd Revised Edition, Excel Books, New Delhi, 2019. ISBN 978-93-87034-47-1
- 2. Teachers' Manual for A Foundation Course in Human Values and Professional Ethics, RR Gaur, R Asthana, G P Bagaria, 2nd Revised Edition, Excel Books, New Delhi, 2019.

### **Reference books**

- 1. JeevanVidya: EkParichaya, A Nagaraj, JeevanVidyaPrakashan, Amarkantak, 1999.
- 2. Human Values, A.N. Tripathi, New Age Intl. Publishers, New Delhi, 2004.
- 3. The Story of Stuff (Book). Annie Leonard, Publisher: Free Press (February 22, 2011), ISBN13: 9781451610291
- 4. The Story of My Experiments with Truth by Mohandas Karamchand Gandhi

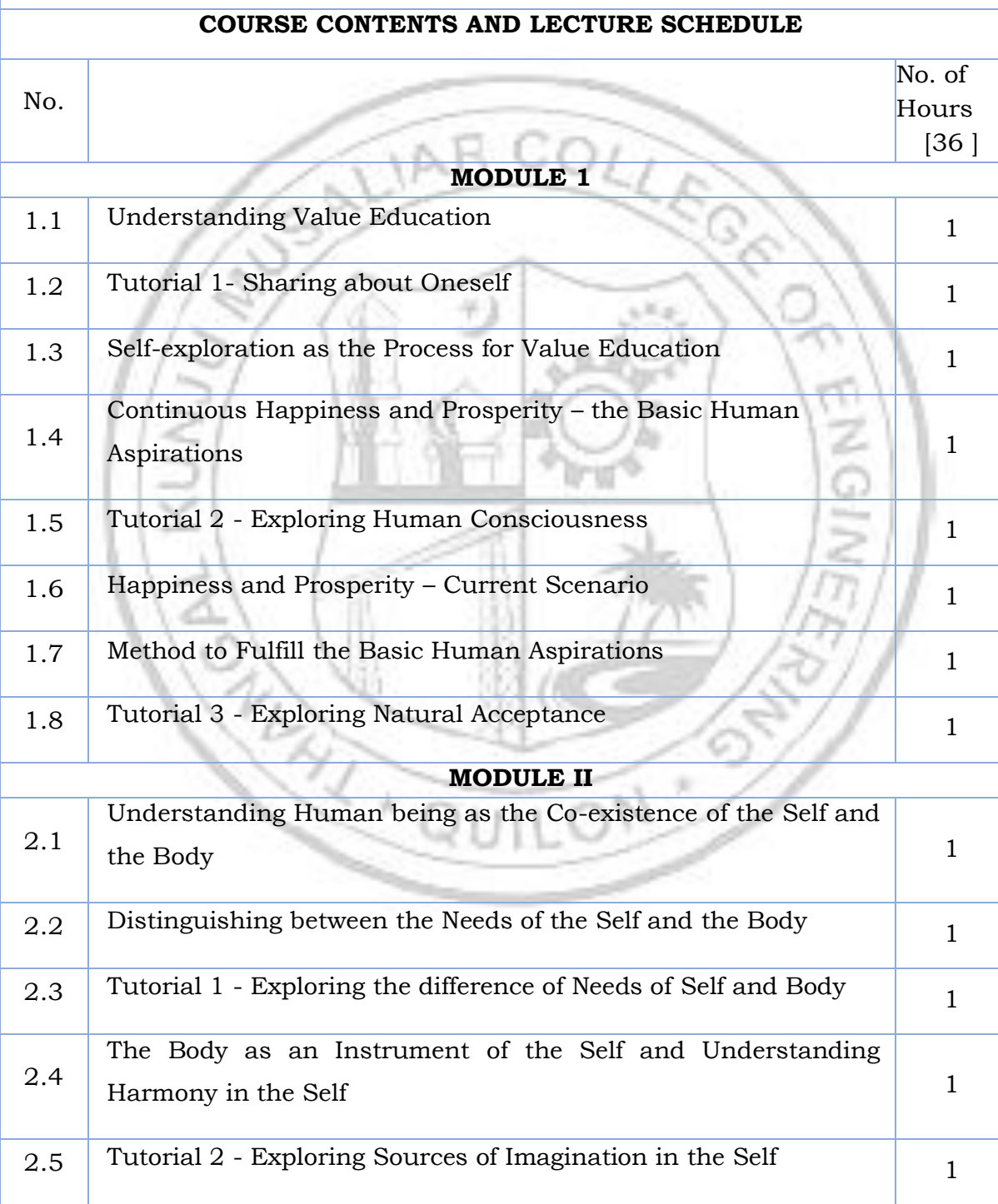
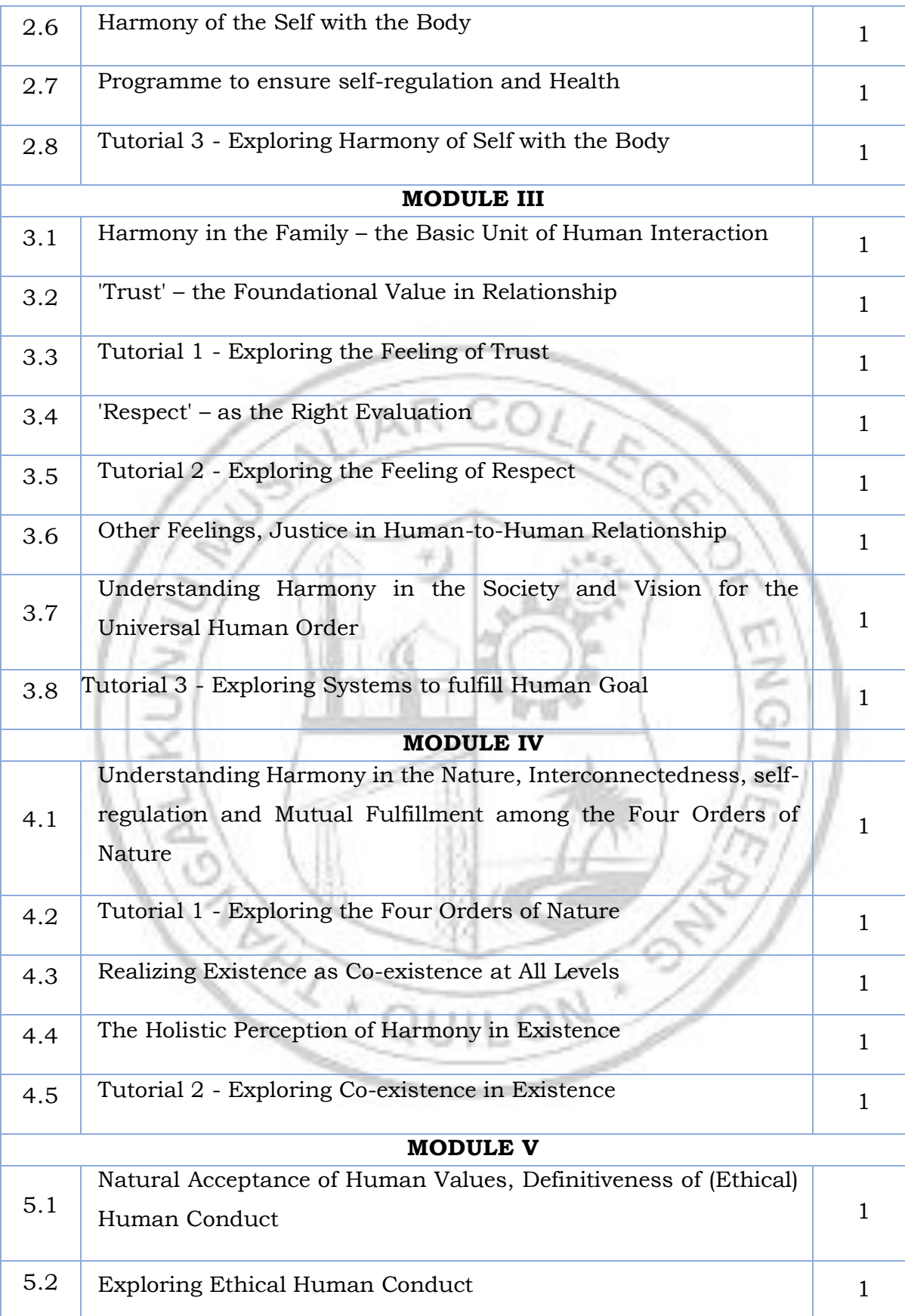

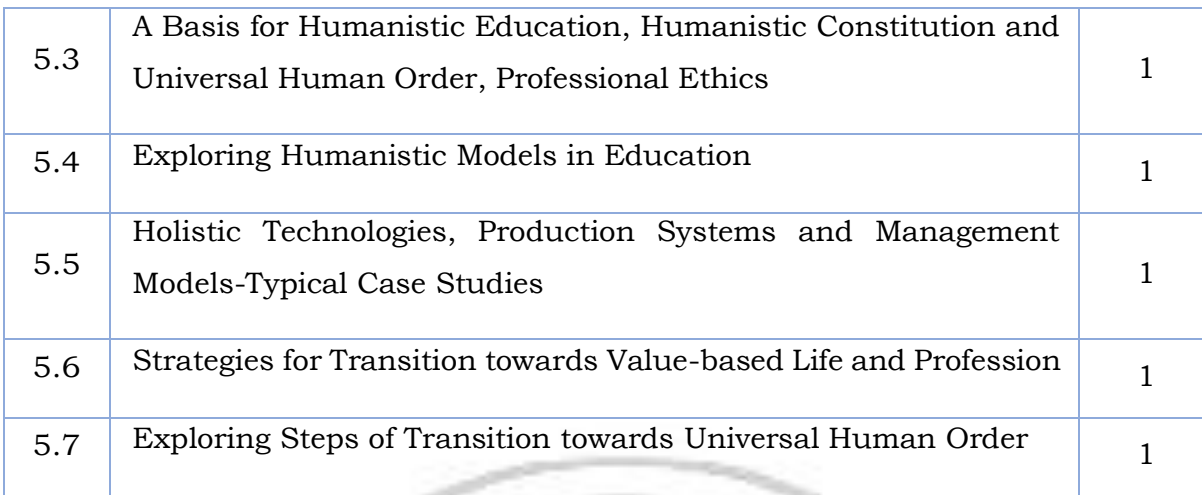

LIAR COLLE

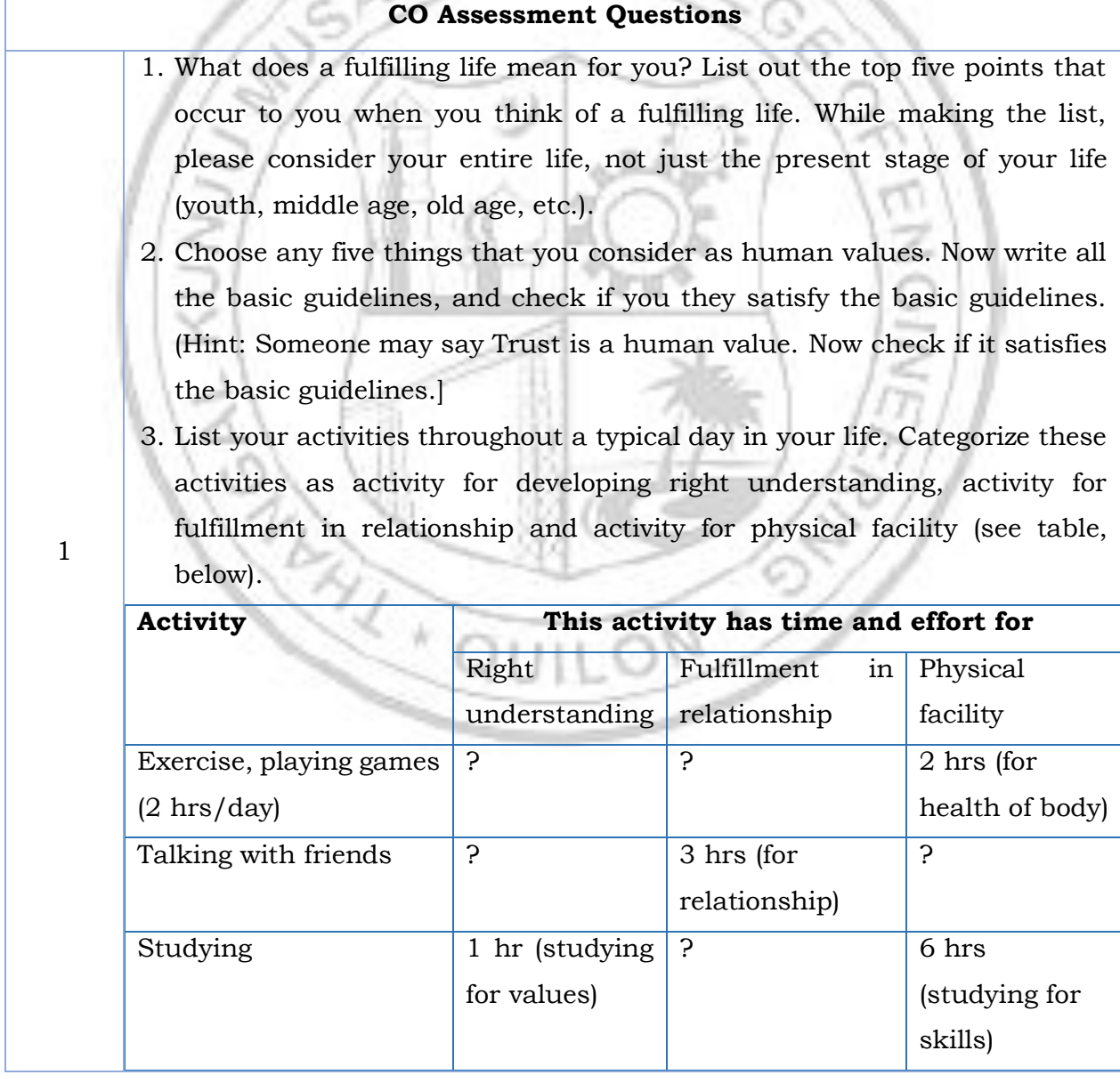

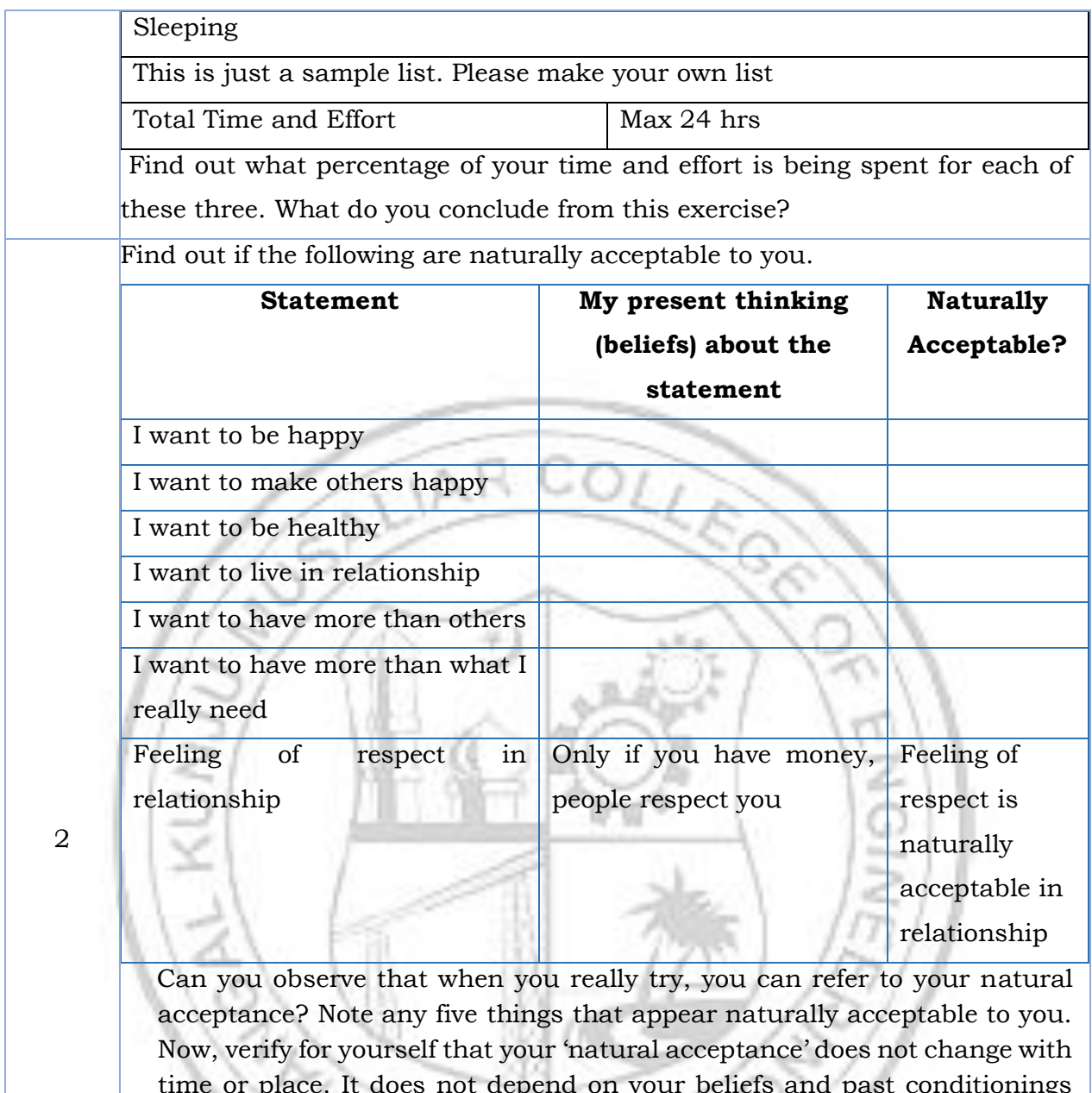

time or place. It does not depend on your beliefs and past conditionings and that it is always there. If not, would you still call it your natural acceptance? And if not, what can it be termed as in place of natural acceptance? e.g., eating sweets. It may appear naturally acceptable. Now explore, whether it changes with time, place and individual or not. You will see that sometimes you like eating sweets, while sometimes; you do not feel like eating sweets. Same thing happens with place. And not everyone wants to eat sweets. Thus, it does not fulfill the criterion. It is not your 'natural acceptance'. Then what is your natural acceptance? Find it out (here, while eating sweets is your liking, nurturing your Body is the natural acceptance).

## 1. "The pleasures that we derive from sensations are short lived and the efforts to extend them lead to misery" -Examine and illustrate this statement with an example.

2. Explain the activities of imaging, analyzing and selecting/tasting with

3

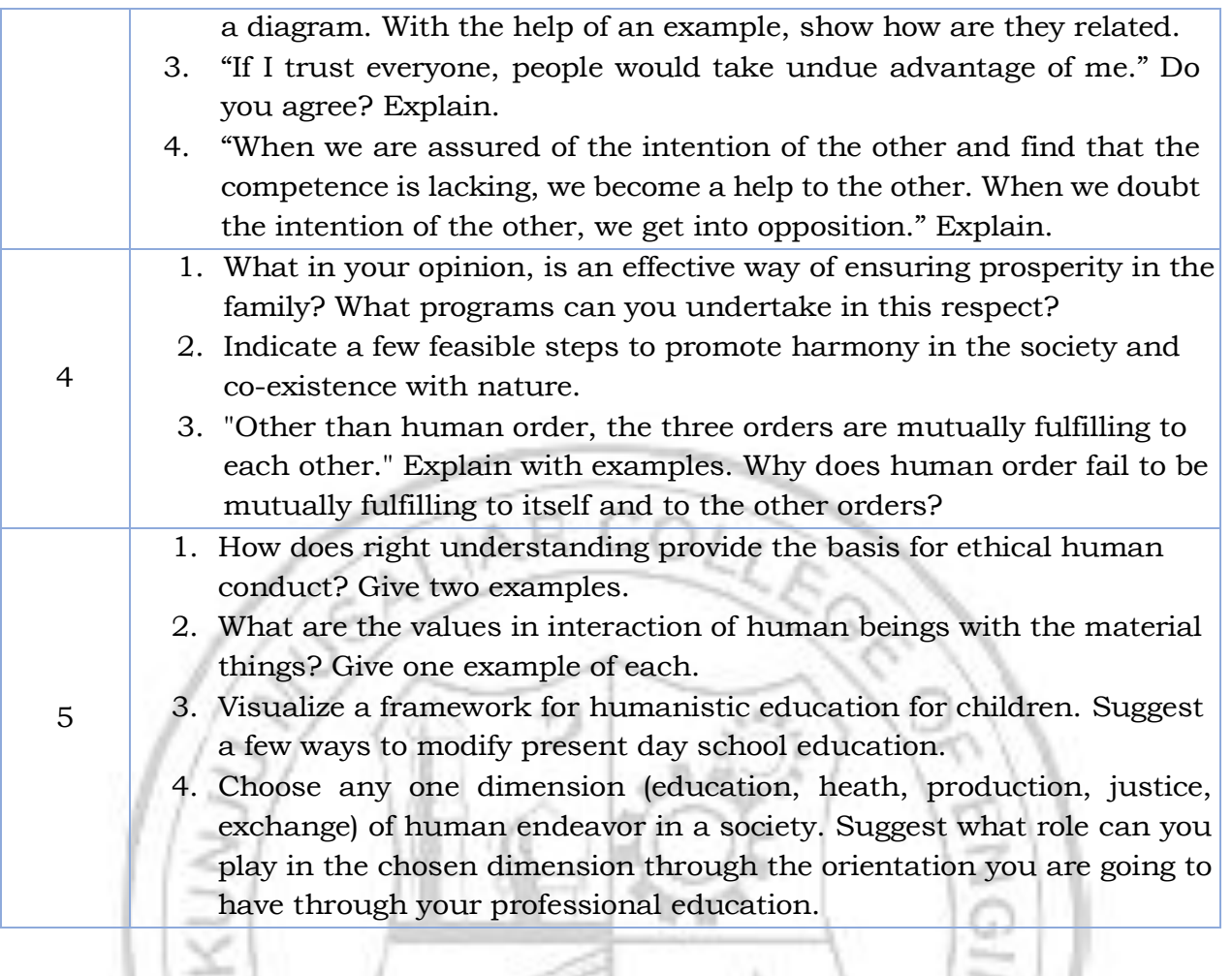

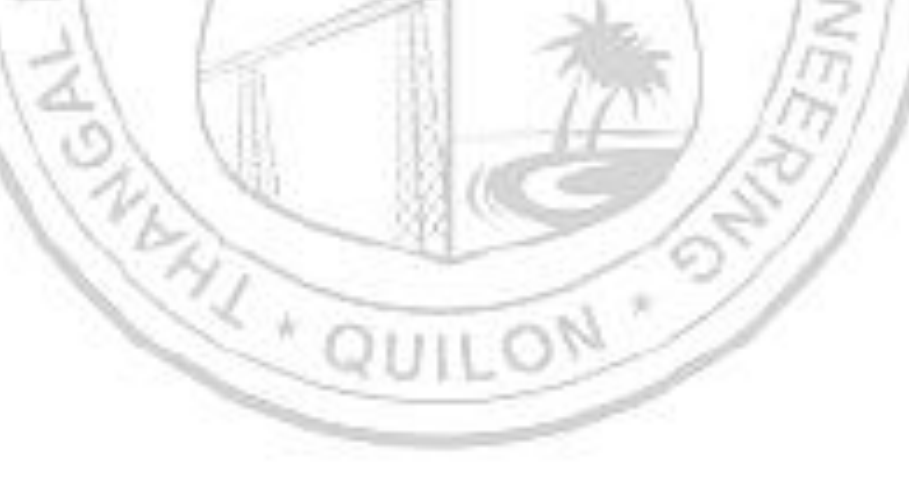